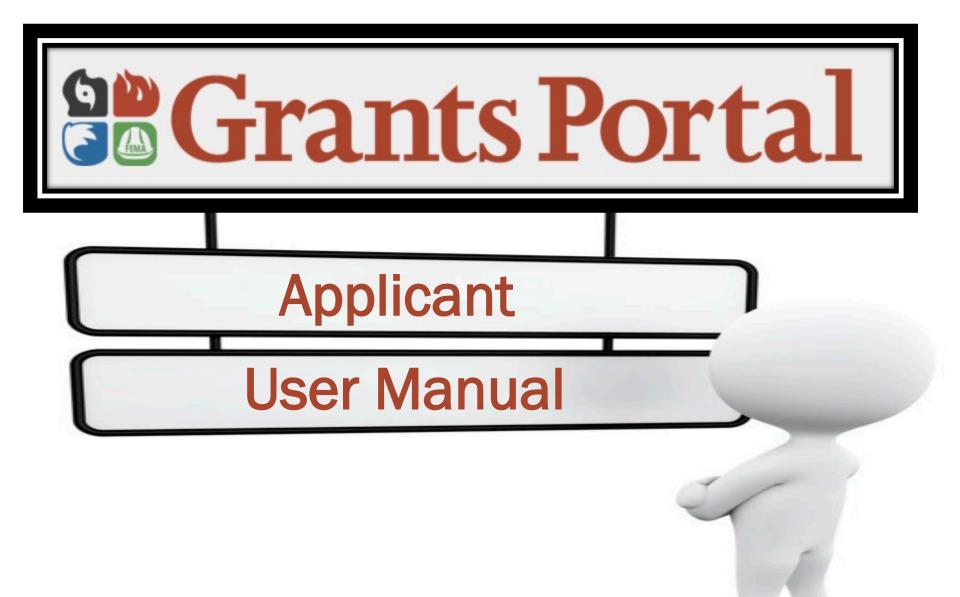

Updated 12.20.21

| • | Creating an Organization Profile via Direct Account Creation  | 6  |
|---|---------------------------------------------------------------|----|
|   | Private Non-Profit Direct Account Creation                    | 7  |
|   | State, Local, Tribal, and Territorial Direct Account Creation | 20 |
| • | Register Organization from Recipient Invitation               | 33 |
| • | Submit Request for Public Assistance (RPA)                    | 42 |
|   | From an Existing Organization Profile                         | 43 |
|   | From the Direct Organization Set-Up                           |    |
|   | Private Non-Profit                                            |    |
| • | Small Business Administration (SBA) Loan Information          |    |
| • | Add Tiles and Widgets to Dashboard                            |    |
| • | Changing your Password and Password Reset                     |    |
| • | Update Security Questions (after password reset)              |    |

| • | Support Center                      | 146 |
|---|-------------------------------------|-----|
|   | Frequently Asked Questions          | 148 |
|   | Resources                           | 150 |
|   | Feedback                            |     |
|   | Your Account                        | 155 |
|   | Contact Us                          |     |
| • | Quick Actions: Lightning Bolt       | 159 |
|   | Create a Project Application        | 160 |
|   | View Projects in Progress           |     |
|   | View Obligated Projects             | 169 |
| • | Release Notes and Sign Out          | 173 |
| • | Organization Profile                | 178 |
|   | Create User Account – Add Personnel |     |
|   | Manage User Accounts                | 187 |
|   | Facility Locations                  | 194 |
|   | Counties with Managed Facilities    | 203 |

| • | Identify Tasks to Complete                       | 212 |
|---|--------------------------------------------------|-----|
| • | Uploading and Managing Document                  | 216 |
|   | Upload Insurance Documents                       | 218 |
|   | Upload General Documents in Organization Profile | 228 |
|   | Manage Uploaded Document in Organization Profile | 238 |
|   | Upload Documents in Applicant Event Profile      | 243 |
|   | Manage Documents in Applicant Event Profile      | 253 |
|   | Upload Documents to Projects                     | 261 |
|   | Manage Documents in Projects                     | 272 |
| • | Damage Inventory                                 |     |
|   | Damage Inventory Add Single Damage               |     |
|   | Damage Inventory Template                        | 293 |
|   | Edit Damage Inventory                            |     |
| • | Subscribing and Unsubscribing to Projects        | 316 |
| • | Utilities                                        |     |
|   | Upload Documents Using Document Uploader Wizard  | 328 |

| • | Essential Elements of Information (EEIs)                             | 337  |
|---|----------------------------------------------------------------------|------|
|   | Essential Elements of Information (EEI) Manage and Answer Questions  | 338  |
|   | Essential Elements of Information (EEI) Upload Documents             | 351  |
|   | Essential Elements of Information (EEI) Add Comments                 | 361  |
| • | Sign Damage Inventory                                                | .370 |
| • | Late Damage Inventory Submission                                     | 379  |
| • | Sign Project Damage Description and Dimension (DDD)                  | 390  |
| • | Create Your Own Scope of Work & Cost for Work to be Completed        | 401  |
| • | Sign Projects Scope and Cost                                         | .416 |
| • | Request for Information (RFI)                                        | 427  |
| • | Respond to a Request for Information (RFI) – Documents Not Available | 441  |
| • | Sign Recovery Transition Meeting (RTM)                               | 447  |
| • | Important Number and Resources                                       | 455  |

Creating an Organization Profile via Direct Account Creation

# Private Non-Profits Direct Account Creation

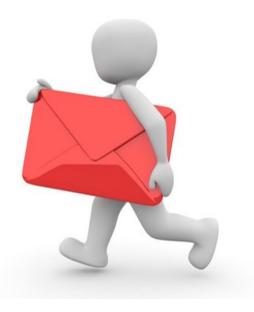

## **Register Your Organization**

### **Grants Portal**

? Help

|  | This | Portal | ls fo | r Governm | ents and | Non-Profits | Use Only |
|--|------|--------|-------|-----------|----------|-------------|----------|
|--|------|--------|-------|-----------|----------|-------------|----------|

Individuals looking for Individual Assistance, please visit disasterassistance.gov for assistance.

Businesses looking for assistance should visit the Small Business Administration's disaster assistance website.

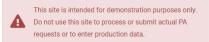

Click on **Register Your Organization** for Public Assistance

|          | 🎤 Sign in to                | o Your Account                 |
|----------|-----------------------------|--------------------------------|
|          | USERNAME                    | Forgot your username           |
|          |                             |                                |
|          | PASSWORD                    | Forgot your password           |
|          |                             |                                |
|          |                             |                                |
| <u> </u> |                             | SIGN IN                        |
| e 📂      | ⊕ <u>Register Your Orga</u> | nization for Public Assistance |
|          |                             |                                |

## **Grants Portal Registration Page**

### **Grants Portal Read and Scroll** down to Continue Welcome to the FEMA Grants Portal Registration! This registration process is for state and local government and certain private non-profit (PNP) organizations to request a FEMA account for Public Assistance funding. Individuals and businesses should not attempt to register here. If you are a state or local government or PNP organization, you will be required to provide basic information about your organization to be used during the approval of your request. You will have 1 hour to complete this process. For additional information, please see FEMA's Applicant Quick Guide to Grants Portal Account Creation and Request for Public Assistance. PLEASE NOTE: **9** Private non-profit organizations applying for assistance should be prepared to provide the following when submitting their Request for Public Assistance: A ruling letter from the Internal Revenue Service that was in effect on the declaration date and granted tax exemption under sections 501(c), (d), or (e) of the Internal Revenue Code. · Documentation from the State substantiating it is a non-revenue producing, non-profit entity organized or doing business under State law, including law citation. • If exempt from both the requirement to apply for 501(c)(3) status and tax-exempt status under State law, articles of incorporation, bylaws, or other documents indicating it is an organized entity and a certification that is is compliant with Internal Revenue Code section 501(c)(3) and State law requirements.

### **Grants Portal Registration Page**

### **Grants Portal**

- A ruling letter from the Internal Revenue Service that was in effect on the declaration date and granted tax exemption under sections 501(c), (d), or (e) of the Internal Revenue Code.
- Documentation from the State substantiating it is a non-revenue producing, non-profit entity organized or doing business under State law, including law citation.
- If exempt from both the requirement to apply for 501(c)(3) status and tax-exempt status under State law, articles of
  incorporation, bylaws, or other documents indicating it is an organized entity and a certification that is is compliant
  with Internal Revenue Code section 501(c)(3) and State law requirements.
- Individuals looking for Individual Assistance, please go to disasterassistance.gov for assistance.
- **()** Businesses looking for assistance should visit the Small Business Administration's disaster assistance website.
- Tribal government organizations applying as a Recipient should first reach out to their local FEMA Regional representative.

By proceeding, you are confirming that you are the legal agent of a state or local government organization or private nonprofit organization, and you acknowledge that intentionally making false statements or concealing any information in an attempt to obtain Public Assistance is a violation of federal laws, which carries severe criminal and civil penalties.

Please verify you are a human by clicking below.

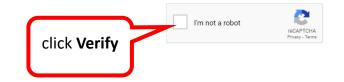

## Verify

### **B**Grants Portal

- A ruling letter from the Internal Revenue Service that was in effect on the declaration date and granted tax exemption under sections 501(c), (d), or (e) of the Internal Revenue Code.
- Documentation from the State substantiating it is a non-revenue producing, non-profit entity organized or doing
   business under State law, including law

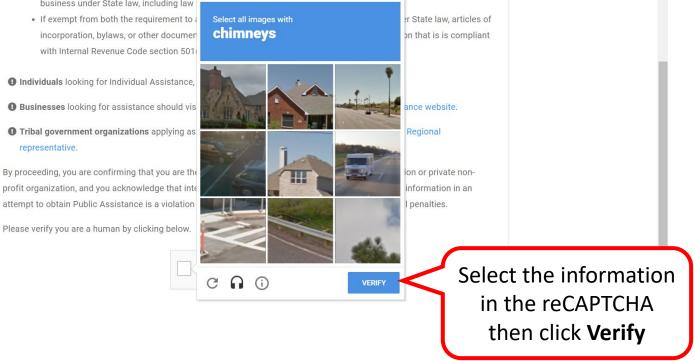

## Section I - Organization Information 1/2

| Grants                    | Portal                                                                                                    |                      |           |                          |                                      | ? Help |
|---------------------------|----------------------------------------------------------------------------------------------------|----------------------|-----------|--------------------------|--------------------------------------|--------|
|                           |                                                                                                    |                      |           |                          |                                      | -      |
| Please provide the follow | Government or Private Non-Profit<br>ing basic information to request a Government or Private Nor<br>representative and FEMA for review and approval. | -                    |           | account and request will | be submitted to your state/territory |        |
|                           | ation Co<br>ion I - Organization                                                                                                    | ontact Info          | Locations | ion Welcome Page.        | Submit                               |        |
| W                         | /ithin which state / territory / tribe is your organization? *                                                                                       | Select               |           |                          |                                      |        |
|                           | Organization Name *<br>(1) Organization Type *<br>(3) Ø EIN Number *                                                                                 | Select               |           | ×                        | Enter<br>Organizat<br>Info           | ion    |
|                           | 🚯 🧭 DUNS Number 🔺                                                                                                    | de Get a DUNS Number |           | J                        |                                      |        |

## Section I - Organization Information 2/2

| Se Grants Porta | 1                                                                       |                                                                                                    |                                                                |                                                     | ? Help |
|-----------------|-------------------------------------------------------------------------|----------------------------------------------------------------------------------------------------|----------------------------------------------------------------|-----------------------------------------------------|--------|
|                 | ent or Private Non-Profit Organizati                                    | On for Public Assistance<br>zation account for FEMA Public Assistance Funding 纪. Once completed, yo | ur account and request will be submitted to your state/territo | ry Emergency Management representative and FEMA for |        |
| Organization    | 2                                                                       | ntact Info                                                                                          | Locations                                                      | Submit                                              |        |
| Section I -     | Organization                                                            | I Assistance here. Please see guidance on the <b>Grants Portal Reg</b>                              |                                                                |                                                     |        |
|                 | Within which state / territory / tribe is your organization? $^{\star}$ | Georgia                                                                                             | ~                                                              |                                                     |        |
| Select correc   | Organization Name *                                                     | Boundless Opportunities Incorporation                                                               |                                                                |                                                     |        |
| nonprofit       | Organization Type *      PNP Type *                                     | Nonprofit with 501C3 IRS Status Community Center                                                    | *                                                              |                                                     |        |
| status          | (i) ⊮ EIN Number ★                                                      | 88-9911445                                                                                          |                                                                |                                                     |        |
| Status          | 🚺 🗗 DUNS Number ★                                                       | ģ65533228<br>⋬ <sup>2</sup> Get a DUNS Number                                                       |                                                                |                                                     |        |
|                 |                                                                         |                                                                                                    | Click here to proceed                                          | PROCEED >                                           |        |

## Section II - Contact Information 1/2

### **Grants Portal**

| • | I.L.L. |
|---|--------|
| • | Help   |
|   |        |

| •<br>Organiz:        |                                            | Contact Info                                     | Locations                 | Submit |
|----------------------|--------------------------------------------|--------------------------------------------------|---------------------------|--------|
| Sectio               | on II - Contact Info                       |                                                  |                           |        |
| To exp               | edite your request approval process, offic | ial email addresses (.gov) and no personal email | addresses should be used. |        |
| Primary Contact Info |                                            |                                                  | Alternate Contact Info    |        |
|                      | First Name *                               |                                                  | First Name                |        |
|                      | Last Name *                                |                                                  | Last Name                 |        |
| er Contact           | Title *                                    |                                                  | Title                     |        |
| formation            | Phone Number *                             |                                                  | Phone Number              |        |
|                      |                                            |                                                  | Email                     |        |

## Section II - Contact Information 2/2

### **B**Grants Portal

| <ul> <li>Image: A set of the set of the</li></ul> |                                                                 |                               | •      |
|----------------------------------------------------------------------------------------------------|-----------------------------------------------------------------|-------------------------------|--------|
| Organization                                                                                                    | Contact Info                                                    | Locations                     | Submit |
| Section II - Conta                                                                                                    | ct Info                                                         |                               |        |
| To expedite your request approv                                                                                                    | ral process, official email addresses (.gov) and no personal em | ail addresses should be used. |        |
| - To expense you request appior                                                                                                    | an process, entrale entral addresses (1997) and htt personal en |                               |        |
| Primary Contact Info                                                                                                    |                                                                 | Alternate Contact Info        |        |
| First Name *                                                                                                    | Stephanie                                                       | First Name                    |        |
| Last Name *                                                                                                    | Paul                                                            | Last Name                     |        |
| Title *                                                                                                    | Incorporator                                                    | Title                         |        |
| Phone Number *                                                                                                    | (555) 222-3333 x123                                             | Phone Number                  |        |
| Email *                                                                                                    | admin@boundlessopportunitiesinc.com                             | Email                         |        |

## Section III - Location of Organization

### **BGrants Portal**

| Help |  |
|------|--|
|      |  |
|      |  |

| ✓ ✓ ✓ ✓ ✓ ✓ ✓ ✓ ✓ ✓ ✓ ✓ ✓ ✓ ✓ ✓ ✓ ✓ ✓ |                | Contact Info         | Locations                   | s Subm                            | it |
|---------------------------------------|----------------|----------------------|-----------------------------|-----------------------------------|----|
| Section                               | on III - Locat | ions                 |                             |                                   |    |
| Prima                                 | ry Location    |                      | Mailing Address *Only If di | ifferent from the Primary Address |    |
|                                       | Address 1 *    | 123 Peachtree Street | Address 1                   |                                   |    |
| Inter                                 | Address 2      |                      | Address 2                   |                                   |    |
|                                       | City *         | Atlanta              | City                        |                                   |    |
| cation                                | State *        | Georgia              | × v State                   | Select                            | •  |
| Info                                  | Zip Code *     | 30303                | Zip Code                    |                                   |    |
|                                       | County *       | Fulton County        | x v County                  | Select                            | *  |

### **Section IV - Review**

### **B**Grants Portal

|                                                                                                    |                                                                                                    | Review and    |
|----------------------------------------------------------------------------------------------------|----------------------------------------------------------------------------------------------------|---------------|
| Organization                                                                                                    | Contact Info Locations                                                                                                    | scroll down t |
| Section IV - Sub                                                                                                    | mit                                                                                                    | continue      |
| Documentation from the S                                                                                                    | ernal Revenue Service that was in effect on the declaration date and granted tax exemption under sections 501(c), (d), or (e) of the Internal Reven<br>State substantiating it is a non-revenue producing, non-profit entity organized or doing business under State law, including law citation.                                                                                      |               |
| <ul> <li>Documentation from the S</li> <li>If exempt from both the recertification that is is com</li> </ul>                                                                     |                                                                                                    |               |
| Documentation from the S     If exempt from both the re<br>certification that is is com     Please review the information                                                        | State substantiating it is a non-revenue producing, non-profit entity organized or doing business under State law, including law citation.<br>equirement to apply for 501(c)(3) status and tax-exempt status under State law, articles of incorporation, bylaws, or other documents indicating it<br>upliant with Internal Revenue Code section 501(c)(3) and State law requirements.  |               |
| <ul> <li>Documentation from the S</li> <li>If exempt from both the recertification that is is com</li> </ul>                                                                     | State substantiating it is a non-revenue producing, non-profit entity organized or doing business under State law, including law citation.<br>equirement to apply for 501(c)(3) status and tax-exempt status under State law, articles of incorporation, bylaws, or other documents indicating it<br>upliant with Internal Revenue Code section 501(c)(3) and State law requirements.  |               |
| Documentation from the S     If exempt from both the recertification that is is com     Please review the information Organization Information                                   | State substantiating it is a non-revenue producing, non-profit entity organized or doing business under State law, including law citation.<br>equirement to apply for 501(c)(3) status and tax-exempt status under State law, articles of incorporation, bylaws, or other documents indicating it<br>upliant with Internal Revenue Code section 501(c)(3) and State law requirements.  |               |
| Documentation from the S     If exempt from both the recertification that is is com     Please review the information     Organization Information     State / Territory / Tribe | State substantiating it is a non-revenue producing, non-profit entity organized or doing business under State law, including law citation.<br>equirement to apply for 501(c)(3) status and tax-exempt status under State law, articles of incorporation, bylaws, or other documents indicating it<br>appliant with Internal Revenue Code section 501(c)(3) and State law requirements. |               |

### **Review & Submit**

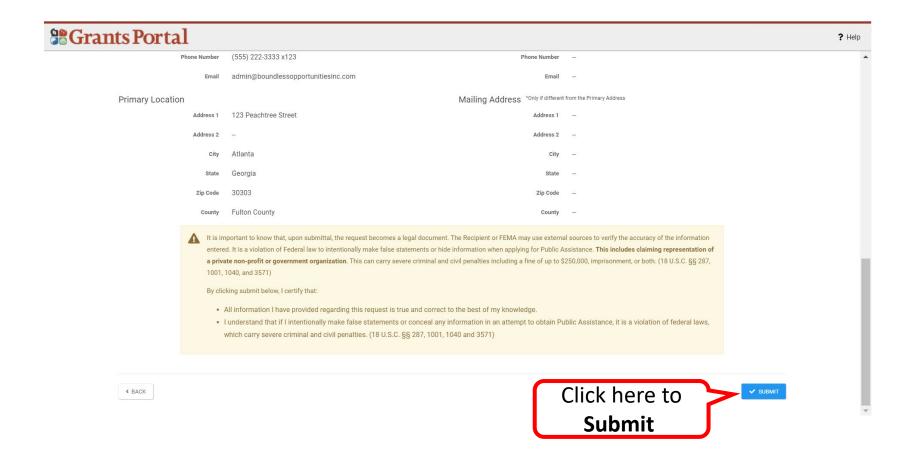

## **Registration Complete**

### **B**Grants Portal

#### Congratulations!

Your account registration and Request for Public Assistance (RPA) through FEMA has been successfully submitted for review. Once your request has been approved by your state/territory Emergency Management representative and FEMA, you will receive a username and temporary password for this site. Once approved, your profile will be created, and you will be able to use this site to upload necessary documentation and manage your application for FEMA Public Assistance funding. If you require additional assistance with the FEMA Grants Portal please contact the Grants Portal Holline at (866) 337-9448, or FEMA-Recovery-PA-Grants@fema.dhs.gov.

**Private non-profit** organizations applying for assistance must be approved by the Recipient before submitting their Request for Public Assistance.

Additional supporting documentation will be requested

- A ruling letter from the Internal Revenue Service that was in effect on the declaration date and granted tax exemption under sections 501(c), (d), or (e) of the Internal Revenue Code.
- Documentation from the State substantiating it is a non-revenue producing, nonprofit entity organized or doing business under State law, including law citation.
- If exempt from both the requirement to apply for 501(c)(3) status and tax-exempt status under State law, articles of incorporation, bylaws, or other documents indicating it is an organized entity and a certification that is compliant with Internal Revenue Code section 501(c)(3) and State law requirements.

**Direct Account Creation-**State, Local, Tribal, and **Territorial Governments and** Organizations

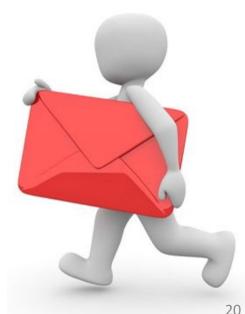

## **Register Your Organization**

| Stants Portal                  |                                                     |                                                                                                    | ? Help |
|--------------------------------|-----------------------------------------------------|----------------------------------------------------------------------------------------------------|--------|
|                                | Individuals looking for Individual Assistance, plea | ents and Non-Profits Use <b>Only</b><br>se visit <mark>disasterassistance.gov</mark> for assistance.<br>Small Business Administration's disaster assistance websit | e.     |
|                                |                                                     | for demonstration purposes only.<br>to process or submit actual PA<br>production data.                                                                             |        |
|                                | Sign in to<br>USERNAME                              | P Your Account<br>Forgot your username?                                                                                                    |        |
| Click on <b>Register</b>       | Your Register Your Orga                             | SIGN IN                                                                                                    |        |
| Organization<br>Public Assista |                                                     |                                                                                                    |        |

### **Grants Portal Registration Page**

### **Grants Portal**

### Welcome to the FEMA Grants Portal Registration!

This registration process is for state and local government and certain private non-profit (PNP) organizations to request a FEMA account for Public Assistance funding. Individuals and businesses should not attempt to register here.

If you are a state or local government or PNP organization, you will be required to provide basic information about your organization to be used during the approval of your request. You will have **1 hour** to complete this process.

For additional information, please see FEMA's Applicant Quick Guide to Grants Portal Account Creation and Request for Public Assistance.

#### PLEASE NOTE:

- Private non-profit organizations applying for assistance should be prepared to provide the following when submitting their Request for Public Assistance:
  - A ruling letter from the Internal Revenue Service that was in effect on the declaration date and granted tax exemption under sections 501(c), (d), or (e) of the Internal Revenue Code.
  - Documentation from the State substantiating it is a non-revenue producing, non-profit entity organized or doing business under State law, including law citation.
  - If exempt from both the requirement to apply for 501(c)(3) status and tax-exempt status under State law, articles of
    incorporation, bylaws, or other documents indicating it is an organized entity and a certification that is is compliant
    with Internal Revenue Code section 501(c)(3) and State law requirements.

Read and scroll

down to

continue

## **Grants Portal Registration Page**

### **Grants Portal**

- A ruling letter from the Internal Revenue Service that was in effect on the declaration date and granted tax exemption under sections 501(c), (d), or (e) of the Internal Revenue Code.
- Documentation from the State substantiating it is a non-revenue producing, non-profit entity organized or doing business under State law, including law citation.
- If exempt from both the requirement to apply for 501(c)(3) status and tax-exempt status under State law, articles of
  incorporation, bylaws, or other documents indicating it is an organized entity and a certification that is is compliant
  with Internal Revenue Code section 501(c)(3) and State law requirements.
- **()** Individuals looking for Individual Assistance, please go to disasterassistance.gov for assistance.
- **()** Businesses looking for assistance should visit the Small Business Administration's disaster assistance website.
- Tribal government organizations applying as a Recipient should first reach out to their local FEMA Regional representative.

By proceeding, you are confirming that you are the legal agent of a state or local government organization or private nonprofit organization, and you acknowledge that intentionally making false statements or concealing any information in an attempt to obtain Public Assistance is a violation of federal laws, which carries severe criminal and civil penalties.

Please verify you are a human by clicking below.

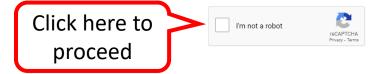

## **Verification Page**

### **B**Grants Portal

- A ruling letter from the Internal Revenue Service that was in effect on the declaration date and granted tax exemption under sections 501(c), (d), or (e) of the Internal Revenue Code.
- Documentation from the State substantiating it is a non-revenue producing, non-profit entity organized or doing
   business under State law, including law

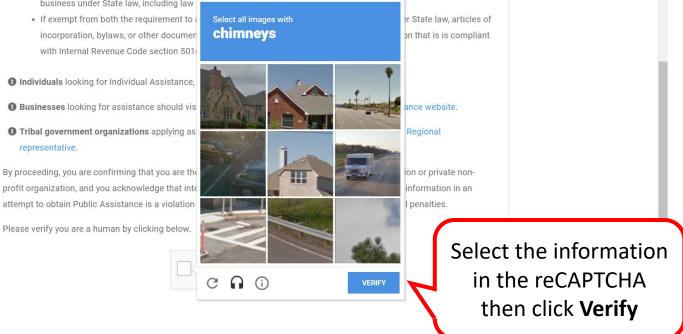

## Section I - Organization

### **Grants Portal**

| ? Help | ? | Help |  |
|--------|---|------|--|
|--------|---|------|--|

| Register Your Government or Priv<br>Please provide the following basic information to request a<br>Emergency Management representative and FEMA for revio | Government or Private Non-Profit (PNP) organization account | ublic Assistance<br>for FEMA Public Assistance Funding @. Once completed, your account ar | And request will be submitted to your state/territory |
|----------------------------------------------------------------------------------------------------|-------------------------------------------------------------|-------------------------------------------------------------------------------------------|-------------------------------------------------------|
| Organization                                                                                                    | Contact Info                                                | Locations                                                                                 | Submit                                                |
| Section I - Organiz<br>Businesses and individuals shou<br>Within which state / territory / tribe                                                          | Id not attempt to register for Federal Assistance here      | e. Please see guidance on the <b>Grants Portal Registration Welc</b>                      | ome Page.                                             |
|                                                                                                    | Organization Name *                                         | •                                                                                         | Enter                                                 |
|                                                                                                    | Organization Type * Select  ElN Number *                    | •                                                                                         | Organization<br>Info                                  |
|                                                                                                    | # DUNS Number *                                             |                                                                                           |                                                       |

## Section I - Organization

### **B**Grants Portal

| Register Your Government or Priv<br>Please provide the following basic information to request a<br>and approval. |                                                   | n for Public Assistance<br>ation account for FEMA Public Assistance Funding & Once completed, your | r account and request will be submitted to your state/ter | ritory Emergency Management representative and FEMA for review |
|----------------------------------------------------------------------------------------------------|---------------------------------------------------|----------------------------------------------------------------------------------------------------|-----------------------------------------------------------|----------------------------------------------------------------|
|                                                                                                    |                                                   |                                                                                                    |                                                           |                                                                |
|                                                                                                    |                                                   | •                                                                                                  | •                                                         | •                                                              |
| Organization                                                                                                    | Contact Info                                      | Locations                                                                                          | RPA                                                       | Submit                                                         |
| Section I - Organ                                                                                                | nization                                          |                                                                                                    |                                                           |                                                                |
| Businesses and individuals sl                                                                                    | hould not attempt to register for Federal         | Assistance here. Please see guidance on the Grants Portal Regi                                     | stration Welcome Page.                                    |                                                                |
| Within which s                                                                                                   | state / territory / tribe is your organization? * | Florida                                                                                            | ×                                                         |                                                                |
|                                                                                                    | Organization Name *                               | City of Jacksonville                                                                               |                                                           |                                                                |
|                                                                                                    | Organization Type *                               | City or Township Government                                                                        |                                                           | ]                                                              |
|                                                                                                    | 1 & EIN Number *                                  | 98-7654322                                                                                         |                                                           |                                                                |
|                                                                                                    | 🚺 🗗 DUNS Number 🔸                                 | 345678986                                                                                          |                                                           |                                                                |
|                                                                                                    |                                                   | 🕼 Get a DUNS Number                                                                                |                                                           |                                                                |
|                                                                                                    |                                                   |                                                                                                    |                                                           |                                                                |
|                                                                                                    |                                                   |                                                                                                    |                                                           |                                                                |
|                                                                                                    |                                                   |                                                                                                    |                                                           | PROCEED >                                                      |

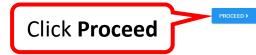

## **Section II - Contact Information**

### **B**Grants Portal

|          |                                 |                                                    |                                            |     | •      |
|----------|---------------------------------|----------------------------------------------------|--------------------------------------------|-----|--------|
| C        | Organization                    | Contact Info                                       | Locations                                  | RPA | Submit |
|          | Section II - Conta              | ct Info                                            |                                            |     |        |
|          | To expedite your request approv | val process, official email addresses (.gov) and n | o personal email addresses should be used. |     |        |
|          |                                 |                                                    |                                            |     |        |
|          | Primary Contact Info            |                                                    | Alternate Contact Info                     |     |        |
|          | First Name *                    | Stephanie                                          | First Name                                 |     |        |
|          | Last Name *                     | Paul                                               | Last Name                                  |     |        |
| er Conta | Ct Title *                      |                                                    | Title                                      |     |        |
|          | nue -                           | City Clerk                                         | ine                                        |     |        |
| Info     | Phone Number *                  | (555) 555-5667 x123                                | Phone Number                               |     |        |
|          | Email *                         | stephanie.p@cityofjville.com                       | Email                                      |     |        |

### Section III - Location

### **B**Grants Portal

| $\sim$                |               | Ø               |           |                      |                                 |        |
|-----------------------|---------------|-----------------|-----------|----------------------|---------------------------------|--------|
| Organization          |               | Contact Info    | Locations |                      | RPA                             | Submit |
| Section               | n III - Locat | ions            |           |                      |                                 |        |
| Primary               | Location      |                 | Mailing   | Address *Only if dif | ferent from the Primary Address |        |
|                       | Address 1 *   | 125 Main Street |           | Address 1            |                                 |        |
|                       | Address 2     |                 |           | Address 2            |                                 |        |
| Enter                 | City *        | Jacksonville    |           | City                 |                                 |        |
| Enter<br>ocation Info | State *       | Florida         | x v       | State                | Select                          | Ţ      |
|                       | Zip Code *    | 32202           |           | Zip Code             |                                 |        |
|                       | County *      | Duval County    | x v       | County               | Select                          | ×      |

## **Continue Registration**

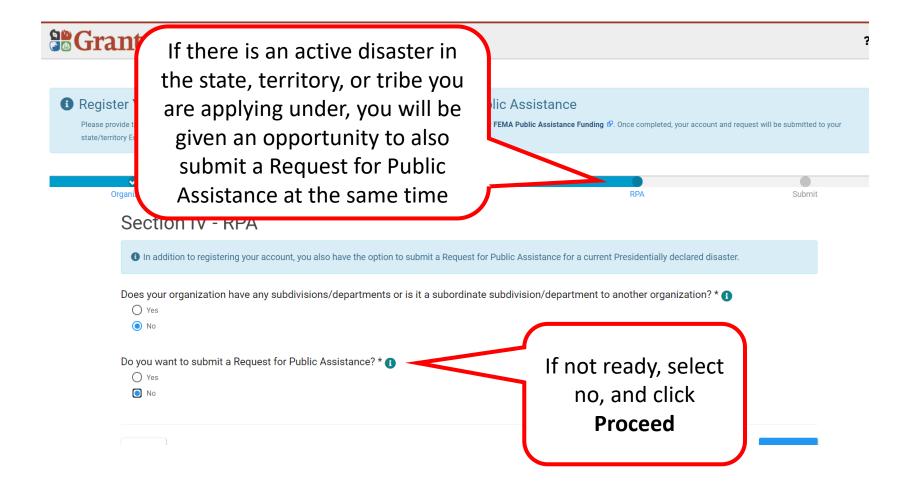

## **Review Information**

#### **Grants Portal** ? Help Register Your Government or Private Non-Profit Organization for Public Assistance Please provide the following basic information to request a Government or Private Non-Profit (PNP) organization account for FEMA Public Assistance Funding & Once completed, your account and request will be submitted to your state/territory Emergency Management representative and FEMA for review and approval. Review and ~ ~ ~ Contact Info Organization RPA scroll down to Locations Section IV - Submit continue Please review the information below to ensure everything is entered correctly. Click the Submit button below to proceed. Organization Information State / Territory / Tribe Florida City of Jacksonville, FL **Organization Name** City or Township Government Organization Type 98-7654322 EIN Number DUNS Number 345678986 Primary Contact Info Alternate Contact Info First Name Stephanie First Name Paul Last Name Last Name City Clerk Title Title

## **Submit Information**

| <b>B</b> Grants Portal                |                                                                                                    |                                                                                                    |                                                                                                    | ? Help   |
|---------------------------------------|----------------------------------------------------------------------------------------------------|----------------------------------------------------------------------------------------------------|----------------------------------------------------------------------------------------------------|----------|
| Phone Number                          | (555) 555-5667 x123                                                                                                    | Phone Number                                                                                                    | <del></del>                                                                                                 |          |
| Email                                 | stephanie.p@cityofjville.com                                                                                                    | Email                                                                                                    | -                                                                                                    |          |
| Primary Location                      |                                                                                                    | Mailing Address *Only If different                                                                                                    | t from the Primary Address                                                                                  |          |
| Address 1                             | 125 Main Street                                                                                                    | Address 1                                                                                                    | <del></del>                                                                                                 |          |
| Address 2                             | -                                                                                                    | Address 2                                                                                                    | -                                                                                                    |          |
| City                                  | Jacksonville                                                                                                    | City                                                                                                    | -                                                                                                    |          |
| State                                 | Florida                                                                                                    | State                                                                                                    | -                                                                                                    |          |
| Zip Code                              | 32202                                                                                                    | Zip Code                                                                                                    | -                                                                                                    |          |
| County                                | Duval County                                                                                                    | County                                                                                                    | -                                                                                                    |          |
| entere<br>a priva<br>1001,<br>By clic | nportant to know that, upon submittal, the request becomes a<br>ed. It is a violation of Federal law to intentionally make false st<br><b>ate non-profit or government organization</b> . This can carry sev<br>1040, and 3571)<br>cking submit below, I certify that:<br>All information I have provided regarding this request is tr<br>I understand that if I intentionally make false statements of<br>which carry severe criminal and civil penalties. (18 U.S.C. | atements or hide information when applying for Public A<br>ere criminal and civil penalties including a fine of up to \$<br>ue and correct to the best of my knowledge.<br>or conceal any information in an attempt to obtain Pu | Assistance. This includes claiming representation of $$250,000$ , imprisonment, or both. (18 U.S.C. §§ 287, |          |
| < BACK                                |                                                                                                    |                                                                                                    | Click here to<br>Submit                                                                                     | ✓ SUBMIT |

### **Registration Complete**

### **Grants Portal**

#### ? Help

#### ✓ Congratulations!

Your account registration and Request for Public Assistance (RPA) through FEMA has been successfully submitted for review. Once your request has been approved by your state/territory Emergency Management representative and FEMA you will receive a username and temporary password for this site. Once approved, your profile will be created, and you will be able to use this site to upload necessary documentation and manage your application for FEMA Public Assistance funding. If you require additional assistance with he FEMA Grants Portal, please contact the Grants Portal Hotline at (866) 337-9448, or FEMA-Recovery-PA-Grants@fema.dhs.gov.

# Register Organization from Recipient Invitation

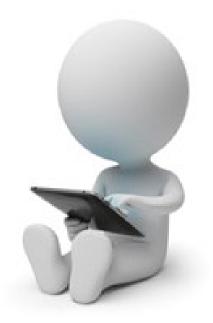

### Register Organization from Recipient Invitation

From: support.pagrants@fema.gov support.pagrants@fema.gov
Sent: Friday, November 5, 2021 11:03 PM
To: Jane Doe <u>CityEMA@city.co.gov</u>
Subject: FEMA PA Notification - You have been invited to join the FEMA Grants Portal.

CAUTION: This email originated from outside your organization. Exercise caution when opening attachments or clicking links, especially from unknown senders.

Hello Jane,

You've been invited to join the Grants Portal as a child organization for <u>Recipientville</u>. Please click <u>here</u> to fill in your organization's information and create an account.

If you require additional assistance with the <u>FEMA Grants Portal</u>, please contact the Grants Portal H <u>PA-Grants@fema.dhs.gov</u> Click here begin the registration process a Recipient Invite

Please do not respond to this e-mail. This mailbox is not monitored, and you will not receive a response.

### Register Organization from Recipient Invitation

### **B**Grants Portal

| Let's register your o     Please follow along in the wizard b     Grants@fema.dhs.gov. | •                                                       | sistance, please c | ontact the FEMA helplin | e at (866) 337-8448 or FEMA-Re                         | covery-PA-  |
|----------------------------------------------------------------------------------------|---------------------------------------------------------|--------------------|-------------------------|--------------------------------------------------------|-------------|
| 1 Basic Information 2 C                                                                | Contact Info                                            | 3 Locations        | 4 Facilities            | 5 Complete Acce                                        | ← PREV NEXT |
| REQUESTING ORGANIZATION                                                                | Kansas Adjutant C<br>Management (KDI<br>County of Riley |                    | tment, Division of E    |                                                        |             |
| TYPE *                                                                                 | County Governm                                          | ient               |                         | There are <b>5 St</b><br>registering<br>organization f | your        |
|                                                                                        |                                                         |                    |                         | Recipient Ir                                           |             |

### Register Organization from Recipient Invitation - Contact Information

| 1 Basic Information | 2 Contact Info      | 3 Locations      | 4 Facilities | 5 Complete Access Request |    |
|---------------------|---------------------|------------------|--------------|---------------------------|----|
| Primary Conta       | ct Info             |                  | Alter        | rnate Contact Info        |    |
| FIRST NAME          | * Stephanie         | Cont             | tact         | FIRST NAME                |    |
| LAST NAME           | * Paul              | Inform           |              | LAST NAME                 |    |
| TITLE               | * County Clerk      |                  |              | TITLE                     |    |
| PHONE NUMBER        | * (555) 444-6666 x1 |                  |              | PHONE NUMBER              |    |
| EMAIL               | * stephanie.paul@co | ountyofriley.com |              | EMAIL                     |    |
|                     |                     |                  | (            | Complete Primai           | rv |
|                     |                     |                  |              |                           | •  |

### Register Organization from Recipient Invitation - Locations

### **Grants Portal**

| Basic Information | Contact Info 3 Locations 4 Facilit | ies 5 Complete Access Request | ← PI                                                                       | REV NEXT → |
|-------------------|------------------------------------|-------------------------------|----------------------------------------------------------------------------|------------|
| Primary Location  |                                    | Mailing Address *Only         | r if different                                                             |            |
| ADDRESS 1 *       | 110 Courthouse Plaza               | ADDRESS 1                     |                                                                            |            |
| ADDRESS 2         |                                    | ADDRESS 2                     |                                                                            |            |
| CITY *            | Manhattan                          | CITY CITY                     |                                                                            |            |
| STATE *           | Kansas                             | STATE                         | Kansas                                                                     | •          |
| ZIP CODE *        | 66502                              | ZIP CODE                      |                                                                            |            |
| COUNTY *          | Riley County                       | x •                           | No counties available.                                                     | •          |
|                   |                                    |                               | rimary Location<br>required. Enter<br>Mailing address<br>only if different | a<br>s     |

? Help

### Register Organization from Recipient Invitation - Facilities

| Let's register your organization!                                                                                                    |
|----------------------------------------------------------------------------------------------------|
| Please follow along in the wizard below. If you need any assistance, please contact the FEMA helpline at (866) 337-8448 or FEMA-Recovery-PA-Grants@fema.dhs.gov. |
| Basic Information 2 Contact Info 3 Locations 4 Facilities 5 Complete Access Request                                                                              |
| Select the Counties where the search Facilities                                                                                                    |
| County IL                                                                                                    |
| + ADD       Anderson County         + ADD       Atchison County         Select all counties                                                                      |
| HADD     Barton County     where your facilities       HADD     Bourbon County     exist. Use the +ADD                                                           |
| Button to complete                                                                                                    |

### Register Organization from Recipient Invitation - Complete Access Request

#### **Grants Portal** ? Help Let's register your organization! Please follow along in the wizard below. If you need any assistance, please contact the FEMA helpline at (866) 337-8448 or FEMA-Recovery-PA-Grants@fema.dhs.gov. Basic Information 2 Contact Info 3 Locations 4 Facilities 6 Complete Access Request NEXT -> ← PREV Please review the information below to ensure everything is entered correctly. Click the Submit butto **Organization Information Complete Access** REQUESTING ORGANIZATION Kansas Adjutant General's Department, **Division of Emergency Management** Request (KDEM) NAME County of Riley **County Government** TYPE Scroll Down to 876541236 DUNS NUMBER Review all area to Alternate Contact Info Primary Contact Info FIRST NAME Stephanie FIRST NAME ensure accuracy

### Register Organization from Recipient Invitation - Submit

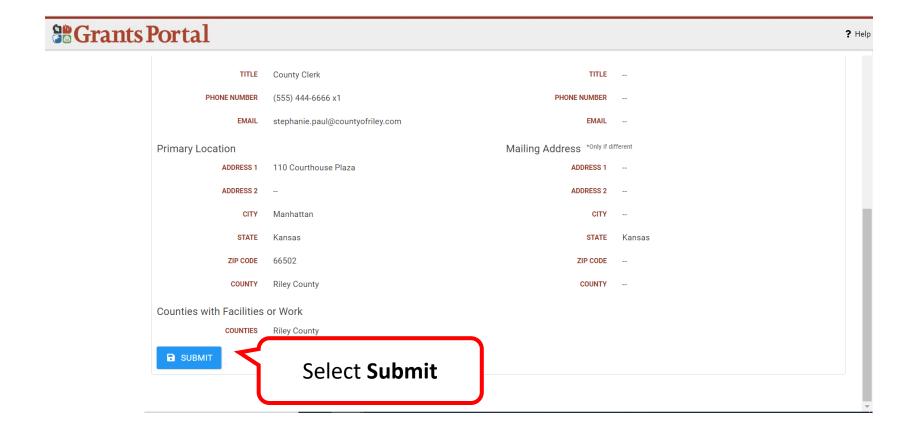

### Register Organization from Recipient Invitation - Successful Submission

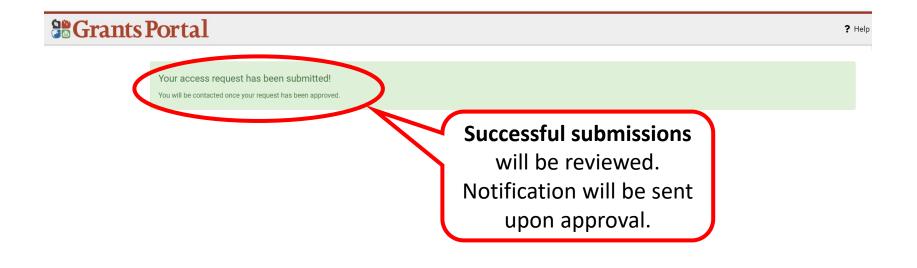

# Submit Request for Public Assistance (RPA)

# From Existing Organization Profile

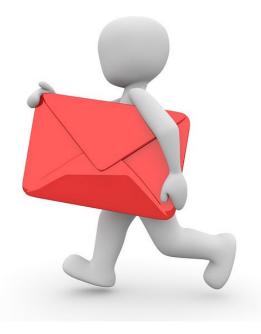

### **Grants Portal Sign In Screen**

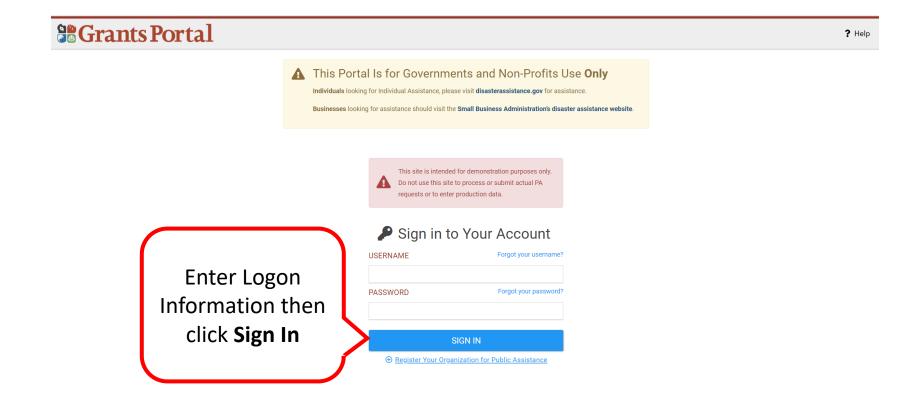

### My Organization Dashboard

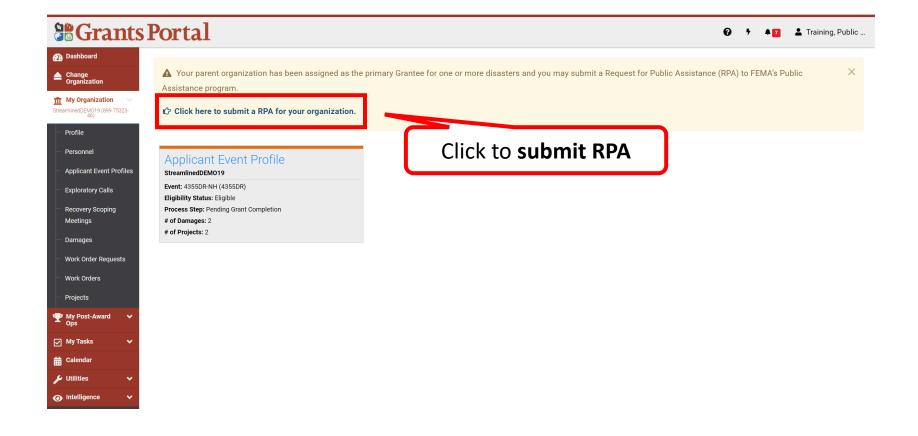

### Start Request Public Assistance Process

| <b>B</b> Grants                                                  | s Portal                                                                                                    |
|------------------------------------------------------------------|----------------------------------------------------------------------------------------------------|
| <ul> <li>Dashboard</li> <li>▲ Change<br/>Organization</li> </ul> | C Request Public Assistance                                                                                                    |
| My Organization<br>StreamlinedDEM019 (899-75323-<br>46)          | Start Section I - Declaration and Applicant Section II - Applicant Experience Section III - Impacts Section IV - Applicant Certifications Section V - Submit Information                                                                                                    |
| <ul> <li>Profile</li> <li>Personnel</li> </ul>                   | Start                                                                                                    |
| Applicant Event Profiles     Exploratory Calls                   | Paperwork Burden Disclosure Notice<br>Public reporting burden for this data collection is estimated to average 5 minutes per response. The burden estimate includes the time for reviewing instructions, searching existing data sources,<br>gathering and maintaining the data needed, and completing and submitting this form. This collection of information is required to obtain or retain benefits. Send comments regarding the accuracy of                                                                                                    |
| <ul> <li>Recovery Scoping</li> <li>Meetings</li> </ul>           | the burden estimate and any suggestions for reducing the burden to:<br>Information Collections Management, Department of Homeland Security, Federal Emergency Management Agency,                                                                                                    |
| <ul> <li>Damages</li> <li>Work Order Requests</li> </ul>         | 500 C Street, SW.,<br>Washington, DC 20472,<br>Paperwork Reduction Project (1660-0017)                                                                                                    |
| Work Orders                                                      | NOTE: Do not send your completed form to this address. Privacy Act Statement                                                                                                    |
| Projects           Yup Post-Award           Yup Post-Award       | The collection of this information is authorized by the Robert T. Stafford Disaster Relief and Emergency Assistance Act, §§ 402-403, 406-407, 417, 423, 427, 428, 502, and 705; 42 U.S.C. 5170a-b, 5172-<br>73, 5184, 5189a, 5189e, 5189f, 5192, 5205; 44 C.F.R. § 206 Subpart G; and 2 C.F.R. § 200. This information is collected to provide assistance to eligible jurisdictions and organizations to facilitate the<br>response to and recovery from a Presidentially-declared disaster or emergency, or to provide assistance for hazard mitigation measures during the recovery process. The disclosure of information on |
| ✓ My Tasks ✓ ★ Calendar                                          | this form is voluntary; however, failure to provide the requested information may delay or prevent the agency from receiving funds from FEMA's Public Assistance Program.                                                                                                    |
| Jutilities                                                       | Government organizations complete this form to begin the application for Public Assistance following a Federal declaration. FEMA uses this information to determine whether the Applicant is an eligible government entity and to determine the level of resources required to assist the Applicant. FEMA does not use the information to determine the level of assistance it provides.                                                                                                    |
|                                                                  | The estimated time to complete this form is 5 minutes. Information you will need:                                                                                                    |

#### **Note:** Review information then scroll down to continue.

### **General Information**

#### **Grants Portal**

Dashboard

m My Organization

StreamlinedDEMO19 (899-75323-

Applicant Event Profiles

Exploratory Calls

**Recovery Scoping** 

Work Order Requests

Meetings

Damages

Work Orders

My Post-Award

Projects

My Tasks

🛗 Calendar

🖌 Utilities

Intelligence

Change Organization

Profile

Personnel

#### 😧 🦩 🌲 🚺 💄 Training, Public .

#### 🗹 Request Public Assistance

Public reporting burden for this data collection is estimated to average 5 minutes per response. The burden estimate includes the time for reviewing instructions, searching existing data sources, gathering and maintaining the data needed, and completing and submitting this form. This collection of information is required to obtain or retain benefits. Send comments regarding the accuracy of the burden estimate and any suggestions for reducing the burden to:

Information Collections Management, Department of Homeland Security, Federal Emergency Management Agency, 500 C Street, SW., Washington, DC 20472, Paperwork Reduction Project (1660-0017)

NOTE: Do not send your completed form to this address.

#### Privacy Act Statement

The collection of this information is authorized by the Robert T. Stafford Disaster Relief and Emergency Assistance Act, §§ 402-403, 406-407, 417, 423, 427, 428, 502, and 705; 42 U.S.C. 5170a-b, 5172-73, 5184, 5189a, 5189e, 5189f, 5192, 5205; 44 C.F.R. § 206 Subpart G; and 2 C.F.R. § 200. This information is collected to provide assistance to eligible jurisdictions and organizations to facilitate the response to and recovery from a Presidentially-declared disaster or emergency, or to provide assistance for hazard mitigation measures during the recovery process. The disclosure of information on this form is voluntary; however, failure to provide the requested information may delay or prevent the agency from receiving funds from FEMA's Public Assistance Program.

#### Instructions

Government organizations complete this form to begin the application for Public Assistance following a Federal declaration. FEMA uses this information to determine whether the Applicant is an eligible government entity and to determine the level of resources required to assist the Applicant. FEMA does not use the information to determine the level of assistance it provides.

The estimated time to complete this form is 5 minutes. Information you will need:

- · Estimated cost of all incident-related impacts
- If applicable, authorized contractor contact information

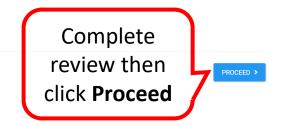

## Section I - Declaration & Applicant Information

|                                                                                   | Portal  |                                        |                                        |                                      |                                                | Θ                                          | 🕈 🔺 🔽 👗 Training, Public |
|-----------------------------------------------------------------------------------|---------|----------------------------------------|----------------------------------------|--------------------------------------|------------------------------------------------|--------------------------------------------|--------------------------|
| <ul> <li>Dashboard</li> <li>Change<br/>Organization</li> </ul>                    | 🗹 Reque | est Public A                           | ssistance                              |                                      |                                                |                                            |                          |
| My Organization<br>StreamlinedDEMO19 (899-75323-<br>46)                           | Start   |                                        | eclaration and Applicant<br>nformation | Section II - Applicant Experien      | ce Section III - Impacts                       | Section IV - Applicant Certifications      | Section V - Submit       |
| Profile Personnel                                                                 |         | <ol> <li>Section I Instruct</li> </ol> | tions                                  |                                      |                                                |                                            |                          |
| Applicant Event Profiles                                                          |         | Your organization may b<br>FIPS Code). | e eligible to apply for Public         | c Assistance. Below, please indicate | e the Event for which you are applying for ass | istance and confirm your DUNS# and FEMA PA | Code (i.e.,              |
| <ul> <li>Exploratory Calls</li> <li>Recovery Scoping</li> <li>Meetings</li> </ul> |         | Section I - D                          | eclaration                             | and Applicant                        | Information                                    |                                            |                          |
| Damages                                                                           |         | General Info                           |                                        |                                      |                                                |                                            |                          |
| <ul> <li>Work Order Requests</li> </ul>                                           |         | Organization                           | StreamlinedDEM019                      | 9 (899-75323-46)                     | Review th                                      | ne l                                       |                          |
| Work Orders                                                                       |         | FEMA PA Code                           | 899-75323-46                           |                                      |                                                |                                            |                          |
| - Projects                                                                        |         | DUNS #                                 |                                        |                                      | informatio                                     | n                                          |                          |
| My Post-Award      ✓     Ops     Ops                                              |         | Event                                  | R1PD217-MA (R1P                        | D217)                                |                                                | x v                                        |                          |
| 🗹 My Tasks 🛛 🗸                                                                    |         |                                        |                                        |                                      |                                                |                                            |                          |
| 📛 Calendar                                                                        |         | Primarv Address                        |                                        |                                      |                                                |                                            |                          |

### Verify Primary & Mailing Addresses

|                                                                 | Portal             | 😧 🦻 🌲 🛛 🕹 Training, Public            |
|-----------------------------------------------------------------|--------------------|---------------------------------------|
| <ul> <li>Dashboard</li> <li>Change<br/>Organization</li> </ul>  | 🕼 Request Public A | ssistance                             |
| 🟦 My Organization 🗸                                             | Section I - D      | Declaration and Applicant Information |
| StreamlinedDEM019 (899-75323-<br>46)                            | General Info       |                                       |
| - Profile                                                       | Organization       | StreamlinedDEM019 (899-75323-46)      |
| <ul> <li>Personnel</li> <li>Applicant Event Profiles</li> </ul> | FEMA PA Code       | 899-75323-46                          |
| Exploratory Calls                                               | DUNS #             |                                       |
| <ul> <li>Recovery Scoping<br/>Meetings</li> </ul>               | Event              | R1PD217-MA (R1PD217) × *              |
| – Damages                                                       | Primary Address    |                                       |
| - Work Order Requests                                           | Address            | 1346 Main Street                      |
| - Work Orders                                                   |                    | Hartford, Connecticut 21423           |
| Projects                                                        | County             | Hartford County                       |
| My Post-Award      ✓     Ops     Ops                            | Mailing Address    |                                       |
| 🗹 My Tasks 🗸 🗸                                                  | Address            | (Same as Primary Address)             |
| Calendar                                                        |                    | Complete                              |
| 🖋 Utilities 🛛 🗸                                                 | < BACK             | review then                           |
|                                                                 |                    | click <b>Proceed</b>                  |

## Section II - Applicant Experience

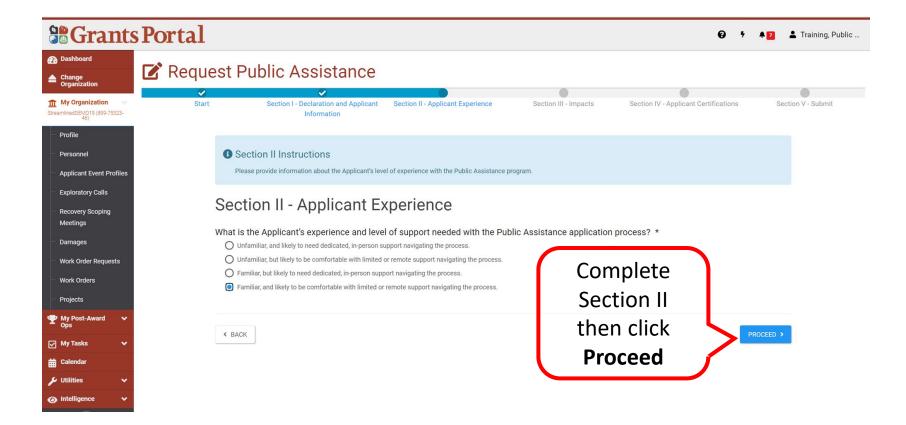

### Section III - Impacts

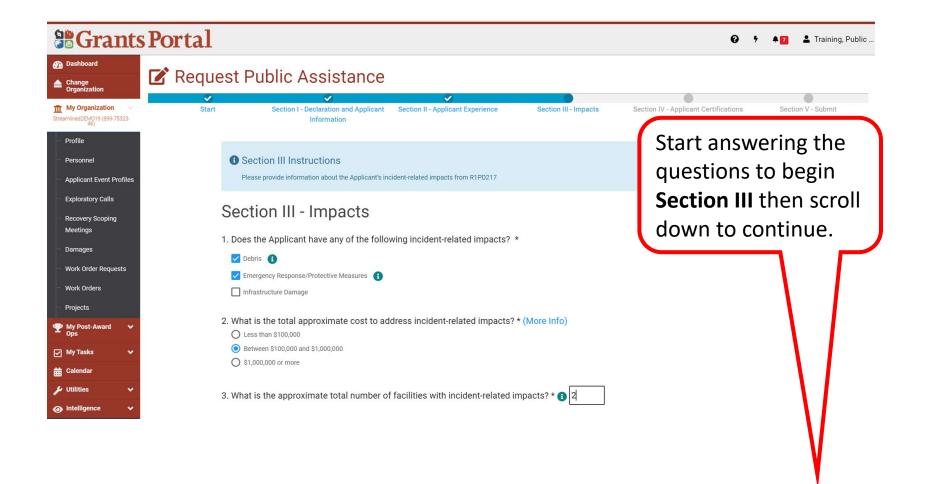

### Section III - Impacts

#### **Grants Portal** 😧 🕴 🌲 🔽 👗 Training, Public . Dashboard Request Public Assistance Change Organization m My Organization StreamlinedDEM019 (899-75323-3. What is the approximate total number of facilities with incident-related impacts? \* (1) 2 Complete the Profile 4. What is the status of all work to address incident-related impacts? \* Personnel questions for O Work is completed and costs are documented. **Applicant Event Profiles** O Work is completed and costs are not documented. Section III Exploratory Calls Work has started. Provide a projected end date, if known: 4/9/2021 曲 **Recovery Scoping** Meetings O Work has not started. Damages 5. Does the Applicant have any impacts that are of such severity that require immediate attention or federal support? \* Work Order Requests O Yes Work Orders O No Projects 6. Did an Applicant representative attend an Applicant Briefing? \* 👔 O Yes O No My Tasks 🛱 Calendar 🔑 Utilities Click < BACK PROCEED > Intelligence Proceed

## Section IV - Applicant Certifications 1/2

| <b>B</b> Grants                                                                | Portal  |                                                |                                       |                                              |                               | Ø                                     | 5 A 🚺 | La Training, Public |
|--------------------------------------------------------------------------------|---------|------------------------------------------------|---------------------------------------|----------------------------------------------|-------------------------------|---------------------------------------|-------|---------------------|
| Dashboard     Change     Organization                                          | 🗹 Reque | est Public As                                  |                                       | <i>~</i>                                     | ~                             |                                       |       |                     |
| My Organization<br>StreamlinedDEMO19 (899-75323-<br>46)                        | Start   |                                                | claration and Applicant<br>nformation | Section II - Applicant Experience            | Section III - Impacts         | Section IV - Applicant Certifications | Sect  | tion V - Submit     |
| Profile     Personnel     Applicant Event Profiles                             |         | Section IV Instru<br>Please provide contact in |                                       | t personnel authorized to make binding decis | ions on behalf of the entity. |                                       |       |                     |
| Exploratory Calls     Recovery Scoping     Meetings                            |         |                                                | Applicant                             | Certifications                               |                               |                                       |       |                     |
| <ul> <li>Damages</li> <li>Work Order Requests</li> </ul>                       |         | Primary Contact *<br>Name<br>Title             | Training, Public As<br>Grant Writer   | sistance                                     |                               | ¥                                     |       |                     |
| <ul> <li>Work Orders</li> <li>Projects</li> </ul>                              |         | Email                                          | SLTT19@city.gov                       |                                              |                               |                                       |       |                     |
| <ul> <li>         My Post-Award →<br/>Ops      </li> <li>My Tasks →</li> </ul> |         | Phone<br>Alternate Contact                     | (123) 238-7516                        |                                              |                               |                                       |       |                     |
| ₩ Calendar                                                                     |         | Name<br>Title                                  | Choose Contact                        |                                              |                               | ×                                     |       |                     |
|                                                                                |         | - 1                                            |                                       |                                              |                               |                                       |       |                     |

Note: Begin completing or editing Section IV then scroll down to continue.

## Section IV - Applicant Certifications 2/2

| Grant                                                           | s Portal               |                                                                                                    |                                                              | 😧 🦻 🌲 🔽 🛓 Training, Public  |
|-----------------------------------------------------------------|------------------------|----------------------------------------------------------------------------------------------------|--------------------------------------------------------------|-----------------------------|
| <ul> <li>Dashboard</li> <li>Change<br/>Organization</li> </ul>  | 🕼 Request Public As    | ssistance                                                                                                    |                                                              |                             |
| My Organization<br>StreamlinedDEM019 (899-75323-<br>46)         | Name                   | Choose Contact                                                                                                    | *                                                            |                             |
| - Profile                                                       | Title                  |                                                                                                    |                                                              |                             |
| <ul> <li>Personnel</li> <li>Applicant Event Profiles</li> </ul> | Phone                  |                                                                                                    |                                                              |                             |
| Exploratory Calls                                               | General Certification  | l<br>e following information regarding requirements to receive Public                                                                                                    | Assistance: Diasso initial next to each statement            |                             |
| <ul> <li>Recovery Scoping</li> <li>Meetings</li> </ul>          |                        | should document damages with photos and track all resources                                                                                                    |                                                              |                             |
| <ul> <li>Damages</li> <li>Work Order Requests</li> </ul>        |                        | must comply with the applicable codes, specifications and stan                                                                                                    |                                                              |                             |
| Work Orders                                                     | documentation requeste | ance with the Public Assistance Program and Policy Guide \$, the<br>d to allow FEMA to ensure project applications comply with fede<br>y with any EHP compliance conditions placed on all grants. |                                                              |                             |
| Projects<br>My Post-Award<br>Ops                                |                        | that utilize contractors for work conducted with FEMA PA fundi                                                                                                    | ng must follow the procurement and contracting rules detaile | d in 2 CFR § 200.318-326 📽. |
| ops<br>☑ My Tasks ✔                                             | Authorized Rep         | resentative Public Fiaining                                                                                                    | Date Signed 03,                                              | /23/2021                    |
| Calendar                                                        |                        |                                                                                                    |                                                              |                             |
| Utilities     V                                                 | < BACK                 |                                                                                                    | certification proce<br>click <b>Proceed</b>                  | ess Proceed >               |

## Section V - RPA Review and Submission 1/3

|                                                                                        | Portal                       |                                                            |                       | <b>0</b> <sup>†</sup>                 | ♣ 7 ▲ Training, Public |
|----------------------------------------------------------------------------------------|------------------------------|------------------------------------------------------------|-----------------------|---------------------------------------|------------------------|
| <ul> <li>Dashboard</li> <li>Change<br/>Organization</li> </ul>                         | 📝 Request Public A           |                                                            |                       |                                       |                        |
| My Organization     StreamlinedDEM019 (899-75323-     46)                              |                              | celaration and Applicant Section II - Applicant Experience | Section III - Impacts | Section IV - Applicant Certifications | Section V - Submit     |
| - Profile<br>- Personnel                                                               | Section V - S                | Submit                                                     |                       |                                       |                        |
| <ul> <li>Applicant Event Profiles</li> <li>Exploratory Calls</li> </ul>                | Applicant Infor              | mation                                                     |                       |                                       |                        |
| Recovery Scoping<br>Meetings                                                           | Organization<br>FEMA PA Code | StreamlinedDEM019 (899-75323-46)<br>899-75323-46           |                       |                                       |                        |
| – Damages                                                                              | DUNS #                       |                                                            |                       |                                       |                        |
| <ul> <li>Work Order Requests</li> <li>Work Orders</li> </ul>                           | Event                        | R1PD217-MA (R1PD217)                                       |                       |                                       |                        |
| - Projects                                                                             | Primary Address              |                                                            |                       |                                       |                        |
| <ul> <li>         My Post-Award         <ul> <li>✓</li> <li>Ops</li> </ul> </li> </ul> | Address                      | 1346 Main Street<br>Hartford, Connecticut 21423            |                       |                                       |                        |
| 🖌 My Tasks 🗸 🗸                                                                         | County                       | Hartford County                                            |                       |                                       |                        |
| Halendar Calendar                                                                      | Mailing Address              |                                                            |                       |                                       |                        |
| 🖋 Utilities 🛛 🗸                                                                        | Address                      | 1346 Main Street                                           |                       |                                       |                        |
|                                                                                        |                              | Hartford, Connecticut 21423                                |                       |                                       |                        |

**Note:** Review the information for accuracy then scroll down to continue.

## Section V - RPA Review & Submission 2/3

| <b>Grants</b>                                                           | Portal                                                                                                    | 0 | * * 🗾 | L Training, Public |
|-------------------------------------------------------------------------|----------------------------------------------------------------------------------------------------|---|-------|--------------------|
| <ul> <li>Dashboard</li> <li>▲ Change<br/>Organization</li> </ul>        | 🕜 Request Public Assistance                                                                                                    |   |       |                    |
| My Organization<br>StreamlinedDEM019 (899-75323-<br>46)                 | Applicant Experience<br>What is the Applicant's experience and level of support needed with the Public Assistance application process?                |   |       |                    |
| - Profile<br>- Personnel                                                | Familiar, and likely to be comfortable with limited or remote support navigating the process.  Impacts                                                |   |       |                    |
| <ul> <li>Applicant Event Profiles</li> <li>Exploratory Calls</li> </ul> | <ul> <li>Applicant has the following incident-related impacts:</li> <li>Debris</li> </ul>                                                             |   |       |                    |
| <ul> <li>Recovery Scoping</li> <li>Meetings</li> <li>Damages</li> </ul> | <ul><li>Emergency Response/Protective Measures</li><li>2. What is the total approximate cost to address incident-related impacts?</li></ul>           |   |       |                    |
| <ul> <li>Work Order Requests</li> <li>Work Orders</li> </ul>            | Between \$100,000 and \$1,000,000                                                                                                    |   |       |                    |
| – Projects                                                              | <ul> <li>What is the approximate total number of facilities with incident-related impacts?</li> <li>2 Facilities</li> </ul>                           |   |       |                    |
| — Ops<br>☑ My Tasks   ❤                                                 | <ul> <li>4. What is the status of all work to address incident-related impacts?</li> <li>Work has started. Projected end date:</li> </ul>             |   |       |                    |
| 🛱 Calendar<br>🗲 Utilities 🛛 🗸                                           |                                                                                                    |   |       |                    |
| Intelligence                                                            | <ul> <li>5. Does the Applicant have any impacts that are of such severity that require immediate attention or federal support?</li> <li>No</li> </ul> |   |       |                    |

**Note:** Review the information for accuracy then scroll down to continue.

### Section V - RPA Review & Submission 3/3

| <b>Grants</b>                                           | s Portal                         |                                                                                                    |                                                                   | (                                | 9              | L Training, Public |
|---------------------------------------------------------|----------------------------------|----------------------------------------------------------------------------------------------------|-------------------------------------------------------------------|----------------------------------|----------------|--------------------|
| Dashboard                                               |                                  |                                                                                                    |                                                                   |                                  |                |                    |
| Change<br>Organization                                  | Request Public A                 |                                                                                                    |                                                                   |                                  |                |                    |
| My Organization<br>StreamlinedDEMO19 (899-75323-<br>46) | Name                             | Training, Public Assistance                                                                                            |                                                                   |                                  |                |                    |
| - Profile                                               | Title                            | Grant Writer                                                                                                    |                                                                   |                                  |                |                    |
| - Personnel                                             | Email                            | SLTT19@city.gov                                                                                                    |                                                                   |                                  |                |                    |
| Applicant Event Profiles                                | Phone                            | (123) 238-7516                                                                                                    |                                                                   |                                  |                |                    |
| <ul> <li>Exploratory Calls</li> </ul>                   | General Certifica                | ation                                                                                                    |                                                                   |                                  |                |                    |
| <ul> <li>Recovery Scoping</li> </ul>                    | I certify that I have reviewed t | ne following information regarding requirements to receive                                                             | Public Assistance:                                                |                                  |                |                    |
| Meetings                                                | pt Applican                      | ts should document damages with photos and track all res                                                               | ources used at the site including dates and quantities.           |                                  |                |                    |
| – Damages                                               |                                  |                                                                                                    |                                                                   |                                  |                |                    |
| - Work Order Requests                                   | pt Applican                      | ts must comply with the applicable codes, specifications a                                                             | nd standards requirements when restoring infrastructure.          |                                  |                |                    |
| - Work Orders                                           | pt In accord                     | ance with the Public Assistance Program and Policy Guide                                                               | 🕼, the Applicant must comply with applicable federal, stat        | te, and local laws must provide  | all            |                    |
| - Projects                                              |                                  | ted to allow FEMA to ensure project applications comply w<br>by with any EHP compliance conditions placed on all grant | ith federal Environmental and Historic Preservation (EHP) I<br>s. | aws, implementing regulations,   | and Executive  |                    |
| My Post-Award      ✓     Ops     Ops                    | pt Applican                      | ts that utilize contractors for work conducted with FEMA P                                                             | A funding must follow the procurement and contracting rule        | es detailed in 2 CFR § 200.318-3 | 326 <b>년</b> . |                    |
| 🖌 My Tasks 🗸 🗸                                          | Authorized Re                    | presentative Public Tiaining                                                                                           | Date Signed                                                       | 03/23/2021                       |                |                    |
| Calendar                                                |                                  |                                                                                                    |                                                                   |                                  |                |                    |
| 🖌 Utilities 🗸 🗸                                         |                                  |                                                                                                    |                                                                   |                                  |                |                    |
| Intelligence                                            | < BACK                           | Finish rev                                                                                                    | iewing the inform                                                 | ation >                          |                |                    |
|                                                         |                                  | for accur                                                                                                    | racy then click Sub                                               | omit                             |                |                    |
|                                                         |                                  |                                                                                                    | -                                                                 |                                  |                |                    |

### **RPA Submitted**

#### **Grants Portal**

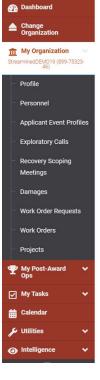

#### Request Public Assistance

**Congratulations!** Your Request for Public Assistance has been successfully processed and has been submitted to your Recipient Organization for review. Once reviewed by your Recipient Organization it will then be submitted onward to be processed by FEMA.

Over the next several days you will receive additional information on the status of your Request for Public Assistance eligibility review. If your organization is deemed eligible for Public Assistance, you will receive information on how to submit a project application.

Thank you for your submission, and we look forward to working with you and your organization.

😧 🕴 🜲 7 Training, Public ..

# From the Direct Organization Set-Up

From direct organization set up, you can register your organization and submit a (RPA) if you are a State, Tribal, or Territorial agency or organization or local government agency or special governing district.

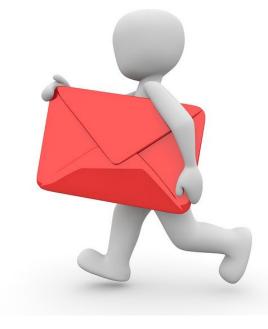

### **Grants Portal Sign In Screen**

#### **Grants Portal** ? Help ▲ This Portal Is for Governments and Non-Profits Use Only Individuals looking for Individual Assistance, please visit disasterassistance.gov for assistance. Businesses looking for assistance should visit the Small Business Administration's disaster assistance website. This site is intended for User Acceptance Testing (UAT). Do not use this site to process or submit actual PA requests or to enter production data. Sign in to Your Account Forgot your username? **USERNAME** Forgot your password? PASSWORD Click the Register SIGN IN button to begin <u>Register Your Organization for Public Assistance</u>

### Welcome Message & General Information

### **Grants Portal**

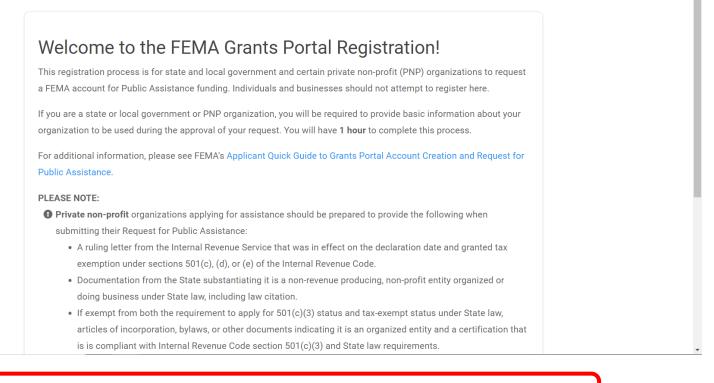

**Note:** Review the information then scroll down to continue.

### **Review General Information**

### **Grants Portal**

- A ruling letter from the Internal Revenue Service that was in effect on the declaration date and granted tax exemption under sections 501(c), (d), or (e) of the Internal Revenue Code.
- Documentation from the State substantiating it is a non-revenue producing, non-profit entity organized or doing business under State law, including law citation.
- If exempt from both the requirement to apply for 501(c)(3) status and tax-exempt status under State law, articles of incorporation, bylaws, or other documents indicating it is an organized entity and a certification that is is compliant with Internal Revenue Code section 501(c)(3) and State law requirements.
- Individuals looking for Individual Assistance, please go to disasterassistance.gov for assistance.
- **()** Businesses looking for assistance should visit the Small Business Administration's disaster assistance website.
- Tribal government organizations applying as a Recipient should first reach out to their local FEMA Regional representative.

By proceeding, you are confirming that you are the legal agent of a state or local government organization or private non-profit organization, and you acknowledge that intentionally making false statements or concealing any information in an attempt to obtain Public Assistance is a violation of federal laws, which carries severe criminal and civil penalties.

Please verify you are a human by clicking below.

Complete the review of the information then click to confirm you are not a robot

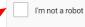

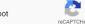

## **Verify Information**

### **B**Grants Portal

- A ruling letter from the Internal Revenue Service that was in effect on the declaration date and granted tax exemption under sections 501(c), (d), or (e) of the Internal Revenue Code.
- Documentation from the State substantiating it is a non-revenue producing, non-profit entity organized or
  doing business under State law, inclu

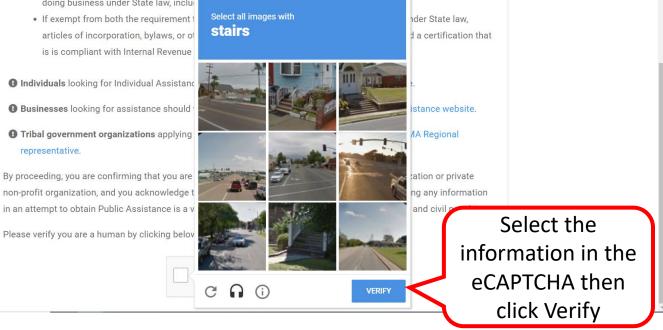

### **Section I - Organization Information**

#### **Grants Portal** ? Help I Register Your Government or Private Non-Profit Organization for Public Assistance Please provide the following basic information to request a Government or Private Non-Profit (PNP) organization account for FEMA Public Assistance Funding &. Once completed, your account and request will be submitted to your state/territory Emergency Management representative and FEMA for review and approval. Organization Contact Info Section I - Organization 1 Businesses and individuals should not attempt to register for Federal Assistance here. Please see guidance on the Grants Portal Registration Welcome Page. Within which state / territory / tribe is your organization? \* Tennessee **Organization Name \*** City of Nashville Complete Organization Type \* City or Township Government Organization EIN Number \* 12-5434566 Information DUNS Number \* 554624669 Get a DUNS Number Click Proceed

### Section II - Contact Information

| Organiza | tion                    | Contact Info                                | Locations                                          | RPA     | Submit |
|----------|-------------------------|---------------------------------------------|----------------------------------------------------|---------|--------|
|          | ction II - Co           |                                             | LUCATIONS                                          | 11574   | Sublin |
| 36       |                         |                                             |                                                    |         |        |
| 0        | To expedite your reques | t approval process, official email addresse | es (.gov) and no personal email addresses should b | e used. |        |
| Pr       | Primary Contact Info    |                                             | Alternate Contact Inf                              | 0       |        |
|          | First Name *            | Stephani                                    | First Name                                         |         |        |
| ter      | Last Name *             | Paull                                       | Last Name                                          |         |        |
| tact     | Title *                 | City Clerk                                  | Title                                              |         |        |
| fo       | Phone Number *          | (554) 518-7788                              | Phone Number                                       |         |        |
|          |                         |                                             | Email                                              |         |        |
|          | Email *                 | cityclerk@nashville.com                     |                                                    |         |        |

### Section III - Location Information

| state/territory Emergency  | Management represe | ntative and FEMA for review and approval. |          |                   |                                   |           |
|----------------------------|--------------------|-------------------------------------------|----------|-------------------|-----------------------------------|-----------|
| etate, territory Enrigency | management represe | nutre and remain in remain and approval.  |          |                   |                                   |           |
| $\checkmark$               |                    | ~                                         |          |                   |                                   |           |
| Organization               |                    | Contact Info                              | Location | IS                | RPA                               | Submit    |
| Secti                      | on III - Lo        | ocations                                  |          |                   |                                   |           |
| Prima                      | ry Location        |                                           | 1        | Vailing Address * | Only if different from the Primar | y Address |
|                            | Address 1 *        | 123 Main Street                           |          | Address 1         |                                   |           |
|                            | Address 2          |                                           |          | Address 2         |                                   |           |
| Complete                   | City *             | Nashville                                 |          | City              |                                   |           |
| ocation                    | State *            | Tennessee                                 | × v      | State             | Select                            |           |
| formation                  | Zip Code *         | 37220                                     |          | Zip Code          |                                   |           |
|                            | County *           | Davidson County                           | x v      | County            | Select                            |           |
|                            |                    |                                           | 1        |                   |                                   |           |
| < BACK                     |                    |                                           |          |                   | Click <b>Procee</b>               | PROCEED > |
|                            |                    |                                           |          |                   |                                   |           |
|                            |                    |                                           |          |                   |                                   |           |

## Section IV-Request for Public Assistance 1/3

### **Grants Portal**

? Help

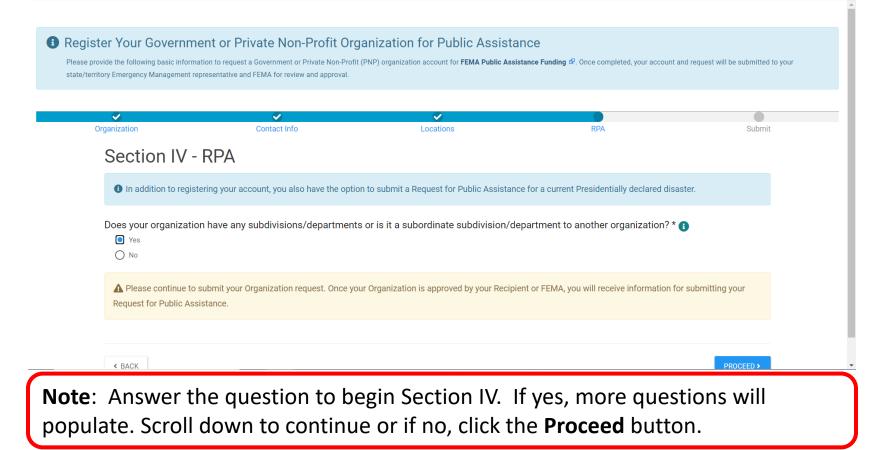

## Section IV - RPA 2/3

|             | Management representative and FEM                         |                                  |                            | Fublic Assistance Funding B. Once com | pieteu, your account and request wi | in be submitted to your |
|-------------|-----------------------------------------------------------|----------------------------------|----------------------------|---------------------------------------|-------------------------------------|-------------------------|
| ✓ anization | Contact Info                                              | Locations                        | RPA                        | Applicant Experience                  | Impacts                             | Submit                  |
| Sectio      | on IV - RPA                                               |                                  |                            |                                       |                                     |                         |
| In add      | ition to registering your accoun                          | t, you also have the option to s | submit a Request for Publi | Assistance for a current President    | ially declared disaster.            |                         |
| Yes No      | nt to submit a Request for<br>ergency / disaster do you w |                                  | stance for? * () Tenno     | ure <b>Yes</b> is<br>ecked.           | ਾmation ਛੋ                          |                         |
| < BACK      |                                                           |                                  |                            |                                       |                                     | PROCEED >               |
|             | me Disasters<br>sistance dur                              |                                  |                            | pplicants to s                        | ubmit Requ                          | ests for                |

### Section IV - RPA 3/3

#### **Grants Portal** ? Help provide the following basic information to request a government or minate inon-mont (min) organization account for memory assistance minanging in once completed, your account and request will be submitted to your state/territory Emergency Management representative and FEMA for review and approval. ~ $\checkmark$ $\checkmark$ Organization Contact Info RPA Applicant Experience Submit Locations Impacts Section IV - RPA In addition to registering your account, you also have the option to submit a Request for Public Assistance for a current Presidentially declared disaster. Does your organization have any subdivisions/departments or is it a subordinate subdivision/department to another organization? \* 🚯 O Yes O No Do you want to submit a Request for Public Assistance? \* (1) Yes O No Which emergency / disaster do you want to request public assistance for? \* (1) Tennessee COVID-19 (4514DR-TN) Q View FEMA's Emergency / Disaster Information ₽ < BACK click Proceed

### Section V - Applicant Experience

### **Grants Portal**

? Help

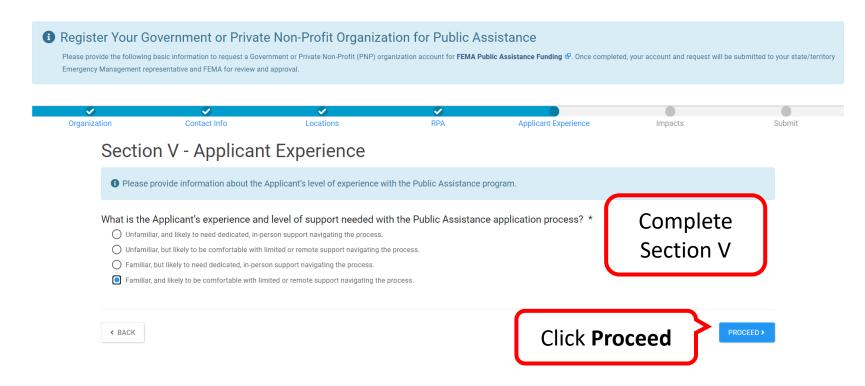

### Section VI – Impacts 1/4

### **B**Grants Portal

#### Register Your Government or Private Non-Profit Organization for Public Assistance

Please provide the following basic information to request a Government or Private Non-Profit (PNP) organization account for FEMA Public Assistance Funding 4. Once completed, your account and request will be submitted to your state/territory Emergency Management representative and FEMA for review and approval.

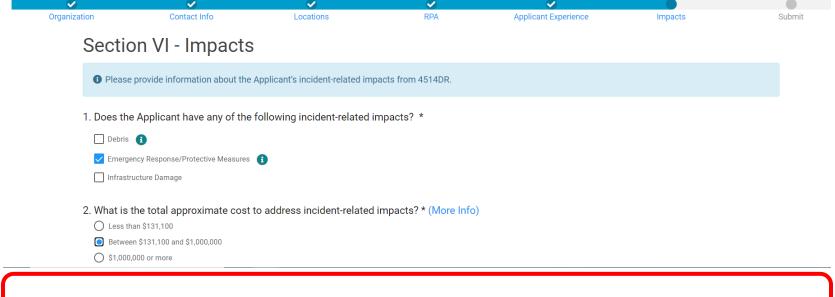

**Note**: Begin answering questions for Section VI and scroll down to continue.

?

### Section VI - Impacts 2/4

### **Grants Portal**

| Please provide information about the Applicant's incident-related impacts from 4514DR.                                                                                                    | ľ |
|----------------------------------------------------------------------------------------------------|---|
| 1. Does the Applicant have any of the following incident-related impacts? *                                                                                                    |   |
| Debris 🚯                                                                                                    |   |
| C Emergency Response/Protective Measures                                                                                                    |   |
| Infrastructure Damage                                                                                                    |   |
| 2. What is the total approximate cost to address incident-related impacts? * (More Info)                                                                                                    |   |
| O Less than \$131,100                                                                                                    |   |
| Between \$131,100 and \$1,000,000                                                                                                    |   |
| O \$1,000,000 or more                                                                                                    |   |
| <ul> <li>3. What is the approximate total number of facilities with incident-related impacts? * 1</li> <li>4. What is the status of all work to address incident-related impacts? *</li> </ul> |   |
| O Work is completed and costs are documented.                                                                                                    |   |
|                                                                                                    |   |
| Work is completed and costs are not documented.                                                                                                    |   |
|                                                                                                    |   |

**Note**: Continue answering questions and scroll down to continue.

-

? Help

### Section VI - Impacts 3/4

|                                                                                             | s Portal                                                                                                    | ? Help |
|---------------------------------------------------------------------------------------------|----------------------------------------------------------------------------------------------------|--------|
| ٢                                                                                           | Between \$131,100 and \$1,000,000                                                                                                    |        |
| $\bigcirc$                                                                                  | \$1,000,000 or more                                                                                                    |        |
| 3. Wh                                                                                       | at is the approximate total number of facilities with incident-related impacts? * 👔 1                                                                                                    |        |
| 4. Wh                                                                                       | at is the status of all work to address incident-related impacts? *                                                                                                    |        |
| $\bigcirc$                                                                                  | Work is completed and costs are documented.                                                                                                    |        |
|                                                                                             | Work is completed and costs are not documented.                                                                                                    |        |
| $\bigcirc$                                                                                  | Work has started.                                                                                                    |        |
| $\bigcirc$                                                                                  | Work has not started.                                                                                                    |        |
| 5 Do                                                                                        | as the Applicant have any impacts that are of such severity that require immediate attention or federal support? *                                                                                                    |        |
|                                                                                             | es the Applicant have any impacts that are of such severity that require immediate attention or federal support? *<br>Yes<br>Please select all that apply:                                                                                                    |        |
| F                                                                                           | Yes                                                                                                    |        |
| •<br>•                                                                                      | Yes<br>Please select all that apply:                                                                                                    |        |
| ۲<br>۲<br>۲                                                                                 | Yes<br>Please select all that apply:<br>Operations being conducted from temporary locations due to damaged facilities                                                                                                    |        |
| •<br>•<br>•<br>•                                                                            | Yes Please select all that apply: Operations being conducted from temporary locations due to damaged facilities Damaged facilities that require temporary relocation of services                                                                                                    |        |
| ۲<br>۲<br>۲<br>۲<br>۲<br>۲<br>۲<br>۲<br>۲<br>۲<br>۲<br>۲<br>۲<br>۲<br>۲<br>۲<br>۲<br>۲<br>۲ | Yes Please select all that apply: Operations being conducted from temporary locations due to damaged facilities Damaged facilities that require temporary relocation of services Damaged facilities impact a substantial amount of the population                                                                                                    |        |
| ۲<br>۲<br>۲<br>۲<br>۲<br>۲<br>۲<br>۲<br>۲<br>۲<br>۲<br>۲<br>۲<br>۲<br>۲<br>۲<br>۲<br>۲<br>۲ | Yes Please select all that apply: Operations being conducted from temporary locations due to damaged facilities Damaged facilities that require temporary relocation of services Damaged facilities impact a substantial amount of the population Operations dependent on temporary equipment (such as generators or mobile boilers)                                                                          |        |
| ۲<br>۲<br>۵<br>۵<br>۵<br>۵                                                                  | Yes<br>Please select all that apply:<br>Operations being conducted from temporary locations due to damaged facilities<br>Damaged facilities that require temporary relocation of services<br>Damaged facilities impact a substantial amount of the population<br>Operations dependent on temporary equipment (such as generators or mobile boliers)<br>Inaccessible areas<br>Inaccessible facilities<br>Other |        |

Note: Continue answering questions and scroll down to continue.

### Section VI - Impacts 4/4

| Between \$131,100 and \$1,000,000                                                                                                    |                                                     |
|----------------------------------------------------------------------------------------------------|-----------------------------------------------------|
| ○ \$1,000,000 or more                                                                                                    |                                                     |
| 3. What is the approximate total number of facilities with incident-re                                                                                                    | lated impacts? * 1 Ensure all questions are         |
| 4. What is the status of all work to address incident-related impacts?<br>O Work is completed and costs are documented.                                                                                       | <sup>? *</sup> answered                             |
| Work is completed and costs are not documented.                                                                                                    |                                                     |
| Work has started.                                                                                                    |                                                     |
|                                                                                                    |                                                     |
| Work has not started.                                                                                                    |                                                     |
| 5. Does the Applicant have any impacts that are of such severity tha                                                                                                    | t require immediate attention or federal support? * |
|                                                                                                    | t require immediate attention or federal support? * |
| 5. Does the Applicant have any impacts that are of such severity tha                                                                                                    | t require immediate attention or federal support? * |
| 5. Does the Applicant have any impacts that are of such severity tha<br>O Yes                                                                                                    |                                                     |
| <ul> <li>5. Does the Applicant have any impacts that are of such severity tha</li> <li>Yes</li> <li>No</li> </ul>                                                                                             |                                                     |
| <ul> <li>5. Does the Applicant have any impacts that are of such severity tha <ul> <li>Yes</li> <li>No</li> </ul> </li> <li>6. Did an Applicant representative attend an Applicant Briefing? * (1)</li> </ul> |                                                     |

## Section VII - Submit Information 1/2

### **B**Grants Portal

?

#### **1** Register Your Government or Private Non-Profit Organization for Public Assistance

Please provide the following basic information to request a Government or Private Non-Profit (PNP) organization account for FEMA Public Assistance Funding 62. Once completed, your account and request will be submitted to your state/territory Emergency Management representative and FEMA for review and approval.

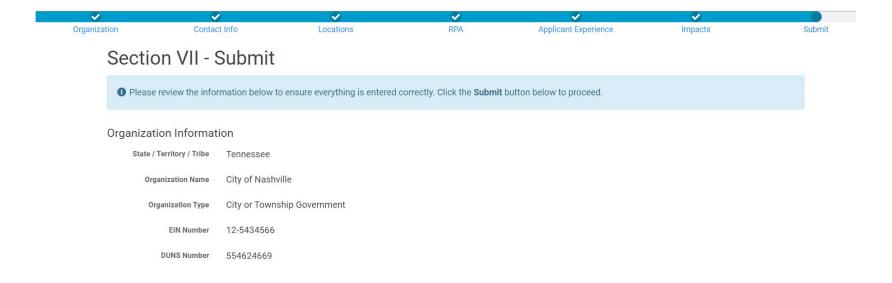

Note: Review information for accuracy then scroll down to continue.

### Section VII - Submit Information 2/2

#### **Grants Portal** ? Help 5. Does the Applicant have any impacts that are of such severity that require immediate attention or federal support? **Review All** No Information 6. Did an Applicant representative attend an Applicant Briefing? Yes It is important to know that, upon submittal, the request becomes a legal document. The Recipient or FEMA may use external sources to verify the accuracy of the information entered. It is a violation of Federal law to intentionally make false statements or hide information when applying for Public Assistance. This includes claiming representation of a private non-profit or government organization. This can carry severe criminal and civil penalties including a fine of up to \$250,000, imprisonment, or both. (18 U.S.C. SS 287, 1001, 1040, and 3571) By clicking submit below, I certify that: · All information I have provided regarding this request is true and correct to the best of my knowledge. · I understand that if I intentionally make false statements or conceal any information in an attempt to obtain Public Assistance, it is a violation of federal laws, which carry severe criminal and civil penalties. (18 U.S.C. §§ 287, 1001, 1040 and 3571) Click Submit SUBMIT < BACK

### **RPA Submitted**

### **Grants Portal**

#### ✓ Congratulations!

Your account registration and Request for Public Assistance (RPA) through FEMA has been successfully submitted for review. Once your request has been approved by your state/territory Emergency Management representative and FEMA, you will receive a username and temporary password for this site. Once approved, your profile will be created, and you will be able to use this site to upload necessary documentation and manage your application for FEMA Public Assistance funding. If you require additional assistance with the FEMA Grants Portal, please contact the Grants Portal Hotline at (866) 337-8448, or FEMA-Recovery-PA-Grants@fema.dhs.gov.

# **RPA for a Private Non-Profit**

Private Non-profits must have their organization profiles approved by the Recipient before they can submit a Request for Public Assistance

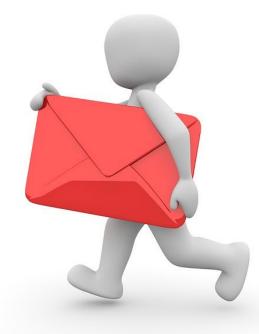

## My Organization Dashboard

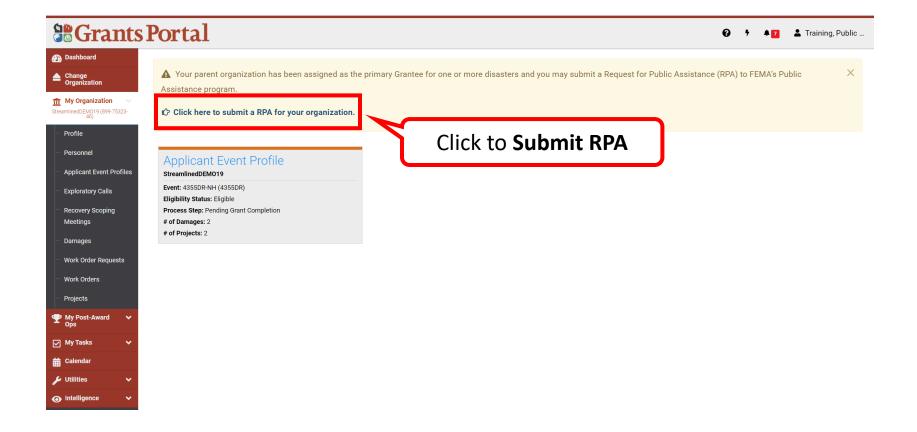

### **Request for Public Assistance - Start**

#### 🗹 Request Public Assistance

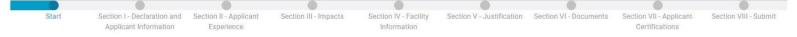

#### Start

#### Paperwork Burden Disclosure Notice

Public reporting burden for this data collection is estimated to average 5 minutes per response. The burden estimate includes the time for reviewing instructions, searching existing data sources, gathering and maintaining the data needed, and completing and submitting this form. This collection of information is required to obtain or retain benefits. Send comments regarding the accuracy of the burden estimate and any suggestions for reducing the burden to:

Information Collections Management, Department of Homeland Security, Federal Emergency Management Agency, 500 C Street, SW., Washington, DC 20472, Paperwork Reduction Project (1660-0017)

NOTE: Do not send your completed form to this address.

#### **Privacy Act Statement**

The collection of this information is authorized by the Robert T. Stafford Disaster Relief and Emergency Assistance Act, §§ 402-403, 406-407, 417, 423, 427, 428, 502, and 705; 42 U.S.C. 5170a-b, 5172-73, 5184, 5189a, 5189e, 5189f, 5192, 5205; 44 C.F.R. § 206 Subpart G; and 2 C.F.R. § 200. This information is collected to provide assistance to eligible jurisdictions and organizations to facilitate the response to and recovery from a Presidentially-declared disaster or emergency, or to provide assistance for hazard mitigation measures during the recovery process. The disclosure of information on this form is voluntary; however, failure to provide the requested information may delay or prevent the agency from receiving funds from FEMA's Public Assistance Program.

#### Instructions

Government organizations complete this form to begin the application for Public Assistance following a Federal declaration. FEMA uses this information to determine whether the Applicant is an eligible government entity and to determine the level of resources required to assist the Applicant. FEMA does not use the information to determine the level of assistance it provides.

The estimated time to complete this form is 10 minutes. Information you will need:

- Documentation to support nonprofit status (e.g. Internal Revenue Service that was in effect on the declaration date and granted tax exemption under sections 501(c), (d), or (e) of the Internal Revenue
  Code)
- · Estimated cost of all incident-related impacts
- · If applicable, authorized contractor contact information
- List of damaged facilities

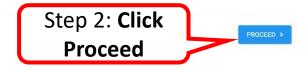

Step 1: Read the

following

information

### **RPA - Declaration and Applicant Information**

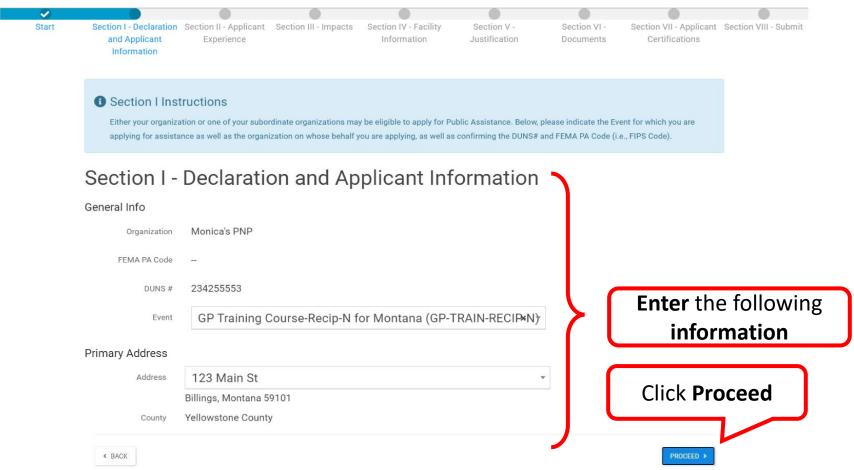

### **RPA - Applicant Experience**

#### Request Public Assistance

< BACK

| Start | Section I - Declaration                                       | Section II - Applicant                                                                       | Section III - Impacts                                       | Section IV - Facility                                                              | Section V -       | Section VI -                               | Section VII - Applicant | Section VIII - Sub |
|-------|---------------------------------------------------------------|----------------------------------------------------------------------------------------------|-------------------------------------------------------------|------------------------------------------------------------------------------------|-------------------|--------------------------------------------|-------------------------|--------------------|
|       | and Applicant<br>Information                                  | Experience                                                                                   |                                                             | Information                                                                        | Justification     | Documents                                  | Certifications          |                    |
|       | <ul> <li>Section II Inst</li> </ul>                           | tructions                                                                                    |                                                             |                                                                                    |                   |                                            |                         |                    |
|       |                                                               |                                                                                              |                                                             |                                                                                    | o program         |                                            |                         |                    |
|       | Please provide info                                           | mation about the Applic                                                                      | cant's level of experience                                  | e with the Public Assistant                                                        | e program.        |                                            |                         |                    |
|       | Section II -                                                  | Applicar                                                                                     | nt Experie                                                  | nce                                                                                |                   |                                            | 2 *                     |                    |
|       | Section II -<br>What is the Applica                           | • Applicar                                                                                   | nt Experie                                                  | <b>NCE</b><br>t needed with the F                                                  |                   | e application pro                          | ocess? *                |                    |
|       | Section II -<br>What is the Applica                           | Applicar nt's experience ar ly to need dedicated, in-                                        | It Experie<br>nd level of suppor<br>person support navigati | <b>NCE</b><br>t needed with the F                                                  | Public Assistance |                                            |                         |                    |
|       | Section II -<br>What is the Applica<br>O Unfamiliar, and like | Applicar     int's experience an     iv to need dedicated, in-     iv to be comfortable with | It Experie<br>nd level of suppor<br>person support navigati | <b>TCE</b><br>t needed with the F<br>ng the process.<br>ort navigating the process | Public Assistance | e application pro<br>elect the<br>cable An | e                       |                    |

Click Proceed

## RPA - Impacts 1/2

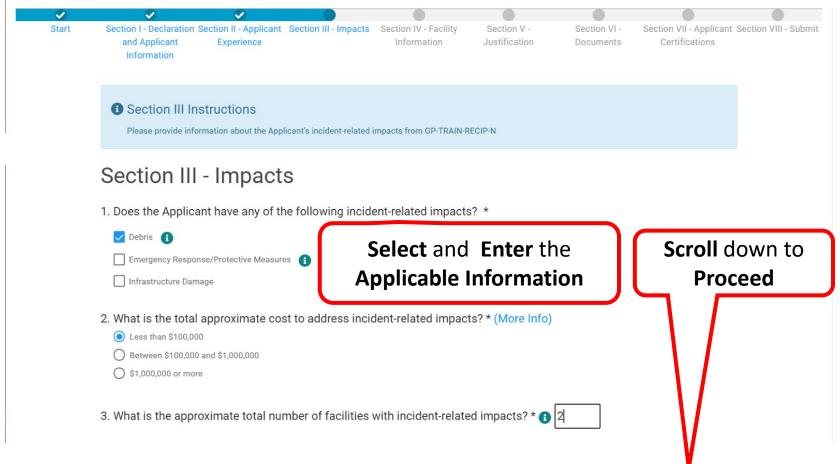

### RPA - Impacts 2/2

#### Request Public Assistance

- 4. What is the status of all work to address incident-related impacts? \*
  Work is completed and costs are documented.
  Work has started.
  Provide a projected end date, if known:
  Work has not started.
- 5. Does the Applicant have any impacts that are of such severity that require immediate attention or federal support? \*
- Yes
  No
  6. Did an Applicant representative attend an Applicant Briefing? \* (1)
- Yes
- 7. How will the Applicant demonstrate its eligibility as a Private Nonprofit Applicant? \*

O A ruling letter from the Internal Revenue Service that was in effect on the declaration date and granted tax exemption under sections 501(c), (d), or (e) of the Internal Revenue Code (More Info)

Documentation from the State substantiating it is a non-revenue producing, nonprofit entity organized or doing business under State law.

O If exempt from both the requirement to apply for 501(c)(3) status and tax-exempt status under State law, provide articles of association, bylaws, or other documents indicating it is an organized entity and a certification that it is compliant with Internal Revenue Code section 501(c)(3) and State law requirements.

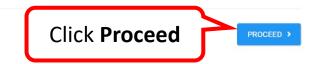

< BACK

## RPA - Facility Information 1/8

#### 📝 Request Public Assistance

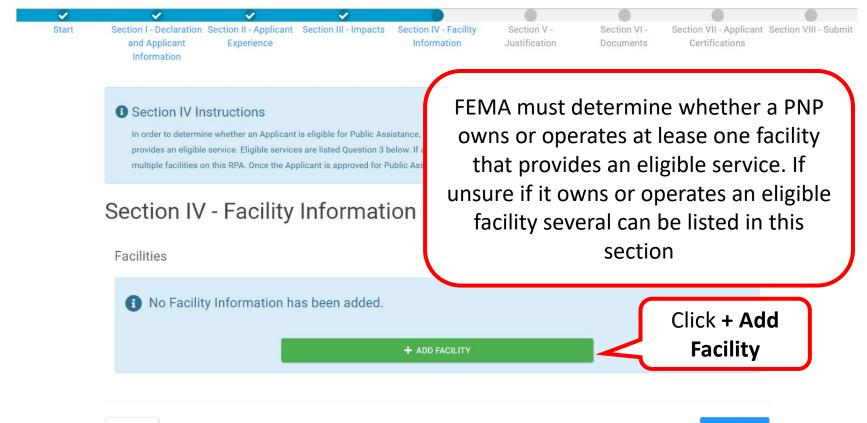

< BACK

PROCEED >

### RPA - Facility Information 2/8

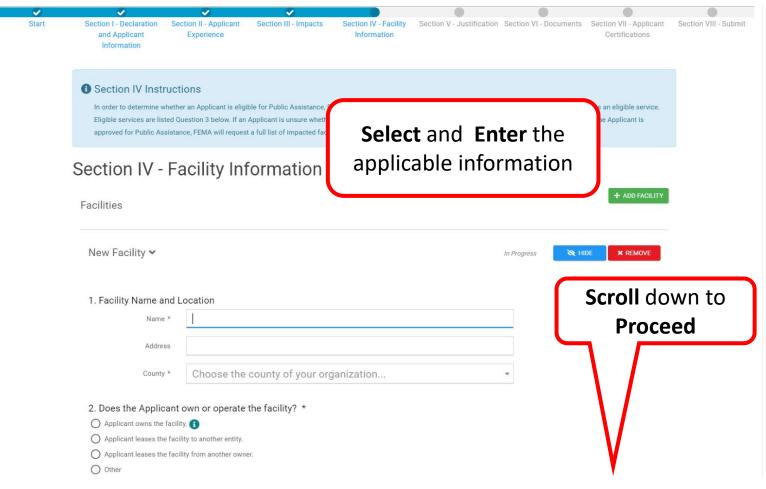

## RPA - Facility Information 3/8

#### Request Public Assistance

#### Section IV Instructions

In order to determine whether an Applicant is eligible for Public Assistance, FEMA must determine whether a PNP owns or operates at least one facility that provides an eligible service. Eligible services are listed Question 3 below. If an Applicant is unsure whether it owns or operates an eligible facility, it may list multiple facilities on this RPA. Once the Applicant is approved for Public Assistance, FEMA will request a full list of impacted facilities.

| Section IV - Fa                                                                                                    | acility Information          | Select and Enter<br>the Applicable<br>Information | + ADD FACILITY            |
|----------------------------------------------------------------------------------------------------|------------------------------|---------------------------------------------------|---------------------------|
| Teaching Hospital 🗸                                                                                                    |                              | ✓ Completed                                       | 🗞 HIDE 🗙 REMOVE           |
| 1. Facility Name and L<br>Name *<br>Address                                                                                                    | ocation<br>Teaching Hospital |                                                   | Scroll down to<br>Proceed |
| County *                                                                                                    | Yellowstone County           | × -                                               |                           |
| <ul> <li>2. Does the Applicant of Applicant owns the facilit</li> <li>Applicant leases the facil</li> <li>Applicant leases the facil</li> <li>Other</li> </ul> | ity to another entity.       |                                                   |                           |

## RPA - Facility Information 4/8

| Request Public Assistance                                                                                                    |             |
|----------------------------------------------------------------------------------------------------|-------------|
| 3. What is the primary purpose of the facility? *  A. Critical Services  Educational ~  Select All Applic                                                                                                    | able        |
| <ul> <li>Primary or secondary education as determined under State law and provided in a day or residential school, including parochial schools.</li> <li>Higher-education institution 3</li> <li>Utility </li> <li>Communications transmission and switching, and distribution of telecommunications traffic</li> <li>Electric power generation, transmission, and distribution</li> <li>Irrigation to provide water for drinking water supply, fire suppression, or electricity generation</li> </ul> | (More Info) |
| <ul> <li>Inflation to provide water for drinking water suppry, the suppression, or electricity generation</li> <li>Sewer and wastewater, collection, transmission, and treatment</li> <li>Water treatment, transmission, and distribution by a water company supplying municipal water</li> <li>Other</li> <li>Emergency Services </li> <li>Ambulance</li> </ul>                                                                                                    | Proceed     |
| Fire Protection  Rescue  Public Broadcasting that monitors, receives, and/or distributes communication from the Emergency Alert System to the public.  Other                                                                                                    |             |

## RPA - Facility Information 5/8

| A. Critical Services                                        | Select All Applicable                                                                                                 |                |
|-------------------------------------------------------------|----------------------------------------------------------------------------------------------------|----------------|
| Disabled                                                    | ary education as determined under State law and provided in a day or residential school, including parochial schools. | ( More Info )  |
| Please expand this section to see the<br>available options. | institution 🚯                                                                                                    |                |
|                                                             | transmission and switching, and distribution of telecommunications traffic                                            | Scroll down to |
| Electric power ge                                           | neration, transmission, and distribution                                                                              | Proceed        |
| Irrigation to provi                                         | de water for drinking water supply, fire suppression, or electricity generation                                       |                |
| Sewer and waste                                             | water, collection, transmission, and treatment                                                                        |                |
| Water treatment,                                            | transmission, and distribution by a water company supplying municipal water                                           |                |
| Other                                                       |                                                                                                    |                |
| Emergency Services                                          | ¥.                                                                                                    |                |
| Ambulance                                                   |                                                                                                    |                |
| Fire Protection                                             |                                                                                                    |                |
| Rescue                                                      |                                                                                                    |                |
| Public Broadcast                                            | ing that monitors, receives, and/or distributes communication from the Emergency Alert System to the public.          | N N            |
| Other                                                       |                                                                                                    | V              |
| Emergency Medical                                           | Care (diagnosis or treatment of mental or physical injury or disease) provided in: $\leadsto$                         |                |

## RPA - Facility Information 6/8

| Other                     |                                                                                                    |                                                 |
|---------------------------|----------------------------------------------------------------------------------------------------|-------------------------------------------------|
| Emergency Medical         | al Care (diagnosis or treatment of mental or physical injury or disease) provided in:<br>$\checkmark$ |                                                 |
| Clinic                    |                                                                                                    |                                                 |
| Dialysis Facility         |                                                                                                    |                                                 |
| 🔽 In-Patient Facilit      | ny 🚯                                                                                                  |                                                 |
| Outpatient Facili         |                                                                                                    |                                                 |
| Hospice or Nurs           | Select All Applicable                                                                                 |                                                 |
| 🗹 Hospital 🚯              |                                                                                                    |                                                 |
| Long-Term Care            | e Facility                                                                                            | Step 2: Scroll                                  |
| Rehabilitation Ce         | Center Providing Medical Care                                                                         | Step 2: <b>Scroll</b><br>down to <b>Proceed</b> |
| Other                     |                                                                                                    | down to <b>Proceed</b>                          |
| B. Non-Critical Essential | I Social Service                                                                                      |                                                 |
| Assisted Living Faci      | sility                                                                                                |                                                 |
| Childcare, Including      | g Center-Based Childcare                                                                              |                                                 |
| Day care for individu     | duals with disabilities or access and functional needs                                                |                                                 |
| Community Center          |                                                                                                    |                                                 |
|                           |                                                                                                    |                                                 |
|                           |                                                                                                    |                                                 |
|                           |                                                                                                    | V                                               |
|                           |                                                                                                    |                                                 |

## RPA - Facility Information 7/8

|   | Other                                                                                             |                       |
|---|---------------------------------------------------------------------------------------------------|-----------------------|
| В | . Non-Critical Essential Social Service                                                           |                       |
|   | Assisted Living Facility                                                                          |                       |
|   | Childcare, Including Center-Based Childcare                                                       |                       |
|   | Day care for individuals with disabilities or access and functional needs                         |                       |
|   | Community Center                                                                                  | Salast All Applicable |
|   | Custodial Care Facility                                                                           | Select All Applicable |
|   | Food Assistance Programs, Including Food Banks and Storage of Food for Food Banks                 |                       |
|   | Health and Safety Services, Including Animal Control Services                                     |                       |
|   | Homeless Shelter                                                                                  |                       |
|   | House of Worship (Religious Institution)                                                          |                       |
|   | Library                                                                                           | Scroll down to        |
|   | Low-income Housing                                                                                |                       |
|   | Museum (3)                                                                                        | Proceed               |
|   | Performing Arts Center                                                                            |                       |
|   | Rehabilitation Facility (not providing medical services as listed in 3A; Critical Services above) |                       |
|   | Residential or Other Services for Families of Domestic Abuse                                      |                       |
|   | Residential Services for Individuals with Disabilities                                            |                       |
|   | Senior Citizen Center                                                                             | V                     |
|   | Shelter Workshop                                                                                  | V                     |
|   |                                                                                                   |                       |

## RPA - Facility Information 8/8

#### Request Public Assistance

|   | I Homeless Shelter                            |                                                       |
|---|-----------------------------------------------|-------------------------------------------------------|
|   | House of Worship (Religious Institution)      |                                                       |
|   | Library                                       |                                                       |
|   | Low-income Housing                            | Select All Applicable                                 |
|   | Museum 🚯                                      |                                                       |
|   | Performing Arts Center                        |                                                       |
|   | Rehabilitation Facility (not providing medic  | al services as listed in 3A; Critical Services above) |
|   | Residential or Other Services for Families of | of Domestic Abuse                                     |
|   | Residential Services for Individuals with Di  | sabilities                                            |
|   | Senior Citizen Center                         |                                                       |
|   | Shelter Workshop                              |                                                       |
|   | Zoo                                           |                                                       |
|   | Other                                         |                                                       |
| С | What other services does the facility provid  | le? ( More Info )                                     |

Note: If there are additional facility, click + ADD FACILITY and answer all the questions

|                | Click Proceed |
|----------------|---------------|
| + ADD FACILITY | $\overline{}$ |
|                | PROCEED >     |

### **RPA** - Justification

#### Request Public Assistance

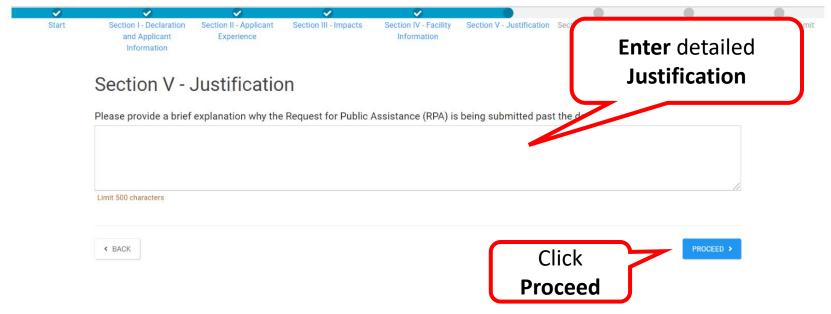

**Note:** If you submit in Grants Portal past the RPA Deadline, you will be given the chance to provide information to help determine if your organization is still eligible

### RPA - Documents 1/3

#### Request Public Assistance

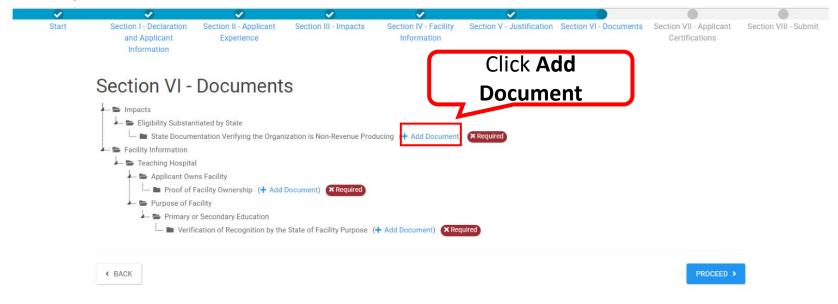

**Note**: Add all required documents.

## RPA - Documents 2/3

| Upload Applicant Prof | ile Documents                                                                  | Drag and drop t                                                                                                    | files here, or click her | re to select files.                                                    |                                    | ×                   | Recip-NOC |
|-----------------------|--------------------------------------------------------------------------------|----------------------------------------------------------------------------------------------------|--------------------------|------------------------------------------------------------------------|------------------------------------|---------------------|-----------|
| below.                | To begin uploading a document,<br>d the document to the Applicant<br>to Attach | , either drag and drop a file into the area a<br>profile that matches an existing docume<br>ce, Email, Letter, etc. | ent with same documen    | cad a file manually, or attach a do<br>the to <b>Uploa</b><br>ocuments | cument from the Available Document | s to Attach section |           |
| Q Quick Search        | 0                                                                              |                                                                                                    |                          |                                                                        | ۲                                  | SHOW/HIDE COLUMNS   |           |
| Filename              | 11 Description                                                                 | L† Category                                                                                                    | 11 Size                  | Uploaded Date                                                          | Uploaded By                        | 11                  |           |
|                       |                                                                                | Ne                                                                                                    | o matching records found |                                                                        |                                    |                     |           |
| 5 • Showing 0 to 0 of | f 0 entries                                                                    |                                                                                                    |                          |                                                                        |                                    | Previous Next       |           |
|                       |                                                                                |                                                                                                    |                          |                                                                        | & ATTACH SELECT                    | TED O CANCEL        |           |
|                       |                                                                                |                                                                                                    |                          |                                                                        |                                    |                     |           |

## RPA - Documents 3/3

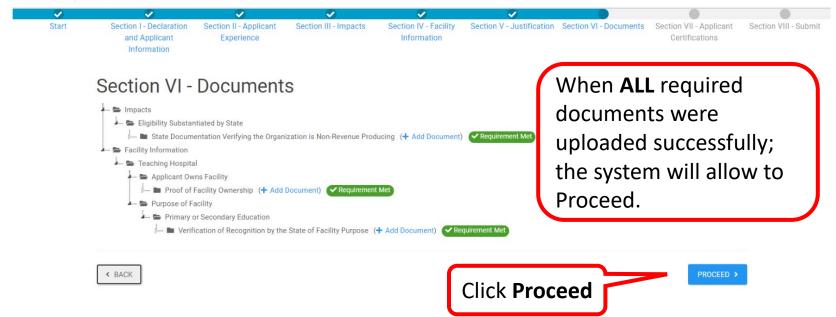

## RPA - Applicant Certifications 1/2

| <b>v</b> | <ul> <li>Image: A set of the set of the</li></ul> | <b>v</b>                             | <ul> <li>Image: A set of the set of the</li></ul> | <ul> <li>Image: A set of the set of the</li></ul> | <ul> <li>Image: A set of the set of the</li></ul> | Solution               |                                           |                       |
|----------|----------------------------------------------------------------------------------------------------|--------------------------------------|----------------------------------------------------------------------------------------------------|----------------------------------------------------------------------------------------------------|----------------------------------------------------------------------------------------------------|------------------------|-------------------------------------------|-----------------------|
| Start    | Section I - Declaration<br>and Applicant<br>Information                                                                                                    | Section II - Applicant<br>Experience | Section III - Impacts                                                                                                    | Section IV - Facility<br>Information                                                                                                    | Section V - Justification                                                                                                    | Section VI - Documents | Section VII - Applicant<br>Certifications | Section VIII - Submit |
|          | Section VII Inst     Please provide contact                                                                                                    |                                      | ct personnel authorized to n                                                                                                    | nake binding decisions on                                                                                                    | behalf of the entity.                                                                                                    |                        |                                           |                       |
|          | Section VII -                                                                                                    | - Applicant                          | Certificati                                                                                                    | ons                                                                                                    |                                                                                                    |                        |                                           |                       |

| Primary Contact *    |                |             |   |                |
|----------------------|----------------|-------------|---|----------------|
| Name                 | Smith, Monica  |             | Ŧ |                |
| Title                | PAO            | Enter the   |   | Scroll down to |
| Email                | Panda@sltt.gov |             |   |                |
| Phone                | -              | information |   | Proceed        |
| Alternate Contact    |                |             |   |                |
| Name                 | Choose Contact |             | • |                |
| Title                |                |             |   |                |
| Email                | -              |             |   |                |
| Phone                |                |             |   | Y              |
| General Certificatio | n              |             |   | 1              |

## RPA - Applicant Certifications 2/2

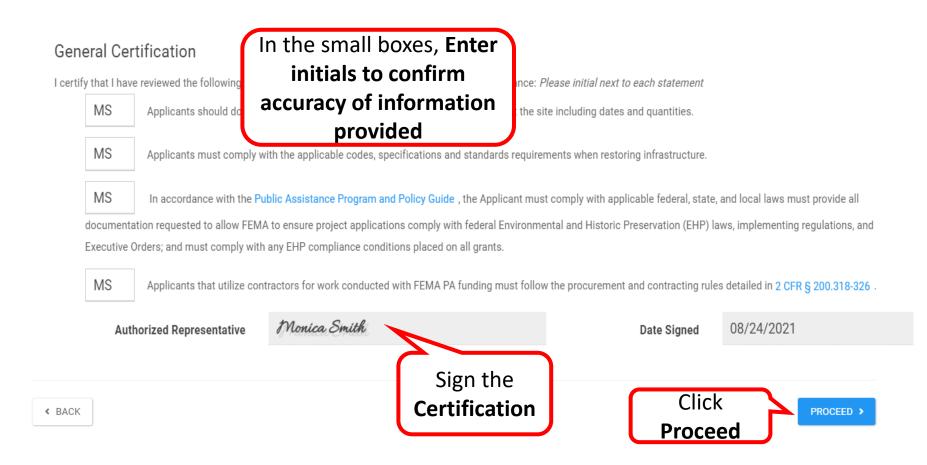

### RPA – Review & Submit 1/4

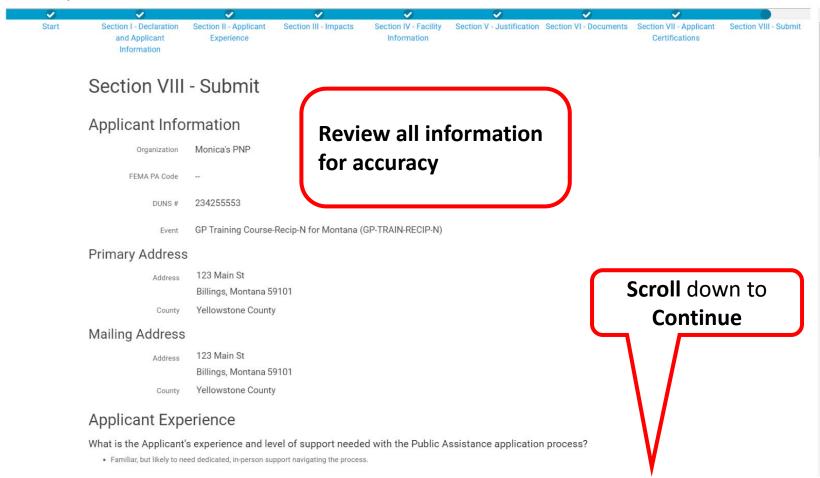

### RPA - Submit 2/4

#### **Request Public Assistance**

County Yellowstone County

#### **Applicant Experience**

What is the Applicant's experience and level of support needed with the Public Assistance application process?

· Familiar, but likely to need dedicated, in-person support navigating the process.

#### Impacts

1. Applicant has the following incident-related impacts:

2. What is the total approximate cost to address incident-related impacts?

- Less than \$100,000
- 3. What is the approximate total number of facilities with incident-related impacts?

#### 2 Facilites

- 4. What is the status of all work to address incident-related impacts?
  - Work has started.
- Does the Applicant have any impacts that are of such severity that require immediate attention or federal support?
   No
- 6. Did an Applicant representative attend an Applicant Briefing?
  - Yes

# Review all information for accuracy

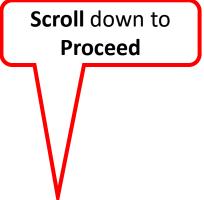

## RPA - Submit 3/4

#### Request Public Assistance

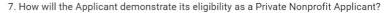

• Documentation from the State substantiating it is a non-revenue producing, nonprofit entity organized or doing business under State law.

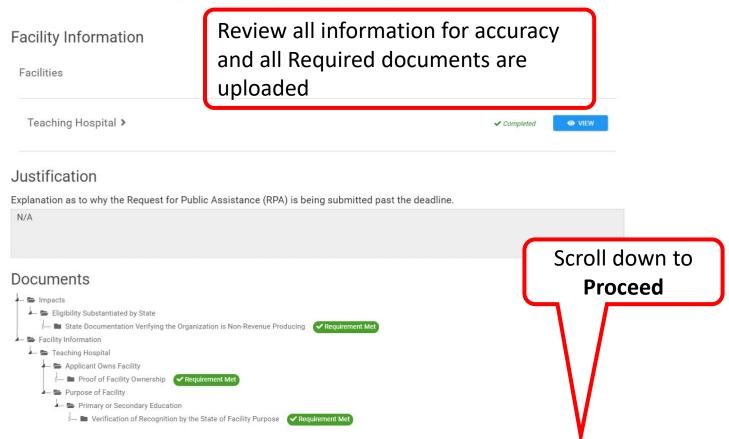

## RPA - Submit 4/4

|                     | - Verification of Reco                                                                                                    | ognition by the State of Facility Purpose Vieroursent Mo      |                                          |                                       |  |  |
|---------------------|----------------------------------------------------------------------------------------------------|---------------------------------------------------------------|------------------------------------------|---------------------------------------|--|--|
| Applicar            | nt Certificatio                                                                                                    | ons                                                           |                                          |                                       |  |  |
| Primary 0           | Contact                                                                                                    |                                                               |                                          |                                       |  |  |
|                     | Name Smith, Mo                                                                                                    |                                                               |                                          |                                       |  |  |
|                     | Title PAO                                                                                                    | Review all                                                    | certifications                           |                                       |  |  |
|                     | Email Panda@sl                                                                                                    | for accurac                                                   | У                                        |                                       |  |  |
|                     | Phone                                                                                                    |                                                               |                                          | )                                     |  |  |
| General C           | Certification                                                                                                    |                                                               |                                          |                                       |  |  |
| certify that I have | ve reviewed the following inf                                                                                                    | formation regarding requirements to receive Public Assistance | e                                        |                                       |  |  |
| MS                  | Applicants should document damages with photos and track all resources used at the site including dates and quantities.                                      |                                                               |                                          |                                       |  |  |
| MS                  | Applicants must comply with the applicable codes, specifications and standards requirements when restoring infrastructure.                                   |                                                               |                                          |                                       |  |  |
| MS                  | In accordance with the Public Assistance Program and Policy Guide, the Applicant must comply with applicable federal, state, and local laws must provide all |                                                               |                                          |                                       |  |  |
| document            | ation requested to allow FEA                                                                                                    | EMA to ensure project applications comply with federal Enviro | mental and Historic Preservation (EHP)   | laws, implementing regulations, and   |  |  |
| Executive           | Orders; and must comply wit                                                                                                    | with any EHP compliance conditions placed on all grants.      |                                          |                                       |  |  |
| MS                  | Applicants that utilize or                                                                                                    | contractors for work conducted with FEMA PA funding must fi   | llow the procurement and contracting rul | les detailed in 2 OFR § 200.318-326 . |  |  |
|                     |                                                                                                    |                                                               |                                          |                                       |  |  |

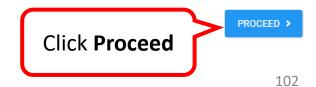

### **RPA Submitted**

#### Request Public Assistance

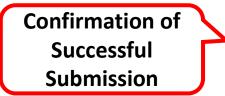

**Congratulations!** Your Request for Public Assistance has been successfully processed and has been submitted to your Recipient Organization for review. Once reviewed by your Recipient Organization it will then be submitted onward to be processed by FEMA. Over the next several days you will receive additional information on the status of your Request for Public Assistance eligibility review. If your organization is deemed eligible for Public Assistance, you will receive information on how to submit a project application.

Thank you for your submission, and we look forward to working with you and your organization.

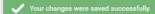

# Small Business Administration (SBA) Loan Information

This section can only be completed after your PNP Organization is determined eligible and a Program Delivery Manager has been assigned

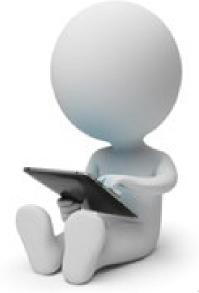

### **Open Pending Tasks**

### **Grants Portal**

#### 🕋 Dashboard

my Organization Episcopal Social Services, Inc. 00DCC-00)

Profile
Personnel
Applicant Event Profiles
Exploratory Calls
Exploratory Calls
Recovery Scoping Meetings
Damages
Work Order Requests
Work Orders
Projects
My Post-Award
My Tasks
Calendar
Utilities
Intelligence
Intelligence A Your parent organization has been assigned as the primary Grantee for one or more disasters and you may submit a Request for Public Assistance (I ) to FEMA's Public Assistance program.

Click here to submit a RPA for your organization.

#### Your dashboard has no tiles!

The **Dashboard** is a great place to put the Grants Portal data that you care about the most.

The Dashboard is made up of tiles that display the most *important* info about a particular item or set of items in the system.

Any time you find data that you want to keep track of, click " $\mathfrak{A}$ " at the top of the page or section - a tile will be created for that particular data.

**Click** on **the Bell icon** to open pending tasks

**6 7** 

2

**A D** 

Lisa 👻

X

## My Tasks Page

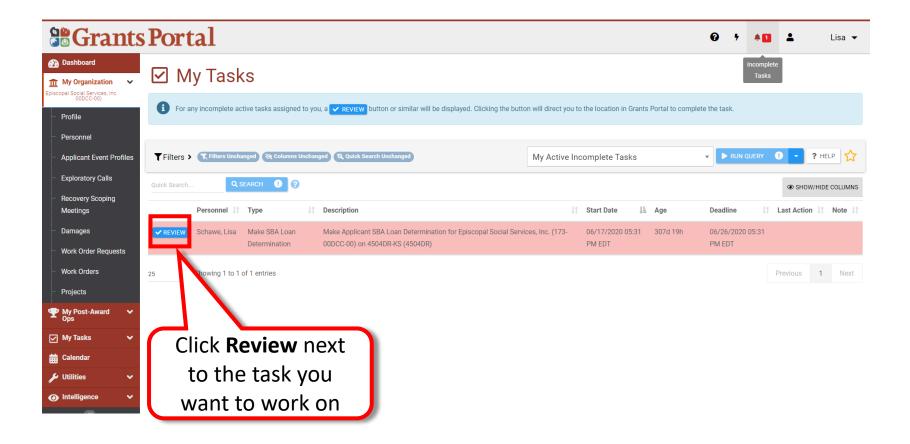

### SBA Loan Questionnaire

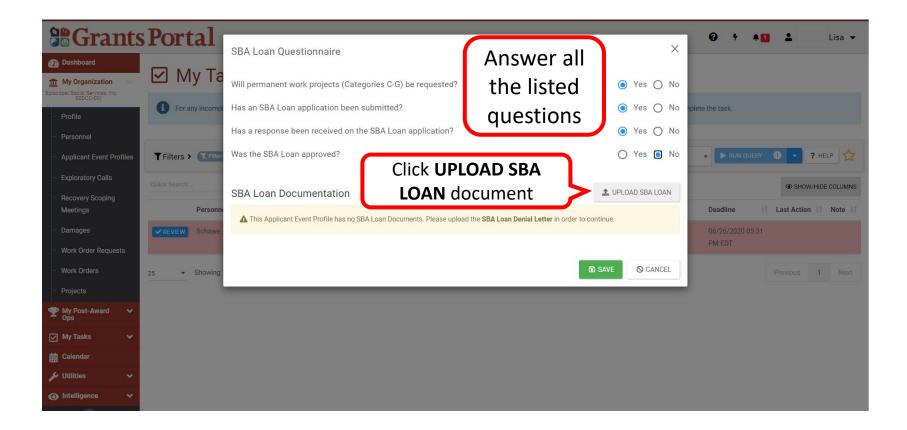

### Select Document to Upload

|                                                        | Portal                           | Add Document                                                       |                                                                                              | >                                             | <ul> <li>Ø 7 ▲1 ▲ Lisa -</li> </ul> |
|--------------------------------------------------------|----------------------------------|--------------------------------------------------------------------|----------------------------------------------------------------------------------------------|-----------------------------------------------|-------------------------------------|
| 🕐 Dashboard                                            |                                  | Add Document                                                       |                                                                                              |                                               |                                     |
| My Organization                                        | My Ta                            | A CAUTION: Doc                                                     | ument will be uploaded to the A                                                              | oplicant Profile.                             |                                     |
| - Profile                                              | For any incompl                  |                                                                    |                                                                                              | Click Colort                                  | nplete the task.                    |
| Personnel                                              |                                  | SELECT DOCUMENT                                                    | (Max 5126, 1001115)                                                                          | Click <b>Select</b>                           |                                     |
| <ul> <li>Applicant Event Profiles</li> </ul>           | <b>T</b> Filters > <b>Filter</b> | Filename                                                           |                                                                                              | Document                                      | ▼ PRUN QUERY ① ▼ ? HELP ☆           |
| - Exploratory Calls                                    | Quick Search                     | Description                                                        |                                                                                              |                                               | SHOW/HIDE COLUMNS                   |
| <ul> <li>Recovery Scoping</li> <li>Meetings</li> </ul> | Personne                         | Types                                                              | PNP Information                                                                              | Follow the                                    | pop- up prompts                     |
| Damages                                                | REVIEW Schawe,                   |                                                                    |                                                                                              |                                               | add description                     |
| Work Order Requests                                    | L                                | Category                                                           | SBA Loan Documentation                                                                       |                                               | · · · ·                             |
| - Work Orders                                          | 25 • Showing                     | A Personally ider                                                  | ntifiable information (PII) WARN                                                             | and upload                                    | the documents.                      |
| - Projects                                             |                                  | In accordance with the Privacy A                                   | ct of 1974, 5 U.S.C. § 552a, Please ensure that any sensit                                   | ive personally identifiable information (PII) |                                     |
|                                                        |                                  | has been removed or redacted pr<br>information, home addresses, or | rior to uploading this file. This includes social security nur<br>other similar information. | nbers (SSN), birth dates, financial account   |                                     |
| My Tasks 🗸 🗸                                           |                                  |                                                                    |                                                                                              |                                               |                                     |
| Calendar                                               |                                  |                                                                    |                                                                                              | ✓ ADD DOCUMENT                                |                                     |
| 🖌 Utilities 🛛 🗸                                        |                                  |                                                                    |                                                                                              |                                               |                                     |
| Intelligence                                           |                                  |                                                                    |                                                                                              |                                               |                                     |

**Note**: In uploading documents, ensure that all Personally Identifiable Information (PII) has been removed or redacted.

#### Selected Document Uploaded

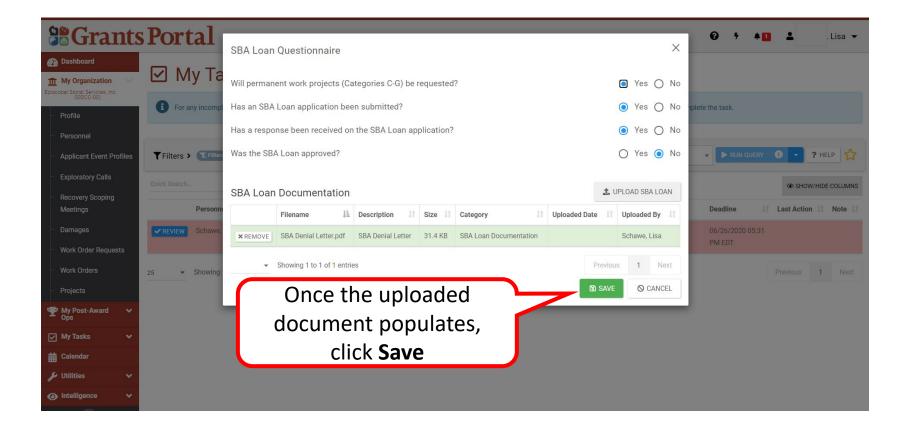

#### **Questionnaire Saved Successfully**

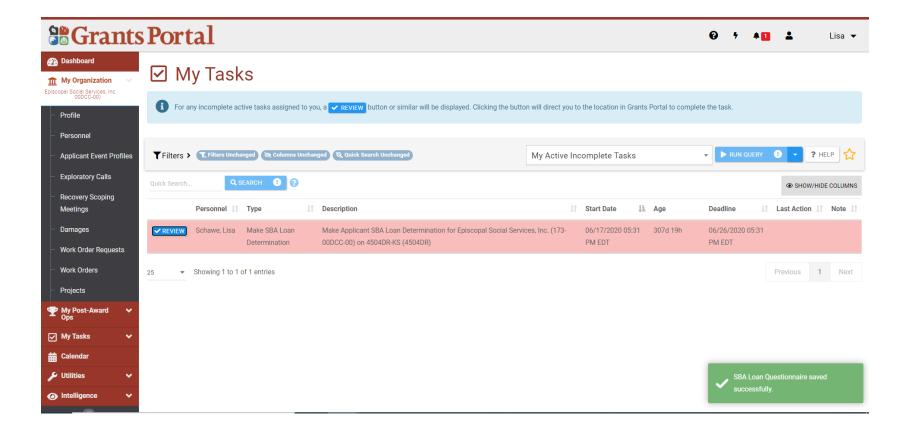

# Reviewing the Small Business Administration (SBA) Loan Determination in Applicant Event Profile

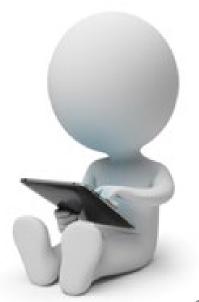

#### **Grants Portal Dashboard**

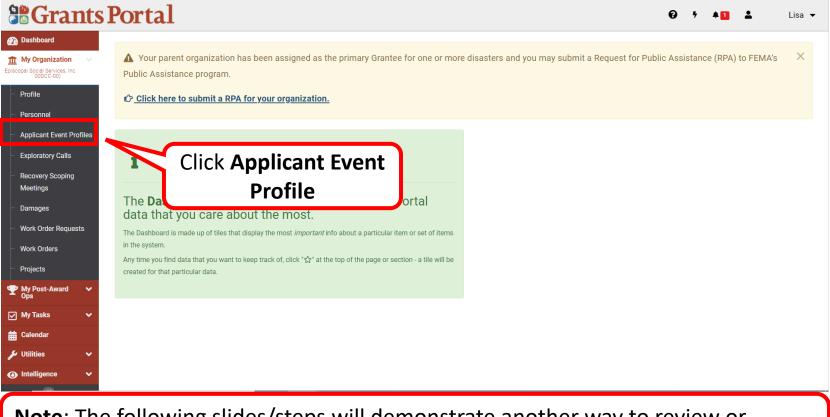

**Note**: The following slides/steps will demonstrate another way to review or complete the SBA Loan information.

## My Applicant Event Profiles List

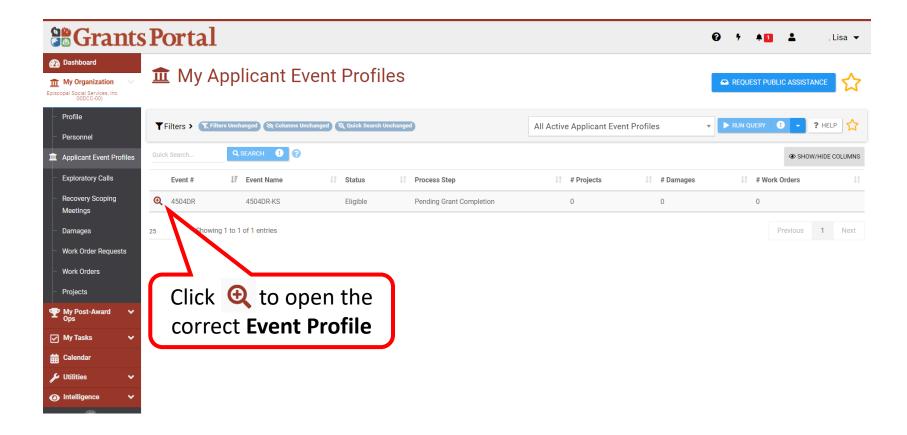

## **Applicant Event Profile Page**

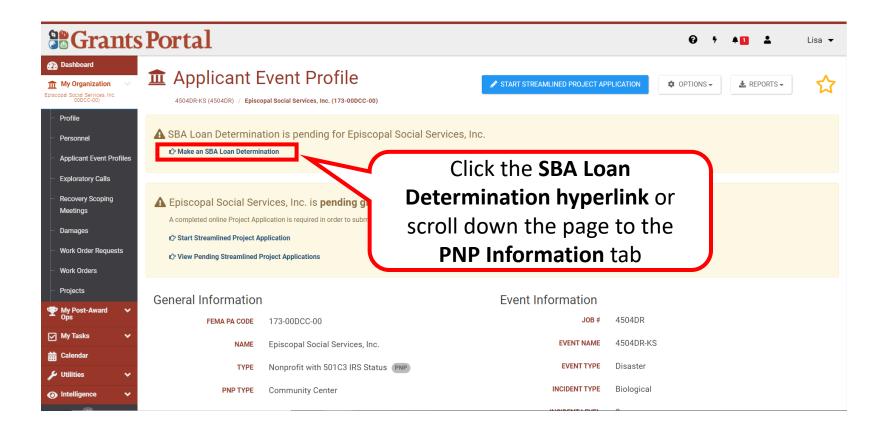

#### **PNP Information Tab**

| <b>Grants</b>                                                                 | Portal                                                                           |                                                            |                                |
|-------------------------------------------------------------------------------|----------------------------------------------------------------------------------|------------------------------------------------------------|--------------------------------|
| Dashboard                                                                     | KS Follow-Up Meeting ➤                                                           |                                                            |                                |
| My Organization     Episcopal Social Services, Inc.     ODDCC-00)     Profile | Site Inspection Work Orders                                                      |                                                            |                                |
| <ul> <li>Personnel</li> <li>Applicant Event Profiles</li> </ul>               | Projects >                                                                       |                                                            | BULK ASSIGN PROJECT POCS       |
| <ul> <li>Exploratory Calls</li> <li>Recovery Scoping</li> </ul>               | 1 406 Mitigation Profile >                                                       |                                                            |                                |
| Meetings Damages Work Order Requests Work Orders Projects                     | Click to toggle the PNP<br>Information section  PNP Information >  EHP Profile > | Click on the <b>PNP</b><br>Information tab to<br>expand it | ? HELP                         |
| <ul> <li>Y My Post-Award → Ops</li> <li>✓ My Tasks →</li> </ul>               | Documents >                                                                      |                                                            | ★ UPLOAD ★ DOWNLOAD ▼ ★ MANAGE |
| 🛗 Calendar                                                                    |                                                                                  |                                                            |                                |
| 🖌 Utilities 🛛 🗸                                                               | Comments >                                                                       |                                                            | LEXPORT TO CSV + ADD COMMENT   |
| Intelligence                                                                  |                                                                                  |                                                            |                                |

#### SBA Loan Questionnaire

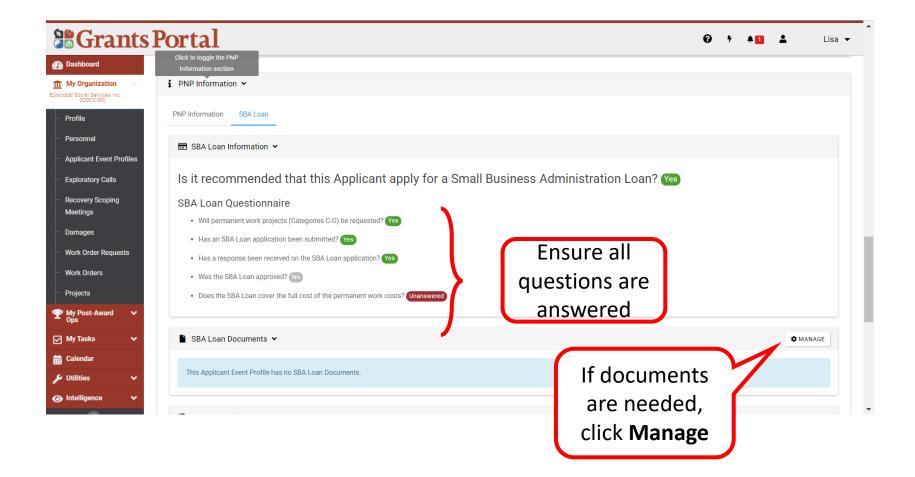

#### **SBA Loan History Information**

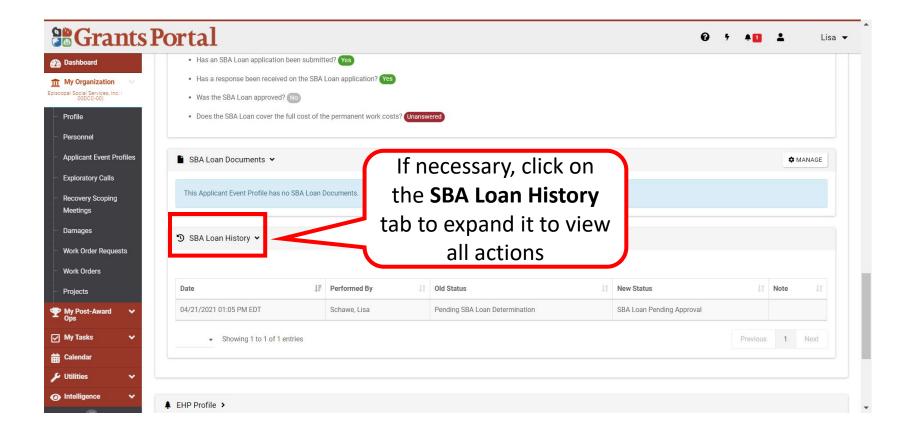

# Add Tiles and Widgets to Dashboard

#### Dashboard

#### **Grants Portal**

#### 🕐 Dashboard

Change Organization

My Organization Times New (111-11411-11)

| Profile                      |
|------------------------------|
| Personnel                    |
| Applicant Event Pro          |
| Exploratory Calls            |
| Recovery Scoping<br>Meetings |

Damages

#### i Your dashboard has no tiles!

The **Dashboard** is a great place to put the Grants Portal data that you care about the most.

The Dashboard is made up of tiles that display the most *important* info about a particular item or set of items in the system.

Any time you find data that you want to keep track of, click "🏠" at the top of the page or section - a tile will be created for that particular data.

A tile may be created for any item listed on the left-hand navigation menu. 0 1

## Adding Applicant Event Profile Tile

| <b>B</b> Grants                                                                             | Porta              | 1                              |                      |                                 |                              | 0         | 7 ♠ 1 ▲ Re      | ep, Applicant    |
|---------------------------------------------------------------------------------------------|--------------------|--------------------------------|----------------------|---------------------------------|------------------------------|-----------|-----------------|------------------|
| <ul> <li>Dashboard</li> <li>Change<br/>Organization</li> </ul>                              | 🏛 My               | Applicant I                    | Event Pro            | ofiles                          |                              |           |                 | ☆                |
| My Organization<br>Hawaii (005-23454-56)<br>Profile                                         | <b>T</b> Filters > | Filters Unchanged              | IS Unchanged Q Quick | Search Unchanged                | All Active Applicant Event P | rofiles 🔹 | ► RUN QUERY ! 👻 | ? HELP           |
| Personnel                                                                                   | Quick Search       | Q SEARCH                       |                      |                                 |                              |           | ③ SF            | HOW/HIDE COLUMNS |
| Events                                                                                      | Event #            | ↓<br>↓<br>↓<br>T<br>Event Name | 11 Status            | It Process Step                 | 11 # Projects                | # Damages | # Work Ord      | ers It           |
| Applicant Event Profiles                                                                    | <b>Q</b> 4365DR    | 4365DR-HI                      | Eligible             | Pending Grant Completion        | 2                            | 9         | 0               |                  |
| - Exploratory Calls                                                                         | <b>€</b> 4312P     | 4312P-CA                       | Eligible             | Pending Impact Review Completic | n O                          | 3         | 0               |                  |
| <ul> <li>Recovery Scoping<br/>Meetings</li> <li>Damages</li> </ul>                          | 25 • • • • • • •   | wing 1 to 2 of 2 entries       |                      |                                 |                              |           | Previous        | s 1 Next         |
| Work Order Requests<br>Work Orders                                                          |                    | c 🔍 magi                       |                      |                                 |                              |           |                 |                  |
| Projects           Projects           Ymage: Projects           My Post-Award           Ops | -                  | s to open<br><b>nt Profile</b> | Applica              | ant                             |                              |           |                 |                  |
| 🗹 My Tasks 🗸 🗸                                                                              |                    |                                |                      |                                 |                              |           |                 |                  |
| 🛗 Calendar                                                                                  |                    |                                |                      |                                 |                              |           |                 |                  |

## The Gold Star

| <b>Grants</b>                                                                     | Portal                                                                                                    |                                                              |                                 | 😧 🦻 🔺 🚺 💄 Rep, Applicant |
|-----------------------------------------------------------------------------------|----------------------------------------------------------------------------------------------------|--------------------------------------------------------------|---------------------------------|--------------------------|
| Dashboard     Change     Organization     My Organization                         | Applicant<br>4365DR-HI (4365DR) / Hawa                                                                            |                                                              | START STREAMLINED PROJECT APPLI |                          |
| Hawaii (005-23454-56)    Profile  Personnel  Events Applicant Event Profiles      | Hawaii is pending g     A completed online Project A     Start Streamlined Project A     View Pending Streamlined | opplication is required in order to submit yo<br>Application | ur funding request to FEMA.     | Click the<br>Star        |
| <ul> <li>Exploratory Calls</li> <li>Recovery Scoping</li> <li>Meetings</li> </ul> | General Informatio                                                                                                |                                                              | Event Information               | 4365DR                   |
| - Damages                                                                         | FEMA PA CODE                                                                                                    | 005-23454-56<br>Hawaii                                       | JOB #                           | 4365DR-HI                |
| <ul> <li>Work Order Requests</li> <li>Work Orders</li> </ul>                      | ТҮРЕ                                                                                                    | State Government                                             | EVENT TYPE                      | Disaster                 |
| Projects ♥ My Post-Award ♥                                                        | SECTOR                                                                                                    | <br>Eligible                                                 | INCIDENT TYPE                   | Severe Storm(s)<br>3     |
| Y My Tasks Y                                                                      | RPA DECISION DATE                                                                                                 | 05/15/2018 10:25 AM EDT                                      | INCIDENT START DATE             | August 17, 2019          |
| 🛗 Calendar                                                                        | RSM COMPLETION DATE                                                                                               | 05/15/2018 05:00 PM EDT                                      | INCIDENT END DATE               | Ongoing                  |

**Note:** The **hollow star** in the upper-right corner will turn solid when a menu item is selected to make a tile.

## **Tile Created**

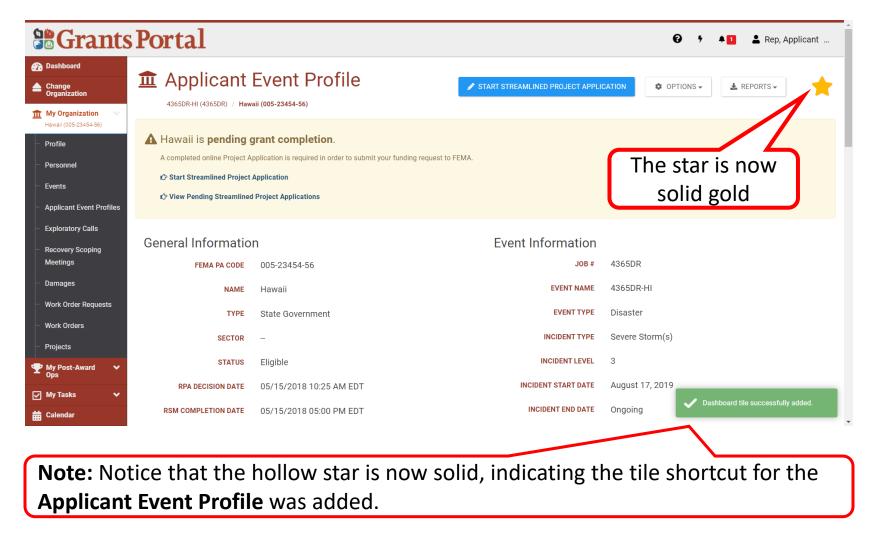

### Adding a Report Tile 1/4

| Grants                                                                           | Portal                                                                                                    |                           | little blue<br>open the |                                                                                                    | Matrix, Wally 👻  |
|----------------------------------------------------------------------------------|----------------------------------------------------------------------------------------------------|---------------------------|-------------------------|----------------------------------------------------------------------------------------------------|------------------|
| <ul> <li>Dashboard</li> <li>Change<br/>Organization</li> </ul>                   | 🚔 My Projects                                                                                                    | save opt                  | ions                    | $\sim$                                                                                              |                  |
| tity of Aurora (567-89010-22)                                                    | <b>T</b> Filters <b>Changed Columns Unchanged Q</b> Quick Search Unchanged                                                                                                    | My Projects Ad            | ctive for PA *          | RUN QUERY                                                                                           | ? HELP 🏠         |
| - Profile                                                                        | Event All *                                                                                                    | Category                  | Select                  | <ul> <li>Save Filtered List</li> <li>Manage Saved Filters</li> <li>Reset Current Filters</li> </ul> |                  |
| Applicant Event Profiles     Exploratory Calls                                   | Sector Select      Status ×Active For PA                                                                                                    | Process Step              | ×All Phase 2            | Export Filtered List to CSV                                                                         |                  |
| <ul> <li>Recovery Scoping</li> <li>Meetings</li> <li>Damages</li> </ul>          | ACTIVETOLEA                                                                                                    | Scope Developed By        | All                     | v                                                                                                   |                  |
| Work Order Requests                                                              | Changes made                                                                                                    | Has Policy Issue?         | Select                  |                                                                                                    |                  |
| <ul> <li>Projects</li> <li> <sup>™</sup> My Post-Award →<br/>Ops     </li> </ul> | to Quick Search                                                                                                    | Changes ma<br>columns inc |                         | e                                                                                                   |                  |
| ☑ My Tasks ✔                                                                     | Quick Search Q SEARCH ()                                                                                                    | the data on               |                         | cn 🚽                                                                                                | HOW/HIDE COLUMNS |
| <ul><li>✓ Utilities</li><li>✓</li><li>✓</li><li>✓</li><li>✓</li></ul>            | Project #     Tate     Type     Process Step       Q     94182     B - Emergency<br>Protective Measures     Emergency Response<br>Activities Period 1     Standard<br>Completion | page                      |                         | S60,000.00                                                                                          |                  |

### Adding a Report Tile 2/4

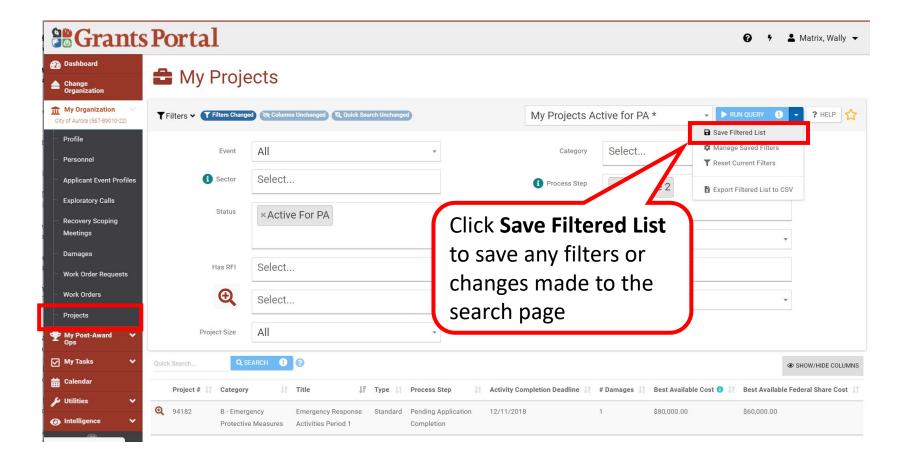

## Adding a Report Tile 3/4

| <b>Grants Portal</b>                                                                                    | S                            | ave Filters As            |                     | >                            |           | dd a unic<br>isplay on  |                      |                  |
|----------------------------------------------------------------------------------------------------|------------------------------|---------------------------|---------------------|------------------------------|-----------|-------------------------|----------------------|------------------|
| Change Change                                                                                           | rojects                      | ame *                     |                     |                              | Sä        | ave your i              | results              |                  |
| Organization                                                                                            |                              | My Projects Active for PA | 4                   |                              |           |                         |                      |                  |
| My Organization         ▼ Filters ▼ ♥ Filters           Oty of Aurora (\$67-89010-22)         ▼ Filters | ers Changed 🔅 Columns L      | Include Columns?          |                     |                              | e for PA  | * • NU                  | NQUERY 🕕 👻           | ? HELP           |
| - Profile<br>- Personnel                                                                                | vent All                     | ] Include Quick Search?   |                     |                              | elect     |                         |                      |                  |
| Make sure to ch                                                                                         |                              | PA                        |                     | SAVE O CANCEL                | All Pha   | ise 2                   |                      |                  |
| these boxes if a                                                                                        | ny                           |                           |                     | Scope Developed By           | All       |                         |                      |                  |
| these boxes if a<br>additional change                                                                   | ges                          |                           |                     | Has Policy Issue?            | Select    |                         |                      |                  |
| need to be save                                                                                         | ed 🚽                         |                           |                     | Activity Completion          | All       |                         |                      |                  |
| - Projects                                                                                              |                              |                           |                     | Deadline                     |           |                         |                      |                  |
| My Post-Award Y<br>Ops                                                                                  | Size All                     |                           |                     |                              |           |                         |                      |                  |
| My Tasks V Quick Search                                                                                 | Q SEARCH                     |                           |                     |                              |           |                         | ● SHC                | DW/HIDE COLUMNS  |
| Calendar Project # 11 C                                                                                 | Category 📑 Title             | ↓₹ Type II                | Process Step        | Activity Completion Deadline | # Damages | Best Available Cost 🕕 💵 | Best Available Feder | ral Share Cost 👔 |
|                                                                                                    | 3 - Emergency Emerge         | ency Response Standard    | Pending Application | 12/11/2018                   | 1         | \$80,000.00             | \$60,000.00          |                  |
|                                                                                                    | Protective Measures Activiti | ies Period 1              | Completion          |                              |           |                         |                      |                  |
| 25 • Showing                                                                                            | 11 to 1 of 1 ontrice         |                           |                     |                              |           |                         | Previous             | 1 Next           |

## Adding a Report Tile 4/4

| Grants                                                  | Portal                       |                                                   |                                    | 😧 🔸 💄 Matrix, Wally 👻                                                   |
|---------------------------------------------------------|------------------------------|---------------------------------------------------|------------------------------------|-------------------------------------------------------------------------|
| Dashboard                                               |                              |                                                   |                                    |                                                                         |
| Change<br>Organization                                  | 韋 My Proje                   | ects                                              |                                    |                                                                         |
| <b>My Organization</b><br>City of Aurora (567-89010-22) | <b>Filters Filters</b> Uncha | nged 🔇 Columns Unchanged 🔍 Quick Search Unchanged | ooo Active for                     | PA V RUN QUERY 3 V ? HELF                                               |
| - Profile                                               | Front                        | All                                               | Category                           | Select                                                                  |
| Personnel                                               | Event                        | All                                               | Category                           | Select                                                                  |
| Applicant Event Profiles                                | Sector                       | Select                                            | 1 Process Step                     | ×All Phase 2                                                            |
| Exploratory Calls                                       | Status                       | ×Active For PA                                    |                                    |                                                                         |
| <ul> <li>Recovery Scoping</li> <li>Meetings</li> </ul>  |                              | ×ACTIVE FOT PA                                    | Scope Developed By                 | Give yourself a                                                         |
| ···· Damages                                            | Has RFI                      | Select                                            | Has Policy Issue?                  | Select Gold Star                                                        |
| ···· Work Order Requests                                |                              |                                                   |                                    |                                                                         |
| ···· Work Orders                                        | Туре                         | Select                                            | Activity Completion                | All                                                                     |
| - Projects                                              | Project Size                 |                                                   | Deadline                           |                                                                         |
| My Post-Award      ✓     Ops                            | Project Size                 | All                                               |                                    |                                                                         |
| 🖌 My Tasks 🗸 🗸                                          | Quick Search Q s             | EARCH ! 🔇                                         |                                    | SHOW/HIDE COLUMNS                                                       |
| 🛗 Calendar                                              | Project # 🕼 Category         | v ⊥† Title ↓₹ Type ↓† Process S                   | tep 1 Activity Completion Deadline | # Damages 🕼 Best Available Cost 🜖 🕼 Best Available Federal Share Cost 🥼 |
| 🖋 Utilities 🛛 👻                                         |                              | gency Emergency Response Standard Pending A       | pplication 12/11/2018              | 1 \$80,000.00 \$60,000.00                                               |
|                                                         | Protectiv                    | e Measures Activities Period 1 Completio          | 'n                                 |                                                                         |
|                                                         | 25 • Showing 1 to 1 c        | of 1 entries                                      |                                    | Previous 1 Next                                                         |

#### Tile Added to the Dashboard

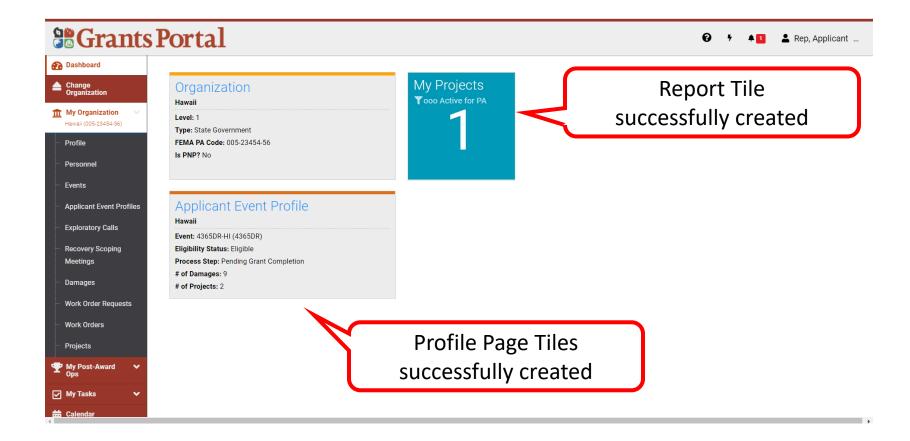

# Widgets

Items on your dashboard that are shortcuts to more indepth information and help you track your grant.

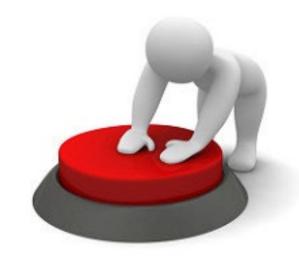

#### Add Widgets

#### **Grants Portal**

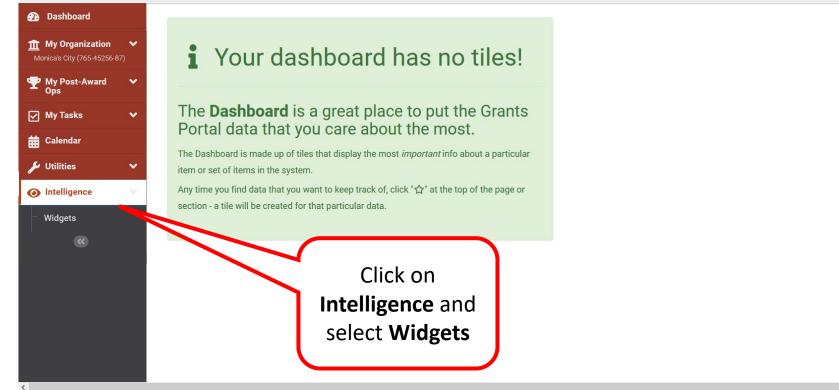

#### Select Widget

|                                                     |                    |                                                                                                    |                                                      |                                                                   | <b>≜</b> ∎ <b>±</b> - |
|-----------------------------------------------------|--------------------|----------------------------------------------------------------------------------------------------|------------------------------------------------------|-------------------------------------------------------------------|-----------------------|
| 🕐 Dashboard                                         |                    | ts                                                                                                    |                                                      |                                                                   |                       |
| Image: My Organization✔Monica's City (765-45256-87) | Q Search           | 0                                                                                                    |                                                      |                                                                   |                       |
| My Post-Award      ✓     Ops     Ops                |                    | Preview                                                                                                    | Name                                                 | Description                                                       | It Sizes It           |
| 🖌 My Tasks 🗸 🗸                                      | + ADD TO DASHBOARD |                                                                                                    | Applicant Status Column Chart                        | Showing applicant statuses.                                       | 3x1, 4x2              |
| 🛗 Calendar                                          | + ADD TO DASHBOARD |                                                                                                    | Applicant Status Table                               | Showing applicant statuses.                                       | 3x2                   |
| <ul><li>Utilities</li><li>Intelligence</li></ul>    | + ADD TO DASHBOARD |                                                                                                    | Damage Summary Column Chart                          | Showing damage summary                                            | 2x2                   |
| - Widgets                                           | + ADD TO DASHBOARD |                                                                                                    | Damages Line Chart                                   | Showing Damage creation timeline                                  | 2x2                   |
|                                                     | + ADD TO DASHBOARD | Emerative bearing<br>WEVER WARRANGE A State<br>State and the state<br>State and the state<br>State an | Event Cost Summary Chart                             | Showing event cost summary                                        | 2x1                   |
|                                                     | + ADD TO DASHBOARD | el bostarg ben<br>Without and the second second secon                                                                                                    | Outstanding Items                                    | Showing outstanding items                                         | 2x1                   |
|                                                     | + ADD TO DASHBOARD |                                                                                                    | Project Location Status Column Chart                 | Showing project location and status.                              | 2x2, 4x2              |
|                                                     | + ADD TO DASHBOARD |                                                                                                    | Project Status Table Standard/Specialized            | Showing project statuses for Standard/Specialized lanes.          | 4x2                   |
|                                                     | + ADD TO DASHBOARD |                                                                                                    | Project Status Table Work Completed/Fully Documented | Showing project statuses for Work Completed/Fully Documented lane | es. 4x2               |
|                                                     |                    |                                                                                                    | Click on <b>Add to</b><br>Dashboard                  |                                                                   |                       |

#### Select Criteria for Widget To Track

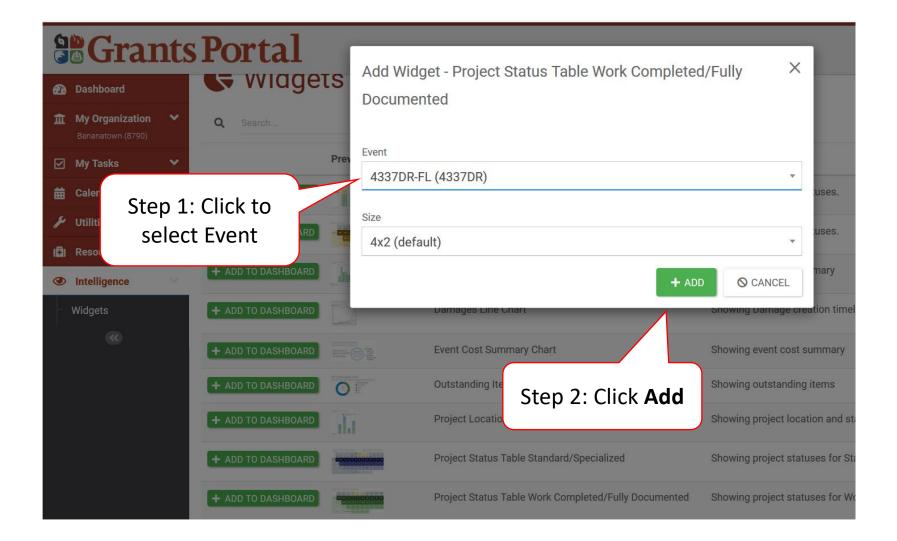

#### Locate Widget on Dashboard

#### **Grants Portal**

🔺 🚺 🛛 💄 🧃

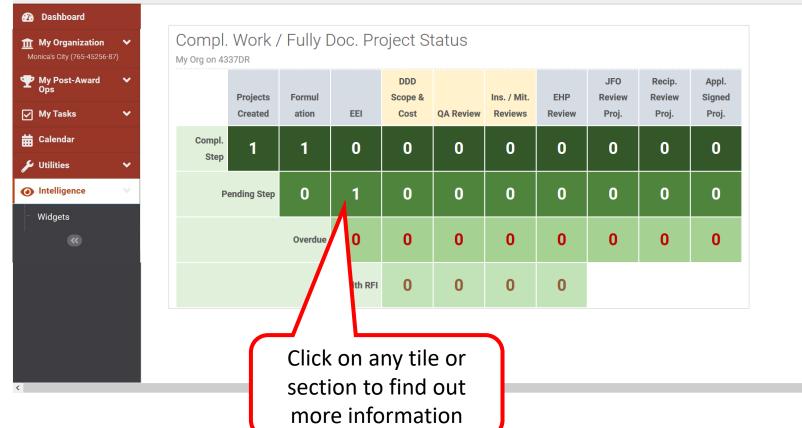

# Changing Your Password and Password Reset

#### Password Change - Dashboard

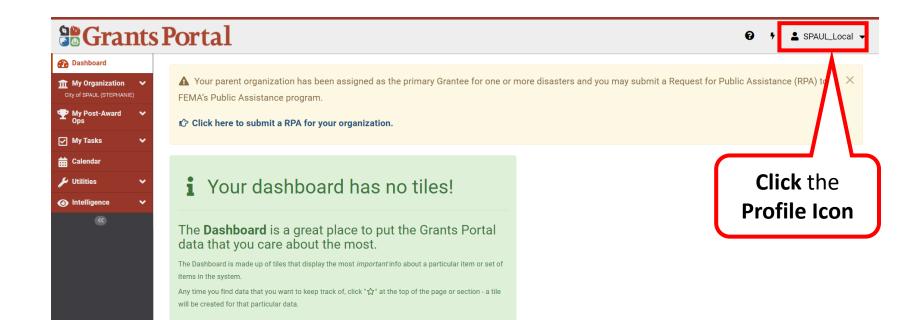

#### Password Change - My Profile

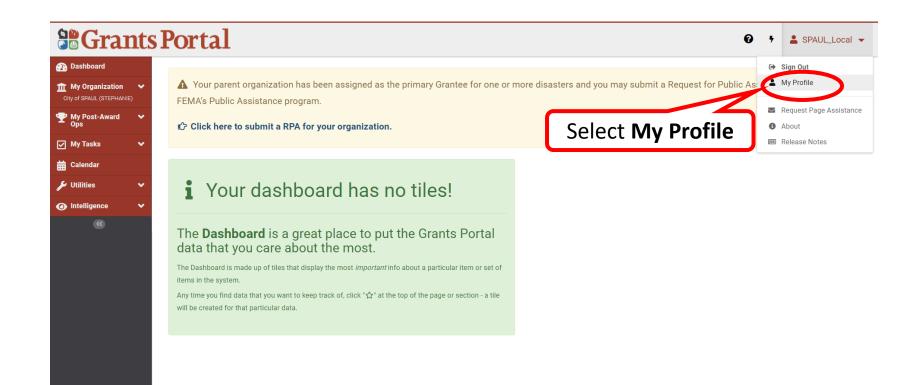

#### Password Change - Edit

| <b>B</b> Grai                                     | nts | Portal           |               |             |                        |       |                                   | Ø          | SPAUL_Local       |
|---------------------------------------------------|-----|------------------|---------------|-------------|------------------------|-------|-----------------------------------|------------|-------------------|
| 🕐 Dashboard                                       |     |                  | <b>c</b> :1 - |             |                        |       |                                   |            | $\frown$          |
| <b>My Organization</b><br>City of SPAUL (STEPHANI |     | Luser Prof       | file          |             |                        |       |                                   | SEND PASSW | YORD RESET Sector |
| Y My Post-Award Ops                               | ~   | FIRST NAME       | STEPHANIE     |             | USERNA                 | ME    | SPAUL_Local                       |            | 1                 |
| 🖌 My Tasks                                        | ~   | LAST NAME        | PAUL          |             | SECURITY QUEST         | ION   | What was your childhood nickname? | Selec      | t Edit            |
| 🛗 Calendar                                        |     |                  |               | 5           | SECURITY QUESTION ANSW | VER   | *****                             |            |                   |
| 🔎 Utilities                                       | ~   |                  |               |             |                        |       |                                   |            |                   |
| Intelligence                                      | ~   | 📞 Contact Info 🛩 |               |             |                        |       |                                   |            | MANAGE            |
|                                                   |     | Associated Pho   | one Numbers   |             |                        | As    | sociated Email Addresses          |            |                   |
|                                                   |     | Phone Number     |               | Phone Type  |                        | Email | Address                           | Er         | nail Type         |
|                                                   |     | (555) 555-5555   |               | FEMA (Desk) |                        | SPAU  | L_Local@portaluser.gov            | W          | ork               |
|                                                   |     |                  |               |             |                        |       |                                   |            |                   |
|                                                   |     |                  |               |             |                        |       |                                   |            |                   |
|                                                   |     |                  |               |             |                        |       |                                   |            |                   |
|                                                   |     |                  |               |             |                        |       |                                   |            |                   |

#### Password Change - Enter New Pasword

|                                                    | its | Portal                  | 😧 🧚 🛓 SPAUL_Local 👻                                                                      |
|----------------------------------------------------|-----|-------------------------|------------------------------------------------------------------------------------------|
| 🕐 Dashboard                                        |     |                         |                                                                                          |
| <b>My Organization</b><br>City of SPAUL (STEPHANIE | , ~ | Lit Profile             | SAVE CHANGES OCANCEL                                                                     |
|                                                    | *   | Change User Information |                                                                                          |
| My Tasks                                           | *   | First Name              | STEPHANIE                                                                                |
| 🛗 Calendar                                         |     | Last Name               | PAUL                                                                                     |
| 🖋 Utilities                                        | *   | Last name               | PAUL                                                                                     |
| Intelligence                                       | ~   |                         |                                                                                          |
| <b>&gt;&gt;</b>                                    |     |                         |                                                                                          |
|                                                    |     | Change Username         |                                                                                          |
|                                                    |     | Username                | ✓                                                                                        |
|                                                    |     | Confirm Username        |                                                                                          |
|                                                    |     | Change Password         | In the Edit Profile Screen,<br>scroll down to the <b>Change</b><br><b>Password</b> field |

#### Password Change - Confirm New Password

| <b>B</b> Grai                                      | nt | s Portal                 |                                                      | <b>0</b> † | SPAUL_Local | • |
|----------------------------------------------------|----|--------------------------|------------------------------------------------------|------------|-------------|---|
| 🕐 Dashboard                                        |    | Commi Osemanie           |                                                      |            |             |   |
| <b>My Organization</b><br>City of SPAUL (STEPHANII | =) |                          |                                                      |            |             |   |
| My Post-Award<br>Ops                               | *  |                          |                                                      |            |             | - |
| My Tasks                                           | *  | Change Password          | <b>Step 1:</b> Enter <b>O</b>                        | d Pas      | sword       |   |
| 🛱 Calendar                                         |    | Old Password             |                                                      |            |             |   |
| 🔑 Utilities                                        | *  | New Password             | Step 2: Enter Ne                                     |            |             |   |
| Intelligence                                       | ~  |                          | <b>Step 3:</b> Confirm                               | New        |             |   |
| <b>&gt;&gt;</b>                                    |    |                          | The password must be at least 15 characters Password |            |             |   |
|                                                    |    | Confirm New Password     |                                                      |            |             | ノ |
|                                                    |    |                          |                                                      |            |             |   |
|                                                    |    | Change Security Question |                                                      |            |             |   |
|                                                    |    | Question                 | Oslasta Casulty Question                             |            |             |   |
|                                                    |    | Question                 | Select a Security Question                           | •          |             |   |
|                                                    |    | Answer                   |                                                      |            |             |   |
|                                                    |    |                          |                                                      |            |             |   |

#### Password Change - Save Changes

| <b>Grant</b>                                   | s Portal                |           | 9 5 SPAUL_Local - |
|------------------------------------------------|-------------------------|-----------|-------------------|
| 🕐 Dashboard                                    |                         |           |                   |
| ★ My Organization<br>City of SPAUL (STEPHANIE) | 💄 Edit Profile          |           | AVE CHANGES       |
| My Post-Award<br>Ops     Ops                   | Change User Information |           | $\wedge$          |
| 🗹 My Tasks 🗸 🗸                                 | First Name              | STEPHANIE |                   |
| 🛱 Calendar                                     |                         |           |                   |
| 🖌 Utilities 🛛 🗸                                | Last Name               | PAUL      | Click Save        |
| Intelligence                                   |                         |           | Click <b>Save</b> |
| 8                                              |                         |           | Changes           |
|                                                | Change Username         |           |                   |
|                                                | Username                | ×         |                   |
|                                                | Confirm Username        |           |                   |
|                                                |                         |           |                   |
|                                                | Change Password         |           |                   |
|                                                | Old Password            |           |                   |

#### Password Reset – From Email

#### **Grants Portal**

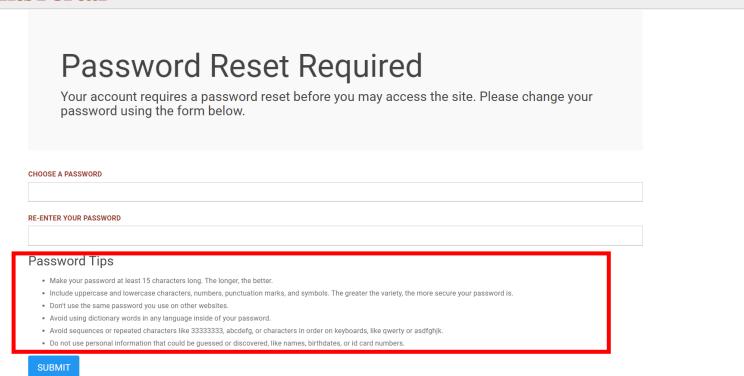

**Note:** This is the page that will appear after a Password Reset Email is received. Read the Password Tips carefully.

? Help

#### Password Reset – Complete and Submit

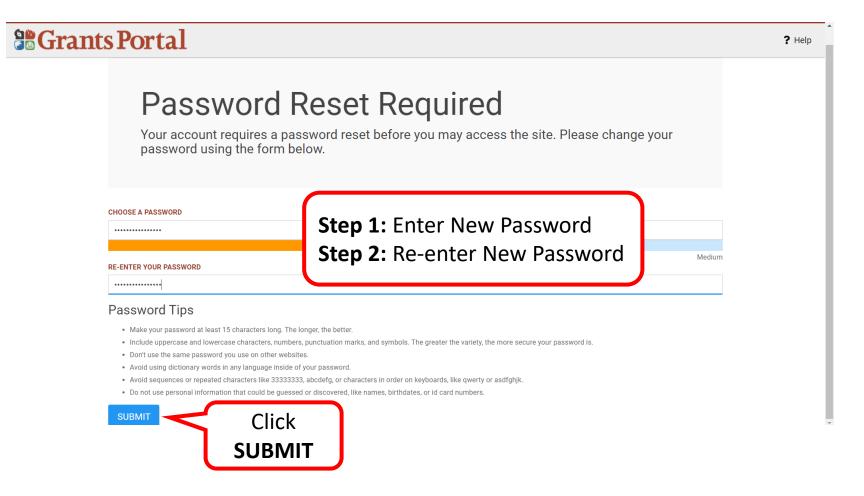

#### Password has been Reset

#### **Grants Portal**

? Help

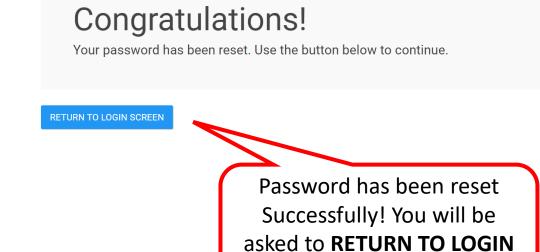

SCREEN.

# Update Security Questions (after password reset)

Note: This is required after most password resets via email

## Update Security Question 1/2

| Stants Portal                                                                           |                                                                   |                                                                                |    | 5 A | 💈 💄 Doe, Jane 👻 |
|-----------------------------------------------------------------------------------------|-------------------------------------------------------------------|--------------------------------------------------------------------------------|----|-----|-----------------|
| Dashboard     My Organization     Glenville - PDMG2723 - PDMG5555     (PDMG5555 - 2723) | Lupdate Security Question                                         |                                                                                |    |     | SAVE CHANGES    |
| - Profile<br>- Personnel                                                                | A Your account requires a new security question. Please change yo | r question using the form below.                                               |    |     |                 |
| Applicant Event Profiles     Exploratory Calls     Recovery Scoping                     | Change Security Question                                          | Select a Security Question                                                     | τ. |     |                 |
| Meetings Damages Work Order Requests                                                    | Answer *<br>Confirm Answer *                                      |                                                                                |    |     |                 |
| <ul> <li>Work Orders</li> <li>Projects</li> <li>My Post-Award vois</li> </ul>           |                                                                   | 1. Choose a Security Question                                                  |    |     |                 |
| y My Tasks ✓<br>Calendar<br>✓ Utilities ✓                                               |                                                                   | <ol> <li>Type in the Answer to the question</li> <li>Confirm answer</li> </ol> |    |     |                 |
| <ul> <li>Intelligence</li> <li></li> </ul>                                              |                                                                   |                                                                                |    |     |                 |
|                                                                                         |                                                                   |                                                                                |    |     |                 |

### Update Security Question 2/2

|                                                                              | Portal                                                           |                                   |                       | 😧 🕴 🌲 🗕 🕹 Doe, Jane 👻 |
|------------------------------------------------------------------------------|------------------------------------------------------------------|-----------------------------------|-----------------------|-----------------------|
| Dashboard     My Organization     (PDMG2723 - PDMG5555     (PDMG5555 - 2723) | G Update Security Questic                                        | n                                 | Click Save<br>Changes | SAVE CHANGES          |
| Profile<br>Personnel                                                         | Your account requires a new security question. Please change you | r question using the form below.  |                       |                       |
| Applicant Event Profiles     Exploratory Calls                               | Change Security Question                                         |                                   |                       |                       |
| Recovery Scoping<br>Meetings                                                 | Question *                                                       | What was your childhood nickname? | X *                   |                       |
| Damages                                                                      | Answer *<br>Confirm Answer *                                     |                                   |                       |                       |
| <ul> <li>Work Order Requests</li> <li>Work Orders</li> </ul>                 |                                                                  |                                   |                       |                       |
| <ul> <li>Projects</li> <li>My Post-Award</li> <li>Ops</li> </ul>             |                                                                  |                                   |                       |                       |
| — Ops<br>🗹 My Tasks 🗸 🗸                                                      |                                                                  |                                   |                       |                       |
| ₩ Calendar                                                                   |                                                                  |                                   |                       |                       |
| <ul> <li>Intelligence</li> <li></li> </ul>                                   |                                                                  |                                   |                       |                       |
|                                                                              |                                                                  |                                   |                       |                       |

Support Center

# The Support Center can be accessed from any page

|                                                         | Portal                                   | 😧 🔸 📭 🛓 Doe, Jane 🥆 |
|---------------------------------------------------------|------------------------------------------|---------------------|
| 🕐 Dashboard                                             |                                          |                     |
| Change<br>Organization                                  | Organization<br>County Government        |                     |
| My Organization<br>County Government (581-18364-<br>12) | Level: 2<br>Type: County Government      |                     |
| Profile<br>Personnel                                    | FEMA PA Code: 581-18364-12<br>Is PNP? No | Click the 🔞         |
| Applicant Event Profiles                                |                                          |                     |
| Exploratory Calls                                       |                                          |                     |
| <ul> <li>Recovery Scoping</li> <li>Meetings</li> </ul>  |                                          |                     |
| Damages                                                 |                                          |                     |
| ···· Work Order Requests                                |                                          |                     |
| ···· Work Orders                                        |                                          |                     |
| - Projects                                              |                                          |                     |
|                                                         |                                          |                     |
| 🖌 My Tasks 🗸 🗸                                          |                                          |                     |
| 🛗 Calendar                                              |                                          |                     |
| 🖌 Utilities 🗸 🗸                                         |                                          |                     |
| Intelligence                                            |                                          |                     |
| 8                                                       |                                          |                     |

#### Support Center- Frequently Asked Questions (FAQ)

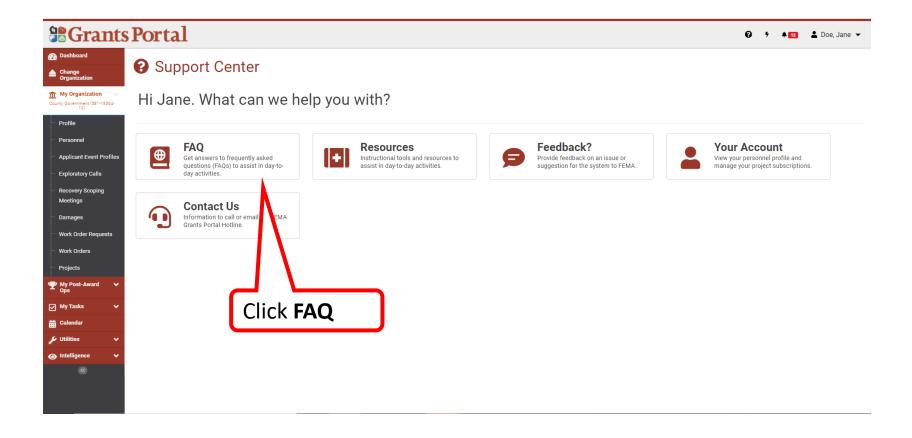

# Frequently Ask Questions (FAQ)

| <b>Grants</b>                                                                         | Portal                                                                |                                                                             | 🥹 🕴 🔺 🖬 Doe, Jane 👻                                                                         |
|---------------------------------------------------------------------------------------|-----------------------------------------------------------------------|-----------------------------------------------------------------------------|---------------------------------------------------------------------------------------------|
| <ul> <li>Dashboard</li> <li>▲ Change<br/>Organization</li> </ul>                      | Frequently Asked Quest                                                | tions                                                                       |                                                                                             |
| My Organization<br>County Government (581-18364-<br>12)                               |                                                                       | Search FAQs                                                                 | 0                                                                                           |
| Profile     Personnel     Applicant Event Profiles                                    |                                                                       | Search FAQs                                                                 | Q SEARCH                                                                                    |
| Exploratory Calls     Recovery Scoping                                                | Displaying Popular FAQs                                               |                                                                             |                                                                                             |
| Meetings<br>Damages<br>Work Order Requests                                            | What is eligible?<br>Public Assistance Eligibility                    | What is a Recovery Scoping Meeting?<br>Recovery Scoping Meeting Description | What is the damage inve<br>Damage Inventory Description Use search box to<br>enter keywords |
| <ul> <li>Work Orders</li> <li>Projects</li> <li>My Post-Award</li> <li>Ops</li> </ul> | What resources are availab<br>Applicants?<br>Resources for Applicants | ble for new<br>Portal or Grants Manager?<br>Technical Assistance            | How do I manage my damage<br>inventory and keep track of disaster-<br>related activities?   |
| ☑ My Tasks ✓                                                                          | resources for approxims                                               |                                                                             | Managing the Damage Inventory                                                               |
| <ul><li>✓ Utilities</li><li>✓</li><li>④ Intelligence</li><li>✓</li></ul>              |                                                                       | O LOAD MORE                                                                 |                                                                                             |
| •                                                                                     |                                                                       |                                                                             |                                                                                             |

#### Support Center – Resources

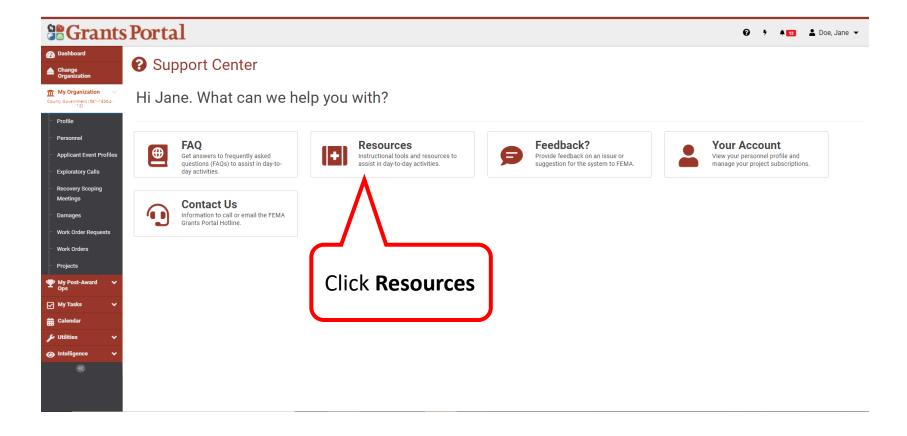

#### **Resources – Subfolders**

| Grants                                          | Portal                                                                                                 | <b>€</b> 7 ≜⊠ 2 | 💄 Doe, Jane     |
|-------------------------------------------------|----------------------------------------------------------------------------------------------------|-----------------|-----------------|
| ashboard                                        | II Resources                                                                                           |                 |                 |
| hange<br>rganization                            |                                                                                                    | I≡ TABL         | LE OF CONTEN    |
| y Organization<br>Government (581-18364-<br>12) | General Resources                                                                                      |                 |                 |
| ofile                                           | Designing Deserve                                                                                      |                 |                 |
| rsonnel                                         | Recipient Process Recipient resources for the Public Assistance (PA) grant process.                    | 1<br>Subfolders | 11<br>Resources |
| plicant Event Profiles                          | recupient resources for the national Association (nA) graint process.                                  | Surroute        | neoduroco       |
| oloratory Calls                                 | Tribal-Specific                                                                                        | 1               | 2               |
| covery Scoping                                  | Tribal resources for the Public Assistance (PA) grant process                                          | Subfolders      | Resources       |
| etings                                          | FEMA Process                                                                                           | 3               | 3               |
| mages                                           | FEMA resources for Public Assistance (PA) grant process                                                | Subfolders      | Resources       |
| rk Order Requests                               | Environmental and Historical Preservation                                                              | 1               | 9               |
| ork Orders                                      | Environmental and Historical Preservation (EHP) Resources for the Public Assistance (PA) grant process | Subfolders      | Resources       |
| ojects                                          | Insurance                                                                                              | 0               | 5               |
| Post-Award 🗸                                    | Insurance Resources for the Public Assistance (PA) grant process                                       | Subfolders      | Resources       |
| Tasks 🗸                                         | Procurement                                                                                            | 0               | 1               |
| lendar                                          | Procurement Resources for the Public Assistance (PA) grant process                                     | Subfolders      | Resources       |
| lities 🗸 🗸                                      | Mitigation                                                                                             | 0               | 10              |
| elligence 🗸 🗸                                   | Section 406 Mitigation resources for the Public Assistance (PA) grant process                          | Subfolders      | Resources       |
| 8                                               | Law, Regulation, and Policy                                                                            | 1               | 5               |
|                                                 | Public Assistance (PA) related Laws, Regulations, and Policy resources.                                | Subfolders      | Resources       |

**Note:** The Resources section contains useful handouts and training videos to help you with the Public Assistance Grant Process

#### **Resources – Table of Contents**

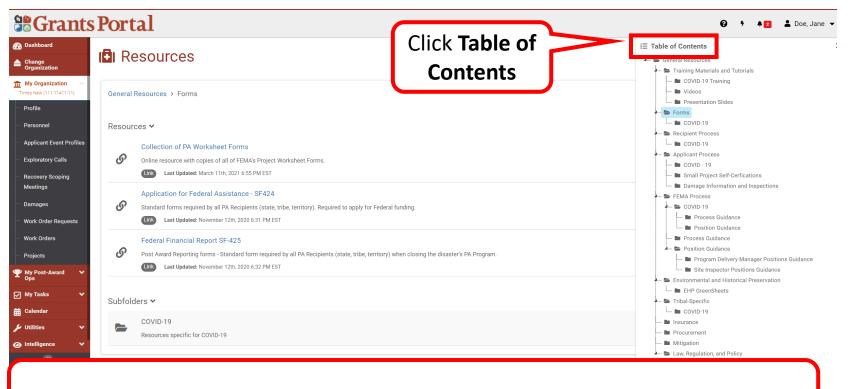

Table of Contents will show a list of all the folders in the Resources Section

#### Support Center – Feedback

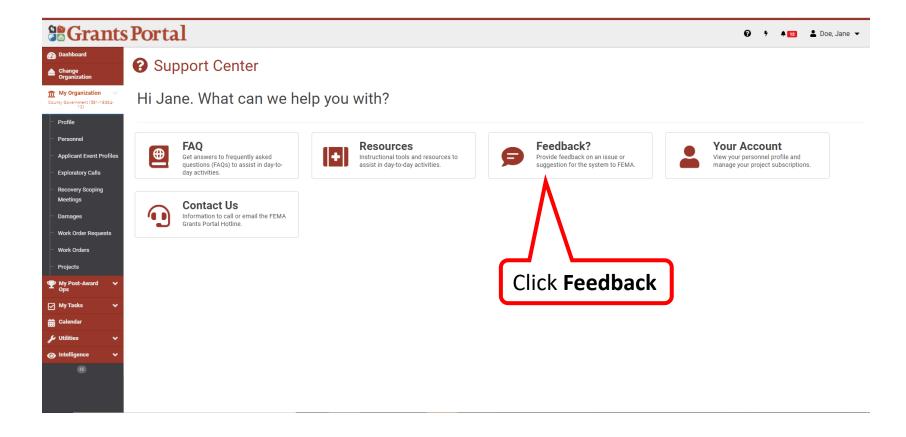

### Feedback – Change Request Tool

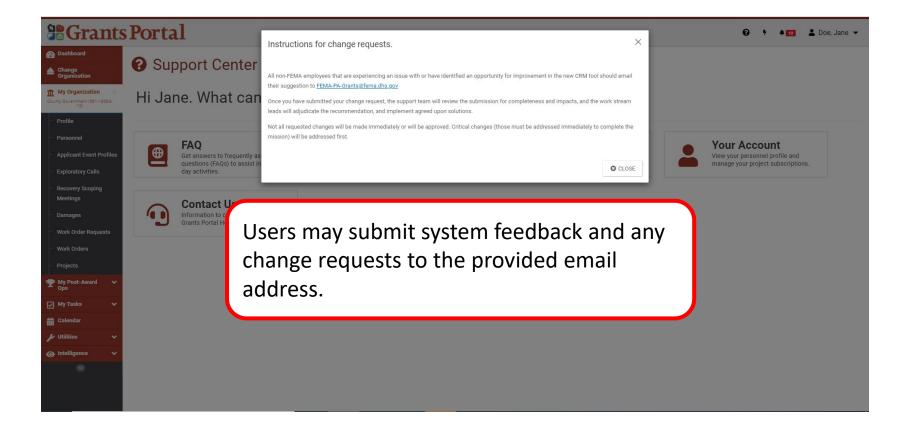

#### Support Center – Your Account

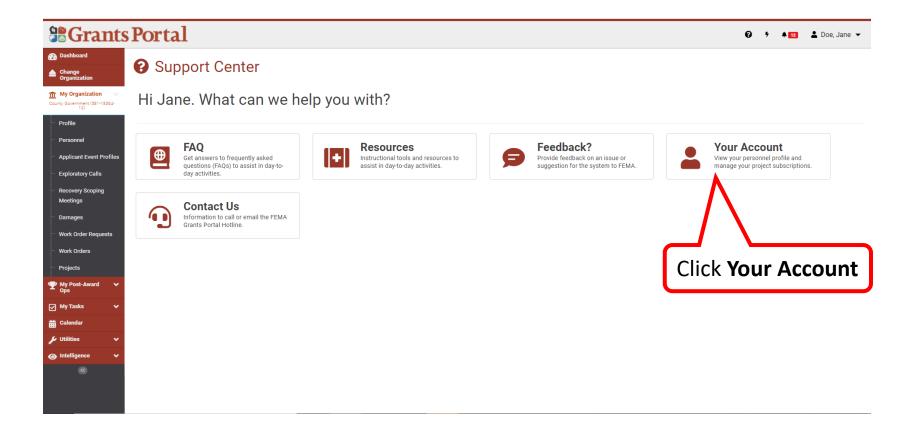

#### Your Account – User Profile Details

| Change<br>Organization   My Organization   Courty Government (SS1/18364-<br>12)     FIRST NAME     Jane   UserNAME   Opo   SECURITY QUESTION   What was your childhood nickname?                          |            |
|----------------------------------------------------------------------------------------------------|------------|
| County Government (SS1-18364-<br>12)     LAST NAME     Doe     SECURITY QUESTION     What was your childhood nickname?                                                                                    | VORD RESET |
| - Profile                                                                                                    |            |
| - Personnel SECURITY QUESTION ANSWER                                                                                                    | $\frown$   |
| <ul> <li>Applicant Event Profiles</li> <li>Contact Info </li> <li>Exploratory Calls</li> </ul>                                                                                                    | C MANAGE   |
| Recovery Scoping Associated Phone Numbers Associated Email Addresses                                                                                                    |            |
| Phone Number         Phone Type         Email Address         Email Address         Email Address           Damages         (555) 55555         FEMA (Desk)         GP00927@fematraining.com         Work |            |
| - Work Orders<br>- Projects                                                                                                    |            |
| This is another way to access all the information in                                                                                                    |            |
| your profile. Here you can change your username,                                                                                                    |            |
| change your password, and update all your own contact information.                                                                                                    |            |

#### Support Center – Contact Us

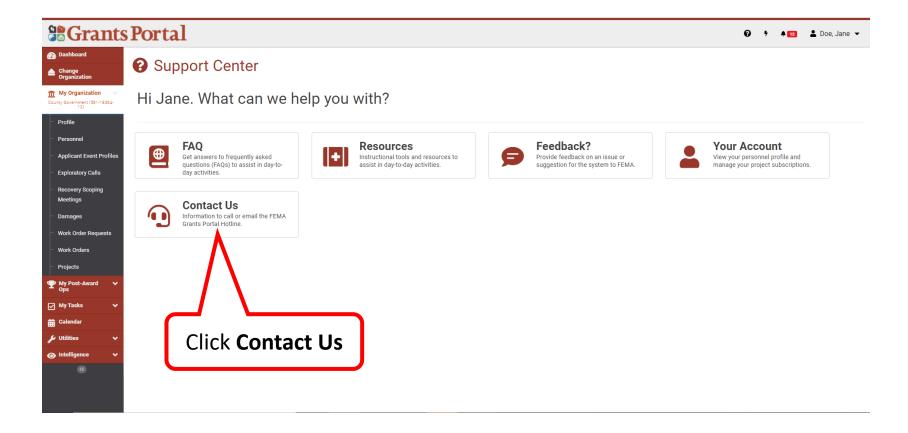

#### **Contact Us**

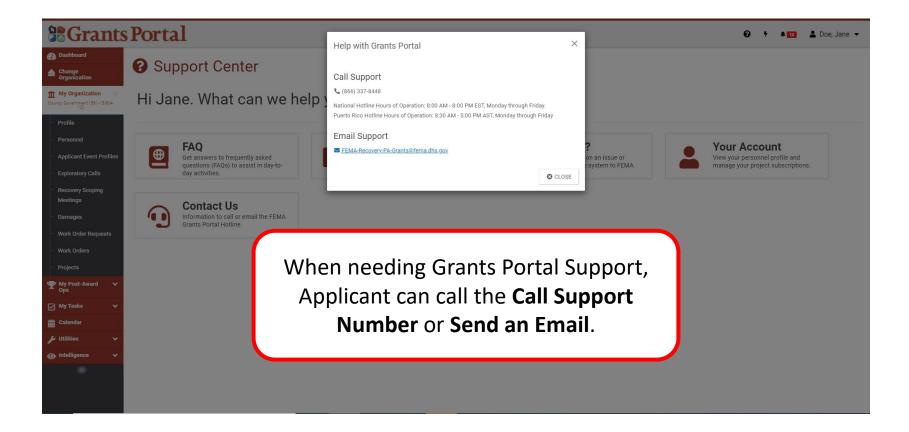

# Quick Actions Lightning Bolt

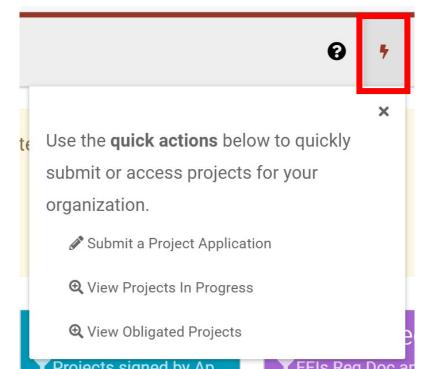

# Quick Actions – Create a Project Application

# Lightning Bolt - Create a Project Application

|                                                                          | Portal                                                                                                    |                                                                                                    | Doe, Jane 🔻 |
|--------------------------------------------------------------------------|----------------------------------------------------------------------------------------------------|----------------------------------------------------------------------------------------------------|-------------|
| 🕐 Dashboard                                                              |                                                                                                    | Click the                                                                                           |             |
| My Organization V<br>McIntosh - PDMG2723 -<br>PDMG5555 (PDMG5555 - 2723) | Applicant Event Profile<br>McIntosh - PDMG2723 - PDMG55555                                                      | Lightning Bolt Use the quick actions below to quickly Actions<br>submit or access projects for your |             |
| Profile<br>Personnel                                                     | Event: PDMG Training Event (PDMG5555)<br>Eligibility Status: Eligible<br>Process Step: Pending Grant Completion | organization<br>✓ Submit a Project Application                                                      |             |
| ··· Applicant Event Profiles                                             | # of Damages: 16<br># of Projects: 4                                                                            | Select Submit a 7 Q View Projects In Progress<br>Q View Obligated Projects                          |             |
| Exploratory Calls                                                        |                                                                                                    | Project                                                                                             |             |
| <ul> <li>Recovery Scoping</li> <li>Meetings</li> </ul>                   |                                                                                                    | Application                                                                                         |             |
| <ul> <li>Damages</li> <li>Work Order Requests</li> </ul>                 |                                                                                                    |                                                                                                    |             |
| ···· Work Orders                                                         |                                                                                                    |                                                                                                    |             |
| Projects                                                                 |                                                                                                    |                                                                                                    |             |
| My Post-Award      ✓     Ops                                             |                                                                                                    |                                                                                                    |             |
| 🖌 My Tasks 🗸 🗸                                                           |                                                                                                    |                                                                                                    |             |
| 🛗 Calendar                                                               |                                                                                                    |                                                                                                    |             |
| 🖌 Utilities 🛛 🗸                                                          |                                                                                                    |                                                                                                    |             |
|                                                                          |                                                                                                    |                                                                                                    |             |
| 8                                                                        |                                                                                                    |                                                                                                    |             |
|                                                                          |                                                                                                    | "quick action" to start/create a Streamlined Project                                                |             |
|                                                                          | Application. You                                                                                                | will have the opportunity to save and return as need                                                | ded.        |

### Lightning Bolt - Select Event

| <b>B</b> Grants                                        | Portal                                                                | Submit a Project Application                                                       | 😧 🕴 🛓 Doe, Jane 👻        |
|--------------------------------------------------------|-----------------------------------------------------------------------|------------------------------------------------------------------------------------|--------------------------|
| Dashboard                                              |                                                                       | Submit a Project Application                                                       | Click the Drop           |
| My Organization Melntosh - PDMG5555 (PDMG5555 - 2723)  | Applicant Event Profile<br>McIntosh - PDMG2723 - PDMG5555             | Which Event/Disaster do you want to submit a project application for? Select Event | Down to Select the       |
| Profile                                                | Event: PDMG Training Event (PDMG5555)<br>Eligibility Status: Eligible |                                                                                    |                          |
| Personnel                                              | Process Step: Pending Grant Completion<br># of Damages: 16            | CONTINUE TO PROJECT APPLICATION     CANCEL                                         | Event                    |
| Applicant Event Profiles                               | # of Projects: 4                                                      |                                                                                    |                          |
| Exploratory Calls                                      |                                                                       |                                                                                    |                          |
| <ul> <li>Recovery Scoping</li> <li>Meetings</li> </ul> |                                                                       |                                                                                    |                          |
| Damages                                                |                                                                       |                                                                                    | Click <b>Continue to</b> |
| Work Order Requests                                    |                                                                       |                                                                                    |                          |
| Work Orders                                            |                                                                       |                                                                                    | Project Application      |
| Projects                                               |                                                                       |                                                                                    |                          |
| My Post-Award      ✓     Ops                           |                                                                       |                                                                                    | to begin                 |
| 🖌 My Tasks 🗸 🗸                                         |                                                                       |                                                                                    |                          |
| 🛗 Calendar                                             |                                                                       |                                                                                    |                          |
| 🖌 Utilities 🛛 🗸                                        |                                                                       |                                                                                    |                          |
| ④ Intelligence ✓                                       |                                                                       |                                                                                    |                          |
| 8                                                      |                                                                       |                                                                                    |                          |
|                                                        |                                                                       |                                                                                    |                          |
|                                                        |                                                                       |                                                                                    |                          |
|                                                        |                                                                       |                                                                                    |                          |

# Select the Type of Project to Formulate

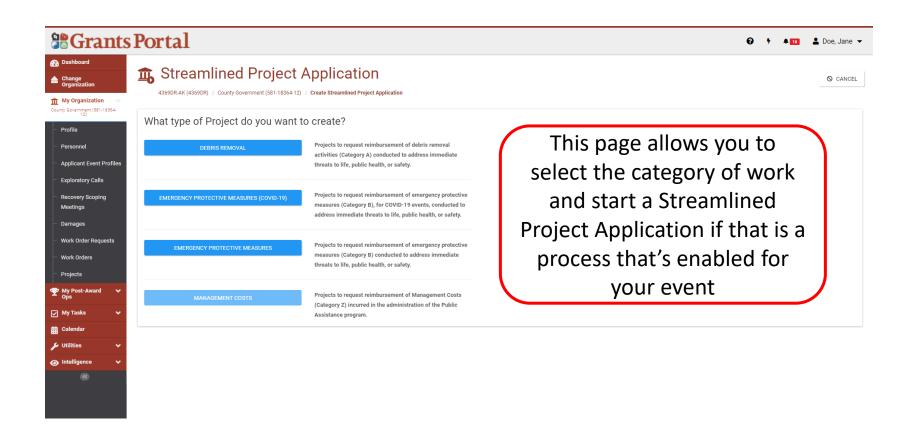

# Quick Actions – View Projects in Progress

# Lightning Bolt – View Projects in Progress

|                                      | Portal                                        |           | Click the      | 0 7 4                                                                                       | 🚹 💄 Doe, Jane 👻 |
|--------------------------------------|-----------------------------------------------|-----------|----------------|---------------------------------------------------------------------------------------------|-----------------|
| 🕐 Dashboard                          |                                               |           |                | Quick                                                                                       |                 |
| Change<br>Organization               | Organization                                  |           | Lightning Bolt | Use the <b>quick actions</b> below to quickly Actions<br>submit or access projects for your |                 |
| My Organization V<br>Alaska (122345) | Level: 1<br>Type: City or Township Government | $\subset$ | Click View     | organization.                                                                               |                 |
| ··· Profile                          | FEMA PA Code: 122345<br>Is PNP? No            |           |                | Q View Projects In Progress                                                                 |                 |
| Personnel                            |                                               |           | Projects in    | Q View Obligated Projects                                                                   |                 |
| Applicant Event Profiles             |                                               |           | Progress       |                                                                                             |                 |
| Exploratory Calls                    |                                               |           | 11091000       |                                                                                             |                 |
| Recovery Scoping                     |                                               |           |                |                                                                                             |                 |
| Meetings                             |                                               |           |                |                                                                                             |                 |
| ···· Damages                         |                                               |           |                |                                                                                             |                 |
| Work Order Requests                  |                                               |           |                |                                                                                             |                 |
| ···· Work Orders                     |                                               |           |                |                                                                                             |                 |
| Projects                             |                                               |           |                |                                                                                             |                 |
| My Post-Award<br>Ops     ✓           |                                               |           |                |                                                                                             |                 |
| 🖌 My Tasks 🗸 🗸                       |                                               |           |                |                                                                                             |                 |
| 🛗 Calendar                           |                                               |           |                |                                                                                             |                 |
|                                      |                                               |           |                |                                                                                             |                 |
|                                      |                                               |           |                |                                                                                             |                 |
| 🖂 Subrecipient 🗸 🗸                   |                                               |           |                |                                                                                             |                 |

#### Select Project

|                                                                 | s Po  | orta        | 1                     |                                              |                                           |    |                                    |             |                     |             | 0                       | 5 A        | 16 💄 Doe,          | Jane 🔻    |
|-----------------------------------------------------------------|-------|-------------|-----------------------|----------------------------------------------|-------------------------------------------|----|------------------------------------|-------------|---------------------|-------------|-------------------------|------------|--------------------|-----------|
| <ul> <li>Dashboard</li> <li>Change<br/>Organization</li> </ul>  | 8     | My          | Project               | S                                            |                                           |    |                                    |             |                     |             |                         |            |                    |           |
| My Organization V<br>Alaska (122345)                            | ۲F    | ilters 🕨 📧  | Filters Unchanged     | Columns Unchanged Q Quick Search Unc         | hanged                                    |    |                                    |             | My Projects In F    | Progress    | •                       | RUN QUERY  | 0 • ? HE           | alp 🟠     |
| - Profile                                                       | Quick | Search      | <b>Q</b> SEARCH       | 0                                            |                                           |    |                                    |             |                     |             |                         |            | SHOW/HIDE          | E COLUMNS |
| Personnel                                                       |       | Project # 🔱 | Category              | .↓↑ Title                                    | .↓≣ Type                                  | 1t | Process Step                       | Activity Co | mpletion Deadline 🕴 | # Damages 🕴 | Best Available Cost 🕚 🗍 | Best Avail | lable Federal Shar | e Cost 🕼  |
| <ul> <li>Events</li> <li>Applicant Event Profiles</li> </ul>    | ଭ୍    | 93204       | A - Debris<br>Removal | State-Wide Debris Clearance Cut and          | Toss Work Completed / Fully<br>Documented | y  | Pending Application Completion     | 12/11/201   | 8                   | 1           | \$80,000.00             | \$60,000.0 | 0                  |           |
| <ul> <li>Exploratory Calls</li> <li>Recovery Scoping</li> </ul> | Q     | 93205       | A - Debris<br>Removal | County-Wide Debris Removal Expedi<br>Project | ted Work Completed / Fully<br>Documented  | y  | Pending Application Completion     | 12/11/201   | 8                   | 1           | \$1,950,000.00          | \$1,462,50 | 0.00               |           |
| Meetings<br>Damages                                             | Q     | 92942       | A - Debris<br>Removal | City-Wide Vegetative Debris Remova           | Standard                                  |    | Pending CRC Project<br>Development | 12/11/201   | 8                   | 1           | \$0.00                  | \$0.00     |                    |           |
| Work Order Requests                                             | Q     | 93244       | A - Debris<br>Semoval | City-wide Private Property Debris Rei        | noval Standard                            |    | Pending Application Completion     | 12/11/201   | 8                   | 1           | \$0.00                  | \$0.00     |                    |           |
| Work Orders                                                     | 25    | ✓ Show      | wing                  | ries                                         |                                           |    |                                    |             |                     |             |                         |            | Previous 1         | Next      |
| My Post-Award      ✓     Ops                                    |       |             | $\frown$              |                                              | <b>)</b>                                  |    |                                    |             |                     |             |                         |            |                    |           |
| ✓ My Tasks ✓ Calendar                                           |       |             | Sel                   | ect <b>Project</b>                           |                                           |    |                                    |             |                     |             |                         |            |                    |           |
|                                                                 |       |             |                       | -                                            | J                                         |    |                                    |             |                     |             |                         |            |                    |           |
|                                                                 |       |             |                       |                                              |                                           |    |                                    |             |                     |             |                         |            |                    |           |
| Subrecipient V<br>Tasks                                         |       |             |                       |                                              |                                           |    |                                    |             |                     |             |                         |            |                    |           |

### **View Project Application**

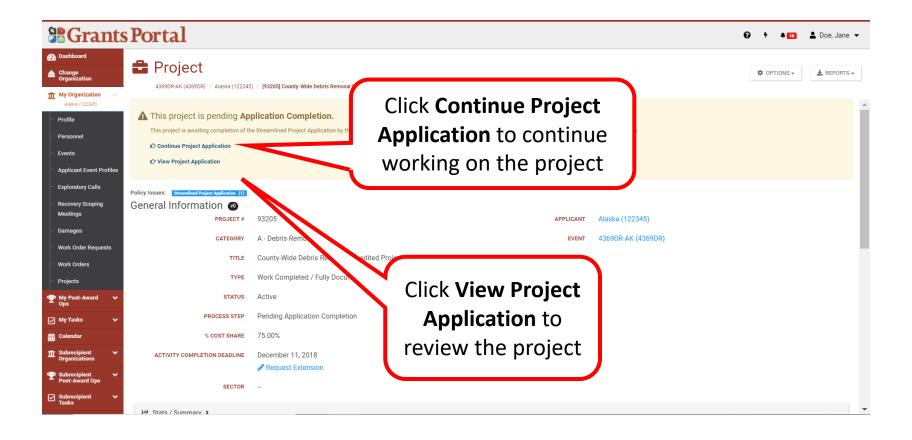

# **Continue Formulating the Project**

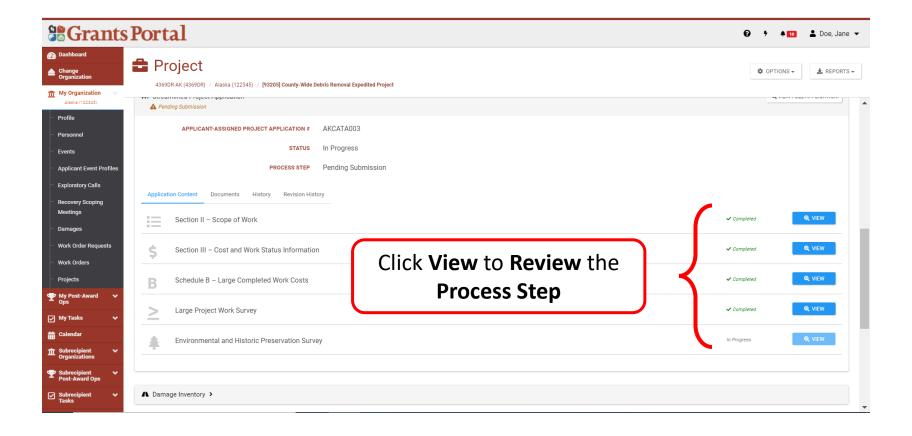

# Quick Actions – View Obligated Projects

# Lightning Bolt - View Obligated Projects

| <b>B</b> Grants I                           | Portal                                        | Click the                                                                                        |
|---------------------------------------------|-----------------------------------------------|--------------------------------------------------------------------------------------------------|
| 🕐 Dashboard                                 |                                               |                                                                                                  |
| Change<br>Organization                      | Organization                                  | Lightning Bolt Use the quick actions below to quickly Actions submit or access projects for your |
| My Organization V<br>COVID19 (123-45678-90) | Level: 2<br>Type: City or Township Government | organization.                                                                                    |
| Profile                                     | FEMA PA Code: 123-45678-90                    |                                                                                                  |
| ···· Personnel                              | Is PNP? No                                    | Click View Obligated                                                                             |
| Applicant Event Profiles                    |                                               |                                                                                                  |
| Exploratory Calls                           | Applicant Event Profile                       | Projects                                                                                         |
| Recovery Scoping                            | COVID19<br>Event: 4355DR-NH (4355DR)          |                                                                                                  |
| Meetings                                    | Eligibility Status: Eligible                  |                                                                                                  |
| Damages                                     | Process Step: Pending Grant Completion        |                                                                                                  |
| Work Order Requests                         | # of Damages: 16<br># of Projects: 14         |                                                                                                  |
| ···· Work Orders                            |                                               |                                                                                                  |
| Projects                                    |                                               |                                                                                                  |
| My Post-Award      ✓     Ops                |                                               |                                                                                                  |
| 🗹 My Tasks 🗸 🗸 🗸                            |                                               |                                                                                                  |
| 🛗 Calendar                                  |                                               |                                                                                                  |
| 🖌 Utilities 🗸 🗸                             |                                               |                                                                                                  |
|                                             |                                               |                                                                                                  |
|                                             |                                               |                                                                                                  |
|                                             |                                               |                                                                                                  |

#### **Project Tab**

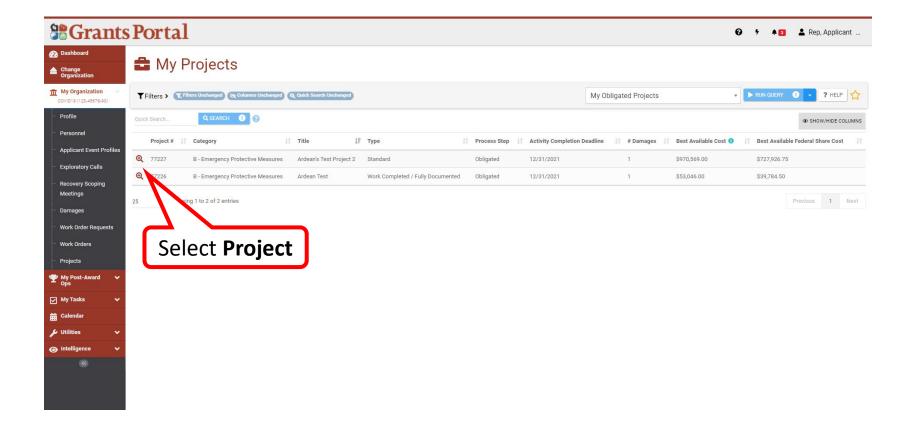

#### **Process Step**

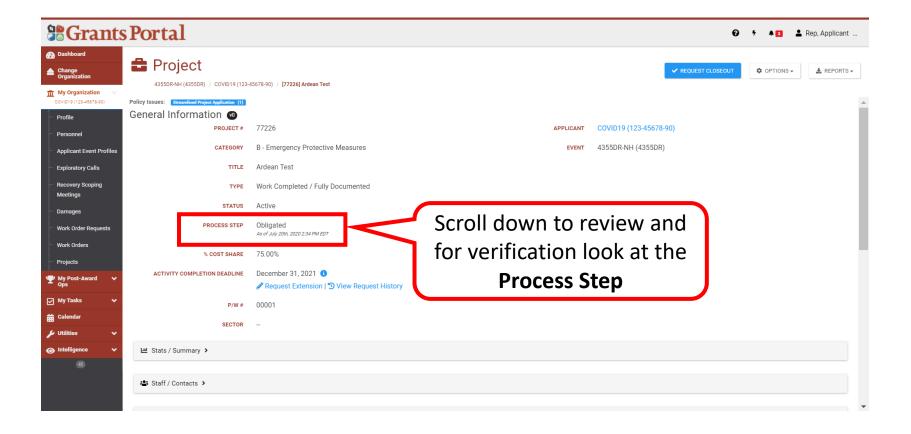

# **Release Notes and Sign Out**

### **Release Notes and Sign Out Access**

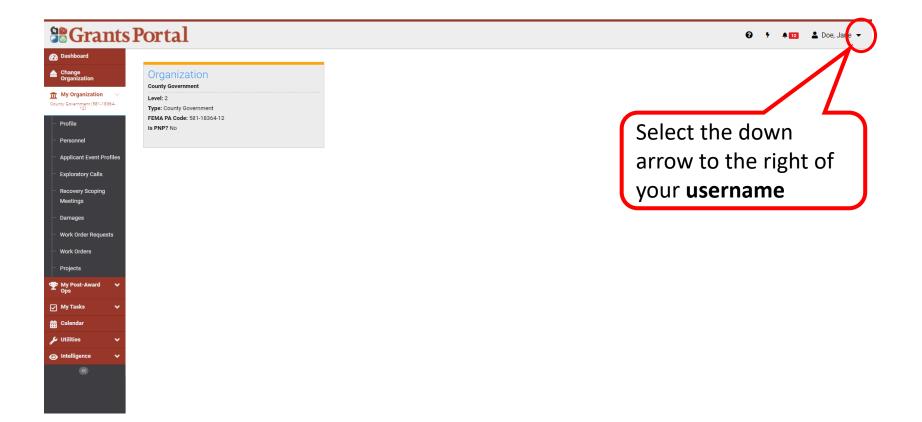

### Release Notes 1/2

|                                                        | Portal                                                              |                | <b>0</b> , | <b>4</b> 12 | 💄 Doe, Jane 👻       |
|--------------------------------------------------------|---------------------------------------------------------------------|----------------|------------|-------------|---------------------|
| 7a Dashboard                                           |                                                                     |                |            | 🕩 Sigr      | Out                 |
| Change<br>Organization                                 | Organization<br>County Government                                   |                |            | A My I      | Profile             |
| My Organization                                        | Level: 2                                                            |                |            | 💌 Req       | est Page Assistance |
| Profile                                                | Type: County Government<br>FEMA PA Code: 581-18364-12<br>Is PNP? No |                |            |             | ase Notes           |
| Personnel                                              | IS PNP : NO                                                         | Select Release |            | LED IVER    | ase Notes           |
| Applicant Event Profiles                               |                                                                     | Notes          |            |             |                     |
| Exploratory Calls                                      |                                                                     |                |            |             |                     |
| <ul> <li>Recovery Scoping</li> <li>Meetings</li> </ul> |                                                                     |                |            |             |                     |
| Damages                                                |                                                                     |                |            |             |                     |
| ···· Work Order Requests                               |                                                                     |                |            |             |                     |
| ··· Work Orders                                        |                                                                     |                |            |             |                     |
| Projects                                               |                                                                     |                |            |             |                     |
| Y My Post-Award V<br>Ops                               |                                                                     |                |            |             |                     |
|                                                        |                                                                     |                |            |             |                     |
| 🖌 My Tasks 🗸 🗸                                         |                                                                     |                |            |             |                     |
| ज My Tasks ✔<br>╈ Calendar                             |                                                                     |                |            |             |                     |
| 🖌 My Tasks 🗸 🗸                                         |                                                                     |                |            |             |                     |

### Release Notes 2/2

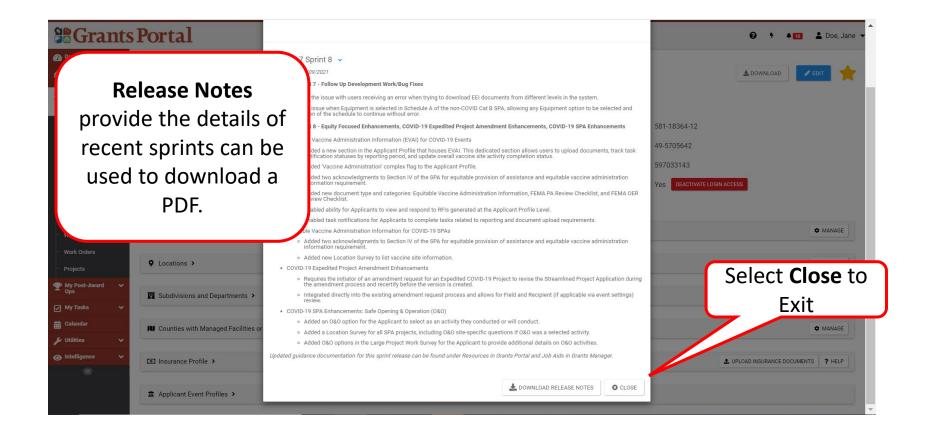

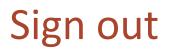

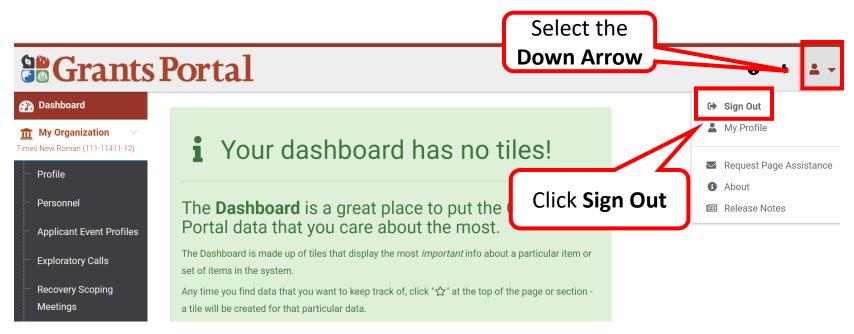

# **Organization Profile**

# Create User Account – Add Personnel

#### Dashboard

#### **Grants Portal**

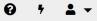

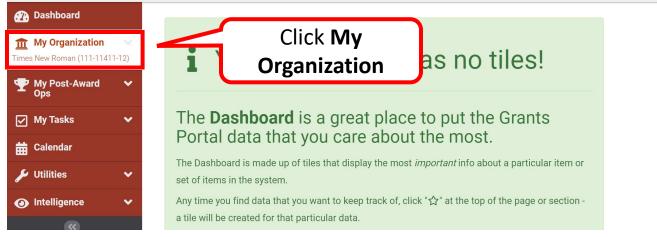

### Add Personnel - Organization Profile

|                                                                                  | s Portal                  |                                           |              | 😧 🦻 🛓 SPAUL_Local 👻                 |
|----------------------------------------------------------------------------------|---------------------------|-------------------------------------------|--------------|-------------------------------------|
| Dashboard     My Organization     City of SPAUL (STEPHANIE)                      | 🏛 My Organi               | ization Profile                           |              | 🛓 DOWNLOAD 🖍 EDIT                   |
| <ul> <li>Profile</li> <li>Personnel</li> <li>Applicant Event Profiles</li> </ul> | Gene Select               | t <b>Profile</b>                          | FEMA PA CODE | STEPHANIE                           |
| Exploratory Calls                                                                | STATE/TRIBE/TERRITORY     | Arkansas Division of Emergency Management | EIN NUMBER   | -                                   |
| <ul> <li>Recovery Scoping</li> <li>Meetings</li> </ul>                           | ТҮРЕ                      | City or Township Government               | DUNS NUMBER  | 406                                 |
| - Damages                                                                        | IS STATEWIDE?             | Yes                                       | IS ACTIVE?   | Yes                                 |
| ···· Work Order Requests                                                         | 🔹 Personnel 🕨             |                                           |              | MANAGE                              |
| - Work Orders                                                                    |                           |                                           |              |                                     |
| - Projects                                                                       | Cocations >               |                                           |              | 🌣 MANAGE                            |
| My Post-Award      ✓     Ops                                                     |                           |                                           |              |                                     |
| My Tasks 🗸 🗸                                                                     | 🕎 Subdivisions and Depart | tments >                                  |              | + ADD SUBDIVISION/DEPARTMENT        |
| 🛗 Calendar                                                                       |                           |                                           |              |                                     |
| 🖋 Utilities 🔹 🗸                                                                  | Insurance Profile >       |                                           |              | UPLOAD INSURANCE DOCUMENTS     HELP |
| Intelligence                                                                     |                           |                                           |              |                                     |
|                                                                                  | Applicant Event Profiles  | >                                         |              | REQUEST PUBLIC ASSISTANCE           |

#### Add Personnel – Manage Tab

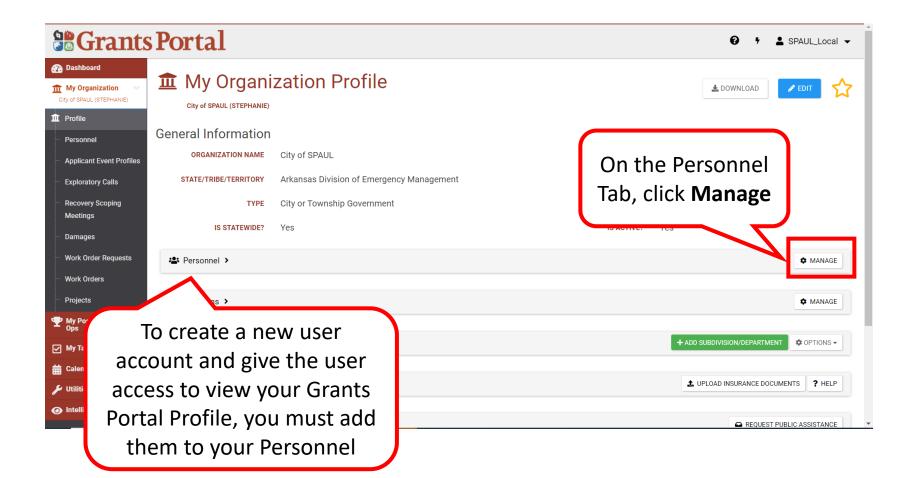

#### Add Personnel - Create

|                                                                                         | sPortal                                                                                                    |                             |
|-----------------------------------------------------------------------------------------|----------------------------------------------------------------------------------------------------|-----------------------------|
| Dashboard      My Organization     City of SPAUL (STEPHANIE)      Profile     Personnel | <ul> <li>My Organization Profile Manage Personnel</li> <li>City of SPAUL (STEPHANIE) / Manage Personnel</li> <li>Quick Search</li> </ul>                                     | + CREATE 5 GO BACK          |
| Applicant Event Profiles                                                                | Last Name 👫 First Name 🕼 Middle Initial 🗍 Personnel Type 👫 Roles Emails                                                                                                    | Phones                      |
| <ul> <li>Exploratory Calls</li> <li>Recovery Scoping</li> <li>Meetings</li> </ul>       | MANAGE     PAUL     STEPHANIE     Direct Employee     Authorized Representative     stephanie.s.paul.sp@gmail.com (Work)       Organization Admin     Primary PA Coordinator | (555) 555-5555, FEMA (Desk) |
| Damages                                                                                 | 10 • Showing 1 to 1 of 1 entries                                                                                                    | Previous 1 Next             |
| Work Order Requests                                                                     |                                                                                                    |                             |
| <ul> <li>Work Orders</li> <li>Projects</li> </ul>                                       |                                                                                                    |                             |
| My Post-Award<br>Ops     ✓                                                              |                                                                                                    |                             |
| 🖌 My Tasks 🗸 🗸                                                                          |                                                                                                    |                             |
| 🛗 Calendar                                                                              |                                                                                                    |                             |
| 🖋 Utilities 🔹 🗸                                                                         |                                                                                                    |                             |
| Intelligence                                                                            |                                                                                                    |                             |

### Add Personnel- Select Personnel Type

| <b>B</b> Grants P                                                                     | ortal                       | hat type of <b>Personnel</b> do you v | rant to create? X                                                                                                    |                                | 😧 🕴 💄 SPAUL_Local 👻         |
|---------------------------------------------------------------------------------------|-----------------------------|---------------------------------------|----------------------------------------------------------------------------------------------------|--------------------------------|-----------------------------|
| City of 7                                                                             | My Organizat                | DIRECT EMPLOYEE                       | Person directly employed by the Applicant or<br>Recipient organization.                                              |                                | + CREATE 5 GO BACK          |
| Pro Select T                                                                          |                             | CONTRACTOR / CONSULTANT               | Person employed by a company that<br>provides services under contract to the<br>Applicant or Recipient organization. |                                | SHOW/HIDE COLUMNS Phones    |
| <ul> <li>Exploratory Calls</li> <li>Recovery Scoping</li> <li>Meetings</li> </ul>     | MANAGE PAUL STEPH           |                                       | CLOSE                                                                                                    | nie.s.paul.sp@gmail.com (Work) | (555) 555-5555, FEMA (Desk) |
| - Damages 10                                                                          | Showing 1 to 1 of 1 entries |                                       |                                                                                                    |                                | Previous 1 Next             |
| <ul> <li>Work Orders</li> <li>Projects</li> <li>My Post-Award</li> <li>Ops</li> </ul> |                             |                                       |                                                                                                    |                                |                             |
| ·<br>✓ My Tasks ✓                                                                     |                             |                                       |                                                                                                    |                                |                             |
| <ul> <li>Utilities</li> <li>Intelligence</li> <li>Intelligence</li> </ul>             |                             |                                       |                                                                                                    |                                |                             |

### Add Personnel – Enter Information

| <b>#</b> Grants                                                                                           | s Porta     | Personnel Type      | Direct Employee           | 😧 🦻 💄 SPAUL_Local 👻 |
|----------------------------------------------------------------------------------------------------|-------------|---------------------|---------------------------|---------------------|
| Dashboard                                                                                                 |             | Organization        | City of SPAUL (STEPHANIE) |                     |
| 1 My Organization                                                                                         | 盦 My        | First Name *        | Jane                      | + CREATE 5 GO BACK  |
| City of SPAUL (STEPHANIE)                                                                                 | City of SP  | Last Name *         | Doe                       |                     |
| - Profile<br>- Personnel                                                                                  | Q Quick Set | Middle Initial      |                           | SHOW/HIDE COLUMNS   |
| Applicant Event Profiles                                                                                  | L           | Title *             | Clerk                     | Phones              |
| Exploratory Calls                                                                                         | MANAGE P.   | Contact Information |                           | Enter               |
| Recovery Scoping<br>Meetings                                                                              |             | Email *             | janedoe@cityofspaul.gov   | Personnel           |
| – Damages                                                                                                 | 10 🝷 Sho    | Confirm Email *     | janedoe@cityofspaul.gov   | Information         |
| <ul> <li>Work Order Requests</li> <li>Work Orders</li> </ul>                                              |             | Phone               | (555) 555-4545 x          |                     |
| Projects                                                                                                  |             | Mobile Phone        |                           |                     |
| ♥ My Post-Award ♥<br>Ops                                                                                  |             | Authentication Info | rmation                   | Click Save          |
| 🗹 My Tasks 🗸 🗸                                                                                            |             | Username *          | janedoe@cityofspaul.gov   |                     |
| 🛗 Calendar                                                                                                |             |                     |                           |                     |
| 🖋 Utilities 🛛 🗸 🗸                                                                                         |             |                     | SAVE SAVE                 |                     |
| Intelligence                                                                                              |             |                     |                           |                     |
| ♥ My Post-Award       ♥         ☑ My Tasks       ♥         ➡ Calendar       ♥         Ư Utilities       ♥ |             | Authentication Info | janedoe@cityofspaul.gov   | Click <b>Save</b>   |

### Successfully Added Personnel

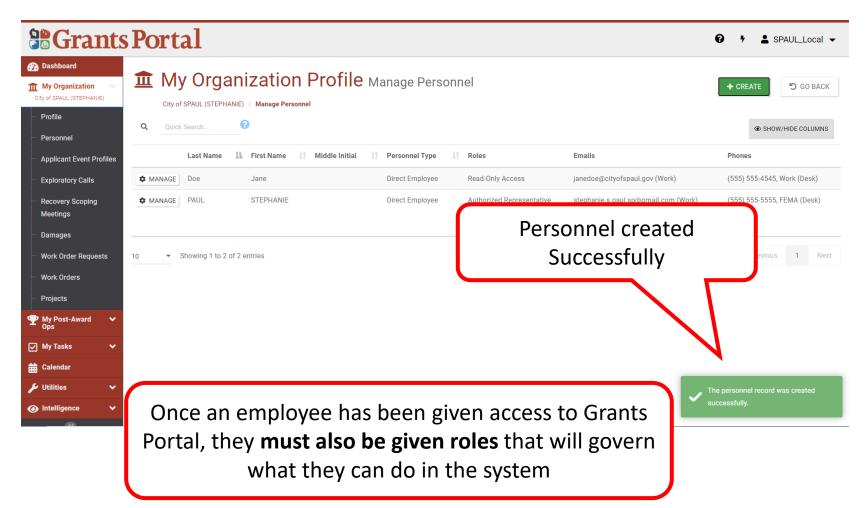

## Manage Personnel

#### Manage Personnel

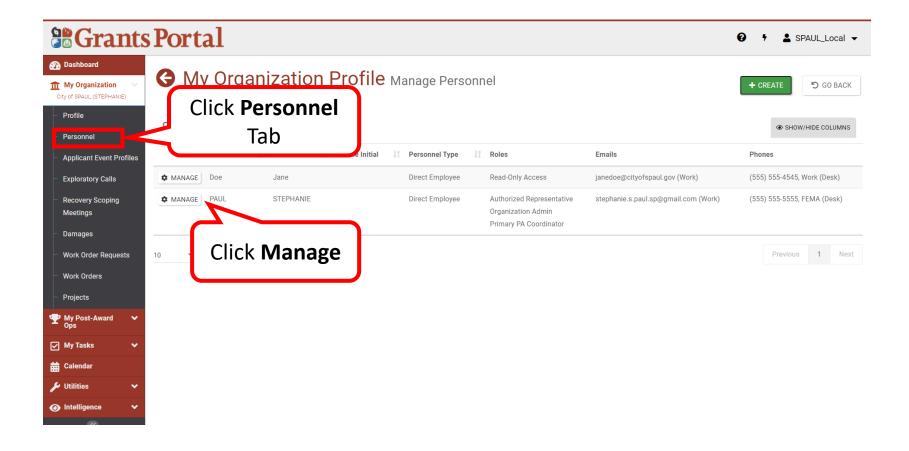

#### Manage Personnel – Roles

|                                                                         | Portal                     |                     |                                      | <b>₽</b> 7 <b>≗</b> SF                       | PAUL_Local 👻 |
|-------------------------------------------------------------------------|----------------------------|---------------------|--------------------------------------|----------------------------------------------|--------------|
| Dashboard     My Organization     City of SPAUL (STEPHANIE)     Profile | City of SPAUL (STEPHANIE)  |                     |                                      | RE-SEND INVITE                               | ත් GO BACK   |
| Personnel                                                               | General Information        | Doe lane            | User Information                     | janedoe@cityofspaul.gov                      |              |
| — Applicant Event Profiles     — Exploratory Calls                      | TITLE                      | Doe , Jane<br>Clerk | ACCOUNT STATUS                       | Active                                       |              |
| <ul> <li>Recovery Scoping</li> <li>Meetings</li> </ul>                  | PERSONNEL TYPE             | Direct Employee     | ACCOUNT LOCKED?                      | No                                           |              |
| <ul> <li>Damages</li> <li>Work Order Requests</li> </ul>                | ORG PERSONNEL STATUS       | Active              | LAST LOGIN<br>PASSWORD LAST SET      | - 2/16/2021 11:43 am SEND TEMPORARY PASSWORD |              |
| - Work Orders                                                           |                            |                     | SECURITY QUESTION<br>RESET REQUIRED? | No REQUIRE SECURITY QUESTION RESET           |              |
| <ul> <li>Projects</li> <li></li></ul>                                   | 📞 Contact Info 🔸           |                     |                                      |                                              | MANAGE       |
| My Tasks 🗸                                                              | 🖀 Roles 🕨                  | Click Roles         |                                      |                                              |              |
| ₩ Calendar                                                              | Notification Subscription: |                     |                                      |                                              |              |
| <ul> <li>Intelligence</li> </ul>                                        |                            | s <b>*</b>          |                                      |                                              |              |

#### Manage Personnel – Manage Roles

| <b>Grants</b>                                          | Portal                                                    |                 |                         | 9 5 🛓 SPAUL_Local 👻    |
|--------------------------------------------------------|-----------------------------------------------------------|-----------------|-------------------------|------------------------|
| 🕐 Dashboard                                            | Contact Info >                                            |                 |                         | 🌣 MANAGE               |
| My Organization<br>City of SPAUL (STEPHANIE)           | to toggle the Roles section                               |                 |                         |                        |
| Profile                                                | 🛎 Roles 🖌                                                 |                 |                         |                        |
| Personnel                                              | System Roles >                                            |                 |                         |                        |
| - Applicant Event Profiles                             | System Roles >                                            |                 | Click                   |                        |
| Exploratory Calls                                      | Organization Roles City of SPAUL (STEPHANIE) $\checkmark$ |                 |                         | Standard Manage        |
| <ul> <li>Recovery Scoping</li> <li>Meetings</li> </ul> |                                                           |                 | Manage                  | J                      |
| - Damages                                              | Role 44                                                   | Assigned By     | Assigned On             | ļţ                     |
| Work Order Requests                                    | Read-Only Access                                          | PAUL, STEPHANIE | 02/16/2021 11:43 AM EST |                        |
| ···· Work Orders                                       | 10 • Showing 1 to 1 of 1 entries                          |                 |                         | Previous 1 Next        |
| Projects                                               | To a showing to for fendes                                |                 |                         | TICHOUS T TICK         |
| My Post-Award      ✓     Ops     Ops                   |                                                           |                 |                         |                        |
| 🗹 My Tasks 🛛 🗸                                         |                                                           |                 |                         |                        |
| 🛗 Calendar                                             | Notification Subscriptions >                              |                 |                         |                        |
| 🖌 Utilities 🔹 🗸                                        |                                                           |                 |                         |                        |
| Intelligence ✓                                         | Password Reset Requests >                                 |                 |                         | COPY LATEST RESET LINK |

#### Manage Personnel – Assign Roles

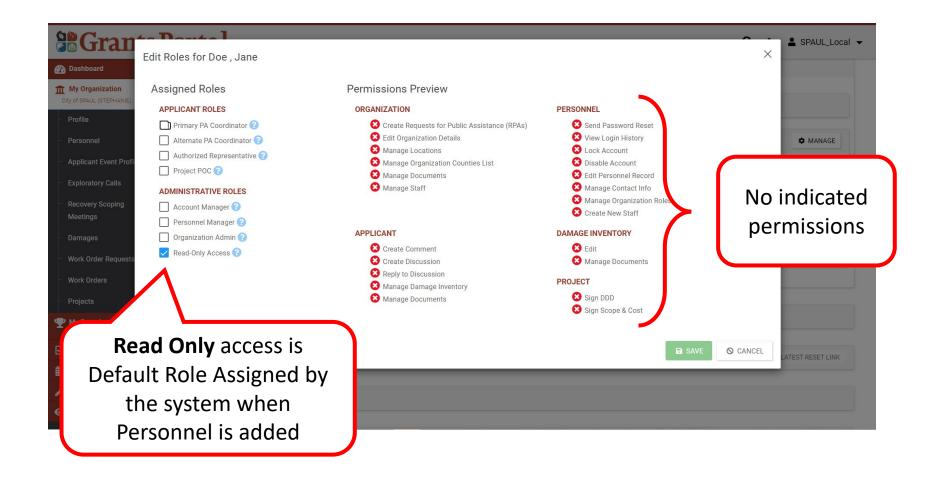

#### Manage Personnel – Review Roles

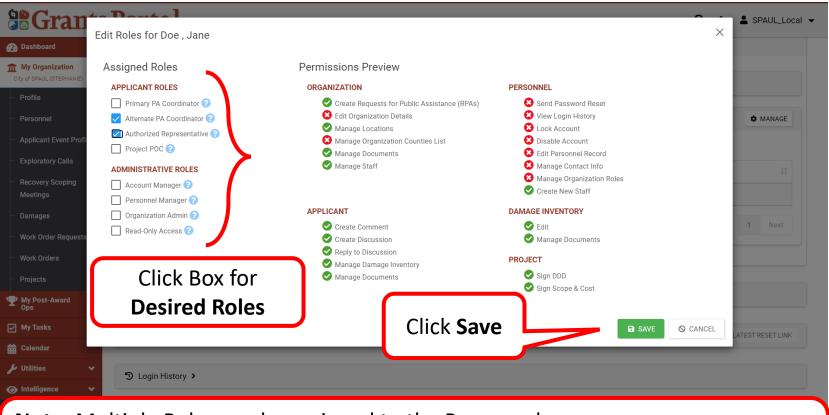

Note: Multiple Roles can be assigned to the Personnel

The question mark describes responsibilities of the assigned role

The green check mark indicates permissions based on assigned role

### **Roles Successfully Added**

| <b>Grants</b>                                                | Portal                                         | 😧 🦻 🛓 SPAUL_Local 👻                   |
|--------------------------------------------------------------|------------------------------------------------|---------------------------------------|
| 🕐 Dashboard                                                  | 🛎 Roles ✓                                      |                                       |
| My Organization<br>City of SPAUL (STEPHANIE)                 | System Roles >                                 |                                       |
| - Personnel                                                  | Organization Roles City of SPAUL (STEPHANIE) 🗸 | 🌣 MANAGE                              |
| Applicant Event Profiles                                     |                                                |                                       |
| Exploratory Calls                                            | Role                                           | 1 Assigned On                         |
| Recovery Scoping<br>Meetings                                 | Alternate PA Coordinator                       | 02/16/2021 11:46 AM EST               |
| Damages                                                      | Authorized Representative Roles added          | 02/16/2021 11:46 AM EST               |
| <ul> <li>Work Order Requests</li> <li>Work Orders</li> </ul> | 10 • Showing 1 to 2 of 2 entries Successfully! | Previous 1 Next                       |
| - Projects                                                   |                                                |                                       |
| ♥ My Post-Award ♥<br>Ops                                     |                                                |                                       |
| 🗹 My Tasks 🗸 🗸                                               | ✓ Notification Subscriptions >                 |                                       |
| 🛗 Calendar                                                   | Password Reset Requests >                      |                                       |
| 🖌 Utilities 🔹 🗸                                              |                                                | The assigned roles for this user were |
| Intelligence                                                 | D Login History >                              | updated successfully.                 |

## Add and Manage Locations

#### Add Locations - Dashboard

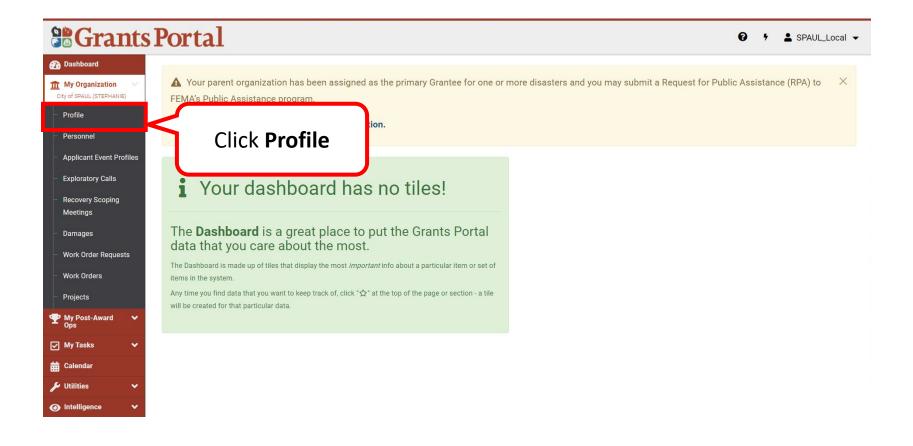

### Add Locations - Organization Profile

|                                                                           | s Portal                  |                                           |              | 😧 👎 💄 SPAUL_Local 👻                    |
|---------------------------------------------------------------------------|---------------------------|-------------------------------------------|--------------|----------------------------------------|
| Dashboard      My Organization     City of SPAUL (STEPHANIE)      Profile | City of SPAUL (STEPHANIE) | zation Profile                            |              | Ł DOWNLOAD <b>∕ EDIT</b>               |
| - Personnel                                                               | General Information       | City of SPAUL                             | FEMA PA CODE | STEPHANIE                              |
| <ul> <li>Applicant Event Profiles</li> <li>Exploratory Calls</li> </ul>   | STATE/TRIBE/TERRITORY     | Arkansas Division of Emergency Management | EIN NUMBER   |                                        |
| <ul> <li>Recovery Scoping<br/>Meetings</li> </ul>                         | TYPE<br>IS STATEWIDE?     | City or Township Government<br>Yes        | DUNS NUMBER  | 406<br>Yes                             |
| <ul> <li>Damages</li> <li>Work Order Requests</li> </ul>                  | Personnel >               |                                           |              | 🌣 MANAGE                               |
| <ul> <li>Work Orders</li> <li>Projects</li> </ul>                         | Locations >               | Click Manage on                           |              | ✿ MANAGE                               |
| <ul> <li>♥ My Post-Award ♥</li> <li>♥ Ops</li> </ul>                      |                           | the Locations                             |              | MANAGE                                 |
| ☑ My Tasks ✓                                                              | Subdivisions and Depart   | ments > tab                               |              | + ADD SUBDIVISION/DEPARTMENT OPTIONS - |
| 🖉 Utilities 🗸 🗸                                                           | Insurance Profile >       |                                           |              | UPLOAD INSURANCE DOCUMENTS     HELP    |
| Intelligence                                                              |                           |                                           |              |                                        |

### Add Locations

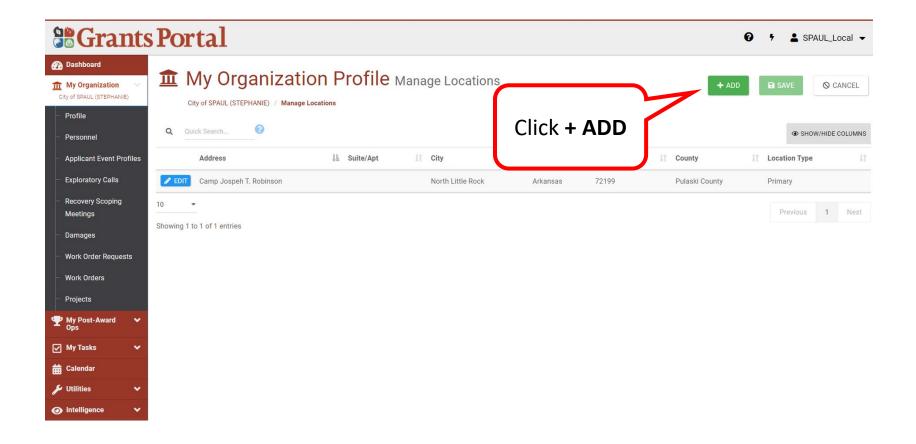

#### Add Locations – Enter Information

| <b>B</b> Grants Porta                                                     | Add Location    |                        | ×        | 😧 🧚 🛓 SPAUL_Local 👻                 |
|---------------------------------------------------------------------------|-----------------|------------------------|----------|-------------------------------------|
| Dashboard      My Organization     City of SPAUL (STEPHANIE)      Profile | Add Location    | Street Address         |          | + ADD B SAVE O CANCEL               |
| Enter <b>Location</b>                                                     |                 | Building / Suite City  |          | SHOW/HIDE COLUMNS     Location Type |
| Information Showing 1 to 1 of 1                                           |                 | Choose State   Zipcode | nuc      | ty Primary Previous 1 Next          |
| <ul> <li>Work Order Requests</li> <li>Work Orders</li> </ul>              | Location Type * | Choose Type 👻          |          |                                     |
| Projects     My Post-Award     ✓     Ops     My Tasks     ✓               | _               |                        | S CANCEL |                                     |
| tilities ✓<br>↓ Utilities ✓                                               |                 |                        |          |                                     |

#### Add Locations - Review

| Grants Porta Add Loo              | oction                                                                                             | ×                            | 😧 🔸 🛓 SPAUL_Local 👻 |
|-----------------------------------|----------------------------------------------------------------------------------------------------|------------------------------|---------------------|
| 🝘 Dashboard                       | ation                                                                                              |                              |                     |
| City of SPAUL (STEPHANIE)         | Address * 123 Main Street                                                                          |                              | + ADD SAVE OCANCEL  |
| - Profile - Personnel Q Quick Sec | Building / Suite                                                                                   |                              | SHOW/HIDE COLUMNS   |
| Applicant Event Profiles Addi     | Little Rock                                                                                        |                              | Location Type       |
| - Exploratory Calls               | Arkansas                                                                                           | 20                           | unty Primary        |
| Recovery Scoping                  | 72201                                                                                              |                              | Previous 1 Next     |
| Damages Showing 1 to 1 of         | Pulaski County                                                                                     | x v                          |                     |
| Work Order Requests               | Location Type * Primary                                                                            |                              |                     |
| - Work Orders                     |                                                                                                    |                              |                     |
| - Projects                        | A You are about to update the primary location for                                                 | or this Organization         |                     |
| Y Post-Award ✓ Ops                | Designating this location as the primary location will set the existing prin                       |                              |                     |
| My Tasks 🗸                        | of <i>Other</i> . If Other is not correct, it will need to be modified to another Loo<br>Location. | ation Type after saving this |                     |
| ti Calendar                       |                                                                                                    |                              |                     |
| 🖋 Utilities 🔷                     |                                                                                                    |                              |                     |
| ● Intelligence ▼                  |                                                                                                    | → CONTINUE                   |                     |

#### Add Locations - Location Type

| <b>B</b> Grants P                                             | orta <sup>1</sup><br>Add Locati | on              |                                                       | ×      | • <b>SPAUL_Local</b> •          |
|---------------------------------------------------------------|---------------------------------|-----------------|-------------------------------------------------------|--------|---------------------------------|
| Dashboard      My Organization      Oity of SPAUL (STEPHANIE) | t My                            | Address *       | 123 Main Street                                       | + ADD  | SAVE O CANCEL                   |
| Profile     Personnel     Applicant Event Profiles            | City of SP/<br>Quick Sean.      |                 | Building / Suite Little Rock You may set the          |        | SHOW/HIDE COLUMNS Location Type |
|                                                               | EDIT Camp                       |                 | Arkansas location type as<br>72201 Primary or Mailing | ounty  | Primary Previous 1 Next         |
| Damages     Work Order Requests                               | ving 1 to 1 of 1                | Location Type * | Pulaski County                                        |        |                                 |
| - Work Orders<br>- Projects                                   |                                 |                 |                                                       |        |                                 |
|                                                               |                                 |                 | Click → CONTINUE S<br>Continue                        | CANCEL |                                 |
| Utilities     Villities     Villities                         |                                 |                 |                                                       |        |                                 |

#### Add Locations - Review and Save

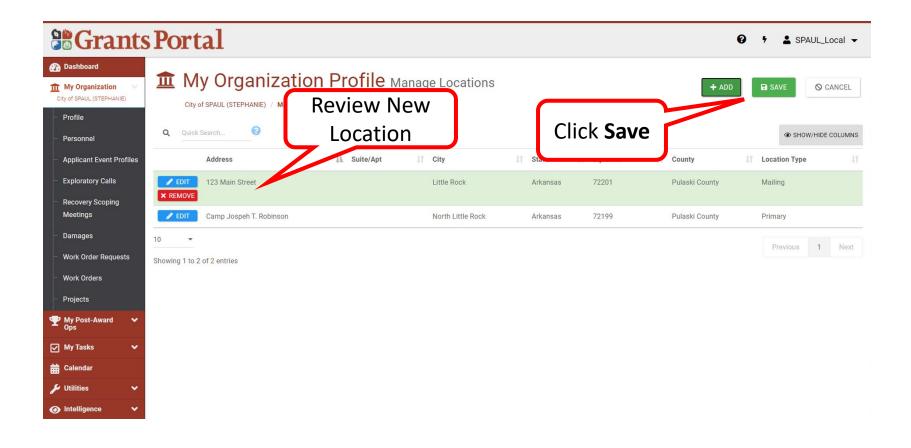

### Location Successfully Added

| Grants                                                                    | Portal                    |                                           |                    | 0 † <b>1</b>                 | SPAUL_Local 👻 |
|---------------------------------------------------------------------------|---------------------------|-------------------------------------------|--------------------|------------------------------|---------------|
| Dashboard      My Organization     City of SPAUL (STEPHANIE)      Profile | City of SPAUL (STEPHANIE) | zation Profile                            |                    | 🕹 DOWNLOAD                   | P EDIT        |
| - Personnel                                                               | General Information       |                                           |                    |                              |               |
| Applicant Event Profiles                                                  | ORGANIZATION NAME         | City of SPAUL                             | FEMA PA CODE       | STEPHANIE                    |               |
| <ul> <li>Exploratory Calls</li> </ul>                                     | STATE/TRIBE/TERRITORY     | Arkansas Division of Emergency Management | EIN NUMBER         | -                            |               |
| Recovery Scoping                                                          | ТҮРЕ                      | City or Township Government               | DUNS NUMBER        | 406                          |               |
| Meetings<br>— Damages                                                     | IS STATEWIDE?             | Yes                                       | IS ACTIVE?         | Yes                          |               |
| <ul> <li>Work Order Requests</li> </ul>                                   | 😫 Personnel >             |                                           |                    |                              | C MANAGE      |
| - Work Orders                                                             |                           |                                           |                    |                              |               |
| - Projects                                                                | Cocations >               |                                           |                    |                              | MANAGE        |
| My Post-Award      ✓     Ops                                              |                           |                                           |                    |                              |               |
| 🖌 My Tasks 🗸 🗸                                                            | Subdivisions and Departr  | nents >                                   |                    | + ADD SUBDIVISION/DEPARTMENT | COPTIONS -    |
| 🛗 Calendar                                                                |                           |                                           |                    |                              |               |
| 🖋 Utilities 🛛 🗸                                                           | Insurance Profile >       | ·                                         | C 11               | UPLOAD INSURANCE DOCUME      |               |
| Intelligence                                                              |                           | Locatio                                   | n was successfully | successfully.                |               |
|                                                                           |                           |                                           | added!             | J                            |               |

# Edit Counties with Managed Facilities

#### Counties with Managed Facilities or Services Tab

|                                                                                                    | Portal                                                                                     |                                                                             |                                                                              | 😧 🕴 🔺 🖬 Doe, Jane 👻                                                    |
|----------------------------------------------------------------------------------------------------|--------------------------------------------------------------------------------------------|-----------------------------------------------------------------------------|------------------------------------------------------------------------------|------------------------------------------------------------------------|
| Dashboard     Change     Organization     My Organization     County Government (581-18864-     12)                                                | County Government (581-18364-12)<br>General Information                                    |                                                                             |                                                                              | Ł DOWNLOAD ✓ EDIT                                                      |
| <ul> <li>Profile</li> <li>Personnel</li> <li>Applicant Event Profiles</li> <li>Exploratory Calls</li> <li>Recovery Scoping<br/>Meetings</li> </ul> | ORGANIZATION NAME<br>STATE/TRIBE/TERRITORY<br>TYPE<br>IS STATEWIDE?<br>ORGANIZATION STATUS | County Government<br>Alaska<br>County Government<br>No<br>Eligible <b>0</b> | FEMA PA CODE<br>EIN NUMBER<br>DUNS NUMBER<br>HAS GRANTS PORTAL LOGIN ACCESS? | 581-18364-12<br>49-5705642<br>597033143<br>Yes DEACTIVATE LOGIN ACCESS |
| Damages     Work Order Requests     Work Orders     Projects     My Post-Award     Yops                                                            | Personnel      Coations      Subdivisions and Departments                                  |                                                                             | Click on Counties<br>With Managed<br>Facilities or Services                  | MANAGE     MANAGE     ADD SUBDIVISION/DEPARTMENT     OPTIONS -         |
| <ul> <li>✓ My Tasks</li> <li>✓</li> <li>✓ Calendar</li> <li>✓ Utilities</li> <li>✓</li> <li>✓ Intelligence</li> <li>✓</li> </ul>                   | <ul> <li>Counties with Managed Facilities</li> <li>Insurance Profile &gt;</li> </ul>       | or Services >                                                               |                                                                              | MANAGE     UPLOAD INSURANCE DOCUMENTS     PHLP                         |
|                                                                                                    | ▲ Applicant Event Profiles >                                                               |                                                                             |                                                                              |                                                                        |

#### Counties with Managed Facilities or Services-Manage

| <b>Grants</b>                                                                                      | Portal                                                                      | 🚱 🕈 🔺 💶 🛓 Doe, Jane 👻                |
|----------------------------------------------------------------------------------------------------|-----------------------------------------------------------------------------|--------------------------------------|
| 🕐 Dashboard                                                                                        | Personnel >                                                                 | ¢ MANAGE                             |
| Change<br>Organization                                                                             | Locations >                                                                 | C MANAGE                             |
| My Organization<br>County Government (581-18364-<br>12)                                            |                                                                             |                                      |
| - Profile                                                                                          | Subdivi Click to toggle the Counties with<br>Managed Facilities or Services | + ADD SUBDIVISION/DEPARTMENT OPTIONS |
| Personnel Applicant Event Profiles                                                                 | section III Counties with Managed Facilities or Services                    |                                      |
| - Exploratory Calls                                                                                | Q Quick Search                                                              | Click<br>Manage                      |
| Recovery Scoping<br>Meetings                                                                       | County                                                                      | Manage                               |
| Damages                                                                                            | Anchorage, Municipality of                                                  |                                      |
| <ul> <li>Work Order Requests</li> <li>Work Orders</li> </ul>                                       | 10 • Showing 1 to 1 of 1 entries                                            | Previous 1 Next                      |
|                                                                                                    |                                                                             |                                      |
| Projects           Yojects           Yojects           Yojects           Yojects           Yojects | ☑ Insurance Profile >                                                       | 1. UPLOAD INSURANCE DOCUMENTS ? HELP |
| My Tasks 🗸                                                                                         | ▲ Applicant Event Profiles >                                                |                                      |
| 苗 Calendar                                                                                         |                                                                             |                                      |
| 🖌 Utilities 🗸 🗸                                                                                    | Documents >                                                                 | LUPLOAD & DOWNLOAD - AMANAGE         |
| ● Intelligence ✓                                                                                   |                                                                             |                                      |
| ۲                                                                                                  | Action Log >                                                                |                                      |
|                                                                                                    |                                                                             |                                      |

#### Add Manage County

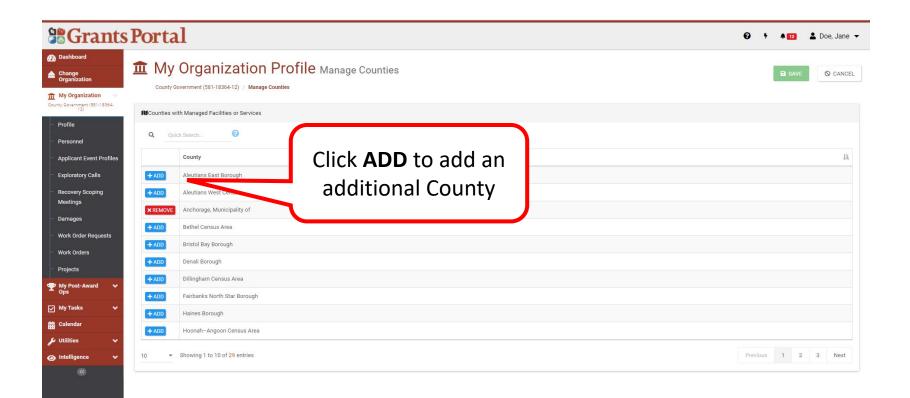

#### Save

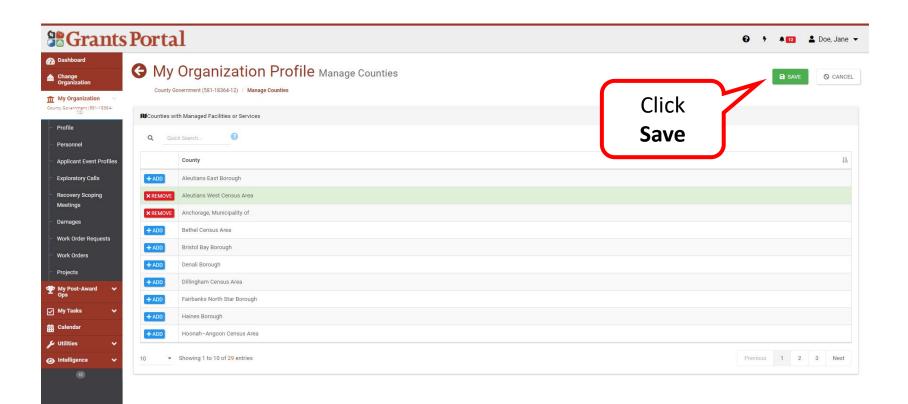

### **County Successfully Added**

|                                                                                                    | Portal                                                                                          |                                              |       |                                         | <b>∂</b> 7 <b>▲</b> 12                   | 🛓 Doe, Jane 🔻 |
|----------------------------------------------------------------------------------------------------|-------------------------------------------------------------------------------------------------|----------------------------------------------|-------|-----------------------------------------|------------------------------------------|---------------|
| Dashboard     Change     Organization     My Organization     County Government (581-18864-     12)                                                                                                    | My Organization     County Government (581-18364-12)     General Information                    | on Profile                                   |       |                                         | 🛓 DOWNLOAD                               | P EDIT        |
| Profile<br>Personnel                                                                                                    | ORGANIZATION NAME<br>STATE/TRIBE/TERRITORY                                                      | County Government<br>Alaska                  |       | FEMA PA CODE                            | 581-18364-12<br>49-5705642               |               |
| Applicant Event Profiles     Exploratory Calls     Recovery Scoping     Meetings                                                                                                    | TYPE<br>IS STATEWIDE?<br>ORGANIZATION STATUS                                                    | County Government<br>No<br>Eligible <b>1</b> |       | DUNS NUMBER                             | 597033143<br>Yes DEACTIVATE LOGIN ACCESS |               |
| <ul> <li>Damages</li> <li>Work Order Requests</li> <li>Work Orders</li> <li>Projects</li> </ul>                                                                                                    | Personnel > Q Locations >                                                                       |                                              |       |                                         |                                          | MANAGE        |
| The second second | <ul> <li>Subdivisions and Departments &gt;</li> <li>Counties with Managed Facilities</li> </ul> | or Services. >                               |       |                                         | + ADD SUBDIVISION/DEPARTME               | NT OPTIONS    |
| ✓ Utilities ✓ ③ Intelligence ✓                                                                                                    | <ul> <li>Counted managed counted of an new of</li> <li>Insurance Profile &gt;</li> </ul>        |                                              |       | Successfully                            |                                          |               |
|                                                                                                    | 盘 Applicant Event Profiles ➤                                                                    |                                              | Added | ✓ The counties were saved successfully. |                                          |               |

#### **Review the Added Counties**

| <b>B</b> Grants                                                                                                    | Portal                                                                                                    |                   |                                           | <b>0</b> 7 ≜12 ≗⊺           | Doe, Jane 👻 |
|----------------------------------------------------------------------------------------------------|----------------------------------------------------------------------------------------------------|-------------------|-------------------------------------------|-----------------------------|-------------|
| Dashboard     Change     Organization                                                                                                    | IS STATEWIDE? NO<br>ORGANIZATION STATUS Eligible ()                                                                         |                   | HAS GRANTS PORTAL LOGIN ACCESS? Yes DEACT | VATE LOGIN ACCESS           |             |
| My Organization<br>County Government (581-18364-<br>12)<br>Profile                                                                                                    | A Personnel >                                                                                                    |                   |                                           |                             | MANAGE      |
| Personnel     Applicant Event Profiles                                                                                                    | Locations >                                                                                                    |                   |                                           |                             | MANAGE      |
| <ul> <li>Exploratory Calls</li> <li>Recovery Scoping</li> <li>Meetings</li> </ul>                                                                                                    | Subdivi Cick to togge the Counties with Managed Facilities or Services section Counties with Managed Facilities or Services |                   |                                           |                             | MANAGE      |
| Damages<br>Work Order Requests<br>Work Orders                                                                                                    | Q Quick Search                                                                                                    | County            |                                           |                             | 44          |
| Projects           You be a constraint of the second second       | Aleutians West Census Area<br>Anchorage, Municipality of                                                                    | County<br>Jpdated |                                           |                             |             |
| ☑ My Tasks ✔<br>苗 Calendar                                                                                                    | 10 • Showing 1 to 2 of 2 entries                                                                                            |                   |                                           | Previous 1                  | Next        |
| Utilities     Villities     Villities | Insurance Profile >                                                                                                    |                   |                                           | LUPLOAD INSURANCE DOCUMENTS | ? HELP      |
|                                                                                                    |                                                                                                    |                   |                                           |                             |             |

#### **Remove Managed Counties or Facilities**

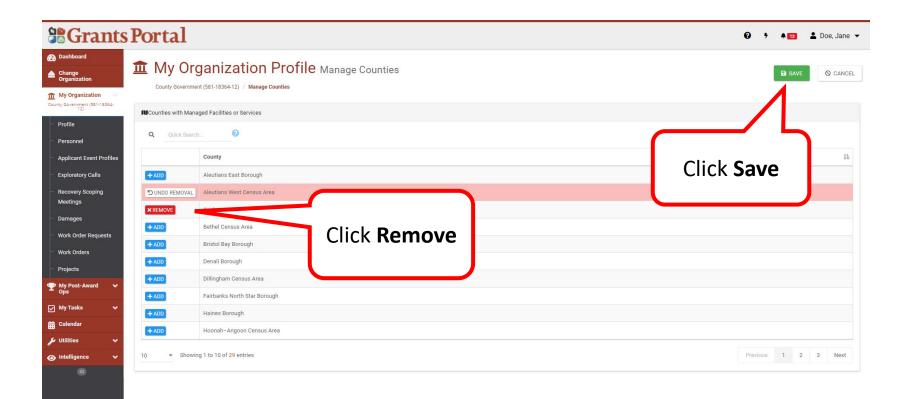

#### **County Successfully Removed**

| <b>B</b> Grants                                                                   | Portal                                                                                  | 0,                                                          | 🜲 12 💄 Doe, Jane 👻      |
|-----------------------------------------------------------------------------------|-----------------------------------------------------------------------------------------|-------------------------------------------------------------|-------------------------|
| <ul> <li>Dashboard</li> <li>Change<br/>Organization</li> </ul>                    | IS STATEWIDE? NO ORGANIZATION STATUS Eligible 3                                         | HAS GRANTS PORTAL LOGIN ACCESS? Yes DEACTIVATE LOGIN ACCESS |                         |
| My Organization<br>County Government (581-18864-<br>12)<br>Profile                | 🔹 Personnel >                                                                           |                                                             | MANAGE                  |
| Personnel     Applicant Event Profiles                                            | Cocations >                                                                             |                                                             | MANAGE                  |
| <ul> <li>Exploratory Calls</li> <li>Recovery Scoping</li> <li>Meetings</li> </ul> | Subdivi Click to toggle the Counties with<br>Managed Facilities or Services<br>section. | + ADD SUBDIVISION                                           |                         |
| Damages<br>Work Order Requests                                                    | Q     Quick Search                                                                      |                                                             | ✿ MANAGE                |
| <ul> <li>Work Orders</li> <li>Projects</li> </ul>                                 | County<br>Anchorage, Municipality of                                                    |                                                             | 1k.                     |
| <ul> <li></li></ul>                                                               | 10                                                                                      |                                                             | Previous 1 Next         |
| <ul> <li>➡ Calendar</li> <li>✓ Utilities </li> <li>✓ Intelligence </li> </ul>     | Insurance Profile >                                                                     | 1 UPLOAD INSU                                               | IRANCE DOCUMENTS ? HELP |
| ۲                                                                                 |                                                                                         |                                                             |                         |
|                                                                                   | Documents >                                                                             | ± UPLOAD                                                    | A DOWNLOAD - C MANAGE   |

# Identifying Tasks to Complete

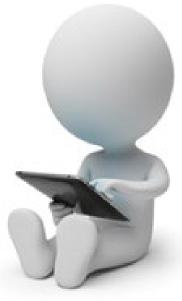

#### **Grants Portal Sign-In Screen**

#### **Grants Portal**

**M** This Portal Is for Governments and Non-Profits Use **Only** 

Individuals looking for Individual Assistance, please visit disasterassistance.gov for assistance.

Businesses looking for assistance should visit the Small Business Administration's disaster assistance website.

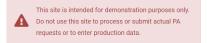

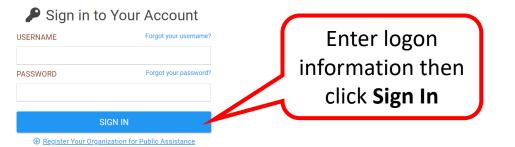

? Help

### Applicant Event Profile - Task Bell

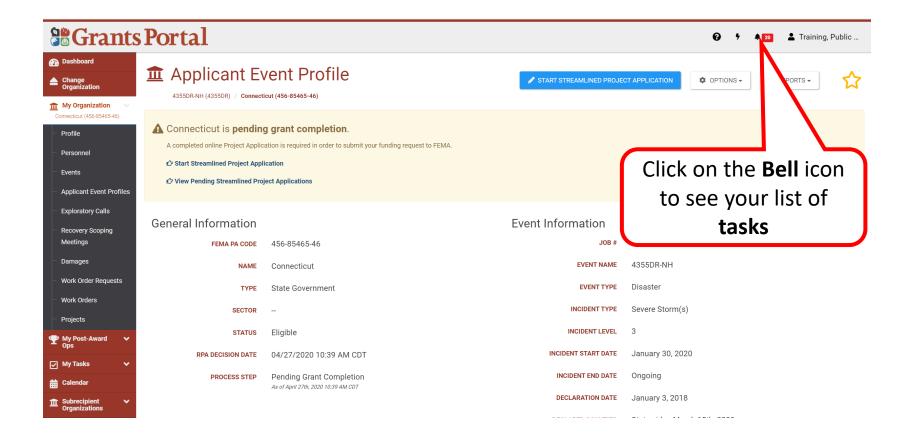

#### **Incomplete Tasks**

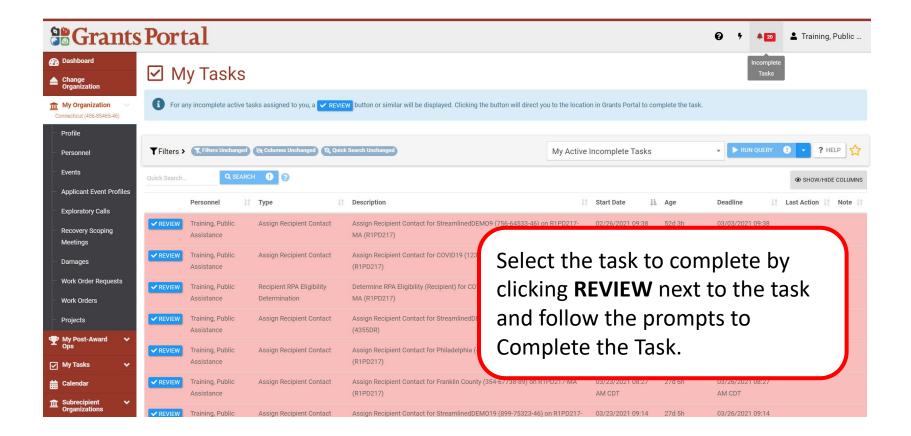

# Uploading and Managing Documents

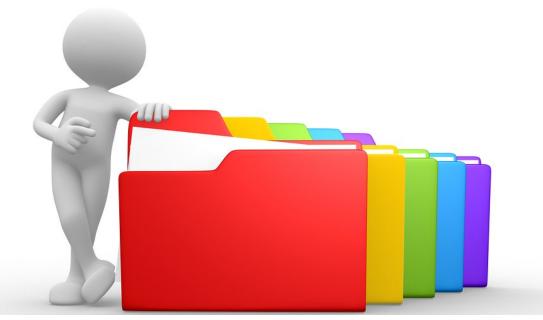

# **Managing Documents at Their Different Levels**

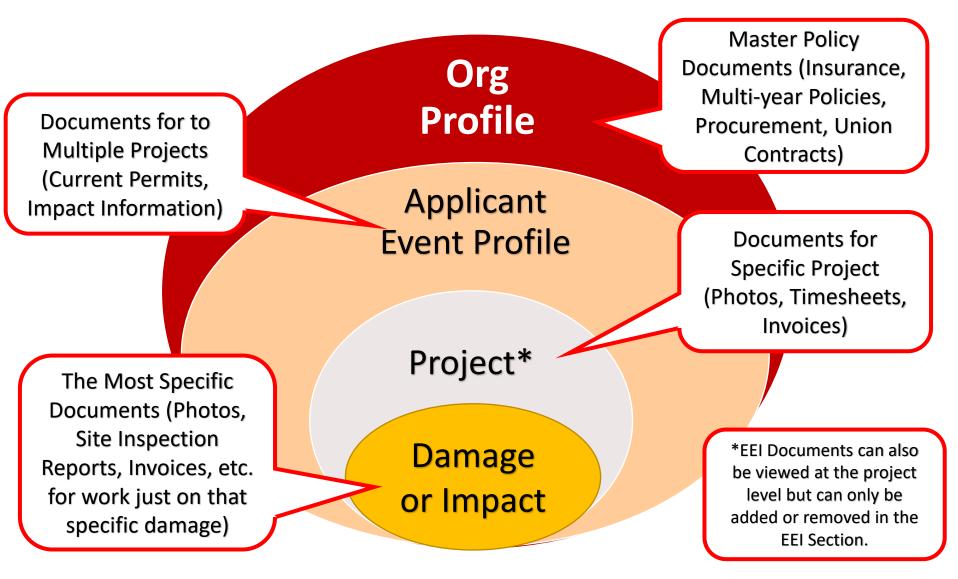

Uploading Insurance Documents

#### Upload Insurance Docs to Org Profile – Insurance Profile

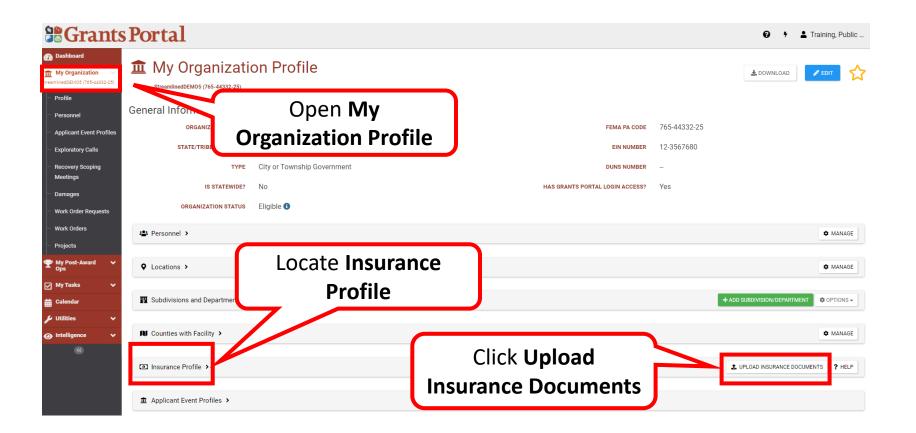

# Upload Insurance Docs to Org Profile – Add Document

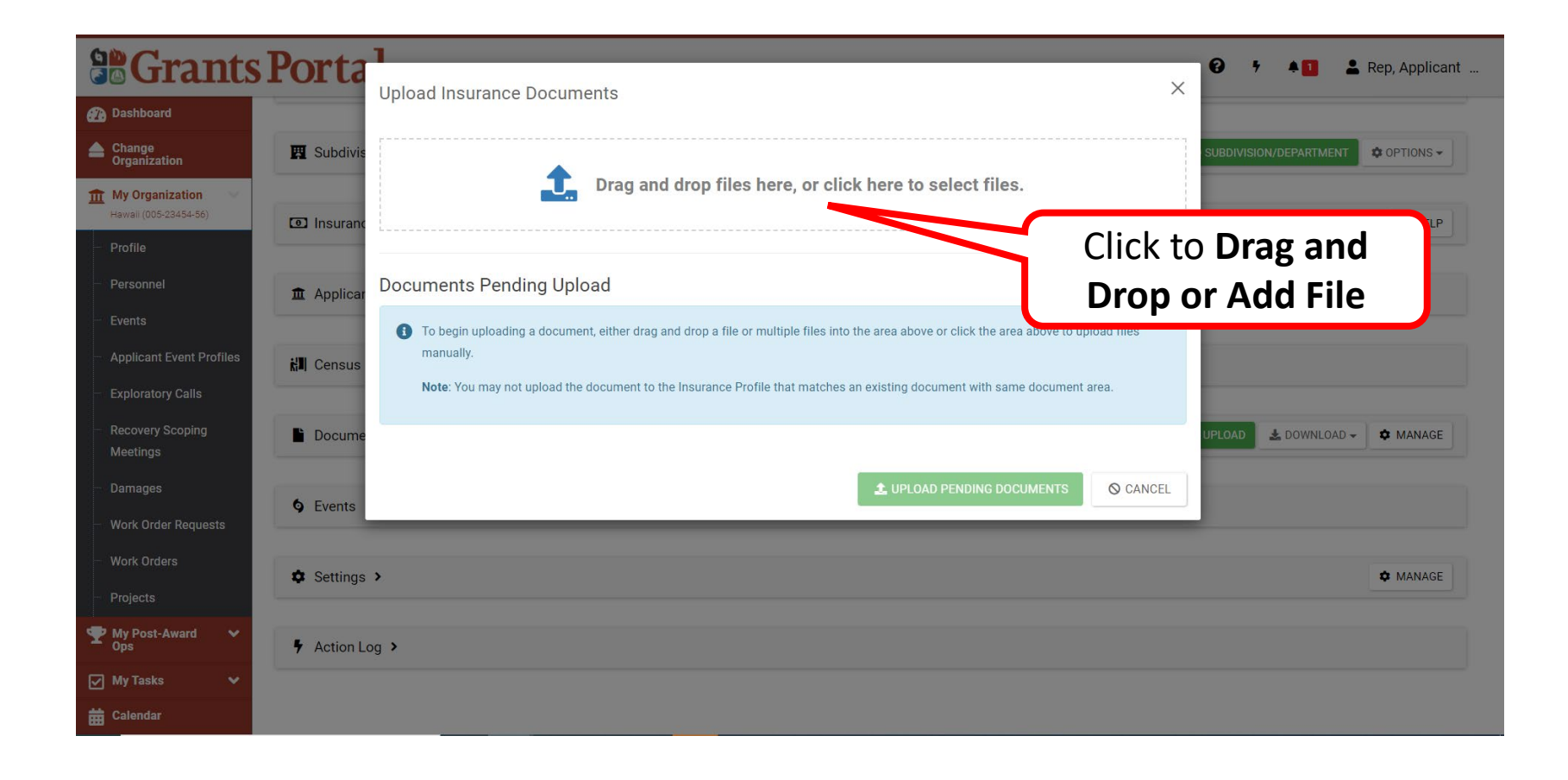

#### Upload Insurance Docs to Org Profile -Select Document

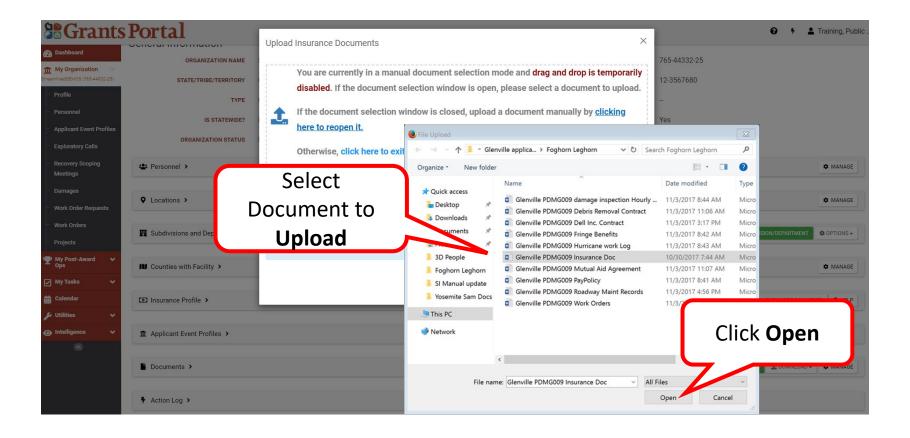

# Upload Insurance Docs to Org Profile - Edit

| Grants Porta<br>Upload Insurance Documents × * * *                                                                                                    | Rep, Applicant |
|----------------------------------------------------------------------------------------------------|----------------|
| Dashboard                                                                                                    |                |
| Change Organization SUBDIVISION/DEPARTMENT                                                                                                    | OPTIONS -      |
| My Organization       Image: Drag and drop files here, or click here to select files.         Hawaii (005-23454-56)       Image: Drag and drop files here, or click here to select files. | TS ? HELP      |
| - Profile                                                                                                    |                |
| Personnel Documents Pending Upload                                                                                                    |                |
| Events Q Quick Search 3                                                                                                    |                |
| Applicant Event Profiles                                                                                                    |                |
| Exploratory Calls A CEDIT X REMOVE Insurance Docs.pdf 29.9 KB Specify                                                                                                    |                |
| Recovery Scoping     Docume       Meetings     UPLOAD       1     Next                                                                                                    | MANAGE         |
| Damages                                                                                                    |                |
| - Work Order Click Edit                                                                                                    |                |
|                                                                                                    | C MANAGE       |
| Projects                                                                                                    |                |
| Yest-Award         Yest-Award         Yest-Action Log >                                                                                                    |                |
| My Tasks V                                                                                                    |                |
|                                                                                                    |                |

**Note:** Caution symbol **(A)** identifies document needing to be reviewed for edits or removal, due to duplication.

#### Upload Insurance Docs to Org Profile -Process Document

| Segrants Portal                                                                                                    | Process Document ×                                                     | 😧 🐐 🔺 🚺 🚢 Rep, Applicant                |
|----------------------------------------------------------------------------------------------------|------------------------------------------------------------------------|-----------------------------------------|
| Dashboard                                                                                                    |                                                                        |                                         |
| Write Brief                                                                                                    | A CAUTION: Document will be uploaded to the <b>Insurance Profile</b> . | + ADD SUBDIVISION/DEPARTMENT COPTIONS - |
| Description of                                                                                                    | Filename *                                                             | UPLOAD INSURANCE DOCUMENTS     PHELP    |
| Document                                                                                                    | Insurance Docs.pdf                                                     |                                         |
| - Events                                                                                                    | Description Applicant's Insurance Docs                                 |                                         |
| Applicant Event Profiles     Exploratory Calls                                                                                                    | Category *<br>× General Insurance Documents                            |                                         |
| Select Appropriate                                                                                                    |                                                                        | LUPLOAD LOWNLOAD - CHANAGE              |
| Category Associated                                                                                                    | SAVE CANCEL                                                            |                                         |
| with Document                                                                                                    |                                                                        | 🌣 MANAGE                                |
| The set-Award Set Award Set Action Log Set Award Set Action Log Set Action Log Set Award Set Award Set Awa | Click Save                                                             |                                         |
| ✓ My Tasks ✓ ★ Calendar                                                                                                    |                                                                        |                                         |

## **Upload Pending Insurance Docs**

| <b>B</b> Grants                                        | Orta Upload Insurance Documents        |                                    | ×                                   | 😧 🕴 🔺 🚺 💄 Rep, Applicant     |
|--------------------------------------------------------|----------------------------------------|------------------------------------|-------------------------------------|------------------------------|
| 🕢 Dashboard                                            | opioad insurance bocuments             |                                    |                                     |                              |
| Change<br>Organization                                 | Subdivis                               |                                    |                                     | SUBDIVISION/DEPARTMENT       |
| My Organization<br>Hawaii (005-23454-56)               |                                        | J and drop files here, or click he | re to select files.                 |                              |
| Profile                                                |                                        |                                    |                                     | Review                       |
| Personnel                                              | ■ Applicar Documents Pending Upload    |                                    |                                     | Information                  |
| Events                                                 | Q Quick Search                         |                                    |                                     |                              |
| Applicant Event Profiles                               | KI Census Filename                     | 1 Description                      | Size It Category It                 |                              |
| Exploratory Calls                                      | ✓ ✓ ✓ CDIT ★ REMOVE Insurance          | cs.pdf Applicant's Insurance Docs  | 29.9 KB General Insurance Documents |                              |
| <ul> <li>Recovery Scoping</li> <li>Meetings</li> </ul> | Docume 10  Showing 1 to 1 of 1 entries |                                    | Previous 1 Next                     | UPLOAD 🛓 DOWNLOAD - 🌣 MANAGE |
| Damages                                                | Events                                 | Index al                           |                                     |                              |
| Work Order Requests                                    | CIICK                                  | Jpload                             | UPLOAD PENDING DOCUMENTS            |                              |
| Work Orders                                            | Settings > Per                         | ding                               |                                     | AMANAGE                      |
| Projects                                               | Docu                                   | ments                              |                                     |                              |
|                                                        | <pre>     Action Log &gt; </pre>       |                                    |                                     |                              |
| 🗹 My Tasks 🗸 🗸                                         |                                        |                                    |                                     |                              |
| 🛗 Calendar                                             |                                        |                                    |                                     |                              |

#### Upload Insurance Docs to Org Profile -Success

|                                                        | Portal                         | 😧 🕈 🔺 🚺 💄 Rep, Applicant                  |
|--------------------------------------------------------|--------------------------------|-------------------------------------------|
| 🕐 Dashboard                                            |                                |                                           |
| Change<br>Organization                                 | Subdivisions and Departments > | + ADD SUBDIVISION/DEPARTMENT 40 OPTIONS - |
| My Organization V<br>Hawali (005-23454-56)             | ☑ Insurance Profile >          | UPLOAD INSURANCE DOCUMENTS     HELP       |
| Profile                                                |                                |                                           |
| - Personnel                                            | ▲ Applicant Event Profiles >   |                                           |
| Events                                                 |                                |                                           |
| Applicant Event Profiles                               | kII Census Population ➤        |                                           |
| Exploratory Calls                                      |                                |                                           |
| <ul> <li>Recovery Scoping</li> <li>Meetings</li> </ul> | Documents >                    | ± UPLOAD ★ DOWNLOAD → ★ MANAGE            |
| - Damages                                              | <b>\$</b> Events >             |                                           |
| Work Order Requests                                    |                                | Successfully Saved                        |
| - Work Orders                                          | Settings >                     |                                           |
| - Projects                                             |                                |                                           |
|                                                        | Action Log >                   |                                           |
| 🗹 My Tasks 🔹 🗸                                         |                                | ✓ Your changes were saved successfully.   |
| 🛗 Calendar                                             |                                |                                           |

#### Upload Insurance Docs to Org Profile -Review 1/2

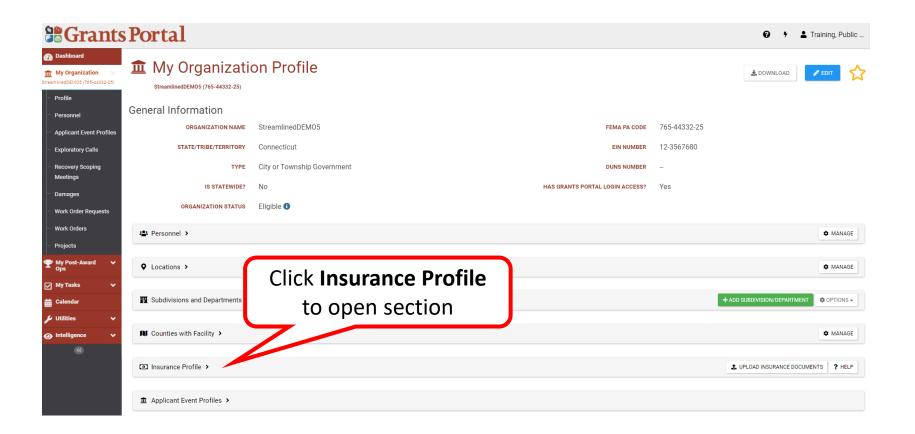

# Upload Insurance Docs to Org Profile -Review 2/2

| <b>Grants</b>                                          | Portal                                    |                                     | Ø                       | 🕈 🌲 1 💄 Rep, Applicant         |
|--------------------------------------------------------|-------------------------------------------|-------------------------------------|-------------------------|--------------------------------|
| 🕐 Dashboard                                            |                                           |                                     |                         |                                |
| Change<br>Organization                                 | Subdivisions and Departments >            | Click <b>Insurance</b>              | + ADD SU                | BDIVISION/DEPARTMENT           |
| My Organization V<br>Hawaii (005-23454-56)             | Insurance Profile ∨                       | Documents                           | ± UPI                   | OAD INSURANCE DOCUMENTS ? HELP |
| - Profile                                              |                                           |                                     |                         |                                |
| Personnel                                              | Insurance Information Insurance Documents | -                                   |                         |                                |
| - Events                                               | <b>T</b> Filters                          |                                     |                         |                                |
| - Applicant Event Profiles                             | CATEGORY Select                           |                                     |                         |                                |
| Exploratory Calls                                      |                                           |                                     |                         |                                |
| <ul> <li>Recovery Scoping</li> <li>Meetings</li> </ul> | Q Quick Search                            |                                     |                         | SHOW/HIDE COLUMNS              |
| Damages                                                | Filename 🎄 Description                    | 11 Size 11 Category                 | 11 Uploaded Date        | ↓† Uploaded By ↓†              |
| Work Order Requests                                    | Linsurance Docs.pdf                       | 29.9 KB General Insurance Documents | 02/25/2021 11:25 AM EST | Rep, Applicant                 |
| Work Orders                                            | 10 • Showing 1 to 1 of 1 entries          |                                     |                         | Previous 1 Next                |
| - Projects                                             |                                           | Uploaded Insurance                  |                         |                                |
| My Post-Award<br>Ops     ✓                             |                                           | Document                            | J                       |                                |
| 🖌 My Tasks 🗸 🗸                                         |                                           |                                     |                         |                                |
| 🛗 Calendar                                             | KI Census Population >                    |                                     |                         |                                |

Note: Insurance Profile consists of two sections:

- Insurance Information
- Insurance Documents

# Uploading Documents to Organization Profile

# **Upload Docs to Organization Profile**

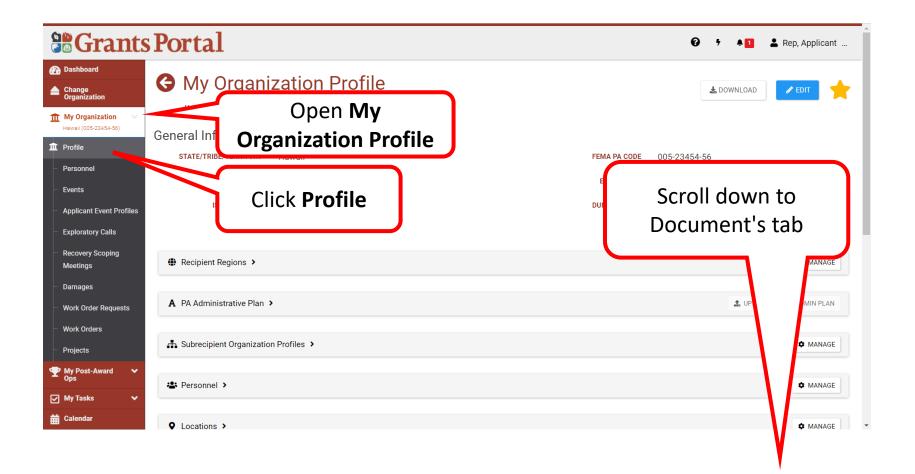

# Upload Docs to Org Profile - Documents

| Grants                                     | Portal                         | 🤪 👎 🔺 🚺 🚢 Rep, Apj           | plicant |
|--------------------------------------------|--------------------------------|------------------------------|---------|
| 🕐 Dashboard                                |                                |                              |         |
| Change<br>Organization                     | Subdivisions and Departments > | + ADD SUBDIVISION/DEPARTMENT | TIONS - |
| My Organization View Hawaii (005-23454-56) | Insurance Profile >            | ▲ UPLOAD INSURANCE DOCUMENTS | ? HELP  |
| 🏛 Profile                                  |                                |                              |         |
| ···· Personnel                             |                                |                              |         |
| - Events                                   | Documents                      |                              |         |
| Applicant Event Profiles                   | ill Census Population >        |                              |         |
| <ul> <li>Exploratory Calls</li> </ul>      |                                |                              |         |
| Recovery Scoping<br>Meetings               | Documents >                    |                              | MANAGE  |
| - Damages                                  |                                | Upload                       |         |
| Work Order Requests                        | ♦ Events >                     | opioud                       |         |
| Work Orders                                | Settings >                     | <b>*</b>                     | MANAGE  |
| Projects                                   | Settings *                     | • •                          |         |
| My Post-Award      ✓     Ops     Ops       | Action Log >                   |                              |         |
| 🖌 My Tasks 🗸 🗸                             |                                |                              |         |
| dalendar                                   |                                |                              |         |

# Upload Docs to Org Profile - Add Document

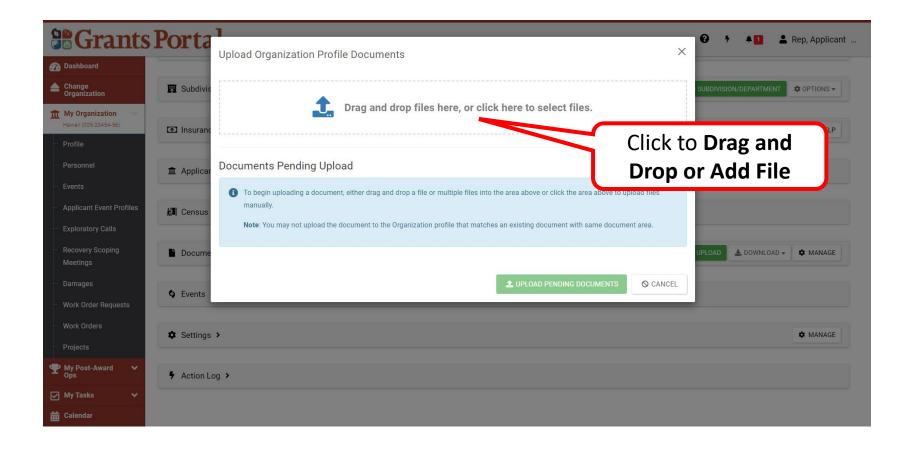

# Upload Docs to Org Profile - Select Document

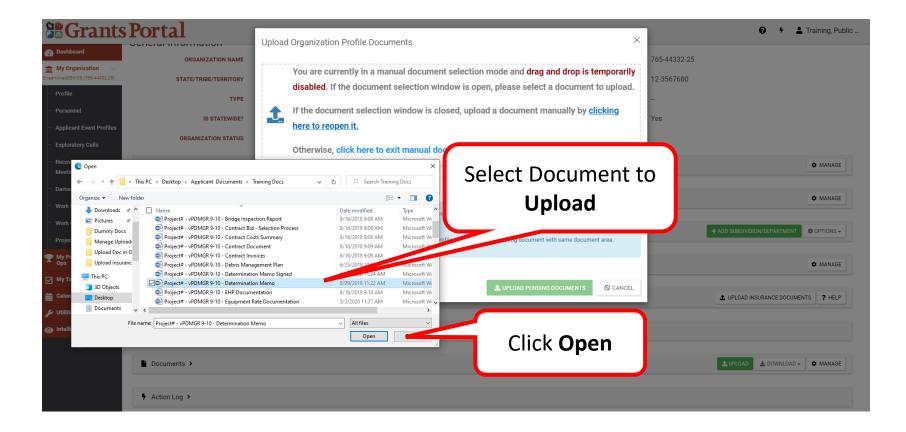

# Upload Docs to Org Profile - Edit

| <b>B</b> Grants                                        | Porta      |                     | n Profile Documents    |        |                      |          |       |          | ×    | <b>0</b> 5 | A <b>D</b> 2  | Rep, Applicant |
|--------------------------------------------------------|------------|---------------------|------------------------|--------|----------------------|----------|-------|----------|------|------------|---------------|----------------|
| 🝘 Dashboard                                            | _          | opioau organizatioi | Il Profile Documents   |        |                      |          |       |          |      |            |               |                |
| Change<br>Organization                                 | 🕎 Subdivis |                     | <b></b>                |        |                      |          |       |          |      | SUBDIVISIO | N/DEPARTMENT  | COPTIONS -     |
| My Organization<br>Hawaii (005-23454-56)               | Insurance  |                     | Drag and drop files he | ere, o | or click here to sel | ect fil  | es.   |          |      | UPLOAD INS | URANCE DOCUME | NTS ? HELP     |
| Profile                                                | modrant    |                     |                        |        |                      |          |       |          |      |            |               |                |
| Personnel                                              | 1 Applicar | Documents Pendin    | g Upload               |        |                      |          |       |          |      |            |               |                |
| - Events                                               |            | Q Quick Search      | 0                      |        |                      |          |       |          |      |            |               |                |
| - Applicant Event Profiles                             | 🕅 Census   |                     | Filename               | 11 0   | Description 1        | Size     | lî    | Category | lt.  |            |               |                |
| Exploratory Calls                                      |            |                     | Determination Memo.pdf |        |                      | 29.8 KB  |       | Specify  |      |            |               |                |
| <ul> <li>Recovery Scoping</li> <li>Meetings</li> </ul> | Docume     | 10 Showing 1 to     | 1 of 1 entries         |        |                      |          | Pre   | vious 1  | Next | UPLOAD     | 🛓 DOWNLOAD 🗸  | MANAGE         |
| Damages                                                |            |                     |                        |        |                      |          |       |          |      |            |               |                |
| Work Order Requests                                    | <u></u>    |                     |                        |        | 主 UPLOAD PE          | ENDING D | OCUME | NTS O CA | NCEL |            |               |                |
| Work Orders                                            | Click      | Edit                |                        |        | _                    |          |       |          | _    |            |               | 🌣 MANAGE       |
| Projects                                               |            |                     |                        |        |                      |          |       |          |      |            |               | - IN IN INC.   |
| ♥ My Post-Award ♥<br>Ops                               | Action Lo  | )g <b>&gt;</b>      |                        |        |                      |          |       |          |      |            |               |                |
| 🗹 My Tasks 🗸 🗸                                         |            |                     |                        |        |                      |          |       |          |      |            |               |                |
| 🛗 Calendar                                             |            |                     |                        |        |                      |          |       |          |      |            |               |                |

**Note:** Caution symbol identifies document needing to be reviewed for edits or removal, due to duplication.

#### Upload Docs to Org Profile – Process Document

| Se Grants Portal               | Process Document X                                              | 😧 🔸 🛔 💄 Rep, Applicant            |
|--------------------------------|-----------------------------------------------------------------|-----------------------------------|
| Write Brief                    | CAUTION: Document will be uploaded to the Organization profile. | + ADD SUBDIVISION/DEPARTMENT      |
| Description of<br>Document     | Filename *<br>Determination Memo.pdf                            | UPLOAD INSURANCE DOCUMENTS ? HELP |
| Events                         | Description Determination Memo                                  |                                   |
| Select Appropriate             | Category Filter (Optional)                                      |                                   |
| Category Associated            | Category *                                                      | ± UPLOAD ± DOWNLOAD → t MANAGE    |
| with Document                  | Determination Memo                                              |                                   |
| - Work Orders<br>- Projects    | Click Save Cancel                                               | 🌣 MANAGE                          |
| Y My Post-Award Y Action Log > |                                                                 |                                   |
| ✓ My Tasks     ✓               |                                                                 |                                   |

# Upload Pending Docs to Org Profile

| <b>B</b> Grants Porta                      | Unload Organization Profile Documents                                                   | 🕈 🔺 🚺 💄 Rep, Applicant       |
|--------------------------------------------|-----------------------------------------------------------------------------------------|------------------------------|
| 🕐 Dashboard                                | Upload Organization Profile Documents X                                                 |                              |
| Change Subdivis                            |                                                                                         | VISION/DEPARTMENT            |
| My Organization V<br>Hawali (005-23454-56) | Drag and drop files here, or click here to select files.                                | D INSURANCE DOCUMENTS ? HELP |
| Profile                                    |                                                                                         |                              |
| Personnel                                  | Documents Pending Upload                                                                |                              |
| - Events                                   | Q Quick Search                                                                          |                              |
| Applicant Event Profiles                   | Filename                                                                                |                              |
| Exploratory Calls                          | ✓ ✓ EDIT ★ REMOVE Determination Memo, pdf Determination Memo 29.8 KB Determination Memo |                              |
| Recovery Scoping     Meetings              | e<br>10 • Showing 1 to 1 of 1 entries Previous 1 Next                                   | D 🛃 DOWNLOAD - 🌣 MANAGE      |
| Damages                                    |                                                                                         |                              |
| - Work Order Requests                      | Click Upload                                                                            |                              |
| Work Orders                                |                                                                                         | 🌣 MANAGE                     |
| - Projects                                 |                                                                                         |                              |
| Y My Post-Award Y Action L                 | Log, Documents                                                                          |                              |
| 🗹 My Tasks 🗸 🗸                             |                                                                                         |                              |
| 🛗 Calendar                                 |                                                                                         |                              |

Note: The 🗸 green check mark indicates document edits have been saved

# Upload Docs to Org Profile - Review 1/2

|                                                                                             | s Portal                       |                                      |                                 |              | 😧 🦻 🛓 Training, Public                |
|---------------------------------------------------------------------------------------------|--------------------------------|--------------------------------------|---------------------------------|--------------|---------------------------------------|
| Dashboard      My Organization     SreamlinedDEMOS (765-4233-25)      Profile     Personnel | General Information            | Return to My<br>Organization Profile |                                 | 7/5 //000 05 |                                       |
| - Applicant Event Profiles                                                                  | ORGANIZATION M                 | Compatient                           | FEMA PA CODE                    | 765-44332-25 |                                       |
| - Exploratory Calls                                                                         | STATE/TRIBE/TERRITORY          | Connecticut                          | EIN NUMBER                      | 12-3567680   |                                       |
| Recovery Scoping<br>Meetings                                                                | ТҮРЕ                           | City or Township Government          | DUNS NUMBER                     |              |                                       |
| Damages                                                                                     | IS STATEWIDE?                  | No                                   | HAS GRANTS PORTAL LOGIN ACCESS? | Yes          |                                       |
| ···· Work Order Requests                                                                    | ORGANIZATION STATUS            | Eligible 🕕                           |                                 |              |                                       |
| ···· Work Orders                                                                            | 🛎 Personnel >                  |                                      |                                 |              | MANAGE                                |
| - Projects                                                                                  |                                |                                      |                                 |              |                                       |
|                                                                                             | Cocations >                    |                                      |                                 |              | MANAGE                                |
| 🖌 My Tasks 🗸 🗸                                                                              |                                |                                      |                                 |              |                                       |
| 🛗 Calendar                                                                                  | Subdivisions and Departments > |                                      |                                 |              | + ADD SUBDIVISION/DEPARTMENT          |
| 🗲 Utilities 🗸 🗸                                                                             |                                |                                      |                                 |              |                                       |
|                                                                                             | Counties with Facility >       | Click Decuments to ever              |                                 |              | 🌣 MANAGE                              |
| **                                                                                          |                                | Click <b>Documents</b> to open       |                                 |              |                                       |
|                                                                                             | Insurance Profile >            | section                              |                                 |              | UPLOAD INSURANCE DOCUMENTS     PHELP  |
|                                                                                             | ▲ Applicant Event Profiles >   | Section                              | )                               |              |                                       |
|                                                                                             | Approant Event Flotties        |                                      |                                 |              |                                       |
|                                                                                             | Documents >                    |                                      |                                 |              | <b>1 UPLOAD</b> ★ DOWNLOAD → ★ MANAGE |

# Upload Docs to Org Profile - Review 2/2

|                                            | Portal                                      |                            | 0 · •                 | 1 Rep, Applicant    |
|--------------------------------------------|---------------------------------------------|----------------------------|-----------------------|---------------------|
| 🕐 Dashboard                                |                                             |                            |                       |                     |
| Change<br>Organization                     | H Census Population >                       |                            |                       |                     |
| 1 My Organization<br>Hawaii (005-23454-56) | Click to toggle the Documents<br>section    |                            | 🛓 UPLOAD 🛃            | DOWNLOAD - 🌣 MANAGE |
| - Profile                                  |                                             |                            |                       |                     |
| Personnel                                  | <b>T</b> Filters                            |                            |                       |                     |
| Events                                     | CATEGORY Select                             |                            |                       |                     |
| - Applicant Event Profiles                 |                                             |                            |                       |                     |
| Exploratory Calls                          | Q Quick Search                              |                            |                       | SHOW/HIDE COLUMNS   |
| Recovery Scoping<br>Meetings               | Filename                                    | Size II Category           | 1 Uploaded Date       | 11 Uploaded By      |
| Damages                                    | 🛓 Determination Memo.pdf Determination Memo | 29.8 KB Determination Memo | 02/25/2021 11:05 AM E | EST Rep, Applicant  |
| Work Order Requests                        | JJI_0383.jpeg Procurement Policy Photo      | 4 Mb Policy                | 09/10/2019 10:50 AM E | EDT GP00725         |
| Work Orders                                | 🛓 Document Onion Correction.pdf             |                            | 0/2019 10:50 AM E     | EDT Panda, Monica   |
| - Projects                                 | kandall Tree 1 (B).JPG                      | Uploaded Document          | 0/2019 10:43 AM E     | EDT GP00723         |
| My Post-Award      ✓     Ops               | Lange TomBradyGOATSM.jpg                    | 450.8 KB Photo             | 09/10/2019 10:42 AM E | EDT GP00722         |
| 🗹 My Tasks 🗸 🗸                             | 10 • Showing 1 to 5 of 5 entries            |                            |                       | Previous 1 Next     |
| 🛱 Calendar                                 |                                             |                            |                       |                     |

# Managing Documents to Organization Profile

# Manage Doc in Org Profile -Add

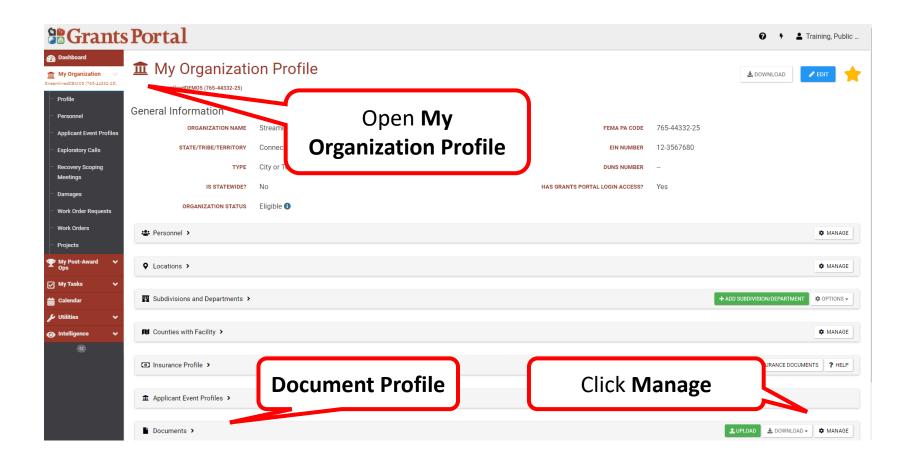

# Manage Doc in Org Profile – Edit/Remove

|                                                                         | Portal                                                              |                          |                                                            | <b>€</b>                | Rep, Applicant      |
|-------------------------------------------------------------------------|---------------------------------------------------------------------|--------------------------|------------------------------------------------------------|-------------------------|---------------------|
| <ul> <li>Dashboard</li> <li>Change<br/>Organization</li> </ul>          | 🏛 My Organizatio                                                    |                          | e Documents                                                |                         | NT 🖸 GO BACK        |
| My Organization<br>Hawall (005-23454-56)                                | Hawaii (005-23454-56)     / Manage Documer       Q     Quick Search | ıts                      |                                                            |                         | ● SHOW/HIDE COLUMNS |
| Personnel                                                               | Filename                                                            | L Description            | Size It Category                                           | 11 Uploaded Date        | Ĵ↑ Uploaded By Ĵ↑   |
| - Events                                                                | EDIT     Determination Memo.pdf     KREMOVE                         | Determination Memo       | 29.8 KB Determination Memo                                 | 02/25/2021 11:05 AM EST | Rep, Applicant      |
| <ul> <li>Applicant Event Profiles</li> <li>Exploratory Calls</li> </ul> | EDIT DJI_0383.jpeg     KREMOVE                                      | Procurement Policy Photo | 4 MB Procurement Policy                                    | 09/10/2019 10:50 AM EDT | GP00725             |
| <ul> <li>Recovery Scoping</li> <li>Meetings</li> </ul>                  | EDIT     Document Onion Correction.pdf     KREMOVE                  |                          | 2.4 MB Contractor Estimate; Force Account Material Summary | 09/10/2019 10:50 AM EDT | Panda, Monica       |
| <ul> <li>Damages</li> <li>Work Order Requests</li> </ul>                | EDIT Insurance Docs.pdf     KREMOVE                                 |                          | 29.9 KB General Insurance Documents                        | 02/25/2021 11:25 AM EST | Rep, Applicant      |
| - Work Orders                                                           | EDIT Randall Tree 1 (B).JPG     KREMOVE                             |                          | 4 MB Agency Consultation                                   | 09/10/2019 10:43 AM EDT | GP00723             |
| <ul> <li>Projects</li> <li>My Post-Award</li> </ul>                     | EDIT TomBradyGOATSM.jpg     KREMOVE                                 |                          | 450.8 KB Photo                                             | 09/10/2019 10:42 AM EDT | GP00722             |
| <ul><li>Ops</li><li>✓ My Tasks</li><li>✓</li></ul>                      | 10 -                                                                |                          |                                                            | Pr                      | revious 1 Next      |
| 🛗 Calendar                                                              | Showing 1 to 6 of 6 entries                                         |                          |                                                            |                         |                     |

Note: Select document needing edits or removal from Managed Documents list

- Select **Z**ent to Edit a document
- Select **REMOVE** to Delete a document

### Manage Doc in Org Profile - Edit Document

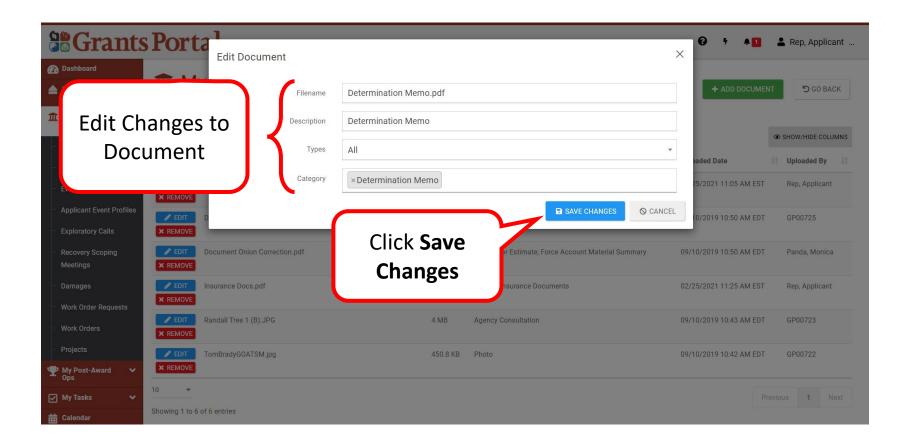

#### Manage Doc in Org Profile - Confirm

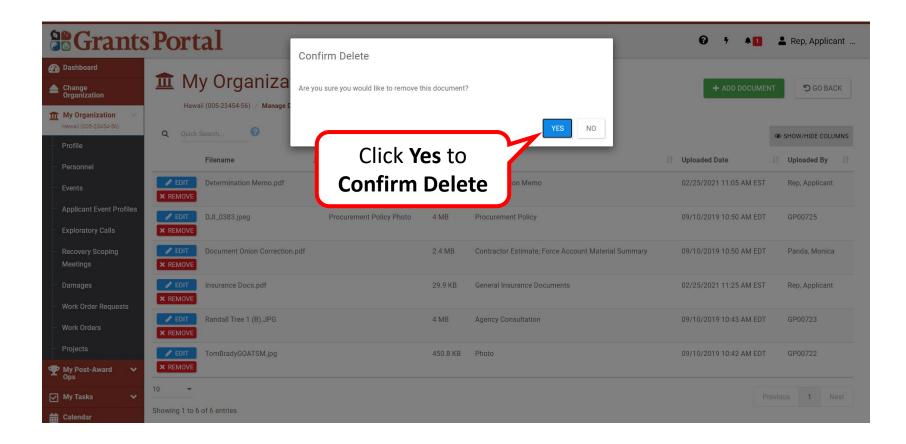

# Upload Documents to Applicant Profile

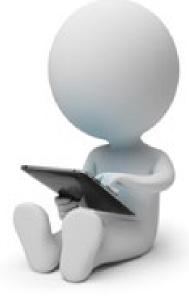

# **Applicant Event Profile**

|                                                                              | Portal                                                                                    |                                                    |                        |                                | 😧 🦩 🛔 💄 Rep, Appli                                 | icant |
|------------------------------------------------------------------------------|-------------------------------------------------------------------------------------------|----------------------------------------------------|------------------------|--------------------------------|----------------------------------------------------|-------|
| Dashboard     Change     Organization     My Organization                    | Applicant 4365DR-HI (4365DR) / Hawa                                                       |                                                    | 🖋 ST                   | FART STREAMLINED PROJECT APPLI |                                                    | *     |
| Hawaii (005-23454-56)   Profile Personnel Events Applicant Event Profiles    | A completed online Project A<br>C Start Streamlined Project A<br>View Pending Streamlined | opplication is required in order to submit your fu | nding request to FEMA. |                                | Applicant Event<br>se, scroll down to<br>ents tab. |       |
| <ul> <li>Exploratory Calls</li> <li>Recovery Scoping<br/>Meetings</li> </ul> | General Information                                                                       |                                                    |                        | Event Information              | 4365DR                                             |       |
| ··· Damages                                                                  | FEMA PA CODE                                                                              | 005-23454-56<br>Hawaii                             |                        | EVENT NAME                     | 4365DR-HI                                          |       |
| <ul> <li>Work Order Requests</li> <li>Work Orders</li> </ul>                 | ТҮРЕ                                                                                      | State Government                                   |                        | EVENT TYPE                     | Disaster                                           |       |
| - Projects                                                                   | SECTOR                                                                                    | <br>Eligible                                       |                        | INCIDENT TYPE                  | Severe Storm(s)<br>3                               |       |
| <ul> <li></li></ul>                                                          | RPA DECISION DATE                                                                         | 05/15/2018 10:25 AM EDT                            |                        | INCIDENT START DATE            | August 17, 2019                                    |       |
| talendar                                                                     | RSM COMPLETION DATE                                                                       | 05/15/2018 05:00 PM EDT                            |                        | INCIDENT END DATE              | Ongoing                                            |       |

#### Documents Tab – Upload

| <b>Grants</b>                                          | Portal                      |                                 | 😧 🦻 🔺 🚺 💄 Rep, Applicant      |
|--------------------------------------------------------|-----------------------------|---------------------------------|-------------------------------|
| 🕐 Dashboard                                            |                             |                                 |                               |
| Change<br>Organization                                 | Projects >                  |                                 | BULK ASSIGN PROJECT POCS      |
| My Organization V<br>Hawali (005-23454-56)             | 1 406 Mitigation Profile >  |                                 |                               |
| - Profile                                              |                             |                                 |                               |
| - Personnel                                            | Insurance Profile >         |                                 | ? HELP                        |
| - Events                                               |                             |                                 |                               |
| Applicant Event Profiles                               | EHP Profile >               |                                 |                               |
| <ul> <li>Exploratory Calls</li> </ul>                  |                             | Click <b>Upload</b>             |                               |
| <ul> <li>Recovery Scoping</li> <li>Meetings</li> </ul> | Documents >                 | Click <b>Upload</b><br>to begin | LUPLOAD & DOWNLOAD - C MANAGE |
| – Damages                                              | Comments >                  |                                 | LEXPORT TO CSV + ADD COMMENT  |
| <ul> <li>Work Order Requests</li> </ul>                |                             |                                 |                               |
| - Work Orders                                          | i Request for Information > |                                 |                               |
| - Projects                                             |                             |                                 |                               |
| ♥ My Post-Award ♥<br>Ops                               | D History >                 |                                 |                               |
| 🗹 My Tasks 🗸 🗸                                         |                             |                                 |                               |
| 🛗 Calendar                                             |                             |                                 |                               |

#### Select and Upload Document

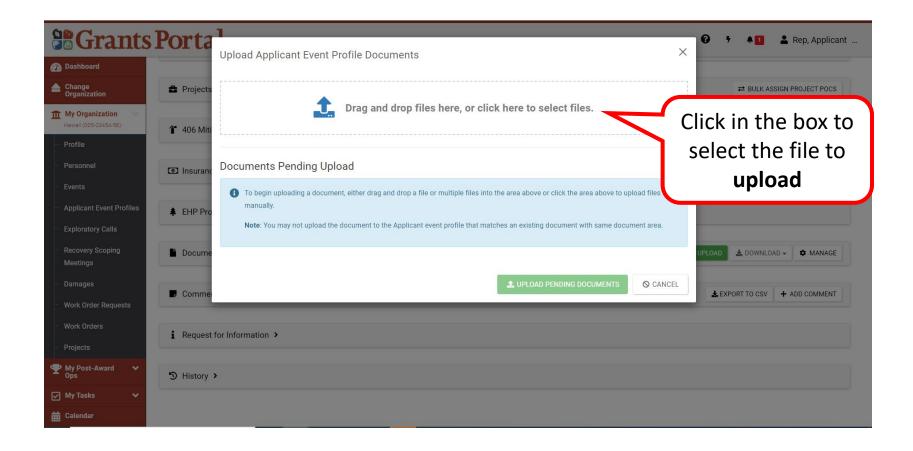

# Search for Document to Upload

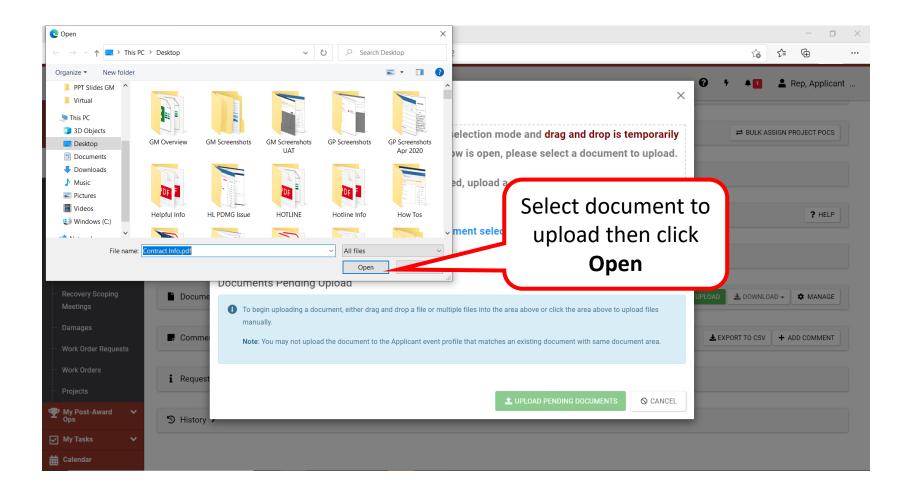

# Specify a Category Uploaded Document

| <b>B</b> Grants                                                                                                    | s Porta     |                       | at Drofilo Documento |                          |                   | ×              |                 | Rep, Applicant |
|----------------------------------------------------------------------------------------------------|-------------|-----------------------|----------------------|--------------------------|-------------------|----------------|-----------------|----------------|
| Dashboard     Dashboard     Dashboar | 🔳 Site Insp | Upload Applicant Ever | `                    |                          |                   |                |                 |                |
| Change<br>Organization                                                                                                    | 🖨 Projects  |                       |                      |                          |                   |                | ≓ BULK ASSIGN P | ROJECT POCS    |
| Hawaii (005-23454-56)                                                                                                    |             |                       | Drag and drop files  | s here, or click here to | select files.     |                |                 |                |
| Profile                                                                                                    | 1 406 Miti  |                       |                      |                          |                   |                |                 |                |
| Personnel                                                                                                    |             | Documents Pending     | Jpload               |                          |                   |                |                 |                |
| Events                                                                                                    | Insurance   | Q Quick Search        | 0                    |                          |                   |                |                 | ? HELP         |
| Applicant Event Profiles                                                                                                    | _           |                       | Filename 🕌           | Description 11           | Size It (         | Category       |                 |                |
| - Exploratory Calls                                                                                                    | EHP Pro     |                       | Contract Info.pdf    |                          | 32.7 KB           | Specify        | Click Sp        | pecify         |
| <ul> <li>Recovery Scoping</li> <li>Meetings</li> </ul>                                                                                                    | Docume      | 10 • Showing 1 to 1 o | f 1 entries          |                          | Pr                | revious 1 Next | to cho          |                |
| - Damages                                                                                                    |             |                       |                      |                          |                   |                | Categ           | orv            |
| Work Order Requests                                                                                                    | 📕 Comme     |                       |                      | 土 UPLO                   | AD PENDING DOCUMI | ENTS O CANCEL  | Cute            | ,017           |
| Work Orders                                                                                                    |             |                       |                      |                          |                   |                |                 |                |
| Projects                                                                                                    | i Request   | for Information 🗲     |                      |                          |                   |                |                 |                |
| ♥ My Post-Award ♥<br>Ops                                                                                                    |             |                       |                      |                          |                   |                |                 |                |
| 🗹 My Tasks 🗸 🗸                                                                                                    | D History   |                       |                      |                          |                   |                |                 |                |
| 🛗 Calendar                                                                                                    |             |                       |                      |                          |                   |                |                 |                |

# Add Description and Category

| <b>B</b> Grants Portal                    |                                                                                     | 😮 🦩 🔺 🚺 💄 Rep, Applicant     |
|-------------------------------------------|-------------------------------------------------------------------------------------|------------------------------|
| Dashboard     Site Inspection Work Orders | Process Document X                                                                  |                              |
| Change Organization  My Organization      | <b>A</b> CAUTION: Document will be uploaded to the <b>Applicant event profile</b> . |                              |
| Hwwai (0052345456)<br>Enter a             | Filename *<br>Contract Info.pdf                                                     |                              |
| Description <sup>e Profile</sup>          | Description<br>Contract Document                                                    | ? HELP                       |
| then select a                             | Category Filter (Optional)                                                          |                              |
|                                           | Category *                                                                          | LUPLOAD LOWNLOAD - C MANAGE  |
| Work Order Requests Work Orders           | Contract Document                                                                   | LEXPORT TO CSV + ADD COMMENT |
| - Projects i Request for Information >    | Click Save                                                                          |                              |
| ♥ My Post-Award ♥<br>Ops                  |                                                                                     |                              |
| My Tasks                                  |                                                                                     |                              |
| ti Calendar                               |                                                                                     |                              |

# **Upload the Selected Document**

| <b>Grants</b>                                                      | Porta        | 1 Pload Applicant Event Profile Documents                                 |
|--------------------------------------------------------------------|--------------|---------------------------------------------------------------------------|
| 🝘 Dashboard                                                        | 🔲 Site Insp  | Upload Applicant Event Profile Documents X                                |
| Change<br>Organization                                             | 🖨 Projects   |                                                                           |
| My Organization<br>Hawali (005-23454-56)                           |              | Drag and drop files here, or click here to select files.                  |
| Profile                                                            | 👕 406 Miti   |                                                                           |
| Personnel                                                          |              | Documents Pending Upload                                                  |
| - Events                                                           | Insurance    | Q Quick Search ?                                                          |
| Applicant Event Profiles                                           | _            | Filename                                                                  |
| Exploratory Calls                                                  | EHP Pro      | Contract Info.pdf     Contract Document     32.7 KB     Contract Document |
| <ul> <li>Recovery Scoping<br/>Meetings</li> <li>Damages</li> </ul> | Docume       | 10                                                                        |
| - Work Order Requests                                              | Comme        | Click Upload Pending                                                      |
| – Work Orders<br>– Projects                                        | i Request t  |                                                                           |
| My Post-Award<br>Ops     ✓                                         |              |                                                                           |
| 🗹 My Tasks 🛛 🗸                                                     | 'D History ' |                                                                           |
| 🛗 Calendar                                                         |              |                                                                           |

# **Documents Uploaded Successfully Message**

|                                            | Portal                        |                                 | 😧 👎 🌲 🛔 🎍 Rep, Applicant        |
|--------------------------------------------|-------------------------------|---------------------------------|---------------------------------|
| 🕐 Dashboard                                | Site Inspection Work Orders > |                                 |                                 |
| Change<br>Organization                     | Projects >                    |                                 | BULK ASSIGN PROJECT POCS        |
| My Organization v<br>Hawali (005-23454-56) |                               |                                 |                                 |
| Profile                                    | 1 406 Mitigation Profile >    |                                 |                                 |
| Personnel                                  |                               |                                 |                                 |
| - Events                                   | Insurance Profile >           |                                 | ? HELP                          |
| Applicant Event Profiles                   |                               |                                 |                                 |
| - Exploratory Calls                        | EHP Profile >                 | Expand the <b>Documents</b> tab |                                 |
| - Recovery Scoping                         |                               |                                 |                                 |
| Meetings                                   | Documents >                   | to view documents               | LUPLOAD LOWNLOAD → AMANAGE      |
| Damages                                    |                               | uploaded                        |                                 |
| Work Order Requests                        | Comments >                    |                                 | LEXPORT TO CSV + ADD COMMENT    |
| Work Orders                                |                               |                                 |                                 |
| - Projects                                 | i Request for Information >   |                                 |                                 |
| My Post-Award      ✓     Ops     Ops       |                               |                                 |                                 |
| 🗹 My Tasks 🗸 🗸                             | 'D History >                  |                                 | Documents uploaded successfully |
| 🛗 Calendar                                 |                               |                                 |                                 |

**Note**: If the document was uploaded without any problems, you will receive a success message.

# Verify Uploaded Documents

| Dashboard                        |   | Source                     | Ĵ↑ Filename                                          | 11  | Description 1               | Size   | † Category                                            | J† | Uploaded Date              | Ву      | J†      |
|----------------------------------|---|----------------------------|------------------------------------------------------|-----|-----------------------------|--------|-------------------------------------------------------|----|----------------------------|---------|---------|
| Change<br>Organization           | * | Project #92303             | 10.05.2020_1230_COVID Policy_participants<br>(1).csv | S   |                             | 5.6 KB | Contract Costs Summary                                |    | 10/21/2020 05:47 PM<br>EDT | Panda,  | Monica  |
| My Organization v                | * | Project #92303             | 10.05.2020_1230_COVID Policy_PollReport.             | csv |                             | 12.1 K | 3 Contract Document; Mutual Aid Agreement             |    | 10/21/2020 05:48 PM<br>EDT | Panda,  | Monica  |
| rofile<br>ersonnel               | * | Project #92303             | 10.06.2020_12noon_COVID<br>Policy_participants.csv   |     |                             | 2.3 KB | Contract Document                                     |    | 10/21/2020 05:48 PM<br>EDT | Panda,  | Monica  |
| vents<br>pplicant Event Profiles | * | Project #92303             | 10.06.2020_12noon_COVID<br>Policy_PoliReport.csv     |     |                             | 14.3 K | 3 Contract Document                                   |    | 10/21/2020 05:48 PM<br>EDT | Panda,  | Monica  |
| xploratory Calls                 | * | Project #92303             | 10.07.2020_1400_COVID<br>Policy_participants.csv     |     |                             | 2 KB   | Contract Document                                     |    | 10/21/2020 05:48 PM<br>EDT | Panda,  | Monica  |
| ecovery Scoping<br>leetings      | * | Applicant Event<br>Profile | Contract Info.pdf                                    |     | Contract Document           | 32.7 K | 3 Contract Document                                   |    | 02/25/2021 11:37 AM<br>EST | Rep, Ap | plicant |
| amages<br>/ork Order Requests    | * | Organization Profi         | le Determination Memo.pdf                            |     | Determination Memo          | 29.8 K | 3 Determination Memo                                  |    | 02/25/2021 11:05 AM<br>EST | Rep, Ap | plicant |
| lork Orders<br>rojects           | * | Organization Profi         | le DJI_0383.jpeg                                     |     | Procurement Policy<br>Photo | 4 MB   | Procurement Policy                                    |    | 09/10/2019 10:50 AM<br>EDT | GP0072  | 25      |
| ly Post-Award 🗸                  | * | Organization Profi         | le Document Onion Correction.pdf                     |     |                             | 2.4 ME | Contractor Estimate; Force Account Materia<br>Summary | al | 09/10/2019 10:50 AM<br>EDT | Panda,  | Monica  |
| ly Tasks 🗸 🗸                     | * | Organization Profi         | le Insurance Docs.pdf                                |     |                             | 29.9 K | General Insurance Documents                           |    | 02/25/2021 11:25 AM<br>EST | Rep, Ap | plicant |

**Note**: Verify that all pertinent documents are uploaded.

# Manage Documents In Applicant Event Profile

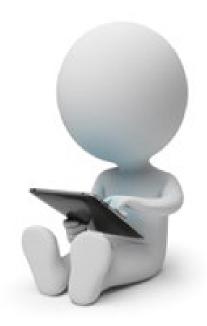

### **Open Applicant Event Profile**

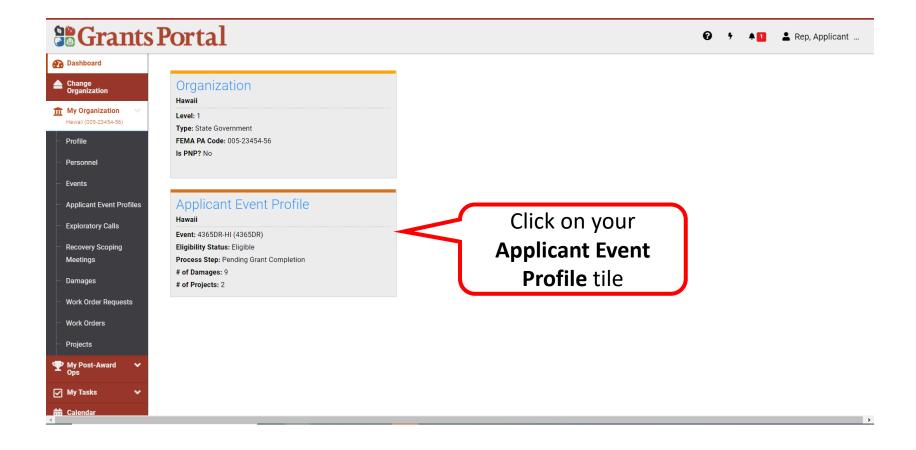

# Applicant Event Profile page

|                                                                                         | Portal                                                                                  |                                              |                                | 0 † 4                      | Rep, Applicant         |
|-----------------------------------------------------------------------------------------|-----------------------------------------------------------------------------------------|----------------------------------------------|--------------------------------|----------------------------|------------------------|
| <ul> <li>Dashboard</li> <li>Change<br/>Organization</li> <li>My Organization</li> </ul> | Applicant<br>4365DR-HI (4365DR) / Haw                                                   |                                              | START STREAMLINED PROJECT APPL | ICATION & OPTIONS -        | ★ REPORTS -            |
| Hawali (005-23454-56)   Profile  Personnel  Events  Applicant Event Profiles            | A completed online Project A<br>C Start Streamlined Project<br>View Pending Streamlined | pplication is required in order to submit yo | ur funding request to FEMA.    | Scroll do<br><b>docume</b> | own to the<br>nts tab. |
| <ul> <li>Exploratory Calls</li> <li>Recovery Scoping<br/>Meetings</li> </ul>            | General Informatio                                                                      |                                              | Event Information              | 4365DR                     |                        |
| – Damages                                                                               | FEMA PA CODE                                                                            | 005-23454-56<br>Hawaii                       | EVENT NAME                     | 4365DR-HI                  |                        |
| <ul> <li>Work Order Requests</li> <li>Work Orders</li> </ul>                            | ТҮРЕ                                                                                    | State Government                             | EVENT TYPE                     | Disaster                   |                        |
| <ul> <li>Projects</li> <li>My Post-Award</li> </ul>                                     | SECTOR                                                                                  | <br>Eligible                                 | INCIDENT TYPE                  | Severe Storm(s)<br>3       |                        |
| Y My Post-Award ↓<br>Ops<br>✓ My Tasks ↓                                                | RPA DECISION DATE                                                                       | 05/15/2018 10:25 AM EDT                      | INCIDENT START DATE            | August 17, 2019            |                        |
| 🛗 Calendar                                                                              | RSM COMPLETION DATE                                                                     | 05/15/2018 05:00 PM EDT                      | INCIDENT END DATE              | Ongoing                    |                        |

### **Documents Tab**

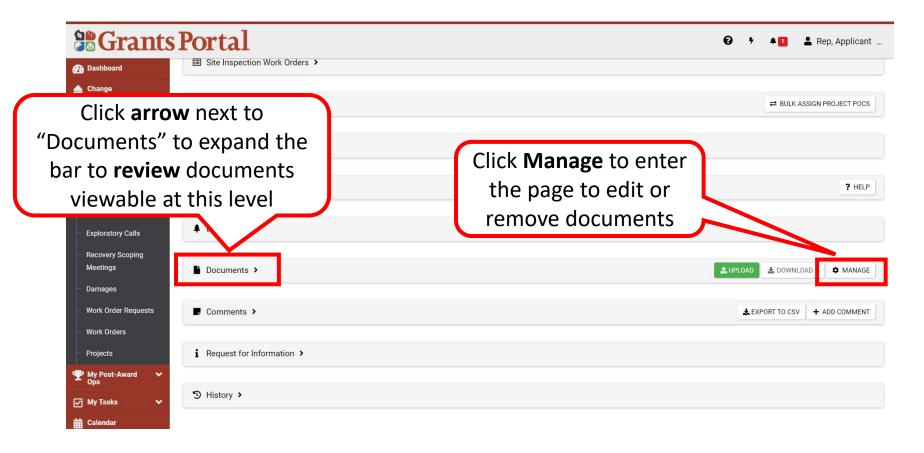

**Note**: Expand the documents tab to choose the document to review or manage.

### Edit Document

#### **Grants Portal** 😧 🦻 🌲 🚺 💄 Rep, Applicant 🕐 Dashboard **Description Description Description** + ADD DOCUMENT Change Organization 4365DR-HI (4365DR) / Hawaii (005-23454-56) / Manage Documents m My Organization Hawaii (005-23454-56) 0 Q Quick Search.. Profile Filename L Description 1 Size Category 1 Uploaded Date 🕼 Uploaded By Personnel Contract Info.pdf Contract Document 32.7 KB 🥒 EDIT Contract Document 02/25/2021 11:37 AM EST Rep, Applicant Events × REMOVE **Applicant Event Profiles** Click Edit to make 10 \* Next 1 **Exploratory Calls** Showing 1 to 1 of 1 entries changes **Recovery Scoping** Meetings Damages Work Order Requests Work Orders Projects My Post-Award × My Tasks v

### **Save Edited Changes**

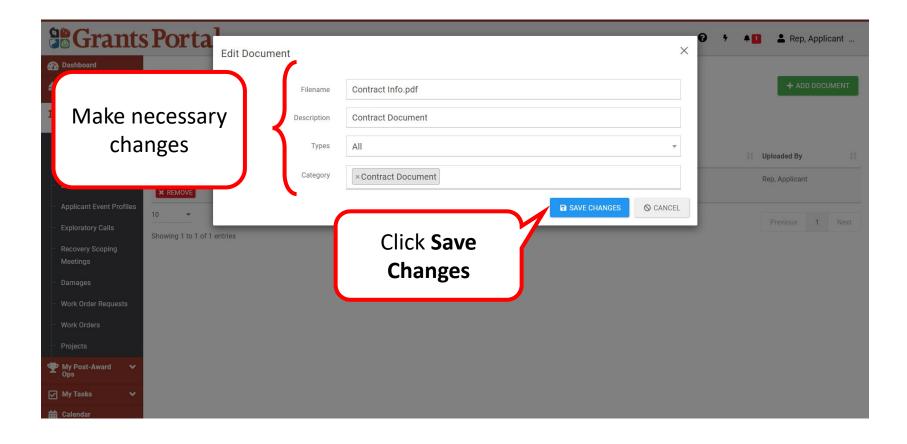

### **Removing Documents**

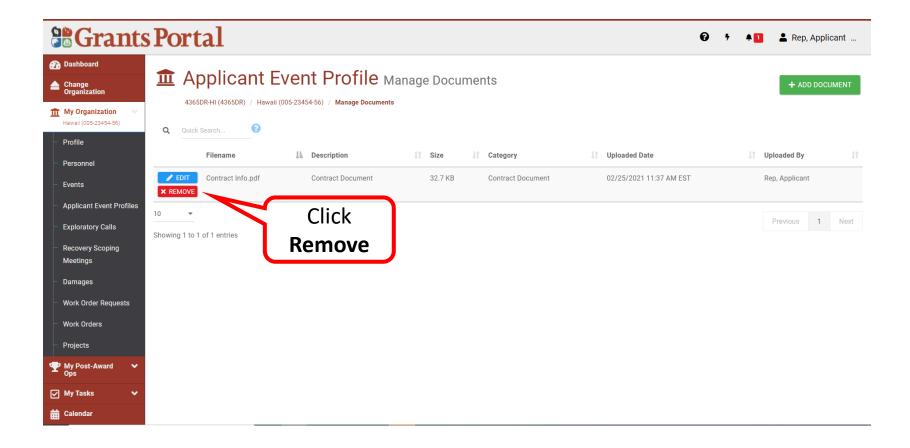

### **Confirm Document Deletion**

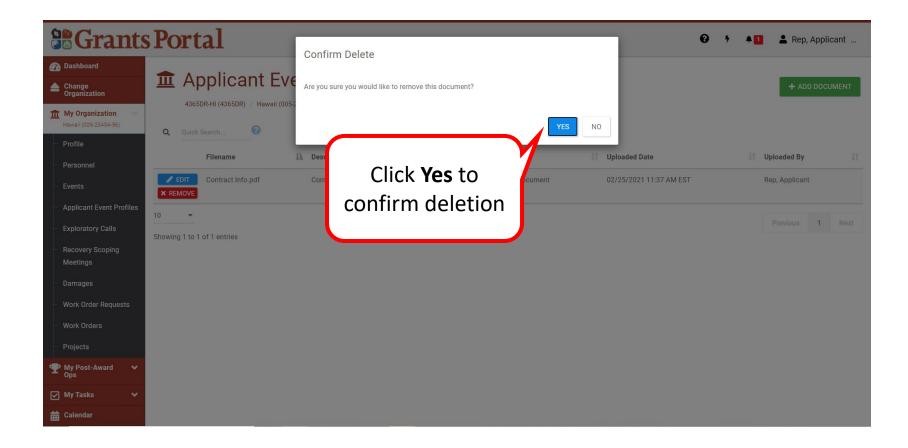

Uploading Documents to a Project

# Drill into Project 1/3

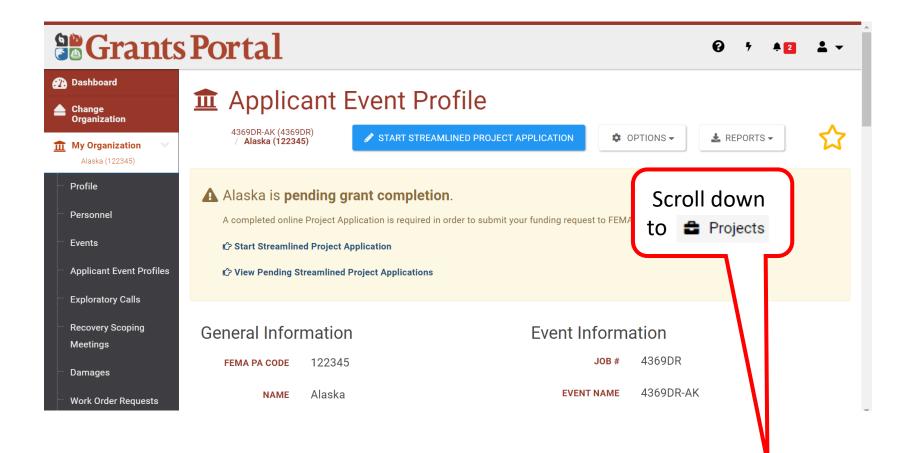

# Drill into Project 2/3

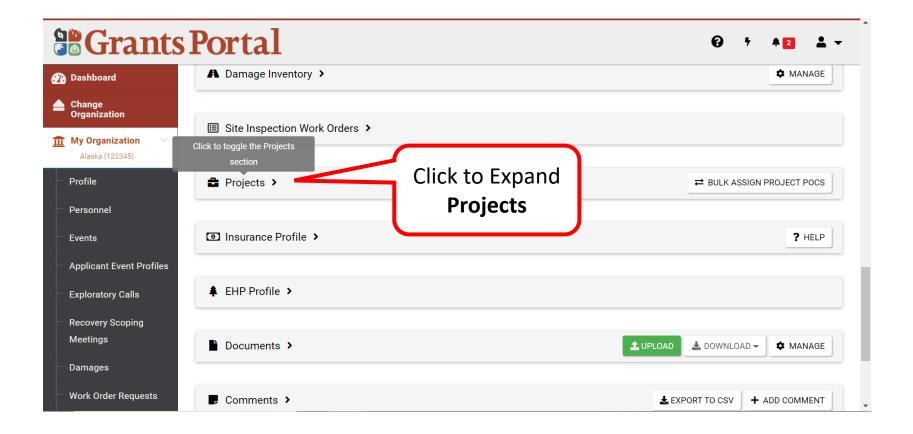

# Drill into Project 3/3

| Click                                         |   | Project<br># ↓≞ | Category 🕼            | Title 👫                                            | Туре 👫                                  | Process<br>Step ↓↑                    | #<br>Damages <b>↓</b> ↑ | Best<br>Available<br>Cost € ↓↑ | Federal<br>Share<br>Cost ↓ |
|-----------------------------------------------|---|-----------------|-----------------------|----------------------------------------------------|-----------------------------------------|---------------------------------------|-------------------------|--------------------------------|----------------------------|
| Magnifying<br>ass to select<br>Project        | Q | 92942           | A - Debris<br>Removal | City-Wide Vegetative<br>Debris Removal             | Standard                                | Pending CRC<br>Project<br>Development | 1                       | \$0.00                         | \$0.00                     |
| Personnel<br>Events                           | € | 93204           | A - Debris<br>Removal | State-Wide Debris<br>Clearance Cut and<br>Toss     | Work Completed<br>/ Fully<br>Documented | Pending<br>Application<br>Completion  | 1                       | \$80,000.00                    | \$60,000.00                |
| Applicant Event Profiles<br>Exploratory Calls | Ð | 93205           | A - Debris<br>Removal | County-Wide Debris<br>Removal Expedited<br>Project | Work Completed<br>/ Fully<br>Documented | Pending<br>Application<br>Completion  | 1                       | \$1,950,000.00                 | \$1,462,500.00             |
| Recovery Scoping<br>Meetings<br>Damages       | • | 93244           | A - Debris<br>Removal | City-wide Private<br>Property Debris<br>Removal    | Standard                                | Pending<br>Application<br>Completion  | 1                       | \$0.00                         | \$0.00                     |

# **Uploading Documents to a Project**

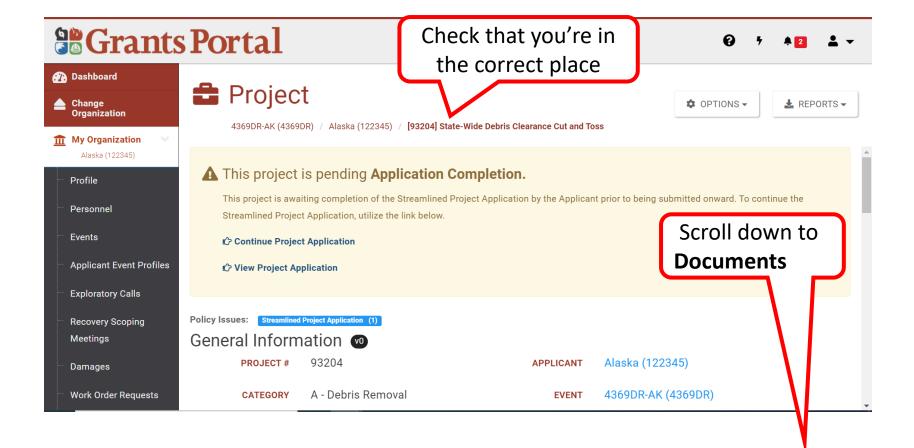

## **Upload the Documents**

| Grants                                                 | Portal                                                                                  | <b>0</b> 7 ▲2 <b>×</b> -     |
|--------------------------------------------------------|-----------------------------------------------------------------------------------------|------------------------------|
| 🕐 Dashboard                                            |                                                                                         |                              |
| Change<br>Organization                                 | 4369DR-AK (4369DR) / Alaska (122345) / [93204] State-Wide Debris Clearance Cut and Toss | COPTIONS - L REPORTS -       |
| My Organization Alaska (122345)                        | Insurance Profile >                                                                     | •                            |
| Profile                                                |                                                                                         |                              |
| <ul> <li>Personnel</li> <li>Events</li> </ul>          | EHP Profile > Click Upload                                                              |                              |
| <ul> <li>Applicant Event Profiles</li> </ul>           |                                                                                         | UPLOAD 🕹 DOWNLOAD 🗸 🌣 MANAGE |
| Exploratory Calls                                      |                                                                                         |                              |
| <ul> <li>Recovery Scoping</li> <li>Meetings</li> </ul> | Comments >                                                                              | LEXPORT TO CSV + ADD COMMENT |
| Damages                                                | History >                                                                               |                              |
| Work Order Requests                                    |                                                                                         | Ţ                            |

### Select File to Upload

| Dashboard<br>Change                                                                                     | Upload Project Documents                                                                                                    | You can drag a file over and<br>drop it into the upload box, or<br>click in the box to open the<br>browser window to search for<br>the correct file |
|----------------------------------------------------------------------------------------------------|----------------------------------------------------------------------------------------------------|----------------------------------------------------------------------------------------------------|
| Organization     Organization     My Organization     Alaska (122345)     Profile     Personnel         | Drag and drop files here, or click here Documents Pending Upload                                                                                                    | to select files.                                                                                                    |
| <ul> <li>Events</li> <li>Applicant Event</li> <li>Exploratory Calls</li> <li>Recovery Scopir</li> </ul> | <ul> <li>To begin uploading a document, either drag and drop a file or multiple files into the area a manually.</li> <li>Note: You may not upload the document to the Project that matches an existing document</li> </ul> | MANAGE                                                                                                    |
| Meetings<br>– Damages<br>– Work Order Requ                                                              |                                                                                                    | PLOAD PENDING DOCUMENTS                                                                                                    |

### **Open Document**

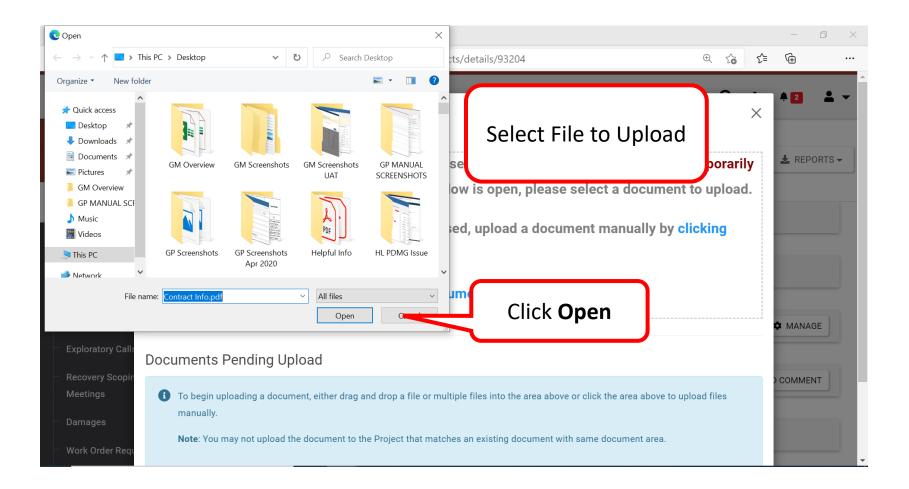

# **Upload Pending Documents**

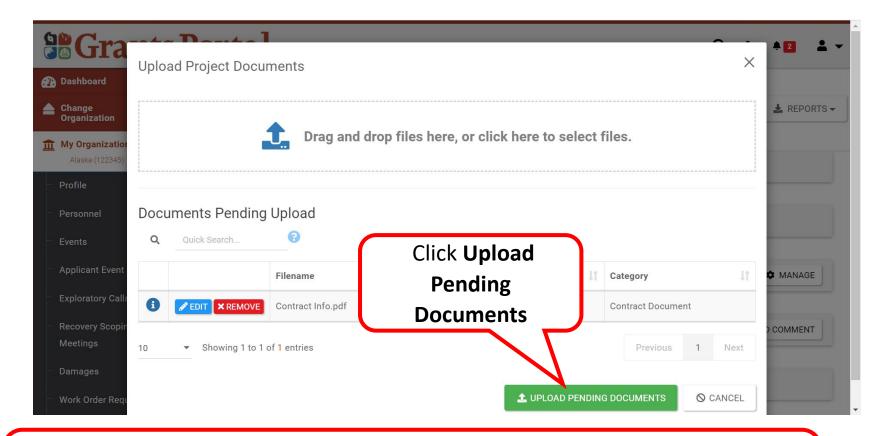

Note: Select document needing edits or removal from Managed Documents list

- Select select select to Edit a document
- Select **XREMOVE** to Delete a document

#### **Process Document**

| <b>B</b> Grants Por                          |                                                                     | Ø ↑ ▲2 ▲               |
|----------------------------------------------|---------------------------------------------------------------------|------------------------|
| Write Brief                                  | Process Document                                                    | ^                      |
| Description of                               | <b>A</b> CAUTION: Document will be uploaded to the <b>Project</b> . | COPTIONS - L REPORTS - |
| Document                                     |                                                                     |                        |
| Profile                                      | Filename * Contract Info.pdf                                        |                        |
| - Personnel                                  | contract into.put                                                   |                        |
| - Events                                     | Description                                                         |                        |
| <ul> <li>Applicant Event Profiles</li> </ul> | Contract Summary                                                    | 🕹 DOWNLOAD 🗸 🌣 MANAGE  |
| <ul> <li>Exploratory Calls</li> </ul>        | Category Filter ( <i>Optional</i> )                                 |                        |
| Recovery Scoping                             | All                                                                 | Click Save             |
| Meetings                                     | Category *                                                          |                        |
| - Damages                                    | × Contract Document                                                 |                        |
| Select Appropriate                           | SAVE                                                                | ⊗ CANCEL               |
| Category Associated wi                       | th                                                                  |                        |
| Document                                     |                                                                     |                        |

### **Uploading Docs to a Project - Review**

|                          | Portal           |                                                                                         |                  |         |                   |               | 0           | f 🔺 2        | <b>±</b> - |  |
|--------------------------|------------------|-----------------------------------------------------------------------------------------|------------------|---------|-------------------|---------------|-------------|--------------|------------|--|
| 🕋 Dashboard              |                  |                                                                                         |                  |         |                   |               |             |              |            |  |
| Change<br>Organization   | 💼 Project        |                                                                                         |                  |         |                   |               | OPTIONS -   | 🛃 REP        | ORTS -     |  |
| m My Organization ✓      | 4369DR-AK (4     | 4369DR-AK (4369DR) / Alaska (122345) / [93204] State-Wide Debris Clearance Cut and Toss |                  |         |                   |               |             |              |            |  |
| Alaska (122345)          | Documents        | ~                                                                                       |                  |         |                   | 1 UPLOAD      | L DOWNLOAD  | ANA A        | GE         |  |
| - Profile                | <b>T</b> Filters |                                                                                         |                  |         |                   |               |             |              |            |  |
| Personnel                | SOURCE           | All                                                                                     |                  | v       | CATEGORY          | Select        |             |              |            |  |
| - Events                 |                  |                                                                                         |                  |         |                   |               |             |              | _          |  |
| Applicant Event Drofiles | DOCUMENT         | All                                                                                     |                  |         |                   |               |             |              |            |  |
| The Uple                 | oaded            |                                                                                         |                  |         |                   |               |             |              |            |  |
| project do               | cument           | arch                                                                                    |                  |         |                   |               | SHOW/I      | HIDE COLUMNS |            |  |
| Meetings                 | ce 🖡             | Filename 👫                                                                              | Description 1    | Size 🕼  | Category 1        | Uploaded Date | e It        | Uploaded By  | J.         |  |
| - Damages                | 🛃 Project        | Contract Info.pdf                                                                       | Contract Summary | 32.7 KB | Contract Document | 03/10/2021 04 | 4:04 PM EST | Doe, Jane    |            |  |
| Work Order Requests      |                  |                                                                                         |                  |         |                   |               |             |              | - ·        |  |

# Manage Documents to a Project

### Manage Doc in a Project - Verify

|                                                                | s Portal               | <b>0</b> 5 <b>≜</b> 2 <b>≛</b> <del>-</del>    |                                     |                                           |
|----------------------------------------------------------------|------------------------|------------------------------------------------|-------------------------------------|-------------------------------------------|
| <ul> <li>Dashboard</li> <li>Change<br/>Organization</li> </ul> |                        |                                                | City-Wide Vegetative Debris Removal | Ensure you have                           |
| My Organization<br>Alaska (122345) ■ Profile                   | X                      | Project Application (1)                        |                                     | the <b>correct project</b><br>scroll down |
| - Personnel                                                    | PROJECT #              | 92942                                          | APPLICANT                           | Alaska (122345)                           |
| <ul> <li>Events</li> <li>Applicant Event Profiles</li> </ul>   | CATEGORY               | A - Debris Removal<br>City-Wide Vegetative Deb | <b>EVENT</b><br>pris Removal        | 4369DR-AK (4369DR)                        |
| Exploratory Calls                                              | ТҮРЕ                   | Standard                                       |                                     |                                           |
| <ul> <li>Recovery Scoping</li> <li>Meetings</li> </ul>         | STATUS<br>PROCESS STEP | Active<br>Pending CRC Project Dev              | velopment                           |                                           |
| <ul> <li>Damages</li> <li>Work Order Requests</li> </ul>       | % COST SHARE           | 75.00%                                         | elopment                            |                                           |

### Manage Doc in a Project - Manage

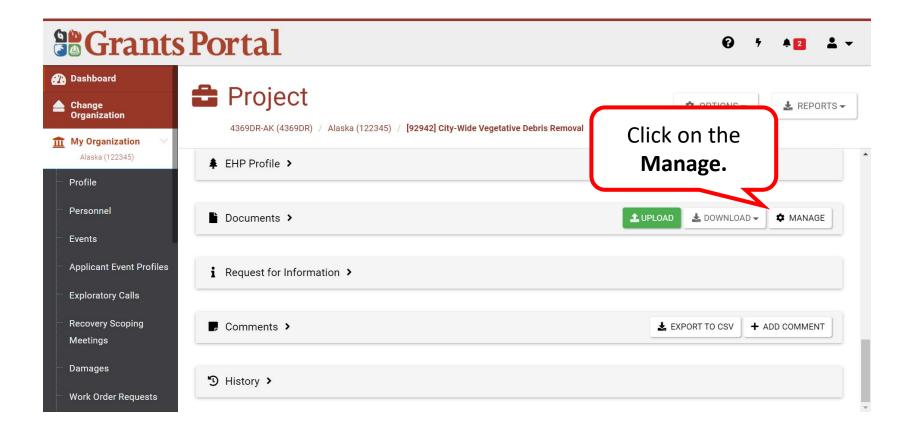

### Manage Doc in a Project - Edit

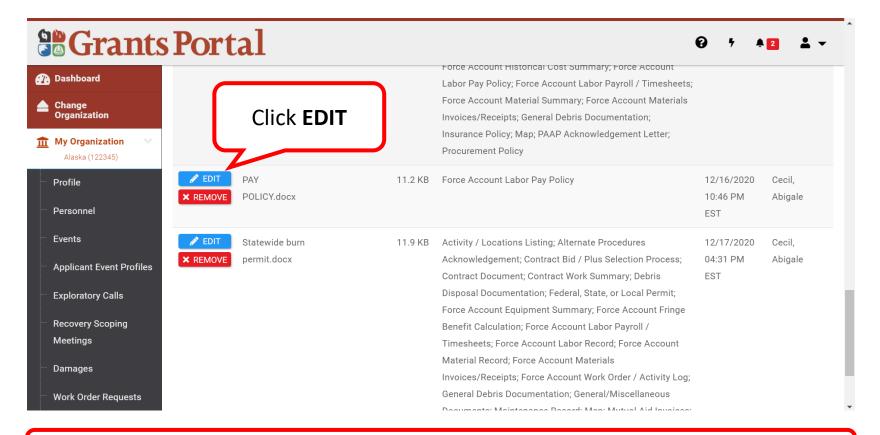

Note: Here you can only edit or remove documents added at the Project layer

#### Manage Doc in a Project - Save

| Edit Doo                                                      |             |                                                                                                   | *2 <b>*</b> •     |
|---------------------------------------------------------------|-------------|---------------------------------------------------------------------------------------------------|-------------------|
| Dashboard                                                     | Jument      |                                                                                                   |                   |
|                                                               | Filename    | PAY POLICY.docx                                                                                   |                   |
| Add                                                           | Description | Pay Policy                                                                                        |                   |
| document                                                      | Description |                                                                                                   |                   |
| Description                                                   | Types       | All                                                                                               | Cecil,<br>Abigale |
| <ul> <li>Personnel</li> <li>Events</li> </ul>                 | Category    | × Force Account Labor Pay Policy                                                                  | Cecil,            |
| <ul> <li>Applicant Even</li> <li>Exploratory Calls</li> </ul> |             | Save Changes                                                                                      | Abigale           |
|                                                               |             | ent Summary; Force Account Fringe                                                                 |                   |
| Recovery Scoping<br>Meetings                                  |             | Benefit Calculation; Force Account Labor Payroll /                                                |                   |
| Meetingo                                                      |             | Timesheets; Force Account Labor Record; Force Account<br>Material Record; Force Account Materials |                   |
| Damages                                                       |             | Invoices/Receipts; Force Account Work Order / Activity Log;                                       |                   |
| Work Order Requests                                           |             | General Debris Documentation; General/Miscellaneous                                               |                   |
|                                                               |             | Documents: Maintenance Record: Man: Mutual Aid Invoices:                                          |                   |

### Manage Doc in a Project - Updated

| Dashboard                |                |            |         | Force Account Historical Cost Summary; Force Account<br>Labor Pay Policy; Force Account Labor Payroll / Timesheets; |                |           |
|--------------------------|----------------|------------|---------|----------------------------------------------------------------------------------------------------|----------------|-----------|
| Change                   |                |            |         | Force Account Material Summary; Force Account Materials                                                             |                |           |
| Organization             |                |            |         | Invoices/Receipts; General Debris Documentation;                                                                    |                |           |
| My Organization          |                |            |         | Insurance Policy; Map; PAAP Acknowledgement Letter;                                                                 |                |           |
| Alaska (122345)          |                |            |         | Procurement Policy                                                                                                  |                |           |
| Profile                  | PAY            | Pay Policy | 11.2 KB | Force Account Labor Pay Policy                                                                                      | 12/16/2020     | Cecil,    |
| × REMOVE                 | POLICY.docx    |            |         |                                                                                                    | 10:46 PM       | Abigale   |
| Personnel                |                |            |         |                                                                                                    | EST            |           |
| Events                   | Statewide burn |            | 11.9 KB | Activity / Locations Listing; Alternate Procedures                                                                  | 12/17/2020     | Cecil,    |
| Applicant Event Profiles | permit.docx    |            |         | Acknowledgement; Contract Bid / Plus Selection Process;                                                             | 04:31 PM       | Abigale   |
| Applicant Event Promes   |                |            |         | Contract Document; Contract Work Summary; Debris                                                                    | EST            |           |
| Exploratory Calls        |                |            |         | Disposal Documentation; Federal, State, or Local Permit;                                                            |                |           |
|                          |                |            |         | Force Account Equipment Summary; Force Account Fringe                                                               |                |           |
| Recovery Scoping         |                |            |         | Benefit Calculation; Force Account Labor Payroll /                                                                  |                |           |
| Meetings                 |                |            |         | Timesheets; Force Account Labor Record; Force Account                                                               |                |           |
| Damages                  |                |            |         | Material Record; Force Account Materials                                                                            |                |           |
| Damages                  |                |            |         | Invoices/Receipts; Force Account Work Order / Ptivipelated                                                          | document succe | essfully. |
| Work Order Requests      |                |            |         | General Debris Documentation; General/Miscellaneous                                                                 |                |           |
|                          |                |            |         | Documents: Maintenance Record: Man: M Aid Invoices:                                                                 |                |           |
|                          |                |            | The g   | reen bar indicates the                                                                                              |                |           |
|                          |                |            | -       |                                                                                                    |                |           |
|                          |                |            | act     | tion was successful.                                                                                                |                |           |

### Manage Doc in a Project - Remove

|                                                                                                | Portal                                                 | 0 ; A                                                                                                    | 11 1                          | Doe, Jane 🔻       |
|------------------------------------------------------------------------------------------------|--------------------------------------------------------|----------------------------------------------------------------------------------------------------|-------------------------------|-------------------|
| <ul> <li>Dashboard</li> <li>Change</li> </ul>                                                  | <b>X REMOVE</b> PROJECT.docx                           | Account Historical Cost Summary; General Documents; General Invoices/Receipts; Request for Proposals                                                                                                    | 10:45 PM<br>EST               | Abigale           |
|                                                                                                | EDIT Force Account<br>REMOVE Labor<br>Pos              | 11KB Activity / Locations Listin: Alternate Procedures Acknowledgement; Applicant Provided SOW/Cost Estimate; Contract Bid / Plus act Invoices; Damaged Force Account Equipment Summary; Debris Disposal oris Monitoring Documentation; Federal, State, or Local Permit; Force Account Ent Record; Force Account Equipment Summary; Force Account Ent Record; Force Account Labor Pay Policy; Force Account Labor Payroll / Timesheets; Vaterial Summary; Force Account Materials Invoices/Receipts; Force Account Work eneral Invoices/Receipts; Maintenance Record; Map; Mutual Aid Equipment Record; tual Aid Timesheets; Mutual Aid Work Order / Activity Log; PAAP Acknowledgement or Proposals                             | 12/16/2020<br>10:48 PM<br>EST | Cecil,<br>Abigale |
| Exploratory Calls     Recovery Scoping     Meetings                                            | <b>EDIT</b> Landfill load <b>X REMOVE</b> tickets.docx | 11.8 KB Activity / Locations Listing; Contract Invoices; Contract Work Summary; Debris Disposal Documentation; Federal, State, or Local<br>Permit; Force Account Equipment Summary; Force Account Historical Cost Summary; Force Account Labor Pay Policy; Force Account<br>Labor Payroll / Timesheets; Force Account Material Summary; Force Account Materials Invoices/Receipts; General Debris<br>Documentation; Insurance Policy; Map; PAAP Acknowledgement Letter; Procurement Policy                                                                                                    | 12/17/2020<br>04:32 PM<br>EST | Cecil,<br>Abigale |
| <ul> <li>Damages</li> <li>Work Order Requests</li> </ul>                                       | PAY       REMOVE       POLICY.docx                     | Pay Policy 11.2 KB Contract Document; Force Account Equipment Rate Costs; Force Account Labor Pay Policy; Force Account Labor Payroll /<br>Timesheets; Force Account Labor Record; Force Account Material Record                                                                                                    | 12/16/2020<br>10:46 PM<br>EST | Cecil,<br>Abigale |
| <ul> <li>Work Orders</li> <li>Projects</li> <li>My Post-Award ✓</li> <li>My Tasks ✓</li> </ul> | EDIT Statewide burn     KREMOVE permit.docx            | 11.9 KB Activity / Locations Listing; Alternate Procedures Acknowledgement; Contract Bid / Plus Selection Process; Contract Document;<br>Contract Work Summary; Debris Disposal Documentation; Federal, State, or Local Permit; Force Account Equipment Summary; Force<br>Account Fringe Benefit Calculation; Force Account Labor Payroll / Timesheets; Force Account Labor Record; Force Account Material<br>Record; Force Account Materials Invoices/Receipts; Force Account Work Order / Activity Log; General Debris Documentation;<br>General/Miscellaneous Documents; Maintenance Record; Map; Mutual Aid Invoices; Mutual Aid Material Invoice; PAAP<br>Acknowledgement Letter; Procurement Policy; Request for Proposals | 12/17/2020<br>04:31 PM<br>EST | Cecil,<br>Abigale |
| Calendar                                                                                       | 10 -                                                   |                                                                                                    | Previous                      | 1 Next            |

### Manage Doc in a Project - Confirm

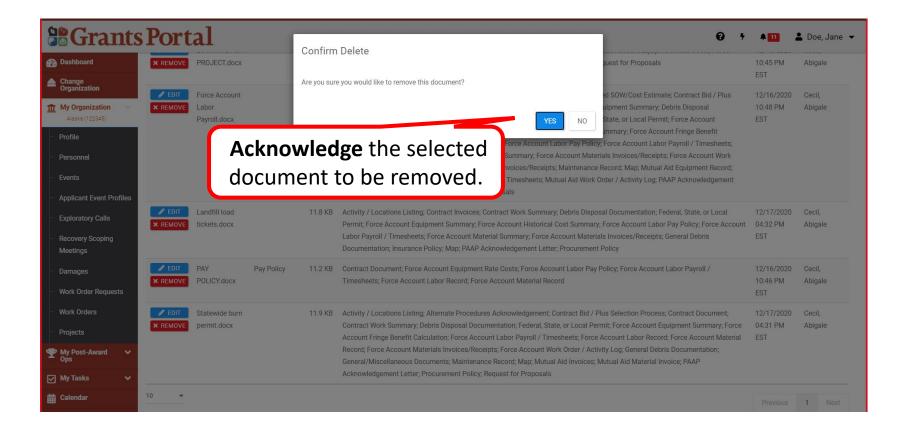

# **Damage Inventory**

Adding Single Damage Inventory Line Items

# Adding a Single DI- Applicant Event Profile

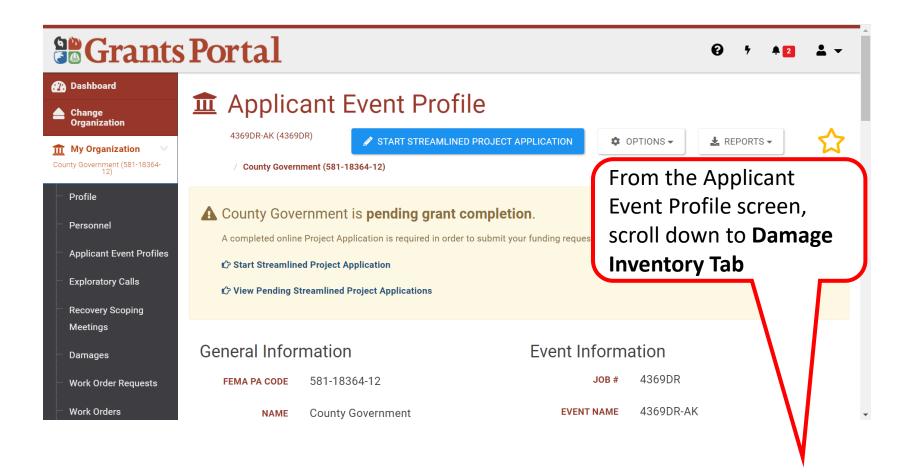

# Adding a Single DI- Damage Inventory

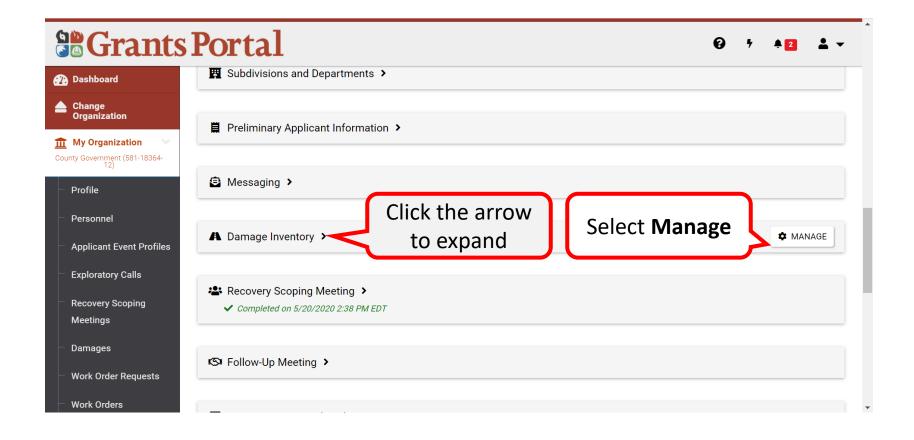

# Adding a Single DI- Add Damage

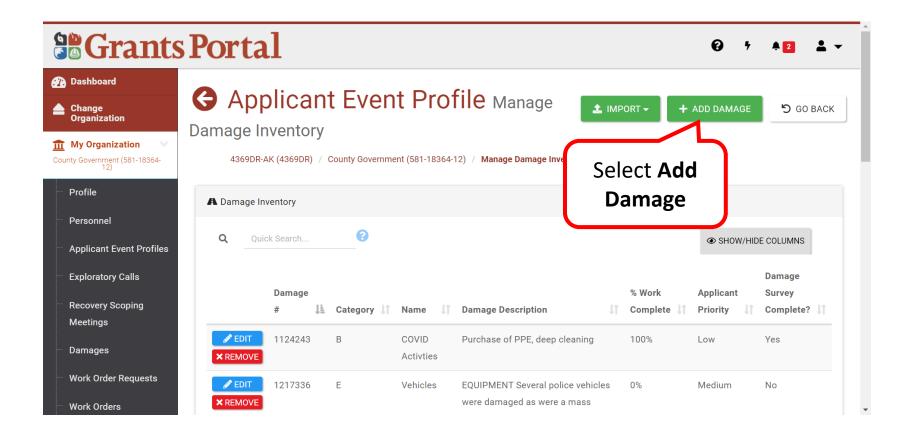

# Adding a Single DI- Select Category 1/3

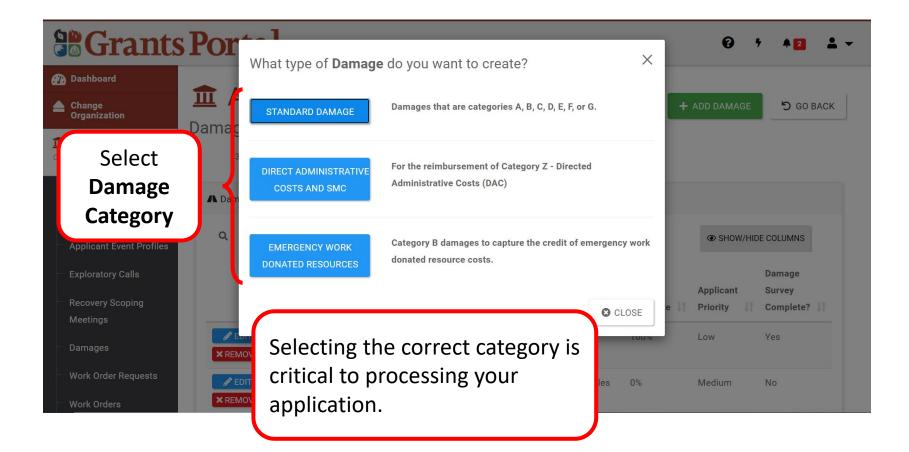

# Adding a Single DI- Select Category 2/3

|                                                                         | <b>Portal</b>       |        |                       |               | <b>6</b> 7 | <b>≜</b> 2 <b>≟</b> ▼ |
|-------------------------------------------------------------------------|---------------------|--------|-----------------------|---------------|------------|-----------------------|
| <ul> <li>Dashboard</li> <li>Change<br/>Organization</li> </ul>          | 4369DR-AK (4369DR   |        | t Profile Manage Dama | ige Inventory | SAVE       | ♥ CANCEL              |
| My Organization County Government (581-18364- 12) Profile               | General Information | ~      | Coloct the            | <b>`</b>      |            |                       |
| - Personnel                                                             | Category            | Select | Select the dropdown   |               | •          |                       |
| <ul> <li>Applicant Event Profiles</li> <li>Exploratory Calls</li> </ul> | Name                |        | arrow                 |               |            |                       |
| <ul> <li>Recovery Scoping</li> <li>Meetings</li> </ul>                  |                     |        |                       |               |            | B SAVE                |
| <ul> <li>Damages</li> <li>Work Order Requests</li> </ul>                |                     |        |                       |               |            |                       |
| Work Orders                                                             |                     |        |                       |               |            |                       |

# Adding a Single DI- Select Category 3/3

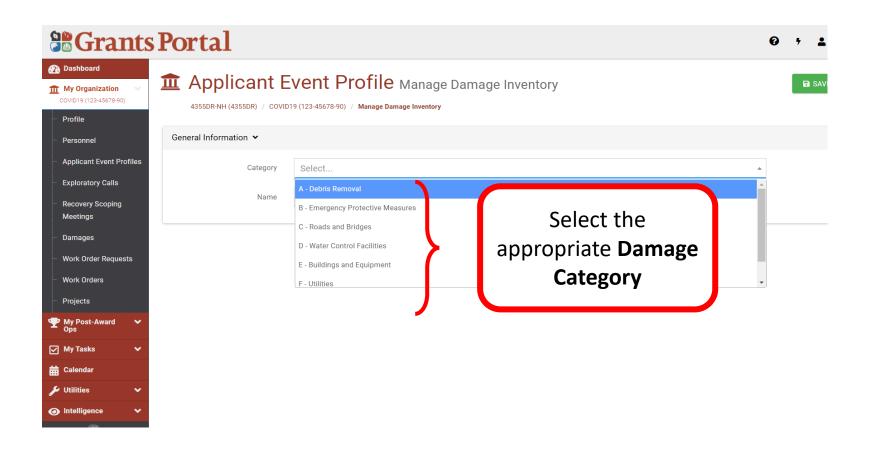

# Adding a Single DI- Name DI Line Item

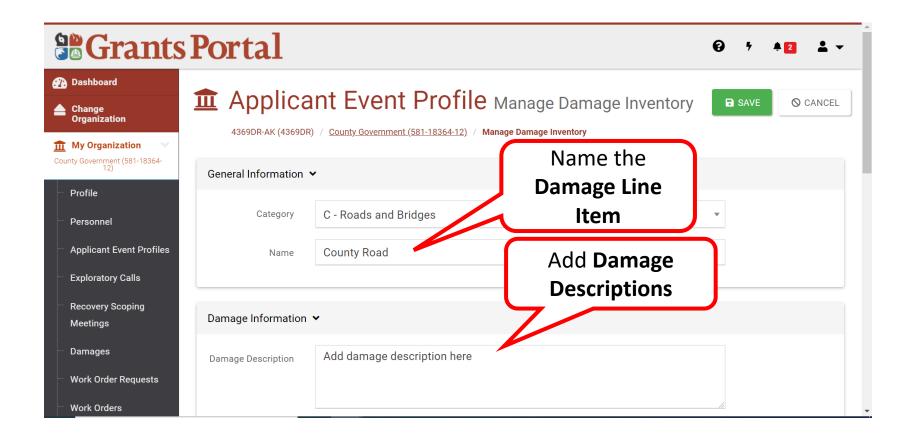

#### Adding a Single DI- Cause of Damage

|                                                          | Portal               |                                | Ø                             | <b>5</b> | <b>¢</b> 2 | <b>±</b> - |
|----------------------------------------------------------|----------------------|--------------------------------|-------------------------------|----------|------------|------------|
| 🕐 Dashboard                                              | Damage Information   | •                              |                               | _        |            |            |
| Change<br>Organization                                   | Damage Description   | Add damage description here    | Select the cause<br>of damage | :        |            |            |
| My Organization<br>County Government (581-18364-<br>12)  |                      |                                | or damage                     |          |            |            |
| - Profile                                                | Cause of Damage      | Hurricane                      | x v                           |          |            |            |
| Personnel                                                | Prior PA Grant?      |                                |                               |          |            |            |
| Applicant Event Profiles                                 |                      |                                |                               |          |            |            |
| Exploratory Calls                                        |                      |                                |                               |          |            |            |
|                                                          | Location Information | <b>v</b>                       |                               |          |            |            |
| Meetings                                                 | Location             | Address Latitude/Longitude Map |                               |          |            |            |
| <ul> <li>Damages</li> <li>Work Order Requests</li> </ul> |                      | 123 Main Street                |                               |          |            |            |
|                                                          |                      | Building / Suite               |                               |          |            |            |

#### Adding a Single DI- Damage Location

|                                                                                       | Portal Location                                            | 0 | • | <b>2</b> | <b>±</b> - |   |
|---------------------------------------------------------------------------------------|------------------------------------------------------------|---|---|----------|------------|---|
| <ul> <li>Dashboard</li> <li>Change</li> </ul>                                         | Information section                                        |   |   |          |            |   |
| Organization<br>My Organization<br>County Government (581-18364- 12)                  | Location Address Latitude/Longitude Map<br>123 Main Street |   |   |          |            |   |
| Applicant E Dan                                                                       | dd<br>nage Girdwood                                        |   |   |          |            |   |
| <ul> <li>Exploratory</li> <li>Exploratory</li> <li>Cocca</li> <li>Meetings</li> </ul> | Alaska<br>99587                                            | • |   |          |            |   |
| <ul> <li>Damages</li> <li>Work Order Requests</li> <li>Work Orders</li> </ul>         | Work Information 🗸                                         |   |   |          |            | • |

#### Note: The Physical address , Latitude/Longitude or Map Location is acceptable

#### Adding a Single DI- Work Information

|                                                         | Portal             |             |   |      |                      | <b>0</b> | <b>¢</b> 2 | <b>±</b> • |
|---------------------------------------------------------|--------------------|-------------|---|------|----------------------|----------|------------|------------|
| 🕐 Dashboard                                             |                    | Alaska      |   |      |                      | V        |            |            |
| Change<br>Organization                                  |                    | 99587       |   |      |                      |          |            |            |
| My Organization<br>County Government (581-18364-<br>12) | Work Information 🗸 |             |   |      |                      |          |            |            |
| <ul> <li>Profile</li> <li>Personnel</li> </ul>          | % Work Complete    | 100         |   | _    |                      |          |            |            |
| Applicant Event Profiles                                | Approximate Cost   | \$25,000.00 |   | Comp | lete the <b>Wo</b> i | rk       |            |            |
| Exploratory Calls                                       | Labor Type         | Contract    |   |      | formation            |          |            |            |
| Recovery Scoping<br>Meetings                            | Applicant Priority | Urgent      | J |      |                      | •        |            |            |
| - Damages                                               |                    |             |   |      |                      |          |            |            |
| Work Order Requests                                     |                    |             |   |      | Click <b>SAV</b>     | F        |            | SAVE       |
| Work Orders                                             |                    |             |   |      |                      | 7        |            |            |

#### Adding a Single DI- Successfully Added

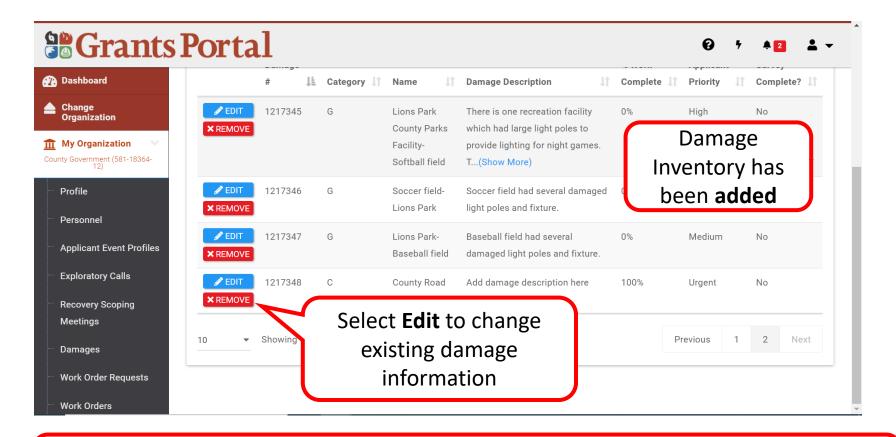

**Note:** Use the Damage Description field to provide detailed information about the impacts of the event, don't add any of the scope of work.

## **Damage Inventory Template**

#### The DI Template – Applicant Event Profile

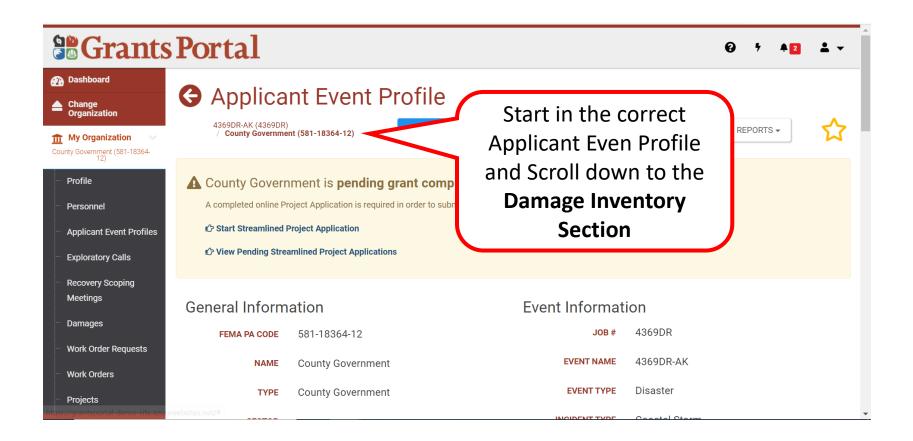

#### The DI Template – Manage

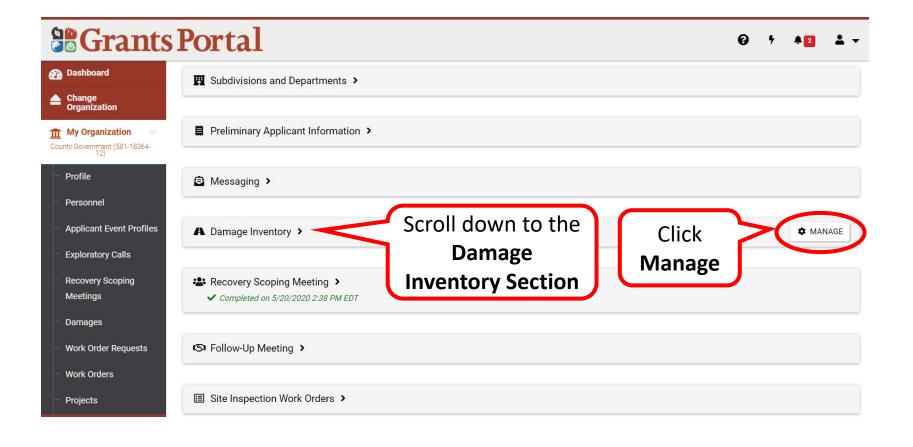

#### The DI Template – Download 1/2

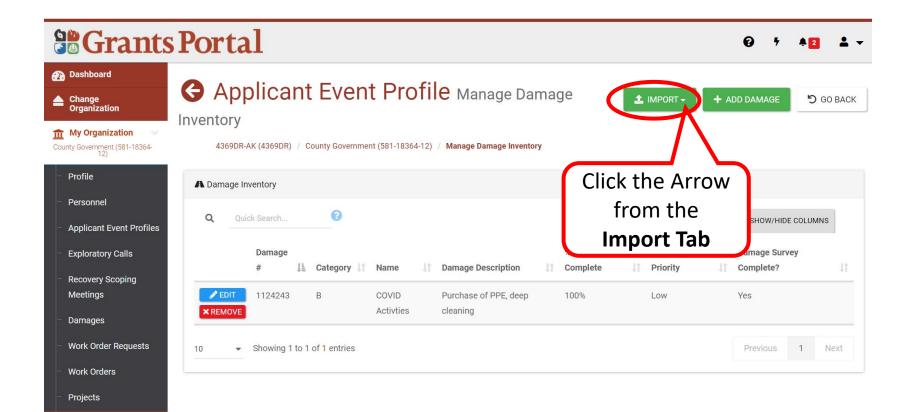

#### The DI Template – Download 2/2

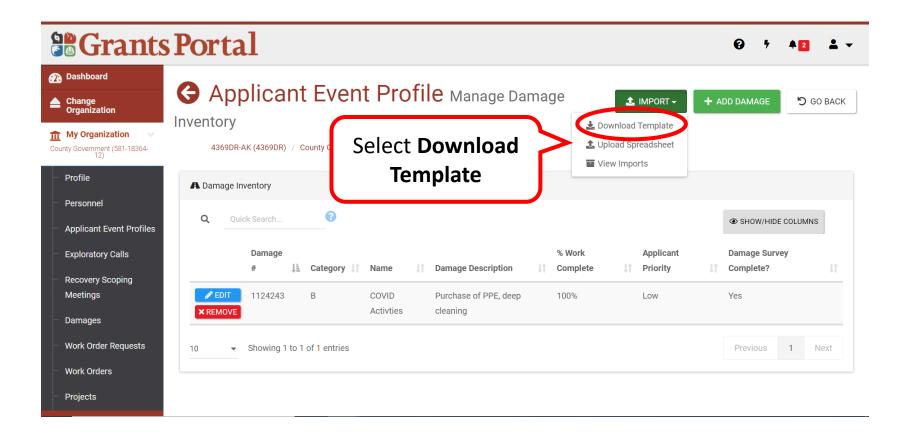

### Completing The DI Template 1/3

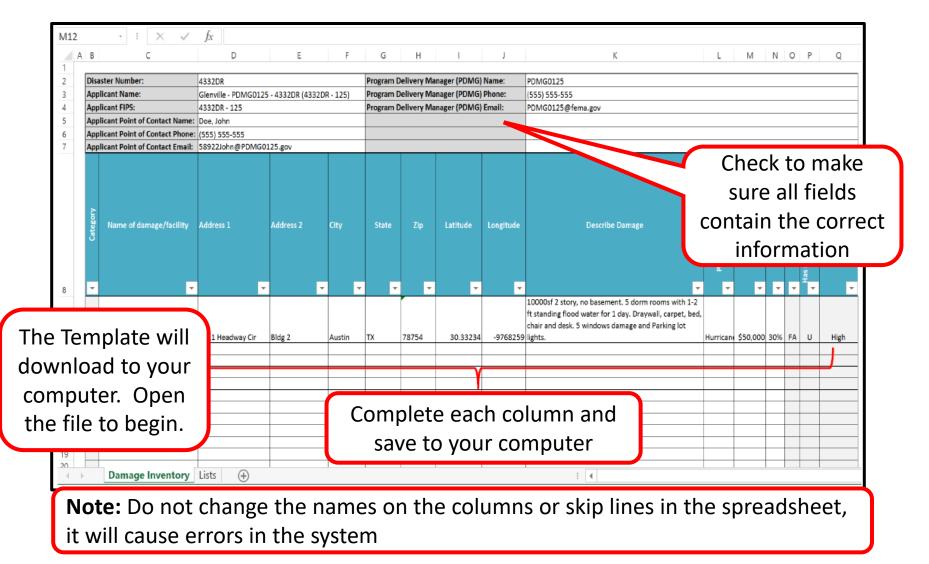

### Completing The DI Template 2/3

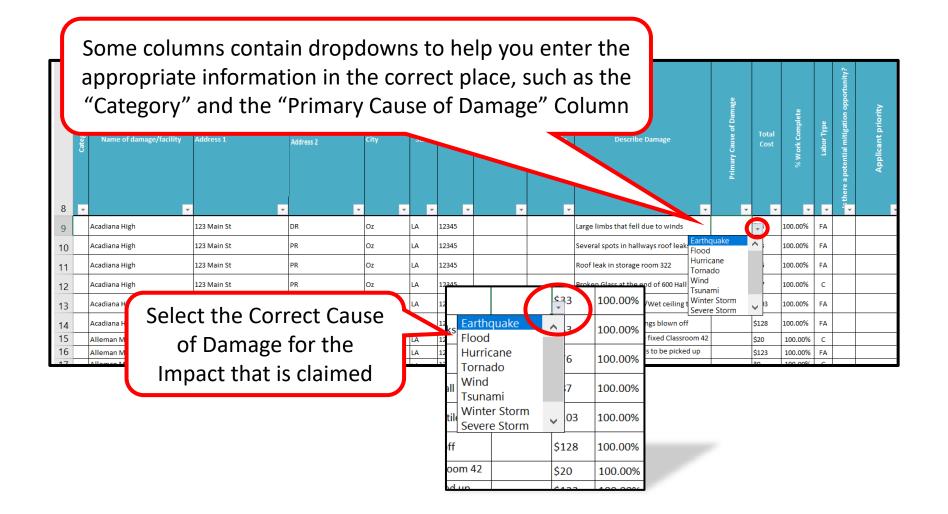

### Completing The DI Template 3/3

| Name of damage/facility Address 1<br>Complete each | (DR) Debris Removal<br>(EP) Emergency<br>Prepardness (PR)<br>Permanent Repairs | City     | State | Zip   | Latitude | Longitude | Describe Damage                          | Primary Cause of Damage | Total<br>Cost | % Work Complete | <ul> <li>▲ Labor Type</li> </ul> | there a potential mitigation opportunity? | Applicant priority |
|----------------------------------------------------|--------------------------------------------------------------------------------|----------|-------|-------|----------|-----------|------------------------------------------|-------------------------|---------------|-----------------|----------------------------------|-------------------------------------------|--------------------|
| complete each                                      | DR                                                                             | Oz       | LA    | 12345 |          |           | Large limbs that fell due to winds       | Wind                    | \$33          | 100.00%         | FA                               |                                           |                    |
| column and save to                                 | PR                                                                             | Oz       | LA    | 12345 |          |           | Several spots in hallways roof leaks     | Tornado                 | \$53          | 50.00%          | FA                               |                                           |                    |
|                                                    | PR                                                                             | Oz       | LA    | 12345 |          |           | Roof leak in storage room 322            | Tornado                 | \$76          | 25.00%          | FA                               |                                           |                    |
| your computer.                                     | PR                                                                             | Oz       | LA    | 12345 |          |           | Broken Glass at the end of 600 Hall      | Tornado                 | \$87          | 10.00%          | С                                |                                           |                    |
| · · ·                                              | PR                                                                             | Oz       | LA    | 12345 |          |           | Roof leak in cafeteria/Wet ceiling tiles | Tornado                 | \$103         | 100.00%         | FA                               |                                           |                    |
| Ensure that there                                  | PR                                                                             | Oz       | LA    | 12345 |          |           | Lobby window coverings blown off         | Tornado                 | \$128         | 25.00%          | FA                               |                                           |                    |
|                                                    | PR                                                                             | Oz       | LA    | 12345 |          |           | Roof leaks need to be fixed Classroom 42 | Tsunami                 | \$20          | 50.00%          | с                                |                                           |                    |
| are no incomplete                                  | DR                                                                             | Oz       | LA    | 12345 |          |           |                                          | Storm                   | \$123         | 10.00%          | FA                               |                                           |                    |
| columns.                                           | PR                                                                             | Oz       | LA    | 12345 |          |           | '                                        | Severe<br>Storm         | *0            | 100.00%         | с                                |                                           |                    |
|                                                    | PR                                                                             | Таа      | LA    | 12345 |          |           | Roof leaking in room 221                 |                         | \$77          | 100.00%         | FA                               |                                           |                    |
|                                                    | PR                                                                             | Valhalla | LA    | 12345 |          |           | Broken window 1st floor room 107         |                         | \$20          | 100.00%         | FA                               |                                           |                    |
| Baranco Elementary 337 Rainbow Way                 | PR                                                                             | Valhalla | LA    | 12345 |          |           | Admin Office Fire Alarm trouble signal   |                         | \$32          | 100.00%         | FA                               |                                           |                    |
| Baranco Elementary 337 Rainbow Way                 | PR                                                                             | Valhalla | LA    | 12345 |          |           | Top set of windows shattered in Library  |                         | \$72          | 100.00%         | FA                               |                                           |                    |
| Baranco Elementary 337 Rainbow Way                 | PR                                                                             | Valhalla | LA    | 12345 |          |           | Roof leaking in gym and room 201         |                         | \$102         | 100.00%         | FA                               |                                           |                    |

**Note**: The system will accept **EITHER** an address or a Latitude and Longitude for each row, you **<u>do not</u>** need to provide both.

#### Upload DI Template – Import

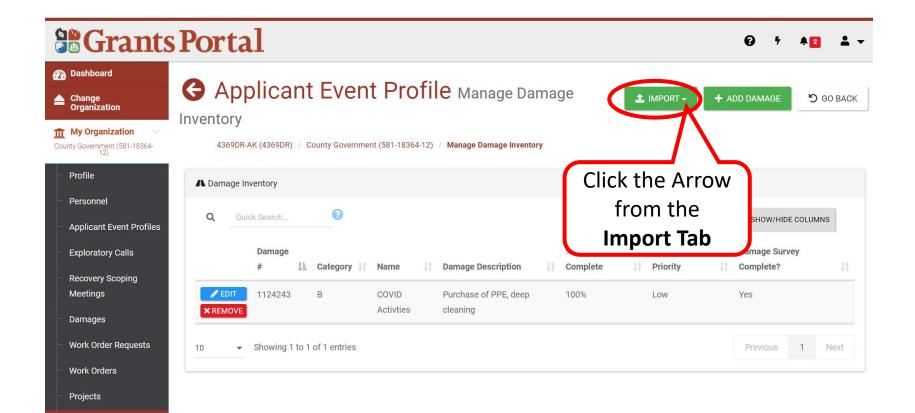

#### Upload DI Template – Upload Spreadsheet

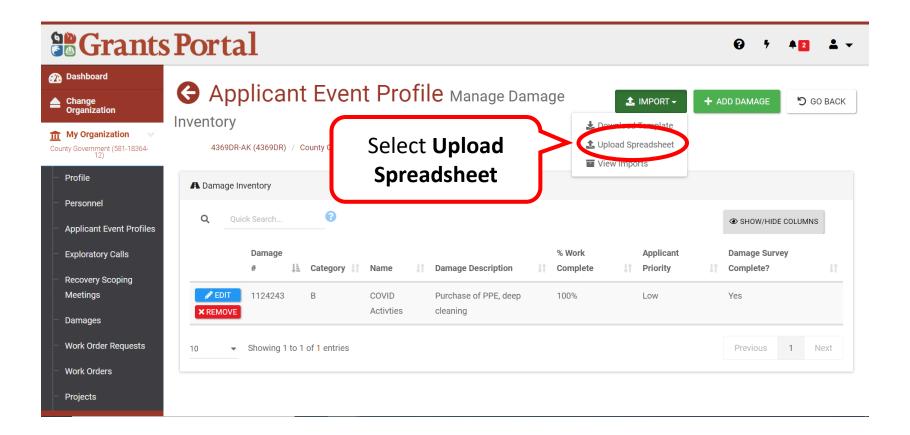

#### Upload DI Template – Select Document

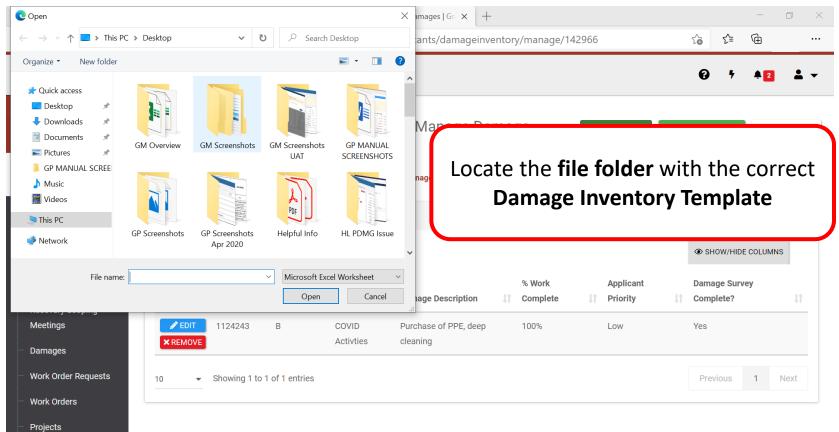

javascript:void(0);

#### Upload DI Template – Open File

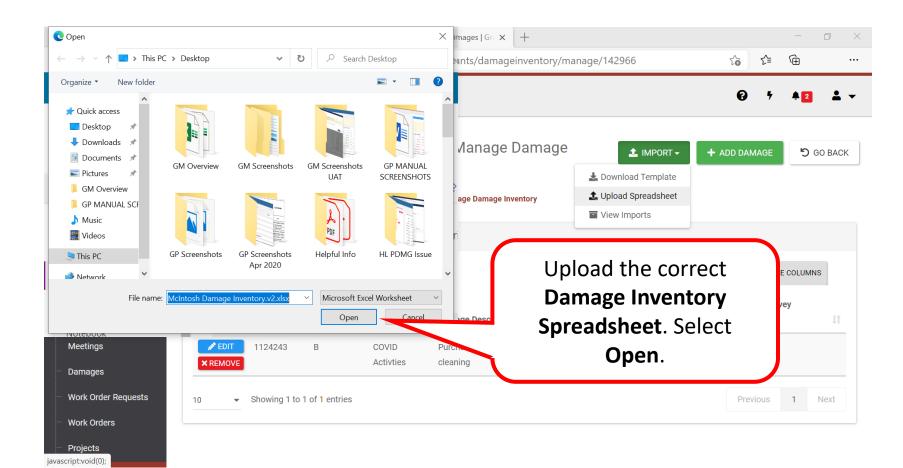

#### Upload DI Template – Commit Import

| Grants                                                               | Portal                                                                                                    | Ø     | •    | <b>2</b>     | <b>L</b> - |
|----------------------------------------------------------------------|----------------------------------------------------------------------------------------------------|-------|------|--------------|------------|
| <ul> <li>Dashboard</li> <li>Change<br/>Organization</li> </ul>       | 4369DR-AK (4369DR) / County Government (581-18364-12) / Manage Damage Inventory                                                                                                    |       |      |              |            |
| My Organization V<br>County Government (581-18364-<br>12)<br>Profile | 1 Results                                                                                                    | Se    |      | ct Co<br>mpo | mmit<br>rt |
| <ul> <li>Personnel</li> <li>Applicant Event Profiles</li> </ul>      | Total Records Imported12Records with Errors0New Damage Records12Records with Warnings0                                                                                                    |       |      | $\square$    |            |
| <ul> <li>Exploratory Calls</li> <li>Recovery Scoping</li> </ul>      | Your import file is ready to commit and contains no warnings. Review the data below, then click Commit to process this import.                                                                         | соммі | тімі | PORT         |            |
| Meetings<br>— Damages<br>— Work Order Requests                       | If for any reason you do not want to commit this import, you may cancel it by clicking the Cancel button.<br>The original uploaded file has been preserved and may be re-submitted when you are ready. | CANCE | LIMF | PORT         |            |
| Work Orders                                                          |                                                                                                    |       |      |              |            |

Note: The file will be rejected if errors are found on the spreadsheet.

#### Upload DI Template – Confirm

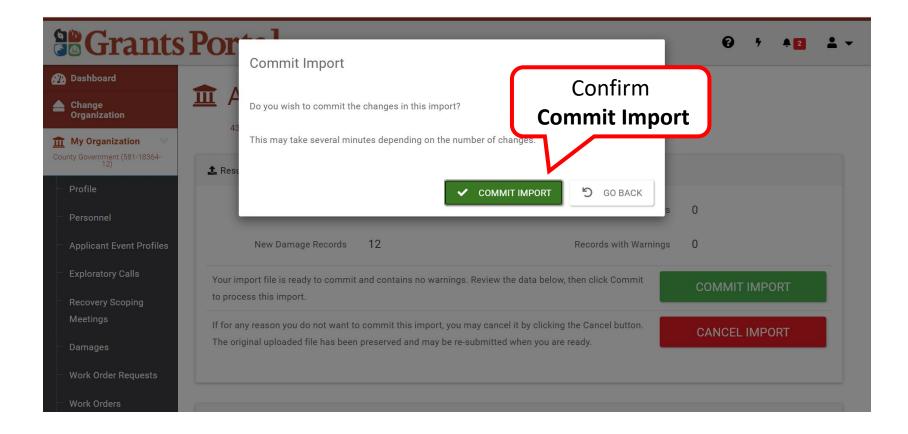

#### Upload DI Template – Successfully Imported

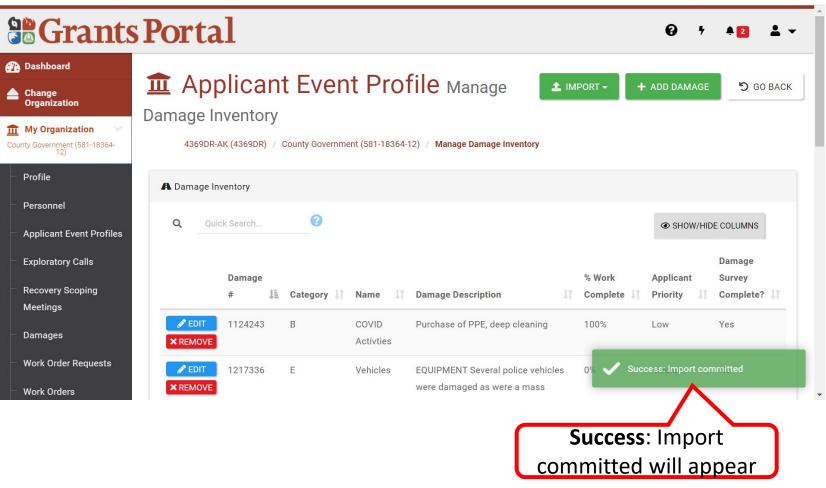

#### **Upload DI Template – Review**

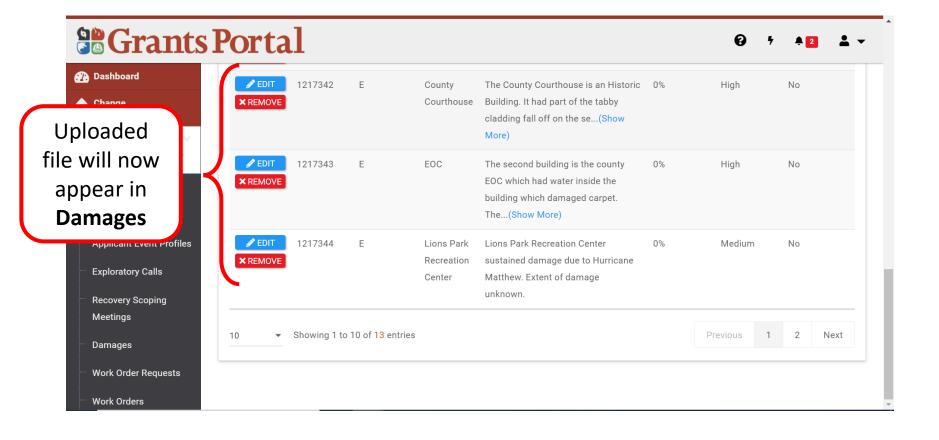

## Edit Damage Inventory Line Item

#### Edit DI – Applicant Event Profile

| Grants Portal                                                                                                    |                                                                                                    |                                      |                              |  |  |  |  |  |  |
|----------------------------------------------------------------------------------------------------|----------------------------------------------------------------------------------------------------|--------------------------------------|------------------------------|--|--|--|--|--|--|
| Dashboard Change Organization My Organization County Government (581-18364-12)                                                        | Applicant Event Profile      4369DR-AK (4369DR)     ✓ START STREAMLINED PROJECT APPLICATION     ✓ OPTIONS →                                                                                                    |                                      |                              |  |  |  |  |  |  |
| <ul> <li>Profile</li> <li>Personnel</li> <li>Applicant Event Profiles</li> <li>Exploratory Calls</li> <li>Recovery Scoping</li> </ul> | 12         ile         onnel         icant Event Profiles         oratory Calls         County Government is pending grant completion.         A completed online Project Application is required in order to submit your funding request to FEMA.         County Calls         County Calls |                                      |                              |  |  |  |  |  |  |
| Meetings<br>— Damages<br>— Work Order Requests<br>— Work Orders                                                                       | General Information<br>FEMA PA CODE 581-18364-12<br>NAME County Government                                                                                                    | Event Informa<br>Job #<br>EVENT NAME | ation<br>4369DR<br>4369DR-AK |  |  |  |  |  |  |

#### Edit DI – Damage Inventory

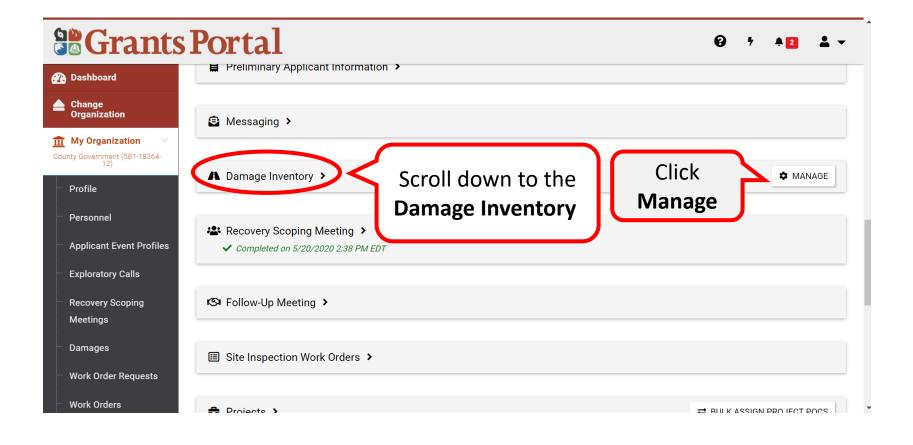

#### Edit DI – Click "Edit"

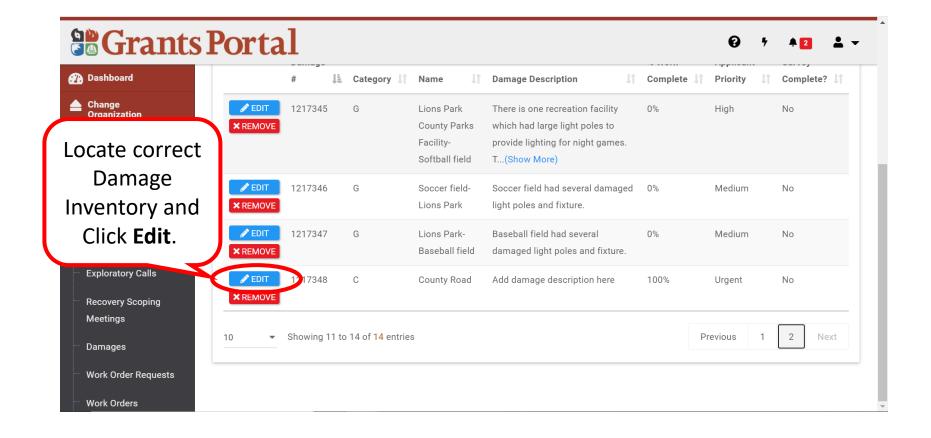

#### Edit DI – Name

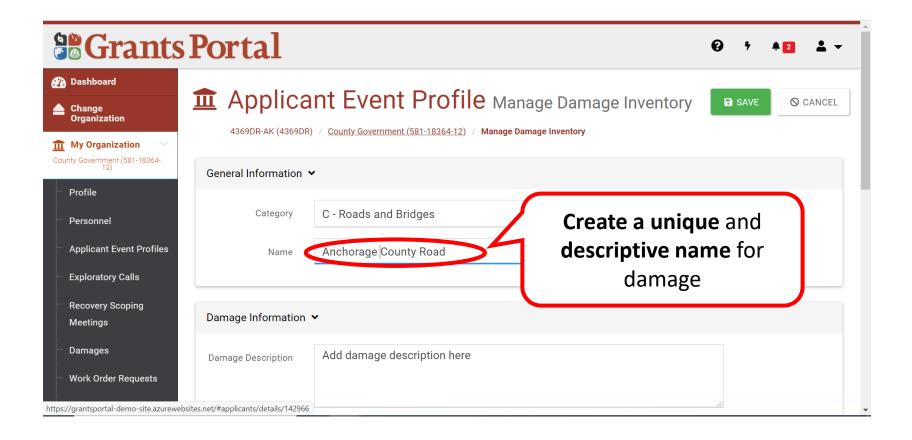

#### Editing DI – Damage Description

|                                                                               | s Portal            |                                       |                                 | ❷ ۶ ▲2 ± -         |
|-------------------------------------------------------------------------------|---------------------|---------------------------------------|---------------------------------|--------------------|
| <ul> <li>Dashboard</li> <li>Change<br/>Organization</li> </ul>                |                     |                                       | offile Manage Damage Inventor   | ry 🖬 save 🛇 cancel |
| My Organization County Government (581-18364-12)                              | General Information | , , , , , , , , , , , , , , , , , , , | 4-12) / Manage Damage Inventory |                    |
| Profile                                                                       | Category            | C - Roads and Bridges                 | Add Damage                      |                    |
| <ul> <li>Applicant Event Profiles</li> <li>Exploratory Calls</li> </ul>       | Name                | County Road                           | Add Damage<br>Description       |                    |
| <ul> <li>Recovery Scoping</li> <li>Meetings</li> </ul>                        | Damage Information  |                                       |                                 |                    |
| <ul> <li>Damages</li> <li>Work Order Requests</li> <li>Work Orders</li> </ul> | Damage Description  | Add damage description                | here                            |                    |

#### Editing DI – Work Information

|                                                   | Portal             |             |          |                    | 0 | • | <b>¢</b> 2 | <b>±</b> - |
|---------------------------------------------------|--------------------|-------------|----------|--------------------|---|---|------------|------------|
| 🕐 Dashboard                                       |                    | 60.940656   |          |                    |   |   |            |            |
| Change<br>Organization                            |                    | -149.170067 |          |                    |   |   |            |            |
| My Organization County Government (581-18364- 12) | Work Information 🛩 |             |          |                    |   |   |            |            |
| Profile                                           | Work Information   |             |          |                    |   |   |            |            |
| Personnel                                         | % Work Complete    | 50          |          |                    |   |   |            |            |
| — Applicant Event Profiles                        | Approximate Cost   | \$25,000.00 |          | Update <b>Work</b> |   |   |            | - 11       |
| Exploratory Calls                                 | Labor Type         | Contract    | <u> </u> | Information        |   |   |            |            |
| Recovery Scoping                                  |                    |             |          |                    |   |   |            |            |
| Meetings                                          | Applicant Priority | Urgent      | J        |                    | • |   |            |            |
| Damages                                           |                    |             | -        |                    |   |   |            |            |
| Work Order Requests                               |                    |             |          | Click              | < |   |            |            |
| Work Orders                                       |                    |             |          | Save               | ġ | / |            | SAVE       |

# Subscribe and Unsubscribe to a Project

#### Subscribe a Project - Applicant Event Profile

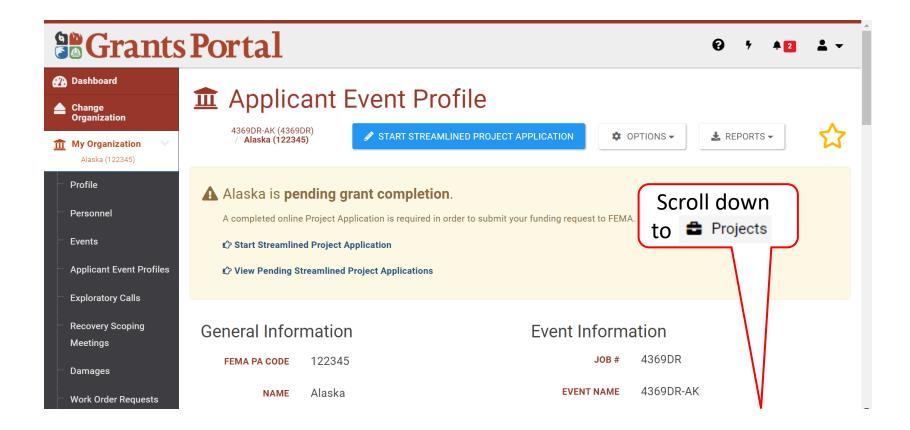

#### Subscribe a Project - Expand Projects

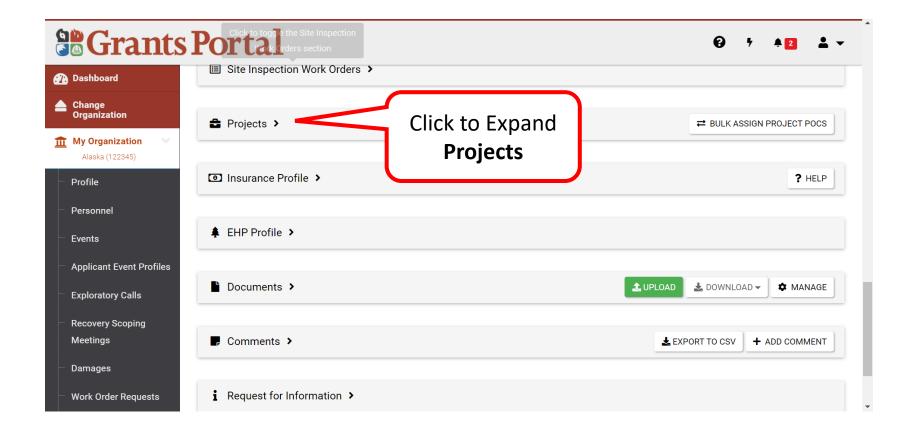

#### Subscribe a Project - Drill into the Project

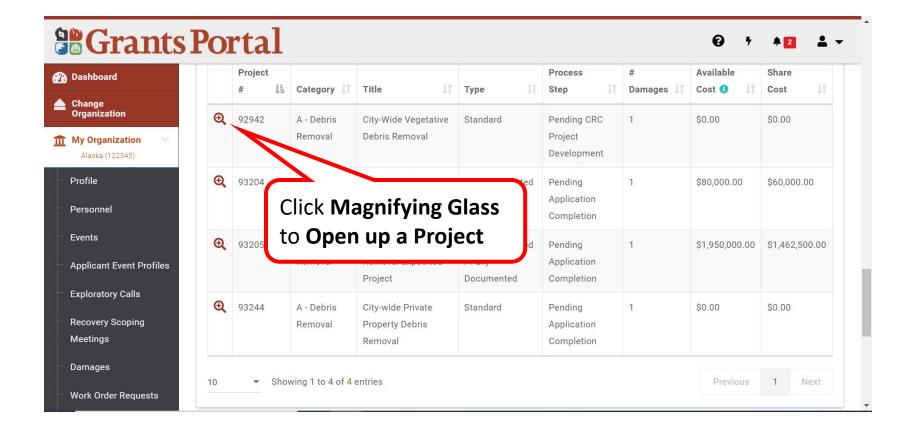

#### Subscribe a Project - Options

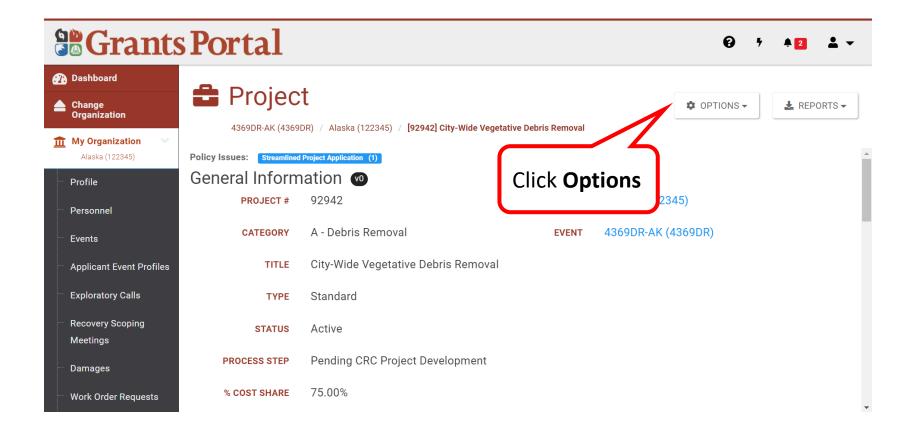

#### Subscribe a Project - Subscribe

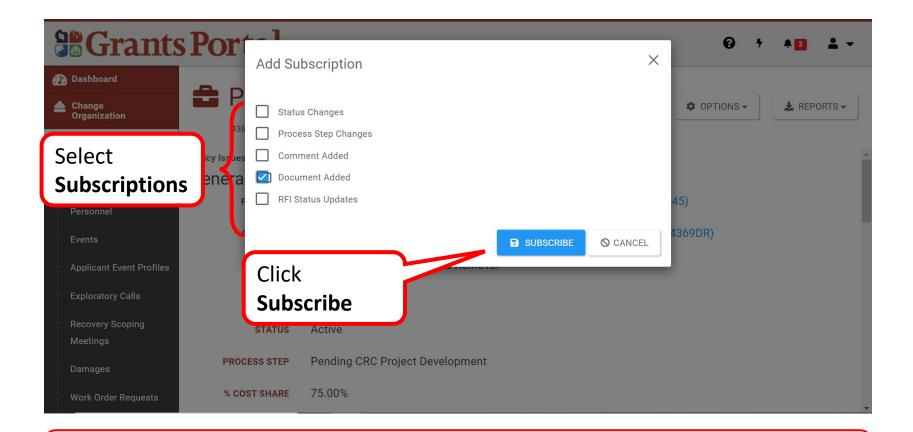

Note: Grants Portal will notify you via email when any actions selected occur

#### Subscribe a Project - Successfully Modified

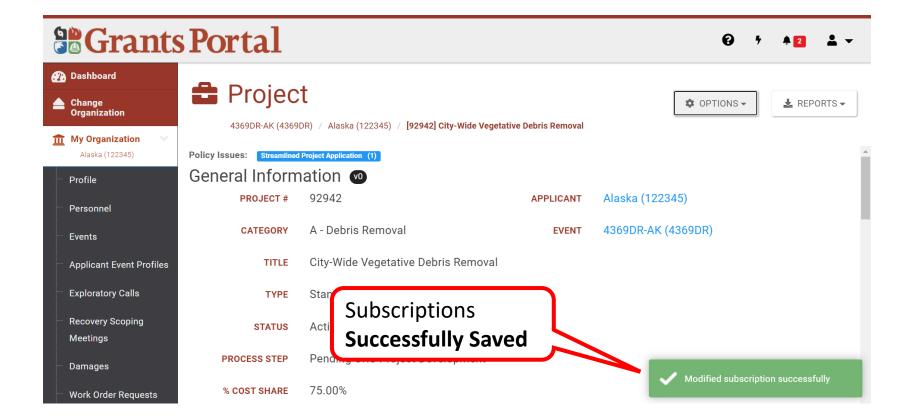

#### **Unsubscribe a Project - Options**

|                                                                                 | s Portal                                                                                             |                                                                                          |                                                  |                                 | 😧 🕴 🛓 Training, Public                            |
|---------------------------------------------------------------------------------|----------------------------------------------------------------------------------------------------|------------------------------------------------------------------------------------------|--------------------------------------------------|---------------------------------|---------------------------------------------------|
| Dashboard      My Organization     StreamlinedDEMOS (765-44332-25)      Profile | Project     4355DR-NH (4355DR) / StreamlinedDEMO5 (765-44332-25) / [93251] Cat B - Emergency Protect |                                                                                          | Click <b>Options</b> and<br>Select <b>Modify</b> |                                 | OPTIONS -     & REPORTS -     Modify Subscription |
| Personnel     Applicant Event Profiles     Exploratory Calls                    | This project is pending Re This project is awaiting review of the Str View Project Application       | cipient Application Review.<br>reamlined Project Application by the Recipient prior to I | Subscription                                     | J                               |                                                   |
| <ul> <li>Recovery Scoping</li> <li>Meetings</li> <li>Damages</li> </ul>         | Policy Issues: Streamlined Project Application (1)<br>General Information 🔞                          |                                                                                          |                                                  |                                 |                                                   |
| ···· Work Order Requests                                                        | PROJECT #                                                                                            | 93251                                                                                    | APPLICANT                                        | StreamlinedDEMO5 (765-44332-25) |                                                   |
| ···· Work Orders                                                                | CATEGORY                                                                                             | B - Emergency Protective Measures                                                        | EVENT                                            | 4355DR-NH (4355DR)              |                                                   |
| ··· Projects                                                                    | TITLE                                                                                                | Cat B - Emergency Protective Measures 01                                                 |                                                  |                                 |                                                   |
| ♥ My Post-Award ✓<br>Ops                                                        | ТҮРЕ                                                                                                 | Work Completed / Fully Documented                                                        |                                                  |                                 |                                                   |
| 🗹 My Tasks 🗸 🗸                                                                  | STATUS                                                                                               | Active                                                                                   |                                                  |                                 |                                                   |
| 🛗 Calendar                                                                      | PROCESS STEP                                                                                         | Pending Recipient Application Review                                                     |                                                  |                                 |                                                   |
| 🖌 Utilities 🛛 🗸                                                                 | % COST SHARE                                                                                         | 75.00%                                                                                   |                                                  |                                 |                                                   |
| Modelingence     ✓                                                              | ACTIVITY COMPLETION DEADLINE                                                                         | December 31, 2021 0                                                                      | pry                                              |                                 |                                                   |

#### **Unsubscribe a Project - Modify Subscription**

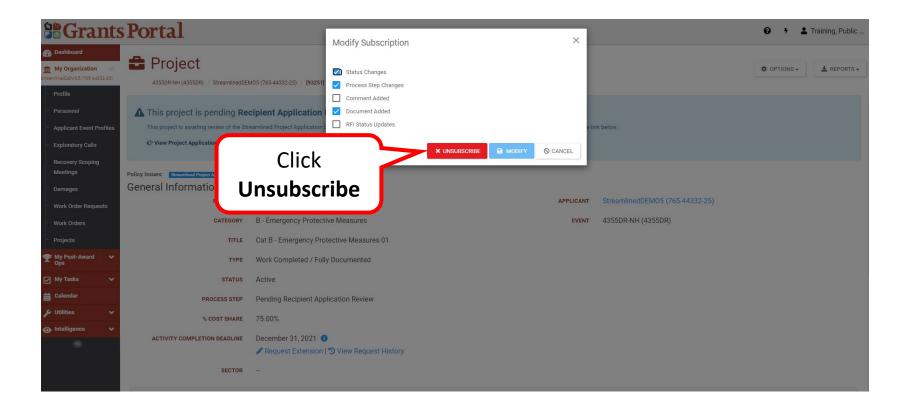

#### **Unsubscribe Project**

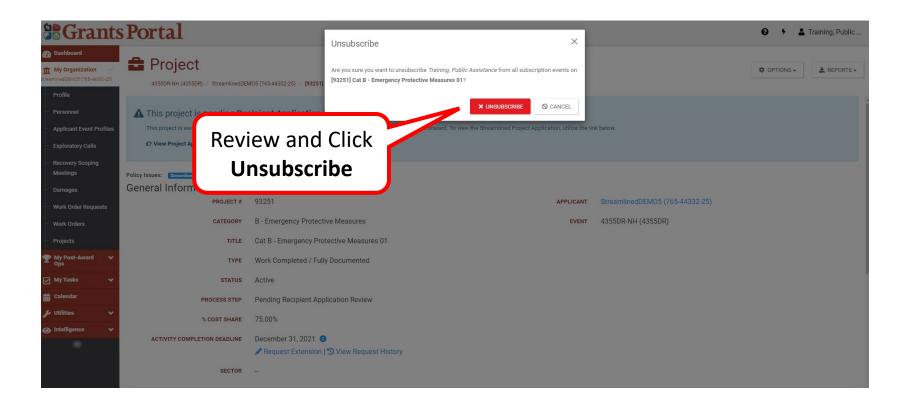

## **Unsubscribed Project Successfully**

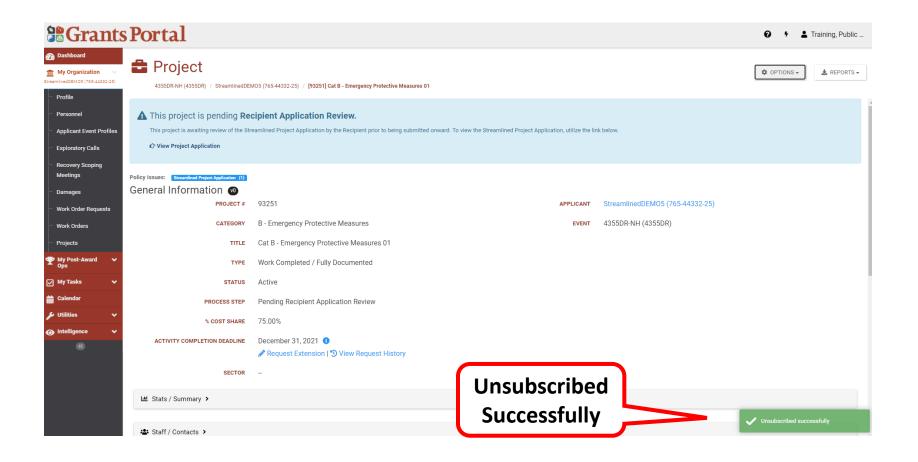

## Utilities

# Upload Documents Using Document Uploader Wizard

#### Dashboard

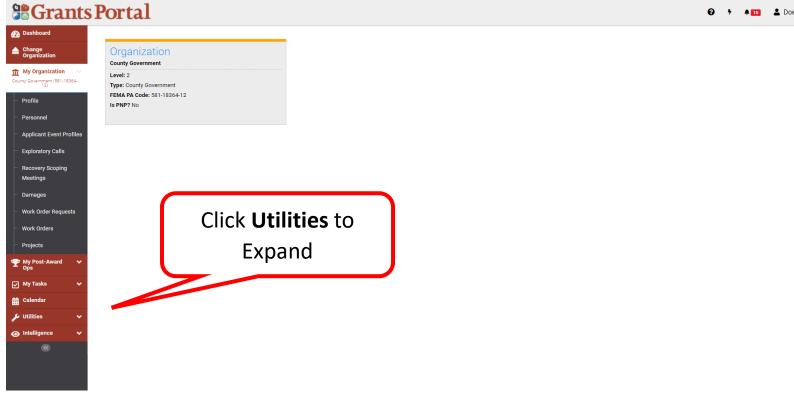

😯 🕴 🔺 💶 🕹 Doe, Jane 👻

## Left-Hand Navigation Bar

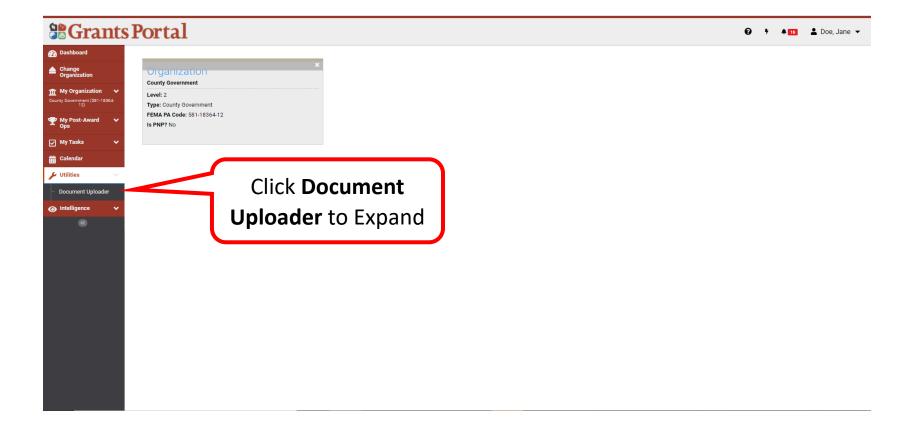

## Upload With Doc Wizard - Enter Info

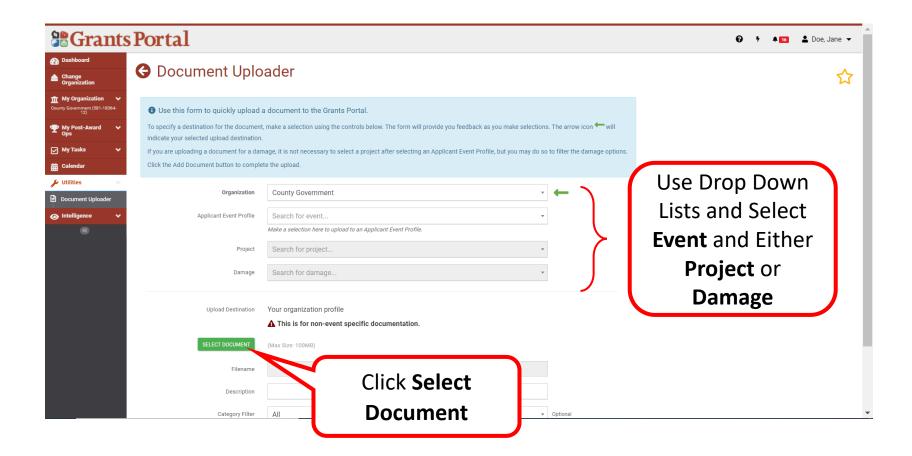

### Upload With Doc Wizard – Select Doc

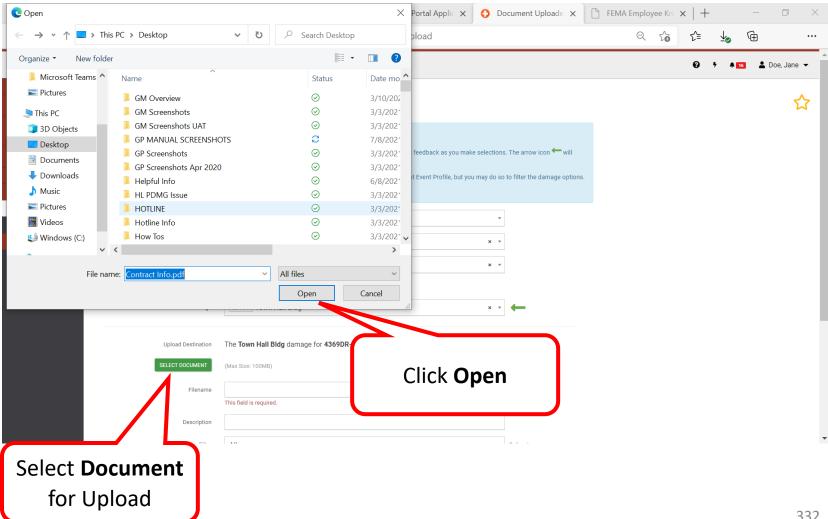

## Upload Doc to Damage

| <b>Grants Port</b>                                      | al                 |                                                                                                    | 😧 🕈 🌲 Doe, Jane 👻    |
|---------------------------------------------------------|--------------------|----------------------------------------------------------------------------------------------------|----------------------|
| 🕐 Dashboard                                             | Project            | 194060 TOWN Hall Bldg × *                                                                                                    |                      |
| Change<br>Organization                                  |                    | and/or                                                                                                    |                      |
| My Organization ✓     County Government (981-18364- 12) | Damage             | 1217349 Town Hall Bidg × 🔹                                                                                                    |                      |
| Y My Post-Award V<br>Ops                                | Upload Destination | The Town Hall Bldg damage for 4369DR-AK (4369DR) for your organization                                                                                                    | Enter                |
| 🖌 My Tasks 🗸 🗸                                          | SELECT DOCUMENT    | Contract Info.pdf                                                                                                    | Document             |
| Calendar                                                |                    | (Max Size: 100MB)                                                                                                    | Description          |
| Utilities                                               | Filename           | Contract Info.pdf                                                                                                    | Description          |
|                                                         | Description        | Contract Summary                                                                                                    |                      |
| <b>(%)</b>                                              | Category Filter    | All   Optional                                                                                                    |                      |
|                                                         | Category           | Contract Document     Contract Work Summary                                                                                                    | Click on Category    |
|                                                         |                    | A Personally identifiable information (PII) WARNING                                                                                                    | and Select           |
|                                                         |                    | In accordance with the Privacy Act of 1974, 5 U.S.C. § 552a, Please ensure that any sensitive personally<br>identifiable information (PiII) has been removed or redacted prior to uploading this file. This includes<br>social security numbers (SSN), birth dates, financial account information, home addresses, or other<br>similar information. | <b>Document</b> Type |
|                                                         |                    |                                                                                                    |                      |
|                                                         |                    | ✓ UPLOAD DOCUMENT TO DAMAGE                                                                                                    |                      |
|                                                         |                    |                                                                                                    | Click Upload         |
|                                                         |                    |                                                                                                    | Document to          |
|                                                         |                    |                                                                                                    |                      |
|                                                         |                    |                                                                                                    | Damages              |

## **Uploaded Successfully**

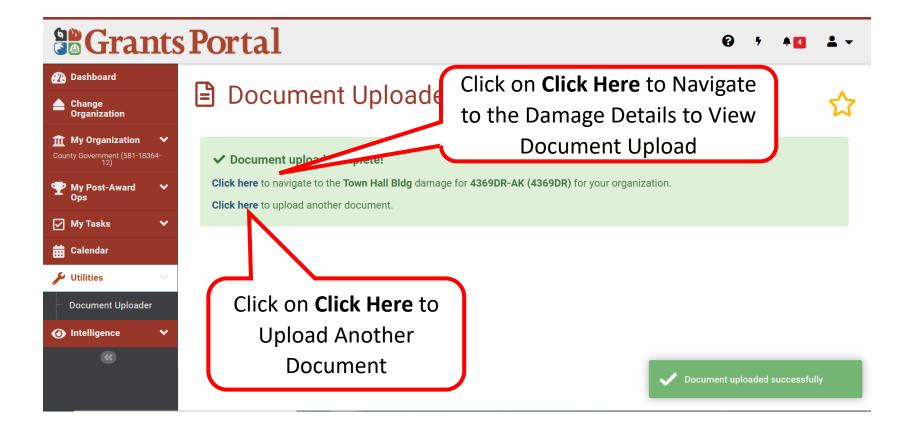

## Upload With Doc Wizard - Damage Details

| Grai                                           | nts        | <b>Porta</b> | al                                          |                                |                                       | <b>6</b> 7 | * <b>* 1</b> * *  |
|------------------------------------------------|------------|--------------|---------------------------------------------|--------------------------------|---------------------------------------|------------|-------------------|
| 🕐 Dashboard                                    |            |              |                                             |                                |                                       |            |                   |
| Change                                         |            | A Da         | mage Details                                |                                |                                       | 🖋 EDIT     | OPTIONS -         |
| Organization                                   |            | 4369DR       | -AK (4369DR) / <u>County Government (58</u> | <u>1-18364-12)</u> / [94060] T | own Hall Bldg / [1217349] Town Hall E | Bidg       |                   |
| My Organization County Government (581-18: 12) | ❤<br> 364- | General Ir   | nformation                                  |                                |                                       |            |                   |
| Y My Post-Award<br>Ops                         | ~          | DAMAGE #     | 1217349                                     | APPLICANT                      | County Government (581-18             | 8364-12)   |                   |
|                                                |            | CATEGORY     | E - Buildings and                           | EVENT                          | 4369DR-AK (4369DR)                    | Scro       | <b>ll down</b> to |
| My Tasks                                       | ~          |              | Equipment                                   | PROJECT                        | [94060] Town Hall Bldg                |            |                   |
| 苗 Calendar                                     |            | NAME         | Town Hall Bldg                              |                                | []                                    | Docι       | <b>iments</b> Tab |
| 🔑 Utilities                                    | $\sim$     |              | 60.040656 140.170067                        |                                |                                       |            |                   |
| Document Uploade                               | er         | LOCATION     | 60.940656, -149.170067                      |                                |                                       |            |                   |
| Intelligence                                   | ~          | STATUS       | Active                                      |                                |                                       |            |                   |
|                                                |            | SECTO        | DR                                          |                                |                                       |            |                   |
|                                                |            |              |                                             |                                |                                       |            |                   |
|                                                |            |              |                                             |                                |                                       |            |                   |
|                                                |            |              |                                             |                                |                                       |            | V                 |

### **Upload With Doc Wizard - Review**

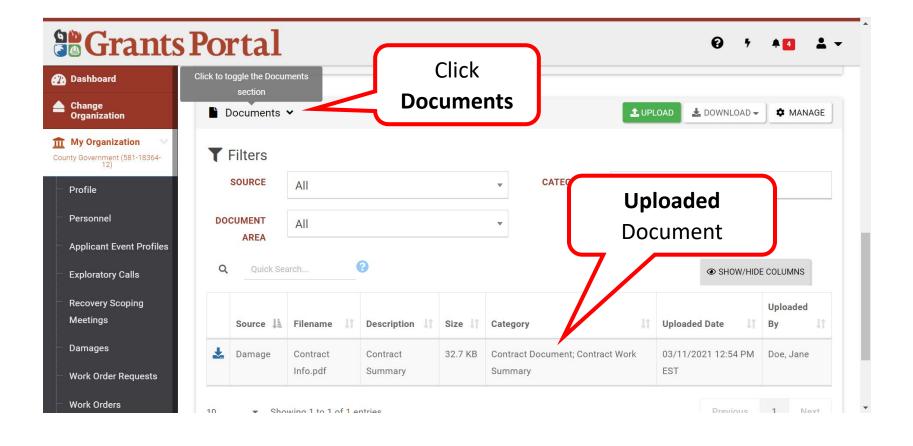

## Essential Elements of Information (EEIs)

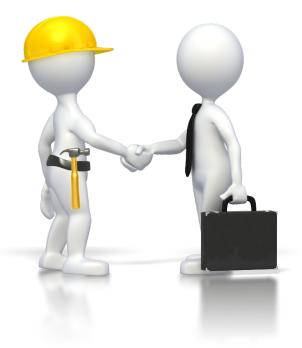

# Essential Elements of Information (EEI) Questions

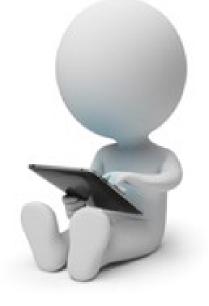

## Essential Elements of Information Completion Request

From: support.pagrants@fema.gov support.pagrants@fema.gov Sent: Tuesday, November 9, 2021 11:21 AM To: Example Hood <u>ehood@state.gov</u>; City EMA Director <u>fc1@cityema.com</u>; Cc: JOHN.DOE@FEMA.DHS.GOV Subject: FEMA PA Notification - FEMA INFORMATION REQUEST - Project - 24541 - County-wide gravel roads - (Disaster - [4598DR-MS])

CAUTION: This email originated from outside your organization. Exercise caution when opening attachments or clicking links, especially from unknown senders.

A request to complete the Essential Elements of Information (EEI) for Project 24541, County-wide gravel roads, is pending your response in FEMA's Grant Portal. The EEI outlines the documentation required to process your request for Public Assistance for this project.

You can access and respond to your EEI here: https://grantee.fema.gov/#projects/eei/details/286886

If you require additional assistance with the <u>FEMA Grants Portal</u>, please contact the Grants Portal Hotline at (860) <u>PA-Grants@fema.dhs.gov</u>

Click the link for direct access to the EEI Page

## Applicant Event Profiles – Search Projects

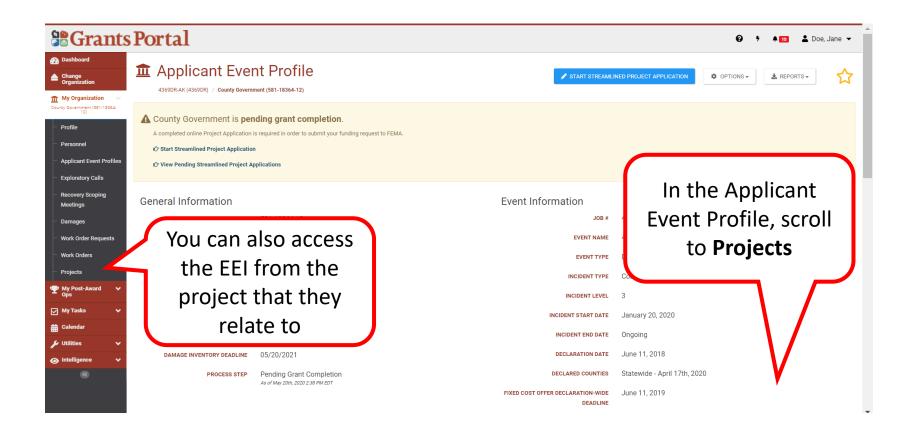

#### Select Project

| ants]         |       | u                                   |                    |               |                       |                       |              |                         |                |           |                        | 0         |                           |     |
|---------------|-------|-------------------------------------|--------------------|---------------|-----------------------|-----------------------|--------------|-------------------------|----------------|-----------|------------------------|-----------|---------------------------|-----|
| n             |       | ecovery Scopi<br>Completed on 5/    |                    | EDT           |                       |                       |              |                         |                |           |                        |           |                           |     |
| t (581-18364- |       |                                     |                    |               |                       |                       |              |                         |                |           |                        |           |                           |     |
|               | IS Fo | ollow-Up Meet                       | ing >              |               |                       |                       |              |                         |                |           |                        |           |                           |     |
|               |       |                                     |                    |               |                       |                       |              |                         |                |           |                        |           |                           |     |
| vent Profiles |       | ite Inspection<br>ggle the Projects | Work Orders        | 8             |                       |                       |              |                         |                |           |                        |           |                           |     |
| Calls         |       | section                             |                    |               |                       |                       |              |                         |                |           |                        |           |                           |     |
| coping        | a Pr  | rojects 🛩                           |                    |               |                       |                       |              |                         |                |           |                        |           | BULK ASSIGN PROJEC        | T P |
|               | Acti  | ive Inactive                        |                    |               |                       |                       |              |                         |                |           |                        |           |                           |     |
|               | TF    | ilters                              |                    |               |                       |                       |              |                         |                |           |                        |           |                           |     |
| Requests      |       |                                     | CATEGORY           | Select        |                       |                       |              | STATUS                  | All            |           |                        | *         |                           |     |
| s             |       | 0 000                               |                    | Calaat        |                       |                       |              | HAS RFI                 | Calaat         |           |                        | _         |                           |     |
|               |       | PRO                                 | CESS STEP          | Select        |                       |                       |              | HAS KEI                 | Select         |           |                        |           |                           |     |
| ward 🗸        |       |                                     | TYPE               | All           |                       | Ψ.                    | н            | AS POLICY ISSUE?        | Select         |           |                        |           |                           |     |
| ~             | Q     | Quick Search                        |                    |               |                       |                       |              |                         |                |           |                        |           | SHOW/HIDE COLUMN          | INS |
|               |       | Project #                           | Category           |               | Title                 | Туре                  |              | Process Step            | 11             | # Damages | Best Available Cost () | Best Ava  | ilable Federal Share Cost |     |
| ~             | Q     | 94060                               | E - Buildings a    | and Equipment | Town Hall Bldg        | Work Completed / Full | y Documented | Pending CRC Project     | Development    | 1         | \$0.00                 | \$0.00    |                           |     |
| ~             | Q     | 105061                              | C - Roads and      | Bridges       | Anchorage County Road | Work Completed / Full | y Documented | Pending Initial Project | ct Development | 1         | \$132,000.00           | \$99,000. | 00                        |     |
|               |       |                                     |                    |               |                       |                       |              |                         |                |           |                        |           |                           |     |
|               | 10    | Showin                              | g 1 to 2 of 2 entr | ries          |                       |                       |              |                         |                |           |                        |           | Previous 1                | Ne  |
|               |       |                                     |                    |               |                       |                       |              |                         |                |           |                        |           |                           |     |
| (             |       |                                     |                    |               |                       |                       |              |                         |                |           |                        |           |                           |     |
|               | C     | lick t                              | :0 se              | lect t        | he 📘                  |                       |              |                         |                |           |                        |           |                           |     |
|               |       | •                                   |                    | work          |                       |                       |              |                         |                |           |                        |           |                           |     |

## Manage Project EEIs 1/2

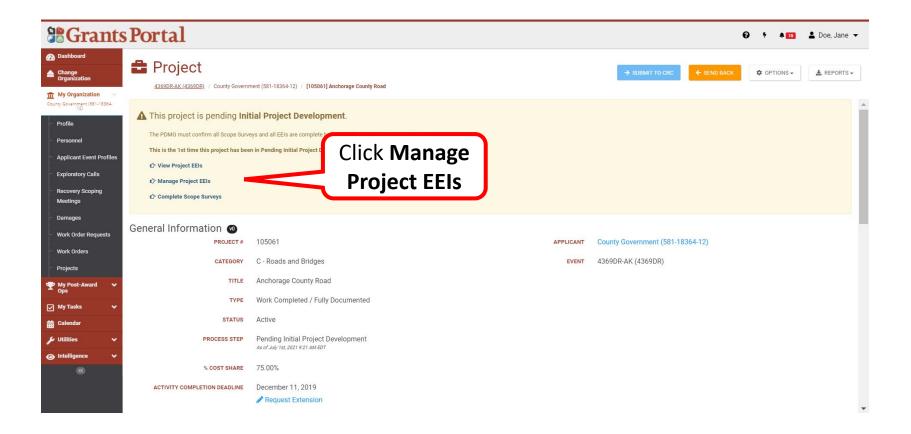

## Manage Project EEIs 2/2

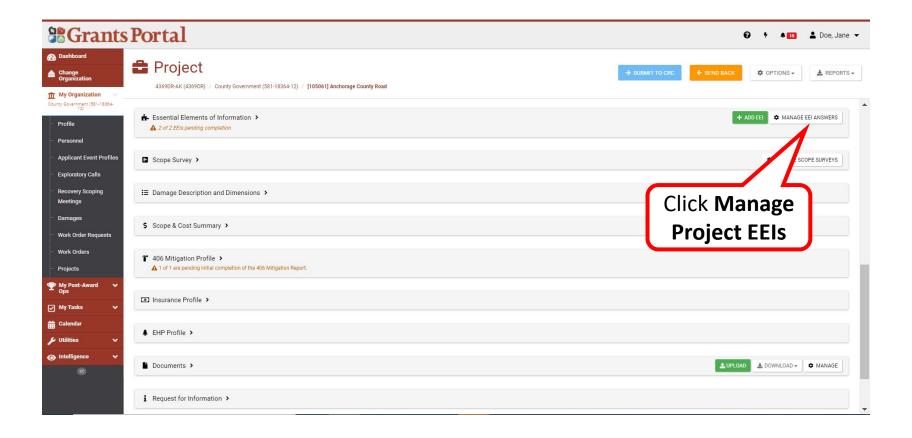

### Answer EEI Questions 1/7

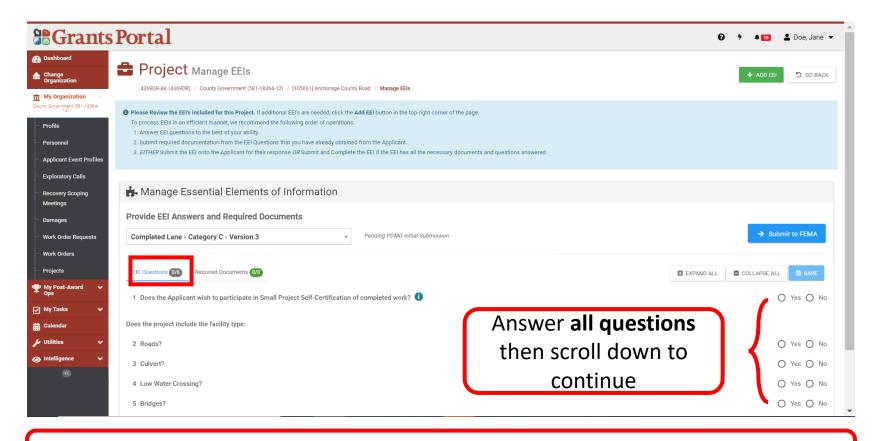

Note: Provide accurate detailed answers to all questions.

## Answer EEI Questions 2/7

| <b>Grants</b>                                                                              | Portal                                                                                                    |                        | 😧 🦩 🔺 💶 🕹 Doe, Jane 👻        |
|--------------------------------------------------------------------------------------------|----------------------------------------------------------------------------------------------------|------------------------|------------------------------|
| Dashboard     Change     Organization     My Organization     County Government (381-1886- | <ul> <li>Please Review the EEI's included for this Project. If additional EEI's are needed, click the Add EEI button in the top-right corner of the page.</li> <li>To process EEIs in an efficient manner, we recommend the following order of operations:</li> <li>Answer EEI questions to the best of your ability.</li> <li>Submit required documentation from the EEI Questions that you have already obtained from the Applicant.</li> <li>EITHER Submit the EEI onto the Applicant for their response OR Submit and Complete the EEI if the EEI has all the necessary documents and questions answered.</li> </ul> |                        |                              |
| ···· Profile<br>···· Personnel                                                             | 📩 Manage Essential Elements of Information                                                                                                    |                        |                              |
| Applicant Event Profiles     Exploratory Calls     Recovery Scoping                        | Provide EEI Answers and Required Documents         Completed Lane - Category C - Version 3                                                                                                    |                        | → Submit to FEMA             |
| Meetings<br>Damages                                                                        | EEI Questions 0/6 Required Documents 0/0                                                                                                    | ▲ Changes Pending Save | EXPAND ALL COLLAPSE ALL SAVE |
| ···· Work Order Requests                                                                   | 1 Does the Applicant wish to participate in Small Project Self-Certification of completed work? 1 (documents required                                                                                                    |                        | Yes O No                     |
| ···· Work Orders<br>···· Projects                                                          | Was the work performed by:                                                                                                    |                        |                              |
| My Post-Award V<br>Ops                                                                     | 1.1 Force account labor/Applicant's own employees?                                                                                                    |                        | O Yes O No                   |
| — ops<br>⊇ My Tasks →                                                                      | 1.2 Contract?                                                                                                    |                        | O Yes O No                   |
| Calendar                                                                                   | 1.3 Rented/leased/purchased equipment?                                                                                                    |                        | O Yes O No                   |
| 🗲 Utilities 🗸 🗸                                                                            | 1.4 Mutual Aid?                                                                                                    |                        | 🔿 Yes 🔿 No                   |
| ● Intelligence                                                                             |                                                                                                    |                        |                              |
|                                                                                            | Does the project include the facility type:                                                                                                    |                        |                              |
|                                                                                            | 2 Roads?                                                                                                    |                        | O Yes O No                   |

**Note:** The following EEI Questions pertaining to all projects, not just Small Project Self- Certification

#### Answer EEI Questions 3/7

| Grants                                           | Portal                                                                                                    |                        | 😧 👎 🔺 💶 💄 Doe, Jane          |
|--------------------------------------------------|----------------------------------------------------------------------------------------------------|------------------------|------------------------------|
| Dashboard                                        |                                                                                                    |                        |                              |
| change<br>Organization                           | EEI Questions 0/6 Required Documents 0/0                                                                               | A Changes Pending Save | EXPAND ALL COLLAPSE ALL SAVE |
| ly Organization<br>Government (581-18364-<br>12) | 1 Does the Applicant wish to participate in Small Project Self-Certification of completed work? 🕕 (documents required) |                        | ⊙ Yes ⊖ No                   |
| file                                             | Was the work performed by:                                                                                             |                        |                              |
| sonnel                                           | 1.1 Force account labor/Applicant's own employees?                                                                     |                        | 🔘 Yes 🧿 N                    |
| plicant Event Profiles                           | 1.2 Contract? V Sdocuments required                                                                                    |                        | ● Yes ○ N                    |
| ploratory Calls                                  | Which types of contracts were used?                                                                                    |                        |                              |
| ecovery Scoping<br>eetings                       | Add Information Here                                                                                                   |                        |                              |
| mages                                            |                                                                                                    |                        |                              |
| rk Order Requests                                | How was the contract procured?                                                                                         |                        |                              |
| rk Orders                                        | Add Information Here                                                                                                   |                        |                              |
| ojects                                           |                                                                                                    |                        |                              |
| y Post-Award 💙<br>ps<br>y Tasks 🗸                | Total contract costs claimed \$132000.00                                                                               |                        | <i></i>                      |
|                                                  |                                                                                                    |                        | O Yes 💿 N                    |
| Ans                                              | swering the <b>questions</b> will                                                                                      |                        | O Yes 🖬 M                    |
| pro                                              | ompt information boxes to                                                                                              |                        |                              |
| pro                                              | ove additional information                                                                                             |                        |                              |
|                                                  | about your project                                                                                                    |                        |                              |

#### Answer EEI Questions 4/7

|                                                        | Portal                                                                          | 😧 🦻 🌲 💶 Doe, Jane 🔻 | • |
|--------------------------------------------------------|---------------------------------------------------------------------------------|---------------------|---|
| 🕐 Dashboard                                            |                                                                                 |                     |   |
| Change<br>Organization                                 | Does the project include the facility type:                                     |                     |   |
| County Government (581-18364-<br>12)                   | 2 Roads? V 1 document required                                                  | ● Yes ○ No          |   |
| ··· Profile                                            | What year was the facility built?   1998   Exact •                              |                     |   |
| ···· Personnel                                         | Describe the condition and use of the facility prior to the declared event.     |                     |   |
| Applicant Event Profiles                               | Add Information Here                                                            |                     |   |
| Exploratory Calls                                      |                                                                                 |                     |   |
| <ul> <li>Recovery Scoping</li> <li>Meetings</li> </ul> | Describe how the Applicant maintained the facility prior to the declared event. |                     |   |
| Damages                                                | Add Information Here                                                            |                     |   |
| Work Order Requests                                    |                                                                                 |                     |   |
| Work Orders                                            |                                                                                 |                     |   |
| ··· Projects                                           | Describe the specific damage the declared event caused to the facility.         |                     |   |
| ♥ My Post-Award ↓<br>Ops                               | Add Information Here                                                            |                     |   |
| 🖌 My Tasks 🗸 🗸                                         |                                                                                 |                     |   |
| 🛱 Calendar                                             | What was the cause of damage to the facility? (select all that apply)           |                     |   |
| 🖌 Utilities 🗸 🗸                                        | V Hurricane                                                                     |                     |   |
| 🕢 Intelligence 🗸 🗸                                     | Migh water/flooding                                                             |                     |   |
| ~~~~~~~~~~~~~~~~~~~~~~~~~~~~~~~~~~~~~~~                |                                                                                 |                     |   |
|                                                        | Wind-driven water                                                               |                     |   |
|                                                        |                                                                                 |                     |   |
|                                                        | Tsunami                                                                         |                     | • |

### Answer EEI Questions 5/7

|                                                             | Portal                                                                                                    | 😧 🦩 🔺 🔟 5 🛓 Doe, Jane 👻 |
|-------------------------------------------------------------|----------------------------------------------------------------------------------------------------|-------------------------|
| Dashboard                                                   | Other                                                                                                    |                         |
| Change<br>Organization                                      | Describe the work performed to restore the damaged facility, including as many dimensions as available.         |                         |
| My Organization V<br>County Government (581-18364-<br>12)   | Add Information Here                                                                                            |                         |
| Profile                                                     |                                                                                                    |                         |
| ··· Personnel                                               | 2.1 Is the facility under the authority of another Federal agency?                                              | O Yes 💿 No              |
| Applicant Event Profiles                                    | 2.2 Does the Applicant have photos or sketches of the facility prior to the declared event? 1 document required | ● Yes ○ No              |
| Exploratory Calls Recovery Scoping                          | 2.3 Does the Applicant have photos or sketches of the damaged facility? 1 document required                     | ● Yes ○ No              |
| Meetings                                                    | 2.4 Did the Applicant change the facility from how it was designed before the event?                            | O Yes 💿 No              |
| Damages<br>Work Order Requests                              | 2.5 Does the Applicant have photos or sketches of the restored facility? 1 document required                    | Yes O No                |
| ···· Work Orders                                            |                                                                                                    |                         |
| Projects                                                    | 3 Culvert? 4 Low Water Crossing?                                                                                | ○ Yes ● No ○ Yes ● No   |
| My Post-Award      ✓     Ops     Ops                        | 5 Bridges?                                                                                                    | Ves No                  |
| 🖌 My Tasks 🗸 🗸                                              | o bingeor                                                                                                    |                         |
| Harris Calendar                                             | 6 Do the assigned damages have insurance? 🚯                                                                     | Yes O No                |
| <ul><li>✓ Utilities</li><li>✓</li><li>✓</li><li>✓</li></ul> | 6.1 Have insurance documents been provided?                                                                     | Yes O No                |
| <b></b>                                                     |                                                                                                    |                         |
|                                                             |                                                                                                    |                         |
|                                                             |                                                                                                    |                         |

#### Answer EEI Questions 6/7

|                                                                                                | Portal                                                                                                    |                      | <b>9</b> 7 <b>4</b> 15    | 💄 Doe, Jane 🔻        |
|------------------------------------------------------------------------------------------------|----------------------------------------------------------------------------------------------------|----------------------|---------------------------|----------------------|
| <ul> <li>Dashboard</li> <li>Change<br/>Organization</li> <li>My Organization</li> </ul>        | 4369DR-AK (4369DR) / County Government (581-18364-12) / [105061] Anchorage County Road / Manage EEIs                                                                                                    |                      | + ADD E                   | EI 5 GO BACK         |
| County Government (581-18364-<br>12)<br>- Profile<br>- Personnel<br>- Applicant Event Profiles | <ul> <li>Please Review the EEI's included for this Project. If additional EEI's are needed, click the Add EEI button in the top-right corner of the page.</li> <li>To process EEIs in an efficient manner, we recommend the following order of operations:         <ol> <li>Answer EEI questions to the best of your ability.</li> <li>Submit required documentation from the EEI Questions that you have already obtained from the Applicant.</li> <li>ETTHER Submit the EEI onto the Applicant for their response OR Submit and Complete the EEI if the EEI has all the necessary documents and questions answered.</li> </ol> </li> </ul> |                      |                           |                      |
| <ul> <li>Exploratory Calls</li> <li>Recovery Scoping</li> <li>Meetings</li> </ul>              | Anage Essential Elements of Information                                                                                                    |                      |                           |                      |
| ··· Damages                                                                                    | Provide EEI Answers and Required Documents                                                                                                    |                      |                           | Submit to FEMA       |
| ···· Work Order Requests                                                                       | Completed Lane - Category C - Version 3    Pending PDMG Initial Submission                                                                                                    |                      |                           |                      |
| Projects The My Post-Award My Post-Award My Tasks                                              | EEI Questions       Control of the Applicant wish to participate in Small Project Self-Certification of completed work?         1       Does the Applicant wish to participate in Small Project Self-Certification of completed work?                                                                                                    | Changes Pending Save | EXPAND ALL     COLLAPSE A | ALL SAVE             |
| 🛗 Calendar                                                                                     | Was the work performed by:                                                                                                    |                      |                           | Vez 🕢 Ne             |
| Utilities     V     Intelligence                                                               | 1.1 Force account labor/Applicant's own employees?         1.2 Contract? < 5documents required                                                                                                    |                      | often to<br>t the page    | Yes 💿 No<br>Yes 🔵 No |
|                                                                                                | Add Information Here                                                                                                    |                      | ming out                  | J                    |

### Answer EEI Questions 7/7

|                                                                                                | Portal                                                                                                    | 🥹 🕈 🌲 Doe, Jar                                            | ine 🔻 |  |  |  |  |  |
|------------------------------------------------------------------------------------------------|----------------------------------------------------------------------------------------------------|-----------------------------------------------------------|-------|--|--|--|--|--|
| Dashboard     Change     Organization     My Organization                                      | Project Manage EEIs     A369DR-AK (4369DR) / County Government (581-18364-12) / [105061] Anchorage County Road / Manage EEIs                                                                                                    | + ADD EEI D GO B                                          | заск  |  |  |  |  |  |
| County Government (581-18364-<br>12)<br>- Profile<br>- Personnel<br>- Applicant Event Profiles | <ul> <li>Please Review the EEI's included for this Project. If additional EEI's are needed, click the Add EEI button in the top-right corner of the page.</li> <li>To process EEIs in an efficient manner, we recommend the following order of operations:         <ol> <li>Answer EEI questions to the best of your ability.</li> <li>Submit required documentation from the EEI Questions that you have already obtained from the Applicant.</li> <li>ETTHER Submit the EEI onto the Applicant for their response OR Submit and Complete the EEI if the EEI has all the necessary documents and questions answered.</li> </ol> </li> </ul> |                                                           |       |  |  |  |  |  |
| Exploratory Calls     Recovery Scoping     Meetings     Damages                                | A Managa Facential Flamenta of Information                                                                                                    |                                                           |       |  |  |  |  |  |
| ··· Work Order Requests<br>··· Work Orders                                                     | Completed Lane - Category C - Version 3   Pending PDMG Initial Submiss                                                                                                    |                                                           |       |  |  |  |  |  |
|                                                                                                | EEI Questions       16/16       Required Documents       0/9         1       Does the Applicant wish to participate in Small Project Self-Certification of completed work?       1                                                                                                    | Submit to FEMA when you O Yes O                           | - 11  |  |  |  |  |  |
| <ul> <li>➡ Calendar</li> <li>✓ Utilities</li> </ul>                                            | Was the work performed by:<br>1.1 Force account labor/Applicant's own employees?                                                                                                    | are ready for your PDMG to<br>review your documents or if |       |  |  |  |  |  |
| Intelligence     V                                                                             | 1.2 Contract?       S documents required         1.3 Rented/leased/purchased equipment?                                                                                                    | assistance is needed.                                     |       |  |  |  |  |  |
|                                                                                                | 1.4 Mutual Aid?                                                                                                    | O Yes ()                                                  | No    |  |  |  |  |  |

Essential Elements of Information (EEI) Uploading Documents

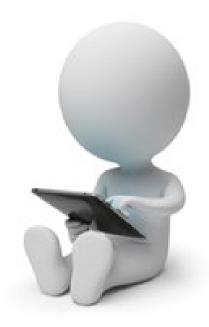

#### **EEIs - Required Docs**

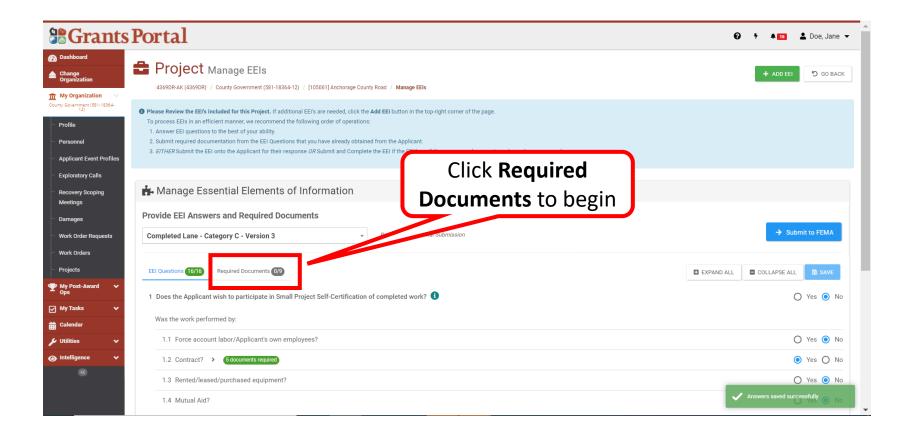

#### **Review Required Documents**

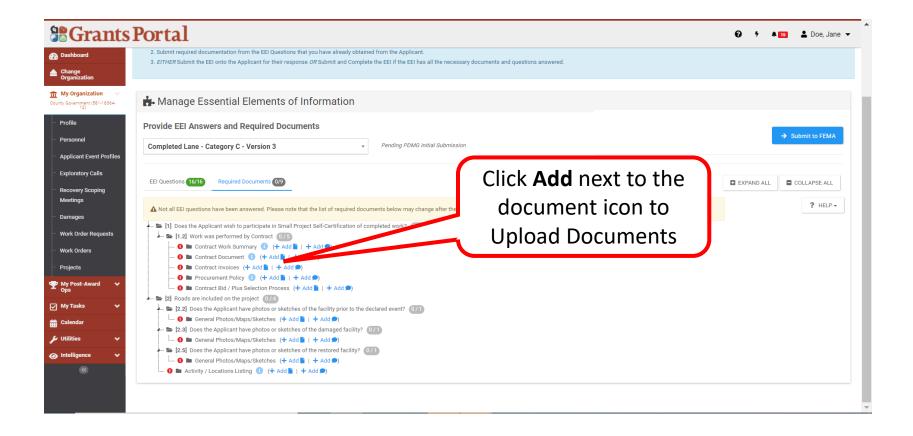

#### Add Documents

| <b>B</b> Grants Po             | Attach Contract Work Summary                                                                                                    |
|--------------------------------|----------------------------------------------------------------------------------------------------|
| Dashboard                      | Attach Contract Work Summary                                                                                                    |
| Change<br>Organization         |                                                                                                    |
| My Organization                | Drag and drop files here, or click here to select files.                                                                                                    |
| Profile P<br>Personnel         | Selected Documents to Attach                                                                                                    |
| Applicant Event Profiles       | No Contract Work Summary documents selected. To begin uploading a document, either drag and drop a file into the area above, click the area above, click the area above, cl |
| Recovery Scoping<br>Meetings   | Documents to Attach section below. Note: You may not upload the document to the EEI that matches an existing document with same document area.                                                                                                    |
| Damages<br>Work Order Requests | Available Documents to Attach                                                                                                    |
| - Work Orders<br>- Projects    |                                                                                                    |
| ❤ My Post-Award ↓<br>Ops       | Q Oulck Search                                                                                                    |
| My Tasks 🗸                     | Source I Filename I Description I Category I Size I Uploaded Date I Uploaded By                                                                                                    |
| Calendar Calendar              |                                                                                                    |
| Utilities                      | No data available                                                                                                    |
| Mintelligence     ✓            | 5 - Showing 0 to 0 of 0 entries                                                                                                    |
|                                | ATTACH SELECTED SCANCEL                                                                                                    |

## **Upload Document**

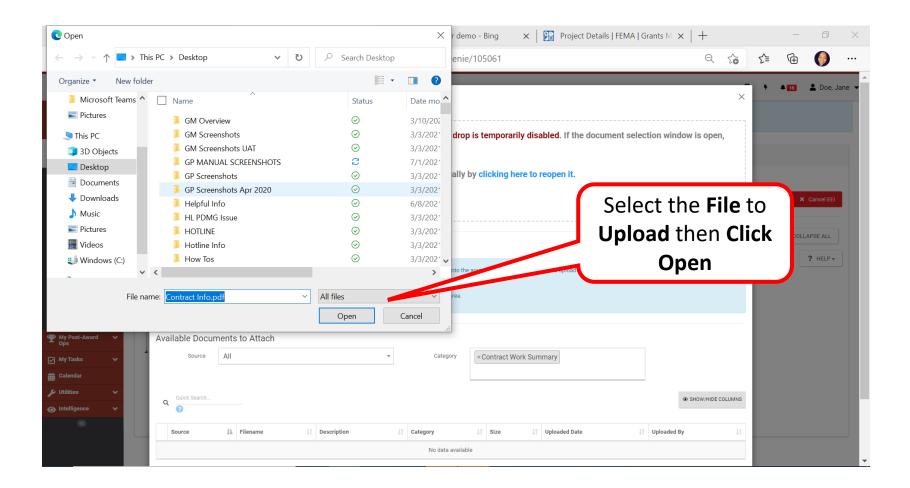

#### Select Document

| <b>B</b> Grants Po                                      | Attach Contract Work Summary                                                             |
|---------------------------------------------------------|------------------------------------------------------------------------------------------|
| 🙆 Dashboard                                             | Attach Contract Work Summary                                                             |
| Change<br>Organization                                  |                                                                                          |
| My Organization<br>County Government (581-18364-<br>12) | Drag and drop files here, or click here to select files.                                 |
| Profile P                                               | Selected Documents to Attach Click Edit                                                  |
| Applicant Event Profiles                                | Q Quick Search 2                                                                         |
| Exploratory Calls                                       | Filename 11 Description 11 Size 11 Category 11                                           |
| Recovery Scoping<br>Meetings                            | Contract Info.pdf     Contract Info.pdf     Contract Info.pdf     Contract Work Summary  |
| - Damages                                               | 10 • Showing 1 to 1 of 1 entries Previous 1 Next                                         |
| Work Order Requests                                     |                                                                                          |
| Work Orders                                             | Available Documents to Attach                                                            |
| Projects                                                | Source All  Category Category  Contract Work Summary                                     |
| ♥ My Post-Award ♥<br>Ops                                |                                                                                          |
| 🗹 My Tasks 🗸 🗸                                          | Quick Search                                                                             |
| ti Calendar                                             |                                                                                          |
| 🖌 Utilities 🗸 🗸                                         | Source 11 Filename 11 Description 11 Category 11 Size 11 Uploaded Date 11 Uploaded By 11 |
|                                                         | No data available                                                                        |
| · · · · · · · · · · · · · · · · · · ·                   |                                                                                          |
|                                                         | 5 Vishowing 0 to 0 of 0 entries                                                          |

## **Add Description**

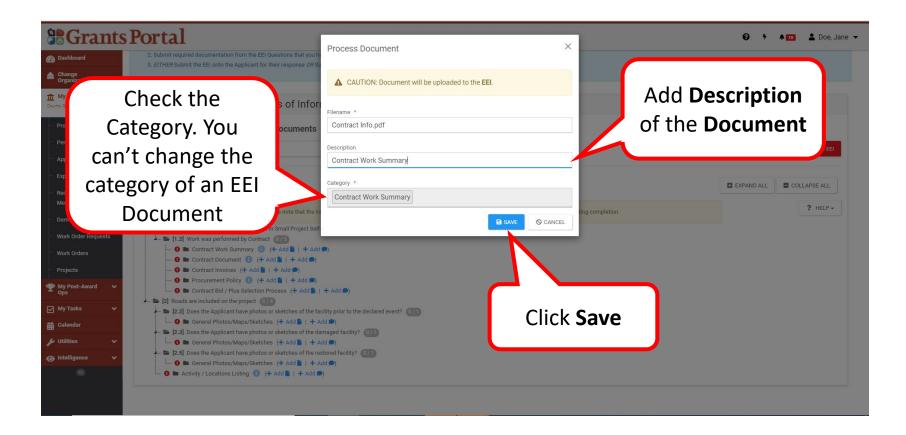

#### **Review Document Information**

| Cashboard  Change Organization                                                                                                    | c                            | Drag and drop files here, or click here to select files. |                       |              |               |                         |                                   |  |
|----------------------------------------------------------------------------------------------------|------------------------------|----------------------------------------------------------|-----------------------|--------------|---------------|-------------------------|-----------------------------------|--|
| 12)                                                                                                    | Selected Documents to Attach |                                                          |                       |              |               |                         |                                   |  |
| Personnel                                                                                                    |                              | E Filename                                               | Description           | 11           | Size 11       | Category                | 11                                |  |
| Applicant Event Profiles                                                                                                    | C S PEDIT × REMOVE           | Contract Info.pdf                                        | Contract Work Summary |              | 32.7 KB       | Contract Work Summary   | omplete EEI X Cancel EEI          |  |
| a la companya da companya da companya da companya da companya da companya da companya da companya da companya d                                                                                                    | emove                        | t of 1 entries<br>ts to Attach                           | ▼ Category            | × Contract W | fork Summary  | Previous 1 1            | Next ID ALL COLLAPSE ALL ? HELP - |  |
| he he                                                                                                    | ere                          |                                                          |                       |              |               | SHOW/HIDE COL           | UMNS                              |  |
| T My Post-Award Ops                                                                                                    | 8                            |                                                          |                       |              |               |                         |                                   |  |
| 🗹 My Tasks 🗸 🗸                                                                                                    | Source                       | Filename II Description                                  | 11 Category           | 1 Size       | Uploaded Date | 1 Uploaded By           | 11                                |  |
| 🛗 Calendar                                                                                                    |                              |                                                          | No data availal       | le           |               |                         |                                   |  |
| <ul><li>✓ Utilities</li><li>✓</li><li>✓</li>&lt;</ul> | 5 - Showing 0 to 0 of 0 en   | tries                                                    |                       |              |               | Previous                | Next                              |  |
| «                                                                                                    |                              |                                                          |                       |              |               | & ATTACH SELECTED O CAN | ICEL                              |  |

**Note**: Review information for accuracy, then scroll down to complete uploading.

#### **Attach Selected Document**

| 0 M                                                                                             | 1anage EEI   Gran   | ts Portal X        | +      |                      |                      |                             |                    |         |                       |       |           |               | - 0     | × |
|-------------------------------------------------------------------------------------------------|---------------------|--------------------|--------|----------------------|----------------------|-----------------------------|--------------------|---------|-----------------------|-------|-----------|---------------|---------|---|
| $\leftarrow$                                                                                    | ightarrow C         | <b>∩</b> ⊡ h       | ttps:/ | /grantsportal-den    | no-site.azurewebsite | es.net/#projects/ee         | ei/genie/94060     |         |                       | Ð t   | õ         | £≡ (ē         | 9 🌔     |   |
|                                                                                                 | Available<br>Source | Document           | s to   | Attach               | •                    | Category                    | × Contract Work Su | immary  |                       |       |           |               |         | • |
|                                                                                                 | Q Quick S           |                    |        |                      |                      |                             |                    |         |                       |       | SHOV      | V/HIDE CO     | DLUMNS  |   |
|                                                                                                 |                     | Source             |        | Filename 1           | Description          | Category                    | 11                 | Size 🕼  | Uploaded Date         |       |           | Uploade<br>By | a<br>↓† | I |
|                                                                                                 | + ATTACH            | Damage<br>#1217349 |        | Contract<br>Info.pdf | Contract<br>Summary  | Contract Documen<br>Summary | nt; Contract Work  | 32.7 KB | 03/11/2021 12:<br>EST | 54 PM | 1         | Doe, Jan      | e       | I |
| S   Showing 1 to 1 of 1 entries  Click Attach  Selected to upload the document  ATTACH SELECTED |                     |                    |        |                      |                      |                             |                    |         |                       |       | 1<br>© CA | Next          |         |   |
| W                                                                                               | /ork Orders         |                    |        |                      | I Insurance Documen  |                             | Add 🗩)             |         |                       |       |           |               |         |   |

#### **Document Uploaded**

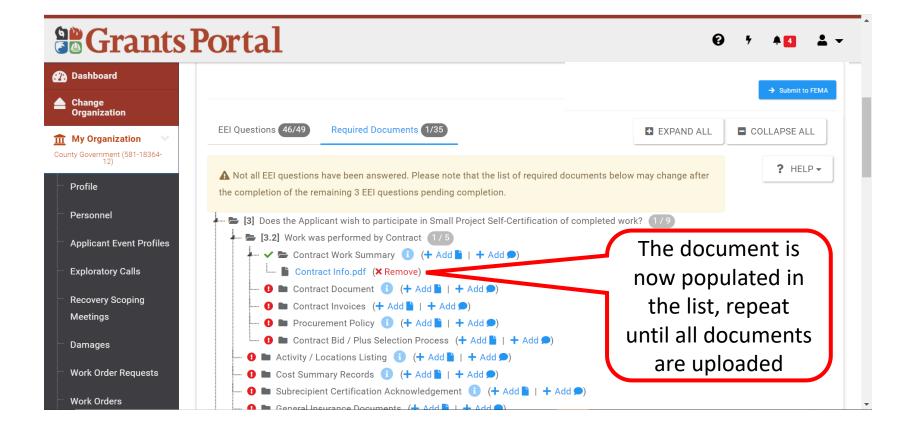

# Essential Elements of Information (EEI) Add Comments

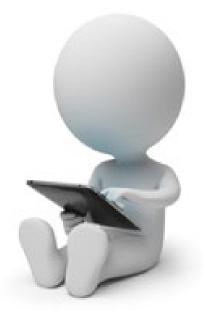

#### Manage Project EEIs

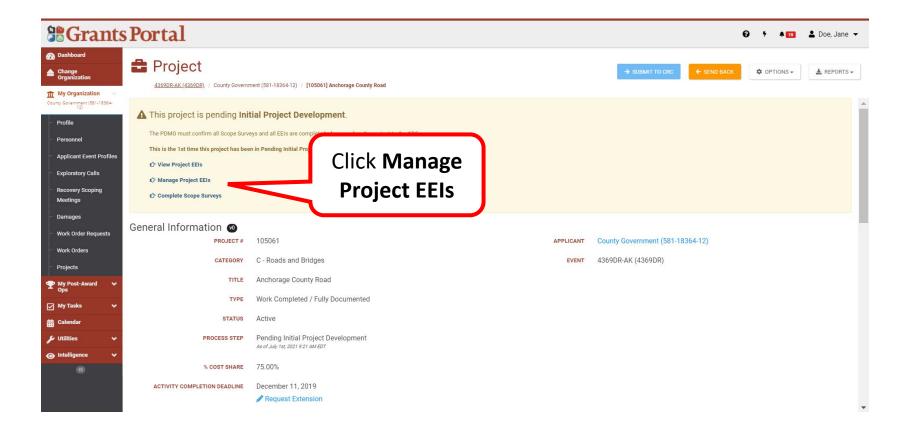

# Add Comment 1/2

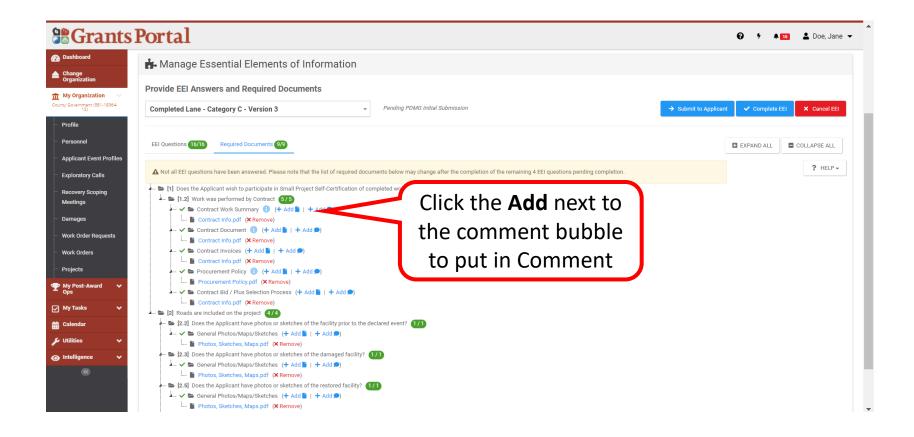

# Add Comment 2/2

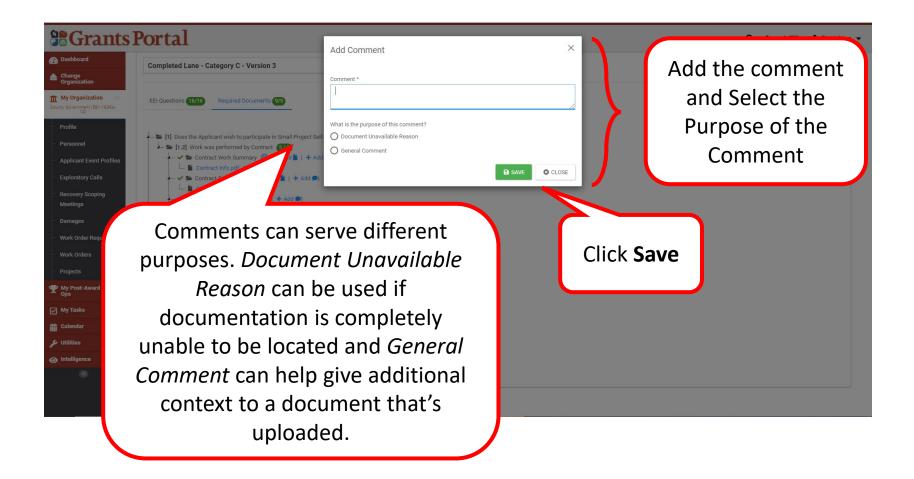

#### Add Comment - Review

| <b>B</b> Grants <b>F</b>                                      | Comments                                                                                                    |                            |                         | F ▲100 ▲ Doe, Jane マ     |
|---------------------------------------------------------------|----------------------------------------------------------------------------------------------------|----------------------------|-------------------------|--------------------------|
| Dashboard                                                     | Comments                                                                                                    |                            |                         |                          |
| Change<br>Organization                                        | Document Unavailable Reasons                                                                                                    |                            |                         |                          |
| My Organization     County Government (581-18364-         12) | This document category has no Document Unavailable Reasons.                                                                                       |                            |                         |                          |
| - Profile<br>- Personnel                                      | C General Comments                                                                                                    |                            |                         | omplete EEI X Cancel EEI |
| Applicant Event Profiles                                      | Comment                                                                                                    | 17 Created On              | Created By              | ID ALL COLLAPSE ALL      |
| Exploratory Calls                                             | Comment                                                                                                    | 47 Created Off             | created by              | ? HELP -                 |
| Recovery Scoping                                              | Add Detailed Comment Here                                                                                                    | 07/08/2021 01:05 PM EDT    | Doe, Jane               |                          |
| Meetings                                                      | showing 1 to 1 of 1 entries                                                                                                    |                            |                         |                          |
| Damages                                                       | 10 - Showing Fito For Fentries                                                                                                    | Deview                     | Previous 1 Next         |                          |
| Work Order Requests                                           |                                                                                                    | Review                     |                         |                          |
| Work Orders                                                   |                                                                                                    | Comment                    | + ADD COMMENT D GO BACK |                          |
| Projects                                                      | Contract Info.pdf (X Remove)                                                                                                    |                            |                         |                          |
| ₩ Post-Award<br>Ops                                           | Procurement Policy      (+ Add )   + Add      Procurement Policy pdf (X Remove)     Scontract Bid / Plus Selection Process (+ Add )   + Add       | )                          |                         |                          |
| 🗹 My Tasks 🗸 🗸                                                | Contract Info.pdf (X Remove)                                                                                                    |                            |                         |                          |
| 🛗 Calendar                                                    | [2] Roads are included on the project (4/4)                                                                                                    |                            |                         |                          |
|                                                               | <ul> <li>[2.2] Does the Applicant have photos or sketches of the facility prior</li> <li>Seneral Photos/Maps/Sketches (+ Add ) + Add )</li> </ul> | to the declared event? 1/1 |                         |                          |
| 🖌 Utilities 💉                                                 | Photos, Sketches, Maps.pdf (X Remove)                                                                                                    |                            |                         |                          |
|                                                               | 🚛 🔚 [2.3] Does the Applicant have photos or sketches of the damaged fac                                                                           | sility? 171                |                         |                          |
|                                                               | 🚣 🖌 👺 General Photos/Maps/Sketches (+ Add 🖺   + Add 🗩)                                                                                            |                            |                         |                          |
|                                                               | <ul> <li>Photos, Sketches, Maps.pdf (X Remove)</li> <li>[2.5] Does the Applicant have photos or sketches of the restored facility</li> </ul>      |                            |                         |                          |
|                                                               | ✓                                                                                                    |                            |                         |                          |
|                                                               | Photos, Sketches, Maps.pdf (X Remove)                                                                                                    |                            |                         |                          |

#### **Comments Added**

|                                                                                          | Portal                                                                                                    | 😧 🕴 🔺 10 🛓 Doe, Jane 👻                            |
|------------------------------------------------------------------------------------------|----------------------------------------------------------------------------------------------------|---------------------------------------------------|
| Dashboard     Dashboard     Change     Organization     My Organization                  | 4369DR-AK (4369DR) / County Government (S81-18364-12) / [105061] Anchorage County Road / Manage EEIs                                                                                                    | + ADD EEI D GO BACK                               |
| County Government (381-18384-<br>12)<br>Profile<br>Personnel<br>Applicant Event Profiles | <ul> <li>Please Review the EEI's included for this Project. If additional EEI's are needed, click the Add EEI button in the top-right corner of the page.</li> <li>To process EEIs in an efficient manner, we recommend the following order of operations:         <ol> <li>Answer EEI questions to the best of your ability.</li> <li>Submit required documentation from the EEI Questions that you have already obtained from the Applicant.</li> <li>ETTHER Submit the EEI onto the Applicant for their response OR Submit and Complete the EEI if the EEI has all the necessary documents and questions answered.</li> </ol> </li> </ul> |                                                   |
| Exploratory Calls<br>Recovery Scoping                                                    | 📩 Manage Essential Elements of Information                                                                                                    |                                                   |
| Meetings<br>Damages<br>Work Order Requests                                               | Provide EEI Answers and Required Documents Completed Lane - Category C - Version 3  Pending PDMG Initial Submission                                                                                                    | → Submit to Applicant V Complete EEI X Cancel EEI |
| Work Orders<br>Projects                                                                  | EEI Questions (16/16) Required Documents: (9/9)                                                                                                    | EXPAND ALL                                        |
| My Post-Award      ✓     Ops     Ops                                                     |                                                                                                    | ? HELP -                                          |
| 🗹 My Tasks 🗸 🗸                                                                           | [1] Does the Applicant wish to participate in Small Project Self-Certification of completed work? 5/3                                                                                                    |                                                   |
| 🛗 Calendar                                                                               | L ≥ [1.2] Work was performed by Contract <b>G75</b><br>Contract Work Summary <b>G</b> (+ Add <b>B</b> ) + Add <b>B</b> ) (1 comment)<br>L <b>Contract Info pdf (X Remove)</b>                                                                                                    |                                                   |
| 🖌 Utilities 🗸 🗸                                                                          | ← ✓ S Contract Document ① (+ Add D) (1 comment)                                                                                                    |                                                   |
| Intelligence     (                                                                       | L       B       Contract Info.pdf       (X Remove)         -       ✓ S       Contract Info.pdf       (X Remove)         -       ✓ S       Contract Info.pdf       (X Remove)         -       ✓ S       Procurement Policy pdf       (+ Add B)   + Add B)         L       B       Procurement Policy pdf       (X Remove)         -       ✓ S       Contract Bid / Plus Selection Process (+ Add B)   + Add B)                                                                                                    | Comments updated successfully                     |

# **Editing and Removing Comments**

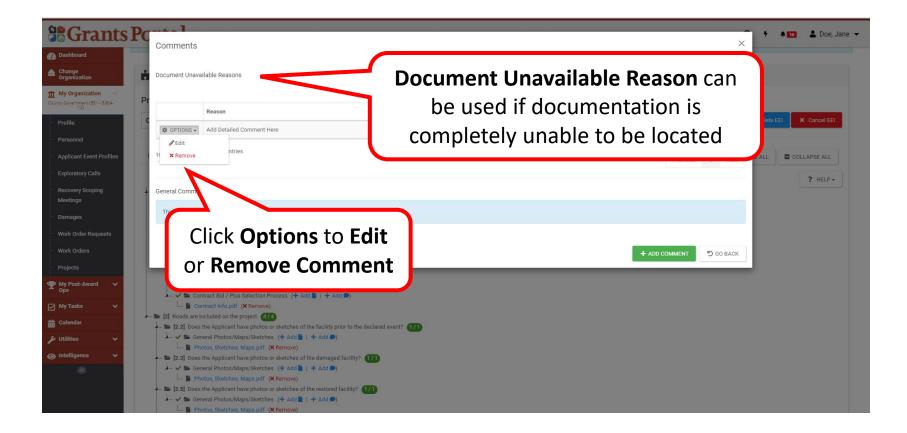

# **Edit Comment**

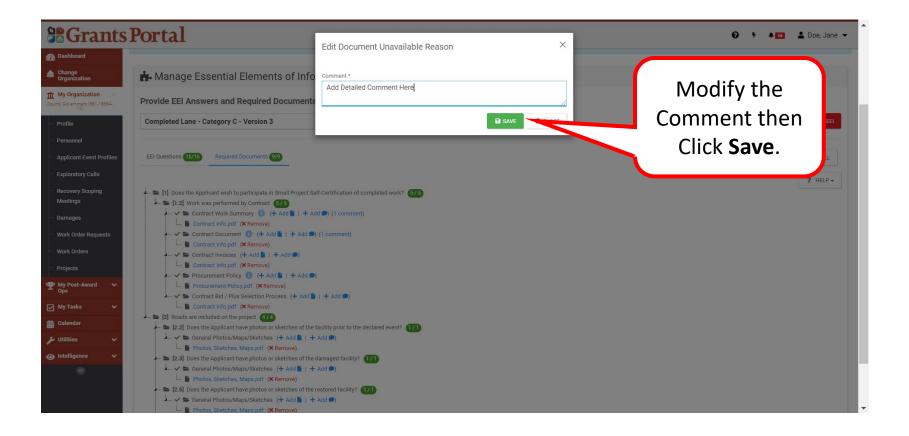

#### **Remove Comment**

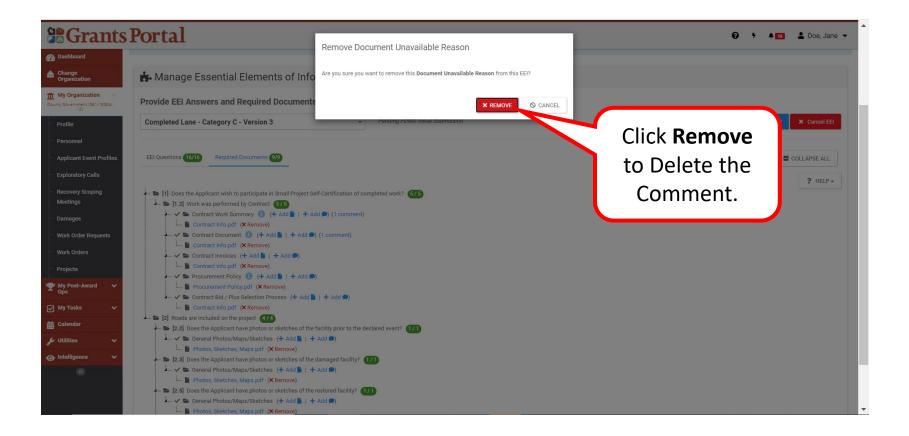

# Signing the Damage Inventory

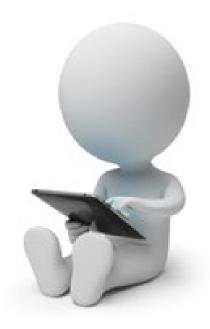

# Damage Inventory Deadline Email

From: <a href="mailto:support.pagrants@fema.gov">support.pagrants@fema.gov</a> Sent: Wednesday, November 10, 2021 10:16 AM To: <a href="mailto:ehood@state.gov">ehood@state.gov</a>; Jobe@state.gov; County EMA Director <a href="mailto:emergencymgnt@co.st.gov">emergencymgnt@co.st.gov</a> Subject: FEMA PA Notification - Deadline to Identify Damages / Impacts for County EMA Disaster - 4626DR

CAUTION: This email originated from outside your organization. Exercise caution when opening attachments or clicking links, especially from unknown senders.

As noted at your Recovery Scoping Meeting (RSM), your organization has 60 days from the date of the RSM to identify all damage / impacts to be claimed for Disaster 4626DR. Once the deadline has passed for an Applicant, FEMA will no longer accept new project applications, and FEMA and the Recipient will only proceed with developing subawards for the applications submitted. The deadline for this submission is on Sunday, January 9, 2022.

If you have any questions concerning FEMA Public Assistance-related matters, please contact your POC Example Hood, at ehood@state.gov or

Please click here to log in to review your organization's Applicant Event Profile.

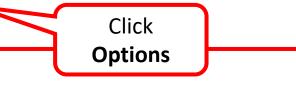

# **Applicant Event Profile Page**

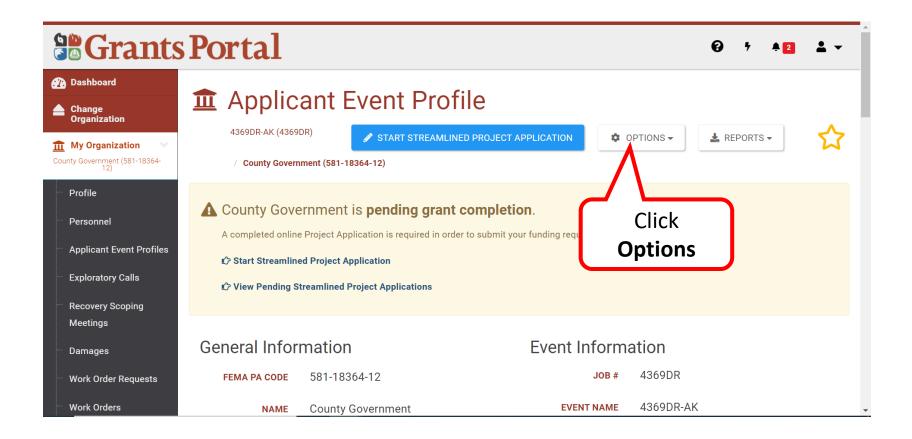

#### **Options Menu**

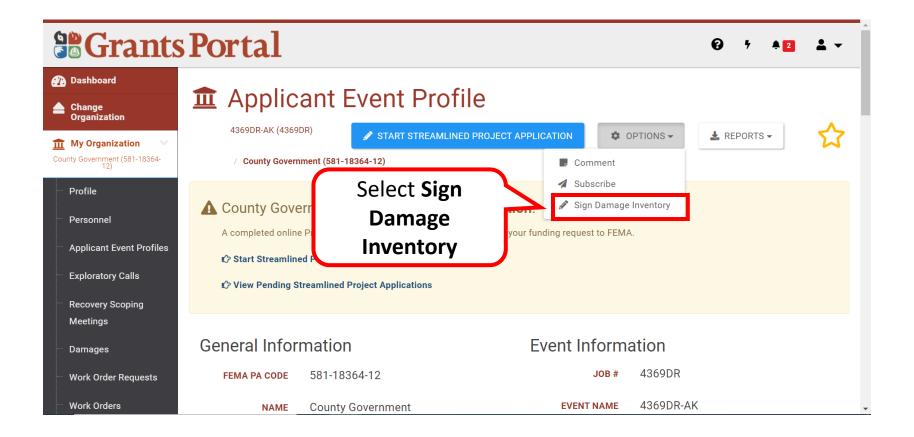

# **Review List of Damages**

|                                                                 | Grants Portal          |               |              |                 |                    |                      | € 7 42 🛓 🗸                                                                                                    |
|-----------------------------------------------------------------|------------------------|---------------|--------------|-----------------|--------------------|----------------------|----------------------------------------------------------------------------------------------------|
| <ul> <li>Dashboard</li> <li>Change<br/>Organization</li> </ul>  |                        |               |              | nt Pro          |                    | mage Inventory       | SUBMIT SUBMIT                                                                                                    |
| My Organization V County Government (581-18364- 12) Profile     | Please re              |               |              | nent (381-18304 |                    | mage inventory       | Review the list of damages then scroll                                                                                                |
| <ul> <li>Personnel</li> <li>Applicant Event Profiles</li> </ul> | Q Quick<br>Damage # ↓↑ | Search        | ?<br>Project | Category 1      | Name 🕼             | Damage Description   | down to continue<br>review and Sign                                                                                                   |
| <ul> <li>Exploratory Calls</li> <li>Recovery Scoping</li> </ul> | 1124243                | 4369DR-<br>AK | Unassigned   | В               | COVID<br>Activties | Purchase of PPE, dee | ep cleaning                                                                                                    |
| Meetings<br>- Damages<br>- Work Order Requests                  | 1217336                | 4369DR-<br>AK | Unassigned   | E               | Vehicles           | were a mass casualty | police vehicles were damaged as<br>y trailer, a fork lift, and a truck. ction<br>mass casualty trailer has mold and W<br>e. B Darien, |
| Work Orders                                                     |                        |               |              |                 |                    |                      | Galgia<br>Ottor                                                                                                    |

# Sign Damage Inventory

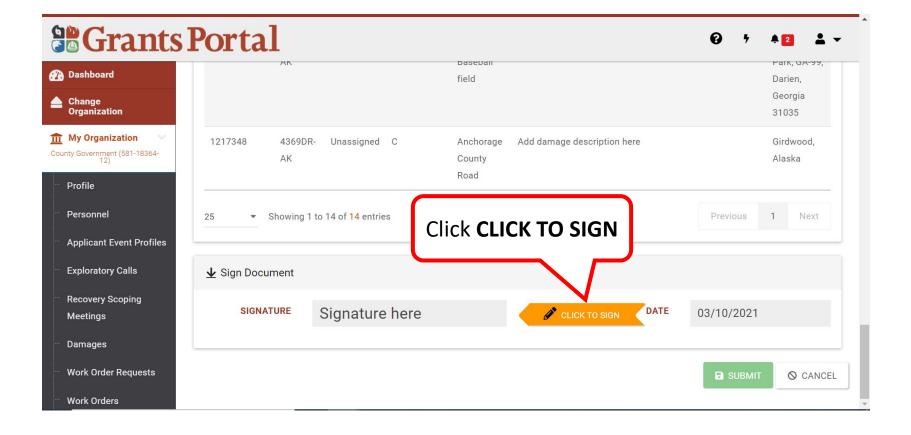

#### Signature Page

| <b>B</b> Gra                                          | Sign Damage Inventory      | ×                                                                                                    | ▲2 <b>▲</b> ▼       |
|-------------------------------------------------------|----------------------------|----------------------------------------------------------------------------------------------------|---------------------|
| 🕐 Dashboard                                           | Sign Damage inventory      |                                                                                                    | Darien,             |
| Change<br>Organization                                | <b>A</b> This is your fina | I Damage Inventory                                                                                                    | Georgia<br>31035    |
| <b>My Organizatio</b><br>County Government (58<br>12) |                            | red by regulation to identify and report disaster-related damages to FEMA within 365 days of the RSM<br>case sign this list below to indicate that you have identified all disaster related damages. | Girdwood,<br>Alaska |
| Profile                                               |                            |                                                                                                    |                     |
| Personnel                                             | Print Name *               | Stephanie Paul                                                                                                    | 1 Next              |
| Applicant Even                                        | Signature Style *          | Alldia                                                                                                    | lete the            |
| Exploratory Cal                                       |                            | req                                                                                                    | uired               |
| Recovery Scop                                         |                            | Stephanie Paul inform                                                                                                    | mation              |
| Meetings                                              | Enter Password *           |                                                                                                    |                     |
| Damages                                               |                            |                                                                                                    |                     |
| Work Order Rea                                        |                            | → SIGN                                                                                                    | © CANCEL            |

**Note: Password to Enter** is the same password used when logging in to Grants Portal. Personnel to sign **MUST** have **Authorized Representative** role in the system

# Submit Damage Inventory

| Grants                                                                                                    | Portal              |                                    |                             |                             | <b>9</b> 7 | <b>≜</b> 2 <b>≜</b> ▼       |
|----------------------------------------------------------------------------------------------------|---------------------|------------------------------------|-----------------------------|-----------------------------|------------|-----------------------------|
| 🕐 Dashboard                                                                                                    | AN                  |                                    | baseban<br>field            |                             |            | Park, GA-99,                |
| Change<br>Organization                                                                                                    |                     |                                    | neid                        |                             |            | Darien,<br>Georgia<br>31035 |
| My Organization     Vorganization     Vorganization     Vorganization     Vorganization     Vorganization     Vorganization | 1217348 4369D<br>AK | R- Unassigned C                    | Anchorage<br>County<br>Road | Add damage description here |            | Girdwood,<br>Alaska         |
| Personnel                                                                                                    | 25 • Showing        | 1 to 14 of <mark>14</mark> entries |                             |                             | Previous   | 1 Next                      |
| <ul> <li>Applicant Event Profiles</li> <li>Exploratory Calls</li> </ul>                                                     | 业 Sign Document     | Click here to s                    | sign                        |                             |            |                             |
| <ul> <li>Recovery Scoping</li> <li>Meetings</li> </ul>                                                                      | SIGNATURE           | Stephanie Paul                     |                             | CLICK TO SIGN               | 03/10/2021 |                             |
| Damages                                                                                                    |                     |                                    |                             |                             |            |                             |
| Work Order Requests                                                                                                    |                     |                                    |                             | click                       |            | T 🛇 CANCEL                  |
| — Work Orders                                                                                                    |                     |                                    |                             | SUBMIT                      |            |                             |

# **Damage Inventory Signed**

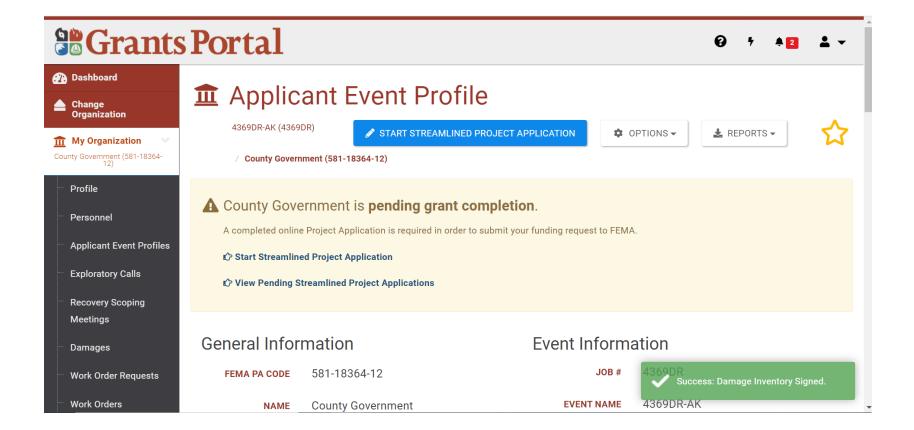

# Late Damage Inventory Submission

If needed, Damages / Impacts can be submitted after the deadline, or after the Damage Inventory is signed, but additional review and approval is needed

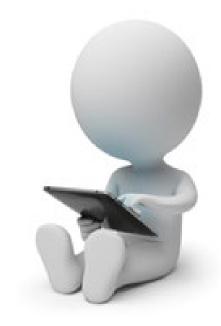

# **Applicant Event Profile Page**

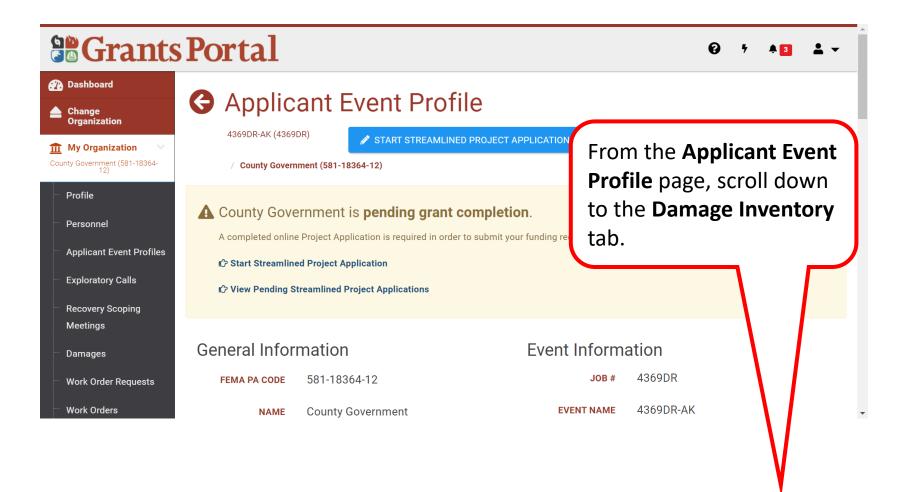

## Damage Inventory Tab

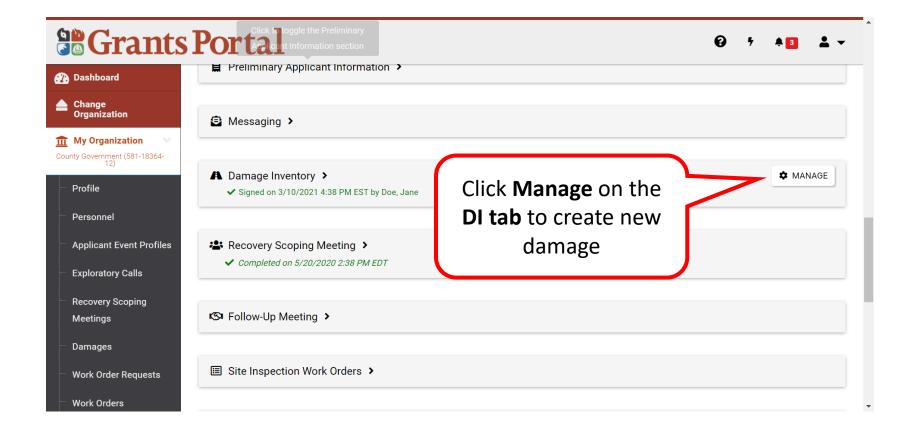

# Add Damage

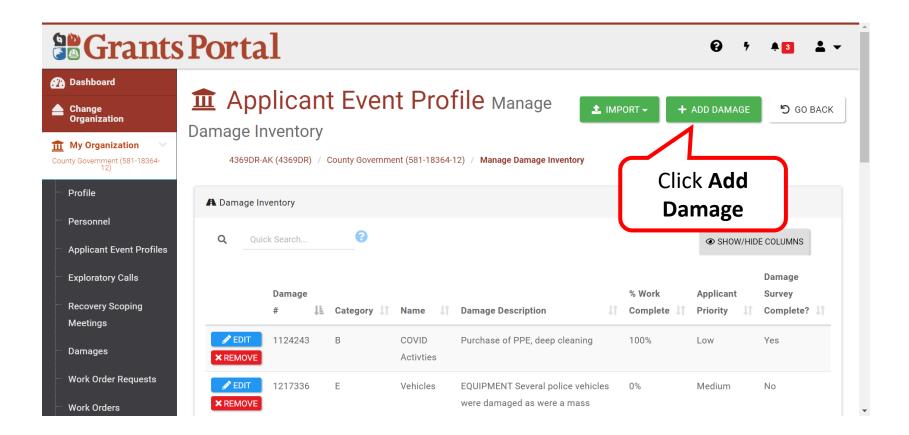

#### Select the Type of Damage

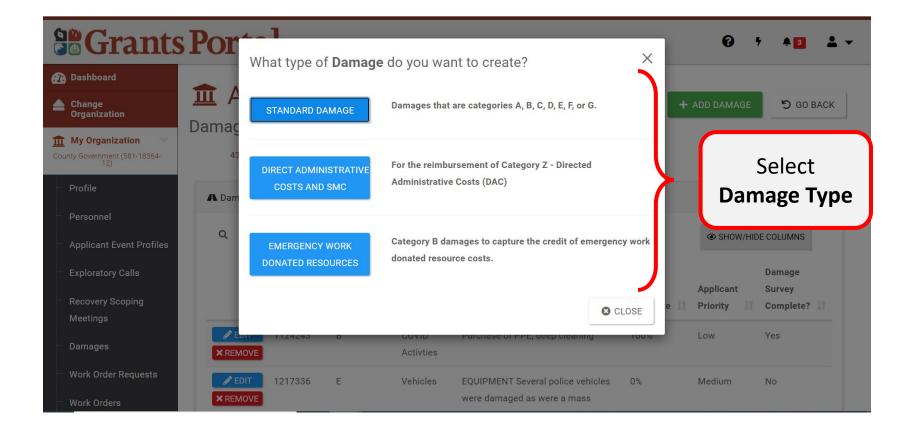

# Enter Damage Information 1/5

| Dashboard                                                      | A                   |                                                                                                    |                                     | _             |                         |
|----------------------------------------------------------------|---------------------|----------------------------------------------------------------------------------------------------|-------------------------------------|---------------|-------------------------|
| Organization                                                   |                     | ant Event Profile Manage                                                                                                    |                                     | SAVE          | ⊘ CANCEL                |
| My Organization                                                | 4369DR-AK (4369DR   | () / County Government (581-18364-12) / Manage Damage in                                                                                                    | wentory                             |               |                         |
| unty Government (581-18364-<br>12)                             | This dama           | as will be submitted after the apr                                                                                                    | alicant has signed t                | ho doma       | 000                     |
|                                                                |                     | ge will be submitted after the app<br>ill require FEMA Review.                                                                                                    | Silvant nas signed t                | ne uailla     | age                     |
|                                                                |                     | Contracting and the second second se<br>second second second second second second second second second second second second second second second second second second second second second second second second second second second second second second second second second sec |                                     |               |                         |
| Personnel                                                      | You can monitor the | e status of this damage and other damages' late entry review                                                                                                    | ws through the 'Submitted Late' tab | in the damage | e inventory section     |
| Applicant Event Profiles                                       |                     | ent Frome.                                                                                                    |                                     |               |                         |
|                                                                |                     |                                                                                                    |                                     |               |                         |
| Exploratory Calls                                              |                     |                                                                                                    |                                     |               |                         |
| Gene                                                           | eral Information    | •                                                                                                    |                                     |               |                         |
|                                                                | ral Information     | *                                                                                                    |                                     |               |                         |
| Recovery Scoping Gene<br>Meetings                              | ral Information     | ✓ E - Buildings and Equipment                                                                                                    |                                     | ,             |                         |
| Recovery Scoping Gene                                          |                     |                                                                                                    |                                     | En            | ter all the             |
| Recovery Scoping Gene<br>Meetings                              |                     |                                                                                                    |                                     |               |                         |
| Recovery Scoping<br>Meetings<br>Damages<br>Work Order Requests | Category            | E - Buildings and Equipment                                                                                                    |                                     |               | ter all the<br>ormation |

# Enter Damage Information 2/5

|                                                           | Portal                        |                                      | € 1 48 ± -                       |
|-----------------------------------------------------------|-------------------------------|--------------------------------------|----------------------------------|
| 🕐 Dashboard                                               | Category                      | E. Duildings and Equipment           |                                  |
| Change<br>Organization                                    | Category                      | E - Buildings and Equipment          |                                  |
| <b>My Organization</b> V<br>County Government (581-18364- | Name                          | Town Hall Bldg                       |                                  |
| – Profile                                                 | Reason For Late<br>Submission | Add detailed description here        | Continue entering<br>information |
| Personnel                                                 |                               |                                      | regarding the                    |
| Applicant Event Profiles                                  |                               |                                      | damage, scroll                   |
| <ul> <li>Exploratory Calls</li> </ul>                     | Damage Information            | ~                                    | down to complete                 |
| <ul> <li>Recovery Scoping</li> <li>Meetings</li> </ul>    | Damage Description            | Add detailed damage description here | all fields.                      |
| - Damages                                                 |                               |                                      |                                  |
| <ul> <li>Work Order Requests</li> </ul>                   | Cause of Damage               | Hurricane                            | × •                              |
| Work Orders                                               |                               |                                      |                                  |

# Enter Damage Information 3/5

|                                                                 | Portal                             |                                      |   | ❷ ን ▲◙ ≛ ▾                       |
|-----------------------------------------------------------------|------------------------------------|--------------------------------------|---|----------------------------------|
| <ul> <li>Dashboard</li> <li>Change<br/>Organization</li> </ul>  | Damage Information                 | •                                    |   |                                  |
| My Organization     County Government (581-18364-               | Damage Description                 | Add detailed damage description here |   |                                  |
| - Profile                                                       |                                    |                                      |   | Continue entering<br>information |
| <ul> <li>Personnel</li> <li>Applicant Event Profiles</li> </ul> | Cause of Damage<br>Prior PA Grant? |                                      |   | regarding the                    |
| <ul> <li>Exploratory Calls</li> </ul>                           |                                    |                                      |   | damage, scroll                   |
| <ul> <li>Recovery Scoping</li> <li>Meetings</li> </ul>          | Location Information               | ~                                    |   | lown to complete all fields.     |
| - Damages                                                       | Location                           | Address Latitude/Longitude Map       |   |                                  |
| <ul> <li>Work Order Requests</li> <li>Work Orders</li> </ul>    |                                    | 123 Main Street                      | J |                                  |

## Enter Damage Information 4/5

|                                                                         | Portal                                                                                                    |                                | ፼ ᠮ ≜◙ ≛ ▾                   |
|-------------------------------------------------------------------------|----------------------------------------------------------------------------------------------------|--------------------------------|------------------------------|
| 🕐 Dashboard                                                             | Location Information                                                                                                    | *                              |                              |
| Change<br>Organization                                                  | Location                                                                                                    | Address Latitude/Longitude Map |                              |
| My Organization<br>County Government (581-18364-<br>12)                 |                                                                                                    | 123 Main Street                | Continue entering            |
| - Profile                                                               |                                                                                                    | Building / Suite               | information                  |
| - Personnel                                                             |                                                                                                    | Girdwood                       | regarding the damage, scroll |
| <ul> <li>Applicant Event Profiles</li> <li>Exploratory Calls</li> </ul> |                                                                                                    | Alaska                         | down to complete             |
| <ul> <li>Recovery Scoping</li> <li>Meetings</li> </ul>                  |                                                                                                    | 99587                          | all fields.                  |
| - Damages                                                               |                                                                                                    |                                |                              |
| - Work Order Requests                                                   | Work Information $  {\color{black} {\color{black} {\color{blac} {\color{black} {\color{black} {b$ |                                |                              |
| javascript:void(0) ers                                                  | % Work Complete                                                                                                    | 100                            |                              |

# Enter Damage Information 5/5

| Grants                                                                        | Portal             |             |              | ፼ ᠮ ≜◙ ≛ ▾                   |
|-------------------------------------------------------------------------------|--------------------|-------------|--------------|------------------------------|
| 🕐 Dashboard                                                                   |                    | Alaska      |              | ·                            |
| Change<br>Organization                                                        |                    | 99587       |              |                              |
| My Organization     County Government (581-18364-     12)                     | Work Information 🗸 |             |              | Finish entering              |
| <ul> <li>Profile</li> <li>Personnel</li> </ul>                                | % Work Complete    | 100         | <pre>}</pre> | information<br>regarding the |
| Applicant Event Profiles                                                      | Approximate Cost   | \$65,000.00 |              | damage.                      |
| <ul> <li>Exploratory Calls</li> <li>Recovery Scoping</li> </ul>               | Labor Type         | Contract    |              |                              |
| Meetings                                                                      | Applicant Priority | Urgent      | J            | click <b>Save</b>            |
| <ul> <li>Damages</li> <li>Work Order Requests</li> <li>Work Orders</li> </ul> |                    |             |              | SAVE                         |

# **DI Successfully Added**

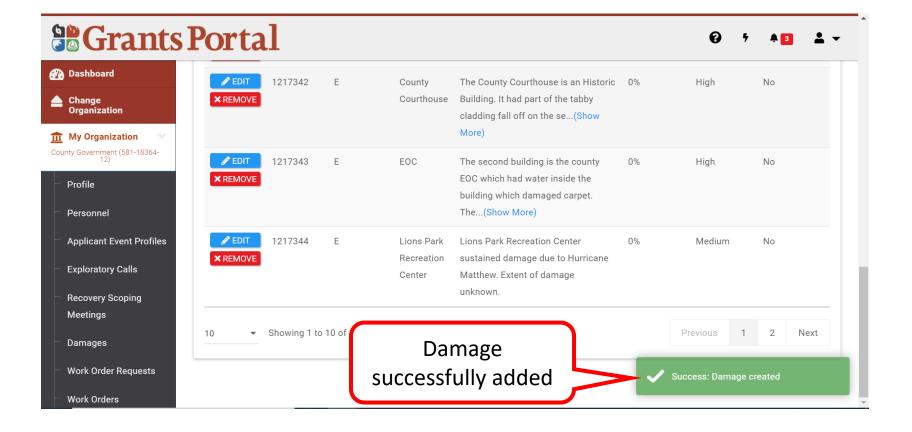

Sign Project Damage Description and Dimensions (DDD)

# **Applicant Profile Page**

| Gra                                                                                     | nts    | Portal                     |                                | 😧 🕴 💄 Doe, Jane 👻             |                                                                           |
|-----------------------------------------------------------------------------------------|--------|----------------------------|--------------------------------|-------------------------------|---------------------------------------------------------------------------|
| Dashboard     My Organization     McIntosh - PDMG5255 (PDMG5555 - 27                    | 723)   | DMG Training Event (PDMG55 | Event Profile                  | START STREAMLINED PROJECT APP |                                                                           |
| Profile     Personnel     Applicant Event Pr     Exploratory Calls     Recovery Scoping | ofiles | _                          |                                |                               | From the <b>Applicant</b><br><b>Event Profile</b> page,<br>Scroll down to |
| Meetings<br>Damages                                                                     |        | General Information        | 1                              | Event Information             | Projects                                                                  |
| Work Order Reque                                                                        | sts    | FEMA PA CODE               | PDMG5555 - 2723                | JOB #                         | PDMG5555                                                                  |
| Work Orders                                                                             |        | NAME                       | McIntosh - PDMG2723 - PDMG5555 | EVENT NAME                    | PDMG Training Event                                                       |
| ···· Projects                                                                           |        | ТҮРЕ                       | City or Township Government    | EVENT TYPE                    | Disaster                                                                  |
| My Post-Award<br>Ops                                                                    | ~      | SECTOR                     | -                              | INCIDENT TYPE                 | Hurricane                                                                 |
| My Tasks                                                                                | ~      | STATUS                     | Eligible                       | INCIDENT LEVEL                | 3                                                                         |
| Calendar                                                                                |        |                            |                                |                               |                                                                           |
| 🗲 Utilities                                                                             | ~      | RPA DECISION DATE          | 08/22/2018 06:53 PM EDT        | INCIDENT START DATE           | December 10, 2017                                                         |
| Intelligence                                                                            | ~      | RSM COMPLETION DATE        | 12/17/2019 04:23 PM EST        | INCIDENT END DATE             | December 12, 2017                                                         |

## **Open the Projects Tab**

|                                                               | Portal                       | 😧 🕈 🛓 Doe, Jane 🔻            |
|---------------------------------------------------------------|------------------------------|------------------------------|
| Dashboard     My Organization     Meintosh - PDMG5255 - 2723) | Site Inspection Work Orders  |                              |
| Profile     Personnel                                         | Projects → Click Projects to | ₩ BULK ASSIGN PROJECT POCS   |
| Applicant Event Profiles     Exploratory Calls                |                              |                              |
| <ul> <li>Recovery Scoping</li> <li>Meetings</li> </ul>        | Insurance Profile >          | ? HELP                       |
| Damages<br>Work Order Requests                                | EHP Profile >                |                              |
| Work Orders<br>Projects                                       | Documents >                  | ± UPLOAD                     |
| <ul> <li></li></ul>                                           | Comments >                   | LEXPORT TO CSV + ADD COMMENT |
| <ul> <li></li></ul>                                           | i Request for Information >  |                              |
|                                                               | 3 History >                  |                              |

#### Select Project with DDD to Sign

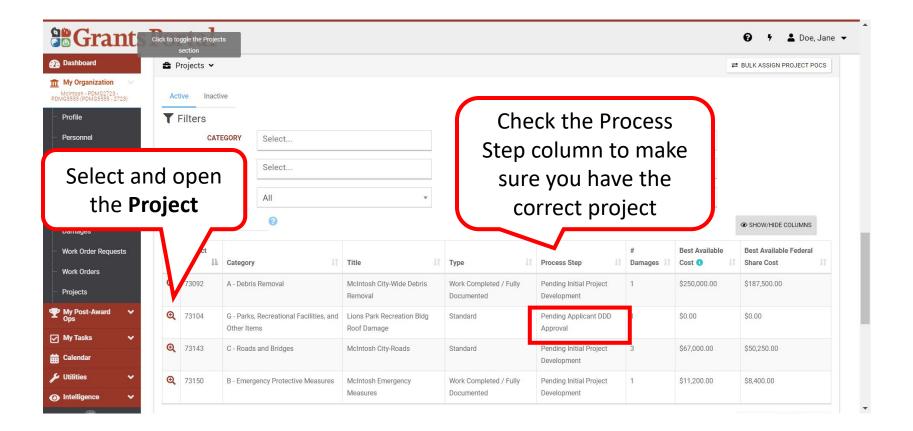

# Sign Project Damage Description and Dimension (DDD)

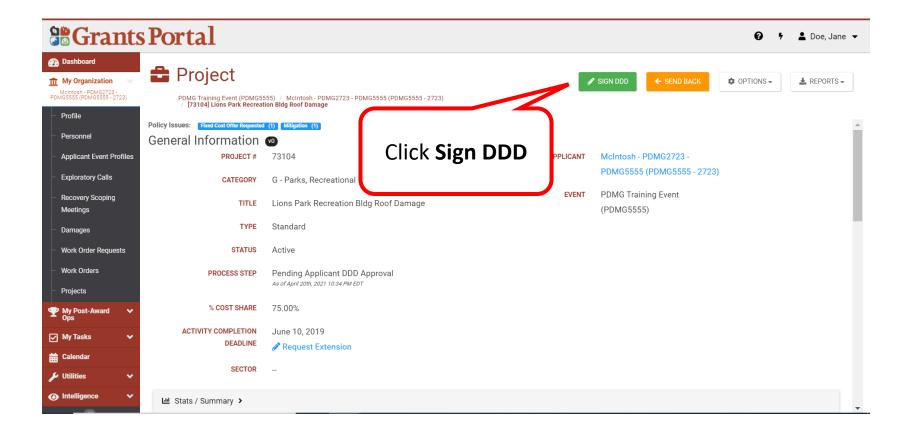

# Review Project Damage Description and Dimension (DDD) 1/4

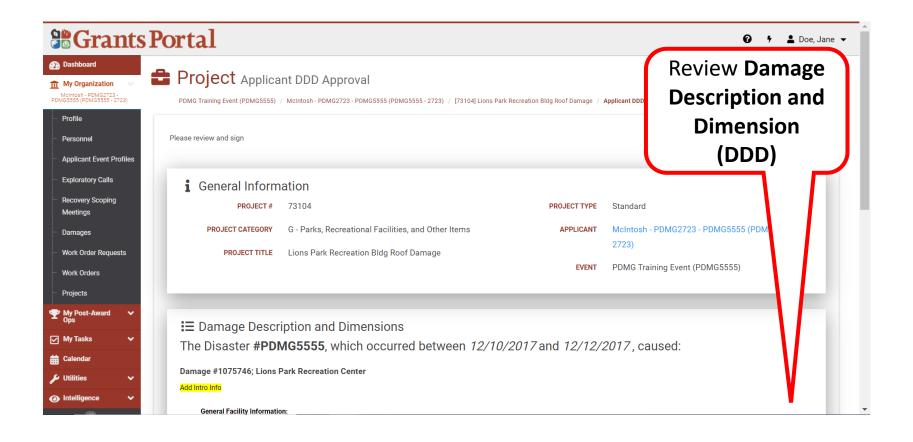

# Review Project Damage Description and Dimension (DDD) 2/4

| Serants P                                              | ortal                                                                                | <ul> <li>Y L Doe,</li> </ul>                                                          | Jane |
|--------------------------------------------------------|--------------------------------------------------------------------------------------|---------------------------------------------------------------------------------------|------|
| 🕐 Dashboard                                            | Facility Description: 3000 Sqft brick exterior bldg with 3-tab asphalt shingles roof |                                                                                       |      |
| 🏦 My Organization 🔍                                    | Year Built: 2005                                                                     |                                                                                       |      |
| McIntosh - PDMG2723 -<br>PDMG5555 (PDMG5555 - 2723)    | Location Description: G4- 99 Darien, GA 31305                                        |                                                                                       |      |
| ···· Profile                                           | • GPS Latitude/Longitude: 31.41000, -81.46000                                        |                                                                                       |      |
| Personnel                                              | Number of Stories: 1                                                                 |                                                                                       |      |
| Applicant Event Profiles                               | General Damage Information:                                                          |                                                                                       |      |
|                                                        | Date Damaged: 4/1/2020                                                               |                                                                                       |      |
| Exploratory Calls                                      | Cause of Damage: Lions Park Recreation Center sustained roof damage from high v      | vinds and rain due to Hurricane Matthew.                                              |      |
| <ul> <li>Recovery Scoping</li> <li>Meetings</li> </ul> | Building Damage:                                                                     |                                                                                       |      |
|                                                        |                                                                                      | phalt Shingles) due to high winds and rain from Hurricane Matthew, 0% work completed. |      |
| Damages                                                | Add Additional Info                                                                  | Select Click                                                                          |      |
| Work Order Requests                                    |                                                                                      | Select Click                                                                          |      |
| ··· Work Orders                                        | ↓ Sign Document                                                                      | to Sign                                                                               |      |
| Projects                                               |                                                                                      |                                                                                       | 11   |
| My Post-Award 🗸                                        | signature Signature here                                                             | DATE 04/21/2021                                                                       |      |
|                                                        |                                                                                      |                                                                                       |      |
| ] My Tasks 🗸 🗸                                         |                                                                                      |                                                                                       | -    |
| Calendar                                               |                                                                                      |                                                                                       |      |
| 🖌 Utilities 🗸 🗸                                        |                                                                                      | B SUBMIT O CANC                                                                       | EL   |
| 💿 Intelligence 🗸 🗸                                     |                                                                                      |                                                                                       |      |
|                                                        |                                                                                      |                                                                                       |      |

# Sign Project Damage Description and Dimension (DDD) 3/4

| <b>B</b> Grants Portal                                                                         | Sign Document     |                | ×                        | 😧 🦩 💄 Doe, Jane 👻 |
|------------------------------------------------------------------------------------------------|-------------------|----------------|--------------------------|-------------------|
| Dashboard                                                                                      | Sign Document     |                |                          |                   |
| My Organization         •           Metimesh - PDMG2723 - PDMG5555 (PDMG5555 - 2723)         • | Print Name *      | Stephanie Paul |                          |                   |
| - Profile                                                                                      | Signature Style * | Allura         | Fn                       | ter all           |
| - Personnel                                                                                    |                   | Stephanie Paul |                          |                   |
| Applicant Event Profiles                                                                       | Enter Password *  |                | ΙΠΤΟΙ                    | rmation           |
| Exploratory Calls                                                                              | Enter Password *  |                |                          |                   |
| - Recovery Scoping Buildi<br>Meetings                                                          |                   | Click Sign     | SIGN O CANCEL % work con | mpleted.          |
| - Damages Add Addition                                                                         | al into           | ener olgi      |                          |                   |
| Work Order Requests                                                                            |                   |                |                          |                   |
| Work Orders                                                                                    | ocument           |                |                          |                   |
| - Projects                                                                                     |                   |                |                          |                   |
| ♥ My Post-Award ♥<br>Ops                                                                       | SIGNATURE Signatu | ure here       | DATE 04/21/2021          |                   |
| 🗹 My Tasks 🗸 🗸                                                                                 |                   |                |                          |                   |
| Calendar Calendar                                                                              |                   |                |                          |                   |
| 🔑 Utilities 🔹 🗸                                                                                |                   |                |                          |                   |
|                                                                                                |                   |                |                          |                   |

**Note: Password to Enter** is the same password used when logging in to Grants Portal. Personnel to sign **MUST** have **Authorized Representative** role in the system

# Sign Project Damage Description and Dimension (DDD) 4/4

| <b>Grants H</b>                                                                                                    | ortal                                                                                                    | 😧 🦻 💄 Doe, Jan                  |
|----------------------------------------------------------------------------------------------------|----------------------------------------------------------------------------------------------------|---------------------------------|
| Dashboard      My Organization      Melntosh - PDMG2723 -      PDMG5555 - 2723)                                                                    | Facility Description: 3000 Sqft brick exterior bldg with 3-tab asphalt shingles roof     Year Built: 2005     Location Description: G4- 99 Darien, GA 31305                                                                                                    |                                 |
| <ul> <li>Profile</li> <li>Personnel</li> <li>Applicant Event Profiles</li> <li>Exploratory Calls</li> <li>Recovery Scoping<br/>Meetings</li> </ul> | <ul> <li>GPS Latitude/Longitude: 31.41000, -81.46000</li> <li>Number of Stories: 1</li> <li>General Damage Information: <ul> <li>Date Damaged: 4/1/2020</li> <li>Cause of Damage: Lions Park Recreation Center sustained roof damage from high winds and rain due to Hurricane Matthew.</li> </ul> </li> <li>Building Damage:</li> </ul> |                                 |
| Damages     Work Order Requests     Work Orders                                                                                                    | Building Exterior, 1,500 ft <sup>2</sup> of Roof , 30 FT long x 50 FT wide, Roof damage (3-Tab Asphalt Shingles) due to high winds and rain from Hurricane Matthew, 0% work complete Add Additional Info                                                                                                    | <sup>™</sup><br>Click<br>Submit |
| Projects Projects P My Post-Award Ops My Tasks                                                                                                    | SIGNATURE Stephanie Paul CLICK TO SIGN DATE 04/21/2021                                                                                                    |                                 |
| <ul> <li>➡ Calendar</li> <li>✓ Utilities </li> <li>✓ Intelligence </li> </ul>                                                                      |                                                                                                    | CANCEL                          |

### **Confirm Submission**

#### **BGrants Portal** 😧 🧚 💄 Doe, Jane 👻 Confirm Submit B Dashboard - Facility Description: 300 m My Organization • Year Built: 2005 Are you sure you want to submit? Please ensure you have reviewed the Damage Description and Dimensions information on this page. Location Description: G4 GPS Latitude/Longitude • Number of Stories: 1 NO Click **YES General Damage Information:** • Date Damaged: 4/1/2020 Cause of Damage: Lions Park Recreation Center sustained roor damage from night winds and rain due to Hurricane Matthew. **Building Damage:** Building Exterior, 1,500 ft<sup>2</sup> of Roof, 30 FT long x 50 FT wide, Roof damage (3-Tab Asphalt Shingles) due to high winds and rain from Hurricane Matthew, 0% work completed. Add Additional Info SIGNATURE 🧷 ÖLICK TO SIGN DATE Stephanie Paul My Post-Award 04/21/2021 🛱 Calendar O CANCEL 🔑 Utilities Intelligence

### Project Damage Description and Dimension (DDD) has been Signed

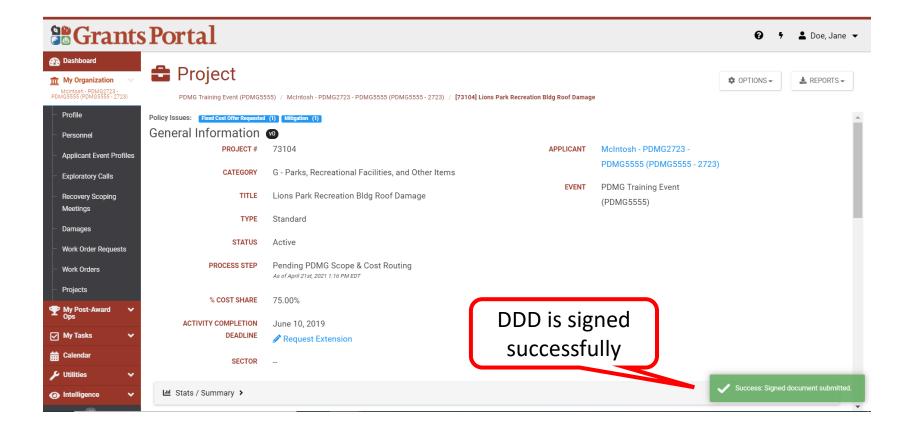

### Create Your Own Scope of Work & Cost for Work to be Completed Project

### Create Your Own Scope of Work & Cost

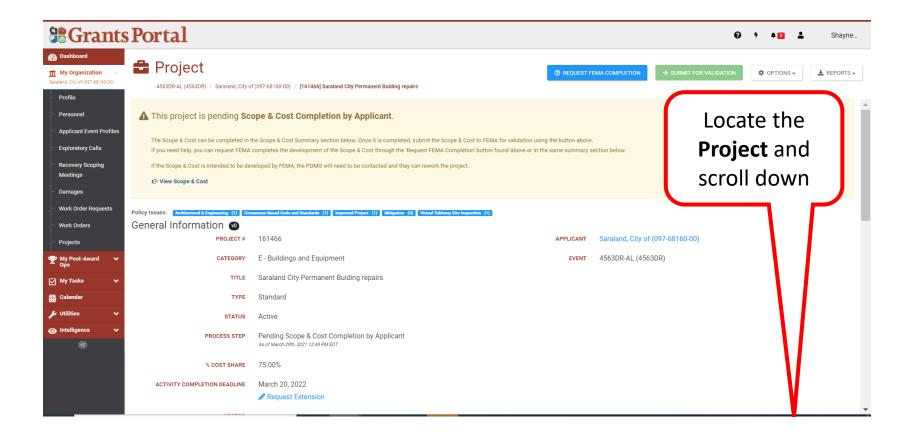

### Scope of Work & Cost Summary 1/12

| <b>Grants</b> P                                                                            | ortal 0 7 +12 LShayne                                                                                                    |
|--------------------------------------------------------------------------------------------|----------------------------------------------------------------------------------------------------|
| Dashboard     My Organization     Saraland. Oty of (097-8160-00)      Profile              | Project         4563DR.AL (4563DR) / Saraland, City of (097-68160-00) / [161466] Saraland City Permanent Building repairs                                                                      |
| <ul> <li>Personnel</li> <li>Applicant Event Profiles</li> <li>Exploratory Calls</li> </ul> |                                                                                                    |
| <ul> <li>Recovery Scoping</li> <li>Meetings</li> <li>Damages</li> </ul>                    | If you need FEMA to complete the development of the Scope & Cost it can be requested by clicking the following buttor:                 • REQUEST FEMA COMPLETION            Scope         Cost |
| <ul> <li>Work Order Requests</li> <li>Work Orders</li> <li>Projects</li> </ul>             | Scope to Restore to Pre-Disaster Condition > Click                                                                                                    |
| My Post-Award     Y       Ops     Y       My Tasks     Y                                   | Intended Scope > Scope & Cost                                                                                                    |
| <ul> <li>➡ Calendar</li> <li>✓ Utilities</li> <li>✓ Intelligence</li> <li>✓</li> </ul>     |                                                                                                    |
| *                                                                                          | ▲ 3 of 3 are pending completion of HMP Scope & Cost.         ■ Insurance Profile >                                                                                                    |

### Scope of Work & Cost Summary 2/12

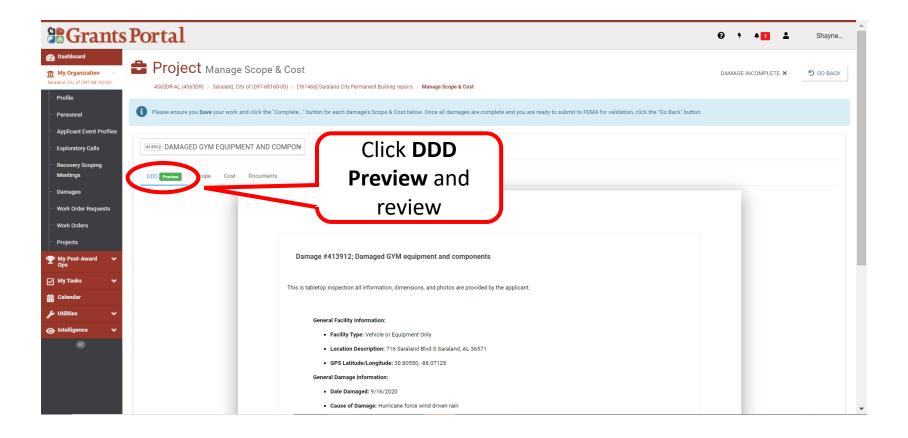

## Scope of Work & Cost Summary 3/12

|                                                                                | Portal                                                                                                    | <b>0</b> ; | A 7 2        | Shayne           |
|--------------------------------------------------------------------------------|----------------------------------------------------------------------------------------------------|------------|--------------|------------------|
| Dashboard     My Organization     Saraland, City of (097-68160-00)     Profile | Project Manage Scope & Cost     4563DR-AL (4563DR) / Saraland, City of (097-68160-00) / [161466] Saraland City Permanent Building repairs / Manage Scope & Cost                                                      | DAMAGE     | INCOMPLETE × | <b>Э</b> бо васк |
| - Personnel                                                                    | Please ensure you Save your work and click the "Complete" button for each damage's Scope & Cost below. Once all damages are complete and you are ready to submit to FEMA for validation, click the "Go Back" button. |            |              |                  |
| Applicant Event Profiles     Exploratory Calls                                 | (413912) DAMAGED GYM EQUIPMENT AND COMPON                                                                                                    |            |              |                  |
| Recovery Scoping<br>Meetings<br>Damages                                        | DDD Pret V Scope Co3 Documents                                                                                                    |            | ✓ COMPL      | ETE AND LOCK     |
| Work Order Requests<br>Work Orders<br>Projects                                 | Scope to R/ ve to Pre-Disaster Condition V                                                                                                    |            |              |                  |
| ♥ My Post-Award Ops     ♥       ♥ My Tasks     ♥       ➡ Calendar              | Click<br>SCOPE                                                                                                    |            |              |                  |
| <ul> <li>Utilities</li> <li>Intelligence</li> <li></li> </ul>                  | Tamaged GYM equipment and component     Add Scope                                                                                                    |            |              |                  |
|                                                                                | Select <b>+Add Scope</b> to<br>begin entering<br>information                                                                                                    |            |              |                  |

### Scope of Work & Cost Summary 4/12

| <b>B</b> Grants Pe                                     | ortal            |                                               | 0 <sup>5</sup> * 7 🛓 | Shayne |
|--------------------------------------------------------|------------------|-----------------------------------------------|----------------------|--------|
| 🕐 Dashboard                                            |                  |                                               |                      |        |
| My Organization<br>Saraland, City of (097-68160-00)    | Intended Scope 🗸 |                                               |                      |        |
| Profile                                                | intended Scope   |                                               |                      |        |
| Personnel                                              |                  |                                               |                      |        |
| Applicant Event Profiles                               |                  |                                               |                      |        |
| - Exploratory Calls                                    |                  |                                               |                      |        |
| <ul> <li>Recovery Scoping</li> <li>Meetings</li> </ul> |                  | ✓ Edit Header                                 |                      |        |
| Damages                                                |                  | Damaged GYM equipment and component           |                      |        |
| Work Order Requests                                    |                  |                                               |                      |        |
| Work Orders                                            |                  |                                               |                      |        |
| Projects                                               |                  | Add detailed description of the Scope of Work |                      |        |
| My Post-Award      ✓     Ops     Ops                   |                  |                                               | Add the              |        |
| 🗹 My Tasks 🗸 🗸                                         |                  |                                               | detailed             |        |
| 🛗 Calendar                                             |                  |                                               |                      |        |
| 🖌 Utilities 🗸 🗸                                        |                  | C                                             | lescription.         |        |
|                                                        |                  |                                               | •                    | /      |
| ®                                                      | _                |                                               |                      |        |
|                                                        |                  |                                               |                      |        |

### Note: Description should clearly list damage details

### Scope of Work & Cost Summary 5/12

| <b>Grants Po</b>                                    | ortal            |                                               | 0,  | * <b>1</b> 2 ± | Shayne |
|-----------------------------------------------------|------------------|-----------------------------------------------|-----|----------------|--------|
| 🕐 Dashboard                                         |                  |                                               |     |                |        |
| My Organization<br>Saraland. City of (097-68160-00) | Intended Scope 🗸 |                                               |     |                |        |
| Profile                                             |                  |                                               |     |                |        |
| Personnel                                           |                  |                                               |     |                |        |
| Applicant Event Profiles                            |                  |                                               |     |                |        |
| Exploratory Calls                                   |                  |                                               |     |                |        |
| Recovery Scoping<br>Meetings                        |                  | Edit Header                                   |     |                |        |
| Damages                                             |                  | Damaged GYM equipment and component           |     |                |        |
| Work Order Requests                                 |                  |                                               |     |                |        |
| Work Orders                                         |                  |                                               |     |                |        |
| - Projects                                          |                  | Add detailed description of the Scope of Work |     |                |        |
| ♥ My Post-Award ♥<br>Ops                            |                  |                                               |     |                |        |
| 🗹 My Tasks 🗸 🗸                                      |                  |                                               |     |                |        |
| 🛗 Calendar                                          |                  | Click Sav<br>Scope                            | e I |                |        |
| 🖌 Utilities 🗸 🗸                                     |                  | Scone                                         |     |                |        |
| ● Intelligence ∨                                    |                  | Scope                                         |     |                |        |
| <u>«</u>                                            |                  |                                               |     |                |        |

### Scope of Work & Cost Summary 6/12

| Dashboard    My Organization   Section 2001   Perfolie   Personnel   Applicant Event Profile   Exploratory Calls   Recovery Scoping   Meetings   Damages   Work Orders Requests   Project   Work Completed Permanent Items >   Work Completed Non-Permanent Items >   Work To Be Completed Non-Permanent Items >   Work To Be Completed Non-Permanent Items >                                                                   | 😧 🕈 🔺 🔁 💄 , Shayne                                                                                                    |
|----------------------------------------------------------------------------------------------------|----------------------------------------------------------------------------------------------------|
| Exploratory Calls   Exploratory Calls   Rectorys Scoping   Meetings   Domages   Work Order Requests   Work Order Requests   Work Order Requests   Work Order Requests   Work Completed Permanent Items >   Work To Be Completed Permanent Items >   Work Completed Non-Permanent Items >   Work To Be Completed Non-Permanent Items >   Work To Be Completed Non-Permanent Items >   Work To Be Completed Non-Permanent Items > | DAMAGE INCOMPLETE X S GO BACK                                                                                                    |
| Wy Tasks   Calendar   Utilities   Intelligence                                                                                                    | Select Add<br>So.00 + ADD COST -<br>\$0.00 + ADD COST -<br>\$0.00 + ADD COST -<br>\$0.00 + ADD COST -<br>\$0.00 + ADD COST -                                         |
|                                                                                                    | \$0.00 + ADD COST +<br>GROSS COST \$0.00<br>TOTAL 406 HMP COST \$0.00<br>TOTAL INSURANCE REDUCTIONS \$0.00<br>CRC NET COST \$0.00<br>G FEDERAL SHARE (75.00%) \$0.00 |

## Scope of Work & Cost Summary 7/12

| <b>B</b> Grants                                                                               | Portal                                                                                                    |                          |                                                                                                    |
|-----------------------------------------------------------------------------------------------|----------------------------------------------------------------------------------------------------|--------------------------|----------------------------------------------------------------------------------------------------|
| Dashboard      My Organization     Saraland, Oty of (097-68160-00)      Profile     Personnel | Project Manage Scope & Cost     4553DR-AL (4553DR) / Saraland, City of (097-68160-00) / [161466] Saraland City Permanent Building repairs / Manage Scope & Cost     Please ensure you Save your work and click the "Complete" button for each damage's Scope & Cost below. Once all damages a |                          | DAMAGE INCOMPLETE X D GO BACK                                                                                                    |
| Applicant Event Profiles     Exploratory Calls     Recovery Scoping     Meetings     Damages  | (413912)     DAMAGED GYM EQUIPMENT AND COMPON       DDD     Preview     Scope       Cost     Documents                                                                                                    |                          | ✓ COMPLETE AND LOCK                                                                                                    |
| <ul> <li>Work Order Requests</li> <li>Work Orders</li> <li>Projects</li> </ul>                | Work Completed Permanent Items > Work To Be Completed Permanent Items >                                                                                                    |                          | \$0.00 + ADD COST +<br>\$0.00 + ADD COST +                                                                                                    |
| <ul> <li>My Post-Award →<br/>Ops</li> <li>My Tasks →</li> <li>Calendar</li> </ul>             | Work Completed Non-Permanent Items >                                                                                                    | Select                   | RSMeans Online<br>FEMA's CEF<br>FEMA Cost Codes<br>FEMA Equipment Rates                                                                                                    |
| Utilities                                                                                     | Work To Be Completed Non-Permanent Items >                                                                                                    | Appropriate<br>Cost Code | Applicant Provided Costs<br>Contract/Vendor Costs<br>State DOT Rates<br>Other (specify)                                                                                                    |
|                                                                                               |                                                                                                    |                          | TOTAL INSURANCE REDUCTIONS         \$0.00           CRC NET COST         \$0.00           Image: Pederal share (75.00%)         \$0.00           NON-FEDEral share (25.00%)         \$0.00 |

### Scope of Work & Cost Summary 8/12

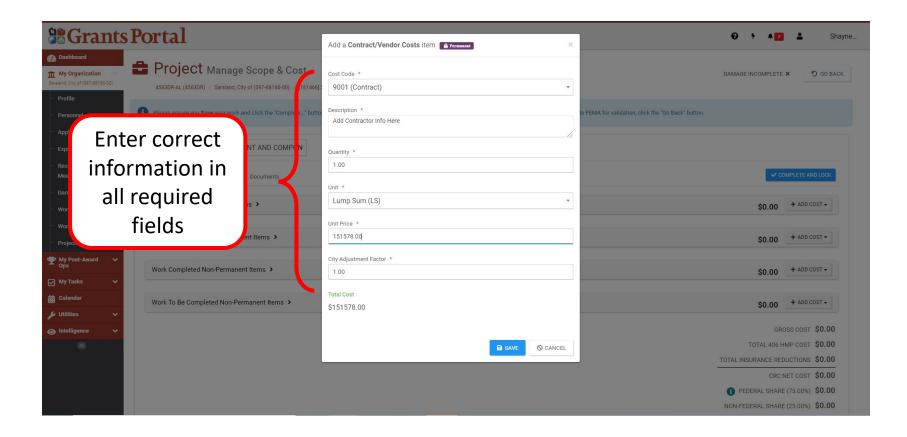

### Scope of Work & Cost Summary 9/12

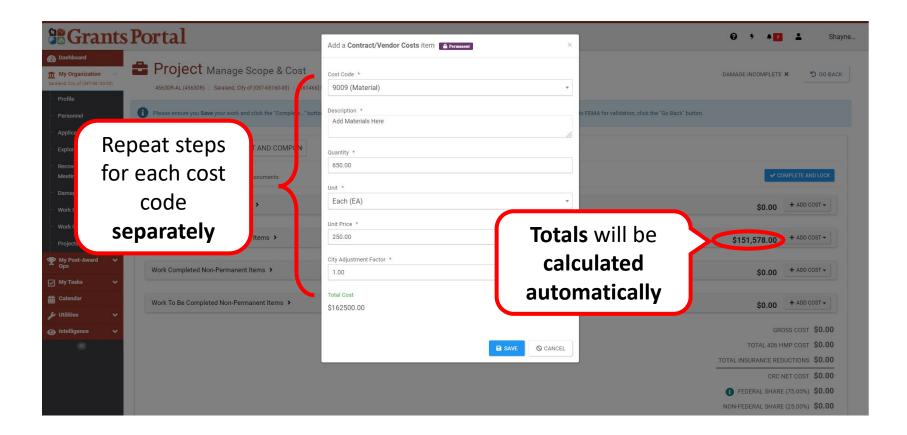

## Scope of Work & Cost Summary 10/12

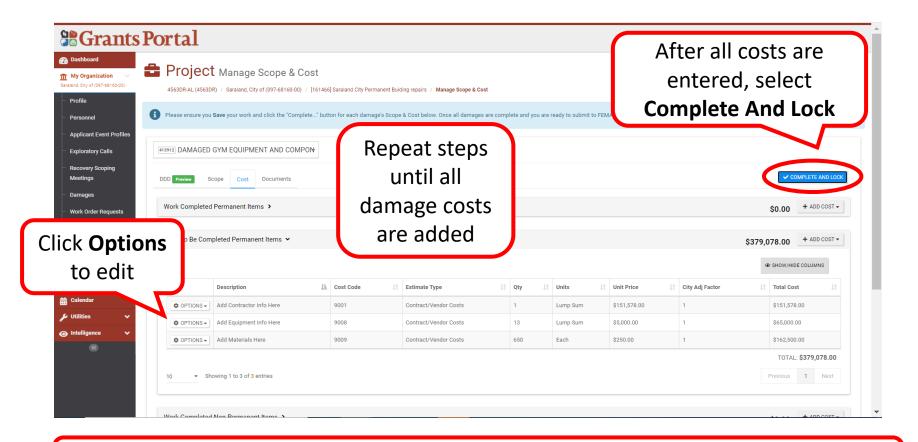

Note: Items will be listed by cost code

## Scope of Work & Cost Summary 11/12

| Grants                                                                 | Portal       |                                                                             |                                |                                                |                    |                              |                            |                           | 0 <sup>5</sup> 4 <mark>7</mark> 1 | Shayn     |
|------------------------------------------------------------------------|--------------|-----------------------------------------------------------------------------|--------------------------------|------------------------------------------------|--------------------|------------------------------|----------------------------|---------------------------|-----------------------------------|-----------|
| shboard<br>y Organization<br>d. Oity of (097-88160-00)<br>ofile        | 4563DR-AL (4 | ect Manage Scope & Cost<br>4563DR) / Saraland, City of (097-68160-00) / [16 | 51466] Saraland City Permanent |                                                |                    |                              |                            |                           | DAMAGE INCOMPLETE X               | 5 GO BAC  |
| rsonnel                                                                | Please ensur | e you Save your work and click the "Complete"                               | button for each damage's So    | cope & Cost below. Once all damages            | are complete and y | ou are ready to submit to Fl | EMA for validation, cl     | ick the "Go Back" button. |                                   |           |
| plicant Event Profiles<br>ploratory Calls<br>covery Scoping<br>setings | 413912 DAMA  | GED GYM EQUIPMENT AND COMPON                                                |                                | C                                              | ost C              | omplet                       | te                         | COST C                    |                                   | OR REWORK |
| mages<br>ork Order Requests                                            | Work Comp    | leted Permanent Items >                                                     |                                |                                                |                    |                              | ~                          |                           |                                   | \$0.00    |
| ork Orders<br>Djects                                                   | Work To Be   | Completed Permanent Items 🐱                                                 |                                |                                                |                    |                              |                            |                           | \$379,0                           | 078.00    |
| y Post-Award 🗸                                                         |              |                                                                             |                                |                                                |                    |                              |                            |                           | SHOW/HIDE COLU                    | MNS       |
| y Tasks 🗸 🗸                                                            |              | Description                                                                 | Cost Code                      | Estimate Type                                  | L† Qty             | 11 Units                     | Unit Price                 | L† City Adj Factor        | It Total Cost                     | 11        |
|                                                                        |              |                                                                             |                                |                                                |                    |                              |                            |                           |                                   |           |
| lendar                                                                 |              | Add Contractor Info Here                                                    | 9001                           | Contract/Vendor Costs                          | 1                  | Lump Sum                     | \$151,578.00               | 1                         | \$151,578.00                      |           |
|                                                                        |              | Add Contractor Info Here Add Equipment Info Here                            | 9001<br>9008                   | Contract/Vendor Costs<br>Contract/Vendor Costs | 1                  | Lump Sum<br>Lump Sum         | \$151,578.00<br>\$5,000.00 | 1                         | \$151,578.00<br>\$65,000.00       |           |
| lendar                                                                 |              |                                                                             |                                |                                                |                    | Lump Sum                     |                            | 1                         |                                   |           |

### Scope of Work & Cost Summary 12/12

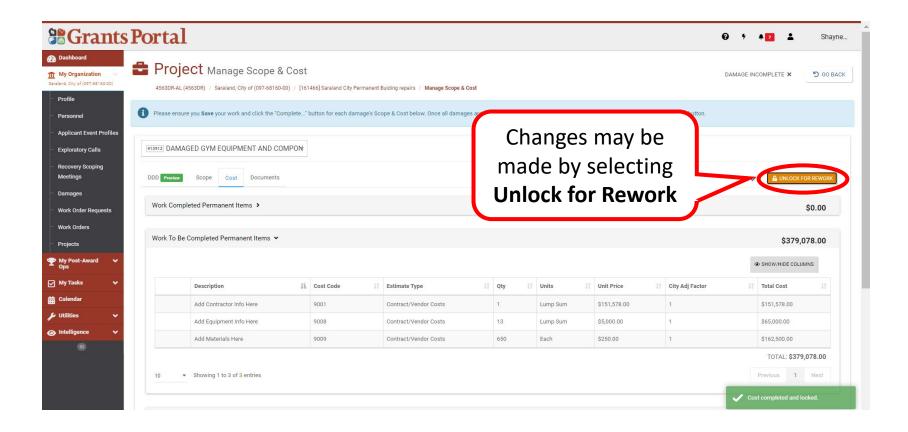

### Cost Share has been Updated

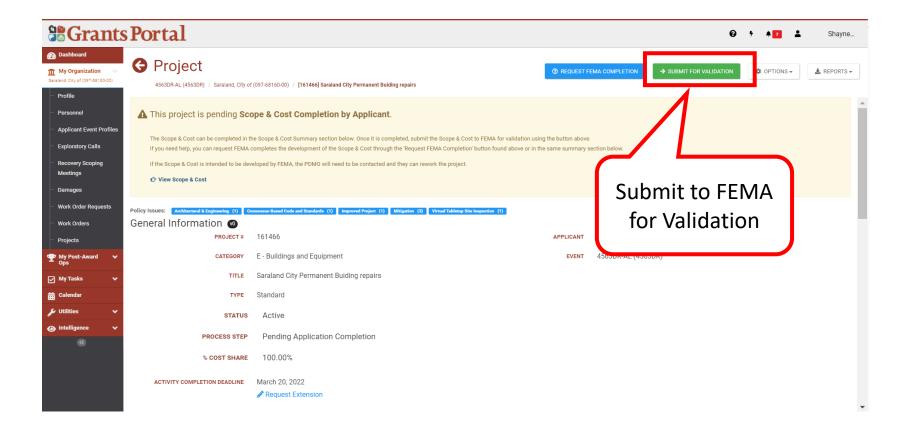

# Sign Projects Scope and Cost

### Final Review Email for a Completed Work Project

From: <a href="mailto:support.pagrants@fema.gov">support.pagrants@fema.gov</a>

Sent: Tuesday, November 9, 2021 8:26 AM

To: JDoe@state.gov; JDoe@disasterresponse.com

Subject: FEMA PA Notification - REVIEW AND SIGN - Damage Description and Dimensions (DDD) / Scope / Cost on Project [546240] State of Recipient Project (4626DR)

CAUTION: This email originated from outside your organization. Exercise caution when opening attachments or clicking links, especially from unknown senders.

The project [546240] State of Recipient on event 4626DR requires your signature of the Damage Description and Dimensions (DDD) / Scope / Cost.

Please click here to log in to your Grants Portal Account to review and sign the project's Damage Description and Dimensions (DDD) / Scope / Cost.

If you have any questions or concerns regarding this report, please contact your PDMG, John Doe at J.Doe@fema.dhs.gov or (202) 555-4444.

If you require additional assistance with the <u>FEMA Grants Portal</u>, please contact the Grants Portal Hotline at (866) 337-8448 or <u>FEMA-Recovery-</u> <u>PA-Grants@fema.dhs.gov</u>

Please do not respond to this e-mail. This mailbox is not monitored, and you will not receive a response.

### **Applicant Event Profile**

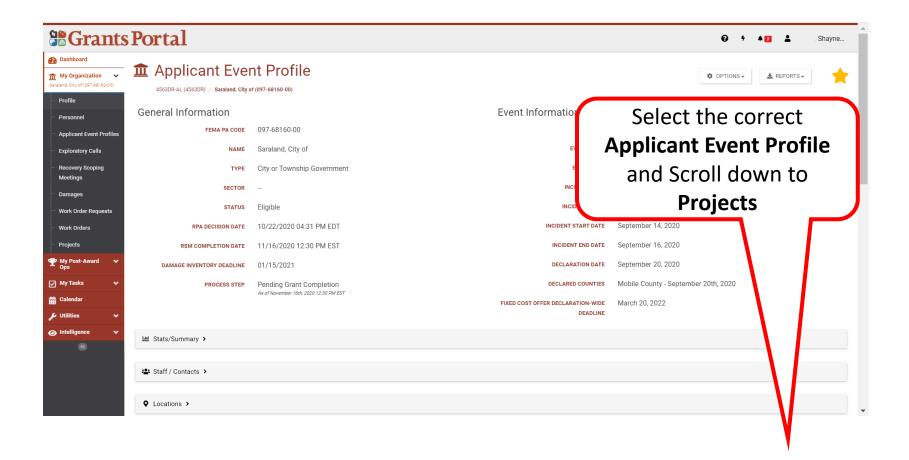

### Select Project

| <b>Grants</b>                                                   | Po         | rtal                 |                           |                                |                                         |                                      |                                        |              | 😧 🕈 🔺 🗾 💄 . Shayne             |
|-----------------------------------------------------------------|------------|----------------------|---------------------------|--------------------------------|-----------------------------------------|--------------------------------------|----------------------------------------|--------------|--------------------------------|
| 👔 Dashboard                                                     |            | U P                  | PROCESS STEP              | Select                         |                                         | HAS RFI                              | Select                                 |              |                                |
| My Organization                                                 |            |                      | TYPE                      | All                            | •                                       | HAS POLICY ISSUE?                    | Select                                 |              |                                |
| ··· Profile                                                     | Q          | Quick Se             | arch                      |                                |                                         |                                      |                                        | (            | Select Appropriate             |
| <ul> <li>Personnel</li> <li>Applicant Event Profiles</li> </ul> |            | Project<br># ↓       | Category                  |                                | Title                                   | Type                                 | Process Step                           | #<br>Damages | Project in "Pending            |
| <ul> <li>Exploratory Calls</li> <li>Recovery Scoping</li> </ul> | Q          | 161457               | A - Debris Remo           | oval                           | Saraland City wide debris removal       | Work Completed / Fully<br>Documented | Obligated                              | 1            | Applicant Project              |
| Meetings                                                        | Q          | 161459               | B - Emergency I           | Protective Measures            | Saraland City EPM                       | Work Completed / Fully<br>Documented | Obligated                              | 1            | Review" Process                |
| Work Order Requests                                             | Q          | <mark>1</mark> 61466 | E - Buildings an          | d Equipment                    | Saraland City Permanent Buiding repairs | Standard                             | Pending Applicant Project Revi         | iew          |                                |
| <ul> <li>Work Orders</li> <li>Projects</li> </ul>               | Q          | 161470               | G - Parks, Recre<br>Items | eational Facilities, and Other | Saraland City Parks                     | Standard                             | Pending Initial Project<br>Development | 18           | Step                           |
| ♥ My Post-Award ✓<br>Ops                                        | 10         | ✓ Sho                | wing 1 to 4 of 4 ent      | tries                          |                                         |                                      |                                        |              | Previous 1 Next                |
| 🖌 My Tasks 🗸 🗸                                                  |            |                      |                           |                                |                                         |                                      |                                        |              |                                |
| 🛱 Calendar                                                      | <b>Ť</b> 4 | 06 Mitigatio         | on Profile 🔉              |                                |                                         |                                      |                                        |              |                                |
| 🖌 Utilities 🗸 🗸                                                 |            |                      |                           |                                |                                         |                                      |                                        |              |                                |
| Intelligence                                                    | 0 li       | nsurance Pr          | ofile                     |                                |                                         |                                      |                                        |              | ? HELP                         |
|                                                                 | <b>#</b> E | HP Profile           | <b>`</b>                  |                                |                                         |                                      |                                        |              |                                |
|                                                                 |            | ocuments             | >                         |                                |                                         |                                      |                                        |              | LUPLOAD & DOWINLOAD - C MANAGE |

### **Project Final Review Page**

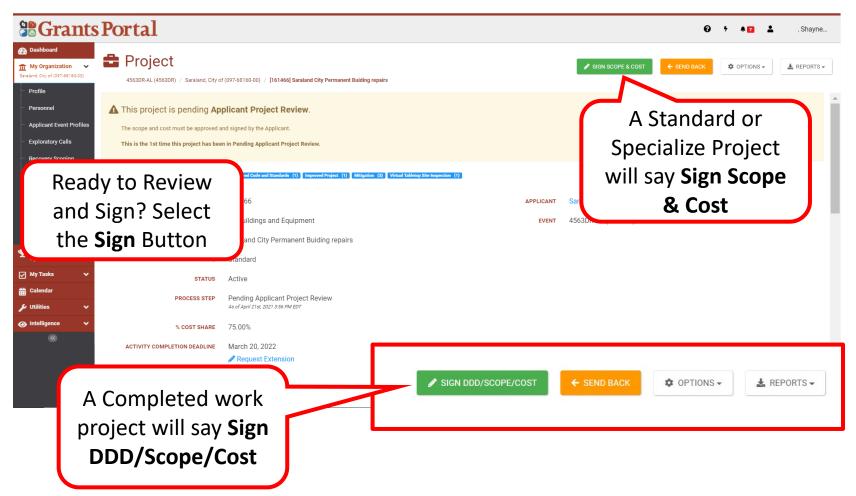

### **Review Project Scope and Cost**

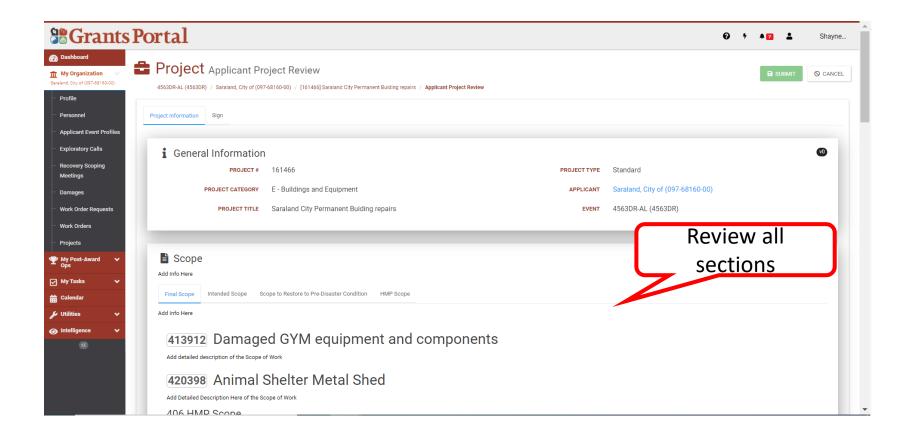

### **Review Projects Scope and Cost**

| Frants F          | Portal                                                                                        |                                                                                                    |                                                   |                                                                      |                  |
|-------------------|-----------------------------------------------------------------------------------------------|----------------------------------------------------------------------------------------------------|---------------------------------------------------|----------------------------------------------------------------------|------------------|
| ard               | Wind                                                                                          | Building                                                                                                    | n/a                                               | \$23,445.00                                                          |                  |
| anization         | Wind                                                                                          | Building                                                                                                    | n/a                                               | \$25,878.00                                                          |                  |
| of (097-68160-00) | Wind                                                                                          | Building                                                                                                    | n/a                                               | \$90,003.00                                                          | 6                |
| nel               | 10 • Showing 1 to 4 of 4 entrie                                                               | 'S                                                                                                    |                                                   |                                                                      | Previous 1 Next  |
| t Event Profiles  |                                                                                               |                                                                                                    |                                                   |                                                                      |                  |
| / Calls           | T Mitigation                                                                                  |                                                                                                    |                                                   |                                                                      |                  |
| bing              | There are no additional mitigation info                                                       | rmation on Saraland City Permanent Buiding repai                                                                                                    | rs.                                               |                                                                      |                  |
|                   |                                                                                               |                                                                                                    |                                                   |                                                                      | Ensure that all  |
| iests             | Environmental Hist                                                                            | orical Preservation                                                                                                    |                                                   |                                                                      |                  |
|                   | *                                                                                             |                                                                                                    |                                                   |                                                                      | documents in all |
|                   | Is this project compliant with                                                                | EHP laws, regulations, and executive                                                                                                    | orders? Yes                                       |                                                                      |                  |
| ~                 | EHP Conditions                                                                                |                                                                                                    |                                                   |                                                                      | categories are   |
|                   |                                                                                               | e of work will require re-evaluation for compliance v                                                                                                    |                                                   |                                                                      | complete.        |
|                   | <ul> <li>This review does not address all fe<br/>clearances may jeopardize funding</li> </ul> |                                                                                                    | tederal funding requires recipient to comply with | all federal, state and local laws. Failure to obtain all appropriat  | complete.        |
|                   |                                                                                               | the state where a state of the state of the | d disturbance and if any potential archaeological | resources are discovered, will immediately cease construction in the | at area an       |
|                   | EHP Additional Information                                                                    | 1                                                                                                    |                                                   |                                                                      |                  |
|                   | There are no additional environmental                                                         | historical preservation information on Saraland Cit                                                                                                    | y Permanent Buiding repairs.                      |                                                                      |                  |
|                   |                                                                                               |                                                                                                    |                                                   |                                                                      |                  |
|                   |                                                                                               | LCONFIRM THAT I HA                                                                                                    | VE REVIEWED ALL PROJECT INFORM                    | ATION AND AM READY TO SIGN THE PROJECT.                              |                  |
|                   |                                                                                               |                                                                                                    |                                                   |                                                                      |                  |
|                   |                                                                                               |                                                                                                    |                                                   |                                                                      |                  |

Note: You will not be able to sign unless all information has been provided

### Sign Projects Scope and Cost

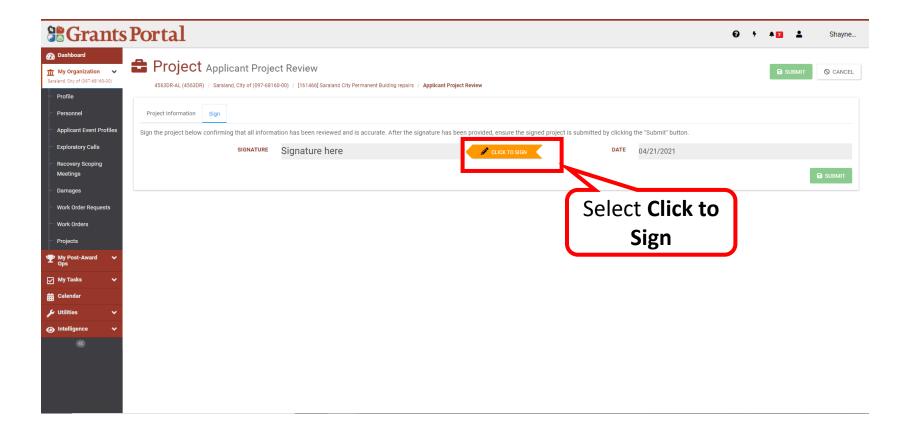

### Sign Projects Scope and Cost

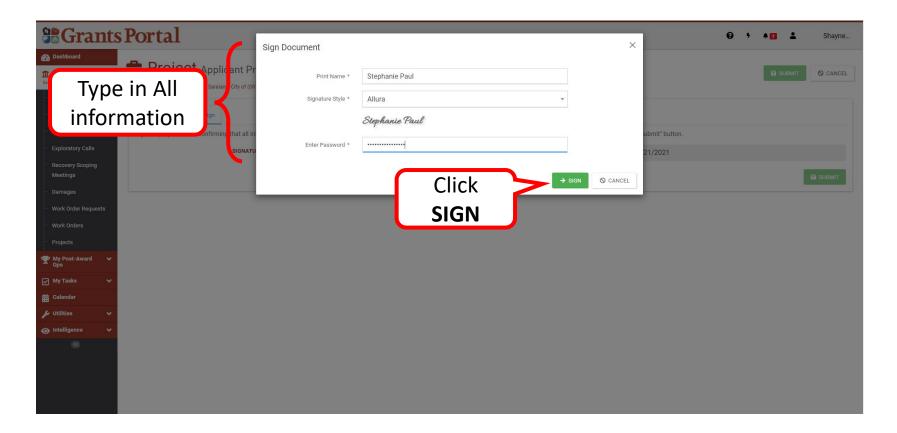

**Note:** Password to Enter is the same password used when logging in to Grants Portal. Personnel to sign **MUST** have **Authorized Representative** role in the system

### Signed Projects Scope and Cost

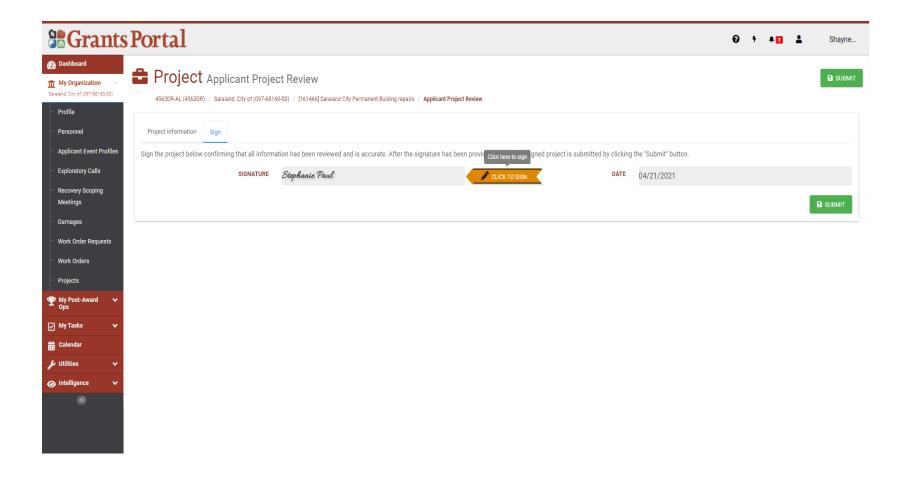

# Confirm Submission - Projects Scope and Cost

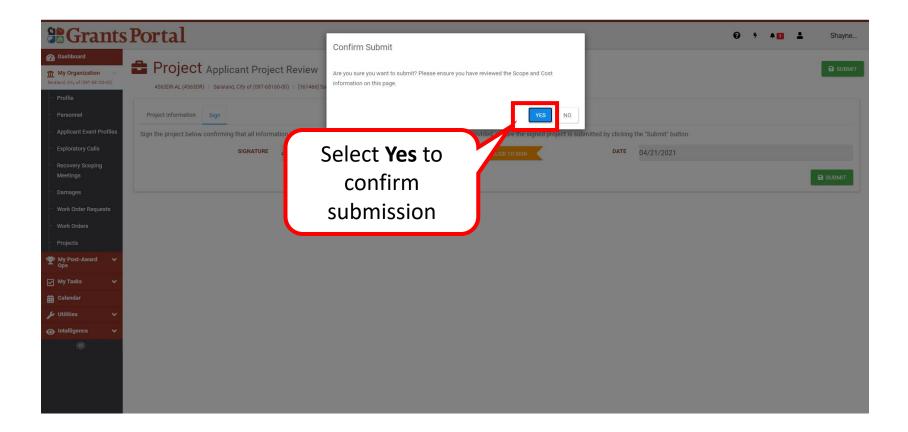

## Request for Information (RFI)

### Request for Information (RFI) - Email

From: support.pagrants@fema.gov support.pagrants@fema.gov Sent: Monday, November 8, 2021 8:56 AM To: County EMA Director EMA@countyms.gov; Jane.Doe@fema.dhs.gov Cc: ehood@state.gov; jdoe@state.gov; Subject: FEMA PA Notification - REQUEST FOR INFORMATION - RFI-PRJ-60868 - Project #[1442] - Cou

CAUTION: This email originated from outside your organization. Exercise caution when opening attac unknown senders.

The Federal Emergency Management Agency (FEMA) reviewed the application for County EMA, on the documentation, for project [1442] County EMA. Upon review of the information provided, FEMA requi complete the review:

The email the Applicant receives from Grants Portal will have detailed information about what's needed to clarify the information in the Project

### • 1. Additional Information

- Request Details: Insurance Adjusters Report does not match the SIR/DDD of claimed damages. Basically, the Adjusters Report is claiming every room/location within the Corrections/Sheriff's facilities for ceiling tiles, insulation & misc. A. If the Applicant is claiming all the damages listed in the Insurance Adjusters Report, please provide the following: 1. For all Room/Locations that are not included in the SIR/DDD, please provide photos that indicate damages to the Rooms/Locations listed. (I have provided a list of Rooms/Locations- Attached). 2. For all Room/Locations included in the SIR/DDD, please provide a cross reference to the names listed in the Insurance Adjusters Report.
- o Request Classification: Insurance; Damage Assessments and Surveys

You may review additional details for this Request for Information RFI-PRJ-60868 in Grants Portal. Please respond to the request by logging into your Grants Portal account and provide the missing information or documentation within 11 days of receipt of this request. If FEMA does not receive a response to this request within this timeframe, FEMA will issue a written eligibility determination based on the information and documentation.

If you have questions regarding this request, contact Doe, Jane, at Jane.Doe@fema.dhs.gov or (202) 655-5555.

If you require additional assistance with the <u>FEMA Grants Portal</u>, please contact the Grants Portal Hotline at (866) 337-8448 or <u>FEMA-Recovery-PA-Grants@fema.dhs.gov</u>

Please do not respond to this e-mail. This mailbox is not monitored, and you will not receive a response.

### Request for Information (RFI) - Task Bell

| <b>Grants H</b>                                         | Portal                                                                                             |                                        | 0                               | 7 🐥 12 | 💄 Doe, Jane 🔻 |
|---------------------------------------------------------|----------------------------------------------------------------------------------------------------|----------------------------------------|---------------------------------|--------|---------------|
| 🕐 Dashboard                                             |                                                                                                    |                                        |                                 |        |               |
| Change<br>Organization                                  | A Your parent organization has been assigned as the primary Grantee for Public Assistance program. | one or more disasters and you may subr | nit a Request for Public Assist | A) to  | FEMA's X      |
| My Organization<br>County Government (581-18364-<br>12) | Crick here to submit a RPA for your organization.                                                  |                                        | Click <b>Notific</b> a          | tion   |               |
| Profile                                                 |                                                                                                    |                                        |                                 |        |               |
| Personnel                                               | Organization                                                                                       |                                        | Bell                            |        | J             |
| - Applicant Event Profiles                              | County Government                                                                                  | <u> </u>                               |                                 |        |               |
| Exploratory Calls                                       | Level: 2                                                                                           |                                        |                                 |        |               |
| <ul> <li>Recovery Scoping</li> <li>Meetings</li> </ul>  | Type: County Government<br>FEMA PA Code: 581-18364-12<br>Is PNP? No                                |                                        |                                 |        |               |
| Damages                                                 |                                                                                                    |                                        |                                 |        |               |
| Work Order Requests                                     |                                                                                                    |                                        |                                 |        |               |
| Work Orders                                             |                                                                                                    |                                        |                                 |        |               |
| - Projects                                              |                                                                                                    |                                        |                                 |        |               |
|                                                         |                                                                                                    |                                        |                                 |        |               |
| 🗹 My Tasks 🛛 🗸                                          |                                                                                                    |                                        |                                 |        |               |
| 🛗 Calendar                                              |                                                                                                    |                                        |                                 |        |               |
| 🔑 Utilities 🛛 🗸                                         |                                                                                                    |                                        |                                 |        |               |

### **Review Incomplete Task**

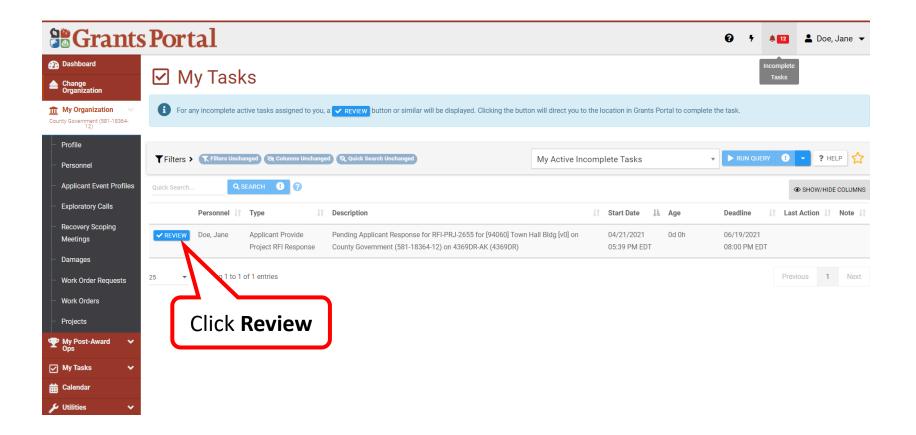

Note: It's important to review the Deadline date on each RFI Request.

### Request for Information (RFI) – View or Take Actions

|                                                                                                    | <ul> <li>7 ▲ 12</li> </ul>                                                                                                    | 🛓 Doe, Jane 🔻                                                                                                    |         |                                                     |  |  |  |  |  |  |
|----------------------------------------------------------------------------------------------------|----------------------------------------------------------------------------------------------------|----------------------------------------------------------------------------------------------------|---------|-----------------------------------------------------|--|--|--|--|--|--|
| <ul> <li>Dashboard</li> <li>Change<br/>Organization</li> <li>My Organization</li> </ul>                           |                                                                                                    | Request for Information         4369DR-AK (4369DR) / County Government (581-18364-12) / [94060] Town Hall Bidg / RFI-PRJ-2655 |         |                                                     |  |  |  |  |  |  |
| County Government (581-18364-<br>12)     Profile     Personnel     Applicant Event Profiles     Exploratory Calls | This RFI is pending Applicant Response. Each line item must be associated with a document or a response before submitting the RFI on to the next step. The Program Delivery Manager for the Applicant can upload documents and/or respond to line items on behalf of the applicant if needed. Item or take action on RFI Line Items. Click View or Take |                                                                                                    |         |                                                     |  |  |  |  |  |  |
| Recovery Scoping<br>Meetings                                                                                      | Highbility Keywords: Buildings (1)<br>General Information                                                                                                    |                                                                                                    |         |                                                     |  |  |  |  |  |  |
| Damages<br>Work Order Requests                                                                                    |                                                                                                    | FI-PRJ-2655<br>6/20/2021                                                                                                    | EVENT   | 4369DR-AK (4369DR)<br>County Government (581-18364- |  |  |  |  |  |  |
| <ul> <li>Work Orders</li> <li>Projects</li> </ul>                                                                 | <b>STATUS</b> Pe                                                                                                    | ending Applicant Response                                                                                                    | PROJECT | 12)<br>[94060] Town Hall Bldg                       |  |  |  |  |  |  |
| <ul> <li>Y My Post-Award → Ops</li> <li>✓ My Tasks →</li> </ul>                                                   |                                                                                                    |                                                                                                    |         |                                                     |  |  |  |  |  |  |
| ₩ Calendar                                                                                                    | 😩 Staff / Contacts 🔸                                                                                                    |                                                                                                    |         |                                                     |  |  |  |  |  |  |

## Request for Information (RFI) - Options

|                                                        | Portal                                                                                                    |           |              |                      |             |                        |             |            |          |           | Ø                     | 5 A <mark>12</mark> | 💄 Doe, Jane 🔻    |
|--------------------------------------------------------|----------------------------------------------------------------------------------------------------|-----------|--------------|----------------------|-------------|------------------------|-------------|------------|----------|-----------|-----------------------|---------------------|------------------|
| 🕐 Dashboard                                            | I Line Items ✓                                                                                                    |           |              |                      |             |                        |             |            |          |           | IPLOAD LINE DOCUM     | MENT @ RECOR        | D LINE RESPONSE  |
| Change<br>Organization                                 |                                                                                                    |           |              |                      |             |                        |             |            |          |           |                       |                     |                  |
| m My Organization ∨                                    | When communicating internally to fellow FEMA employees, please reference the FEMA Line #. When discussing the line items with the Applicant, please reference the Appl. Line # instead of the FEMA Line #. |           |              |                      |             |                        |             |            |          |           | MA Line #.            |                     |                  |
| County Government (581-18364-<br>12)                   | VGovernment (581-18364-<br>12) Tilters                                                                                                    |           |              |                      |             |                        |             |            |          |           |                       |                     |                  |
| Profile                                                | ELIGIBILITY KEYWORDS Select                                                                                                    |           |              |                      |             |                        |             |            |          |           |                       |                     |                  |
| Personnel                                              | SHOW/HIDE COLUMNS                                                                                                    |           |              |                      |             |                        |             |            |          |           |                       |                     |                  |
| Applicant Event Profiles                               |                                                                                                    |           |              |                      |             |                        |             |            |          |           |                       | SHOW/HI             | DE COLUMNS       |
| - Exploratory Calls                                    |                                                                                                    | FEMA      | Line<br>Item |                      | Eligibility |                        | #           |            | Response | Responded | Field<br>Verification | CRC<br>Verification | #                |
| <ul> <li>Recovery Scoping</li> <li>Meetings</li> </ul> |                                                                                                    | Line # ↓1 | # J1         | Type ↓↑              | Keywords 1  | Reason 1               | Documents 1 | Response 🕸 | By ↓î    | On ↓↑     | Date 11               | Date 11             | Responses 1      |
| Damages                                                |                                                                                                    | 2659      | 1            | General<br>Documents | Buildings   | Request<br>Maintenance | 0           |            |          |           |                       |                     | 0                |
| - Work Order Requests                                  |                                                                                                    |           |              | Documents            |             | Records                |             |            |          |           |                       |                     |                  |
| · Work Orders                                          | 10 <b>-</b> She                                                                                                    |           | liale        | 0                    |             |                        |             |            |          |           |                       | Previous            | 1 Next           |
| - Projects                                             |                                                                                                    | IICK      | Optio        | ons                  |             |                        |             |            |          |           |                       |                     |                  |
| My Post-Award      ✓     Ops                           |                                                                                                    |           |              |                      |             |                        |             |            |          |           |                       |                     |                  |
|                                                        | Documents                                                                                                    | >         |              |                      |             |                        |             |            |          |           |                       |                     | LINE DOCUMENT    |
| My Tasks V                                             |                                                                                                    |           |              |                      |             |                        |             |            |          |           |                       |                     |                  |
| Calendar                                               | Discussion                                                                                                    | >         |              |                      |             |                        |             |            |          |           |                       | + STA               | ART A DISCUSSION |
| 🖌 Utilities 🔹 🗸                                        |                                                                                                    |           |              |                      |             |                        |             |            |          |           |                       |                     |                  |

**Note:** Review the Reason for the RFI, in order to identify documentation requested for submission.

# Responding to RFI by Uploading Documents

| <b>Grants</b>                                              | Portal                                          |                |                      |                      |                           |                                   |                    |                    |                   |                     | 0                                | 5 🌲 12                         | 💄 Doe, Jane 🔻     |
|------------------------------------------------------------|-------------------------------------------------|----------------|----------------------|----------------------|---------------------------|-----------------------------------|--------------------|--------------------|-------------------|---------------------|----------------------------------|--------------------------------|-------------------|
| 🕐 Dashboard                                                | 🗄 Line Items ✔                                  |                |                      |                      |                           |                                   |                    |                    |                   | ٤.                  | IPLOAD LINE DOCU                 | MENT @ RECOR                   | D LINE RESPONSE   |
| Change Organization My Organization                        | When com                                        | nmunicating in | ternally to          | fellow FEMA em       | ployees, please re        | ference the FEMA Lir              | ne #. When discuss | sing the line item | s with the Applic | ant, please referer | ice the <b>Appl. Line</b> #      | ∮instead of the FE             | MA Line #.        |
| County Government (581-18364-<br>12) Profile               | Filters       ELIGIBILITY KEYWORDS       Select |                |                      |                      |                           |                                   |                    |                    |                   |                     |                                  |                                |                   |
| Personnel     Applicant Event Profiles                     |                                                 |                |                      |                      |                           |                                   |                    |                    |                   |                     |                                  | SHOW/HI                        | DE COLUMNS        |
| Exploratory Calls     Recovery Scoping     Meetings        |                                                 | FEMA           | Line<br>Item<br># 11 | Type ↓†              | Eligibility<br>Keywords 1 | Reason 11                         | #<br>Documents ↓î  | Response J1        | Response<br>By ↓î | Responded<br>On ↓↑  | Field<br>Verification<br>Date ↓↑ | CRC<br>Verification<br>Date ↓↑ | #<br>Responses It |
| <ul> <li>Damages</li> <li>Work Order Requests</li> </ul>   | OPTIONS     Upload RFI     PRecord RFI          | Line Docume    |                      | General<br>Documents | Buildings                 | Request<br>Maintenance<br>Records | 0                  |                    |                   |                     |                                  |                                | 0                 |
| - Work Orders<br>Projects                                  | View RFI Li                                     | ne Documents   | ries                 | CI                   | ick Ur                    | oload F                           | REI                |                    |                   |                     |                                  | Previous                       | 1 Next            |
| My Post-Award      ✓     Ops     Ops                       | Start Discu                                     |                |                      | -                    |                           | ocume                             |                    |                    |                   |                     |                                  |                                | LINE DOCUMENT     |
| <ul><li>✓ My Tasks</li><li>✓</li><li>✓</li><li>✓</li></ul> | 🗣 Discussion 3                                  | >              |                      |                      |                           |                                   |                    |                    |                   |                     |                                  | + STA                          | RT A DISCUSSION   |
| 🖌 Utilities 🔹 🗸                                            |                                                 |                |                      |                      |                           |                                   |                    |                    |                   |                     |                                  |                                |                   |

### Select the Document to Upload

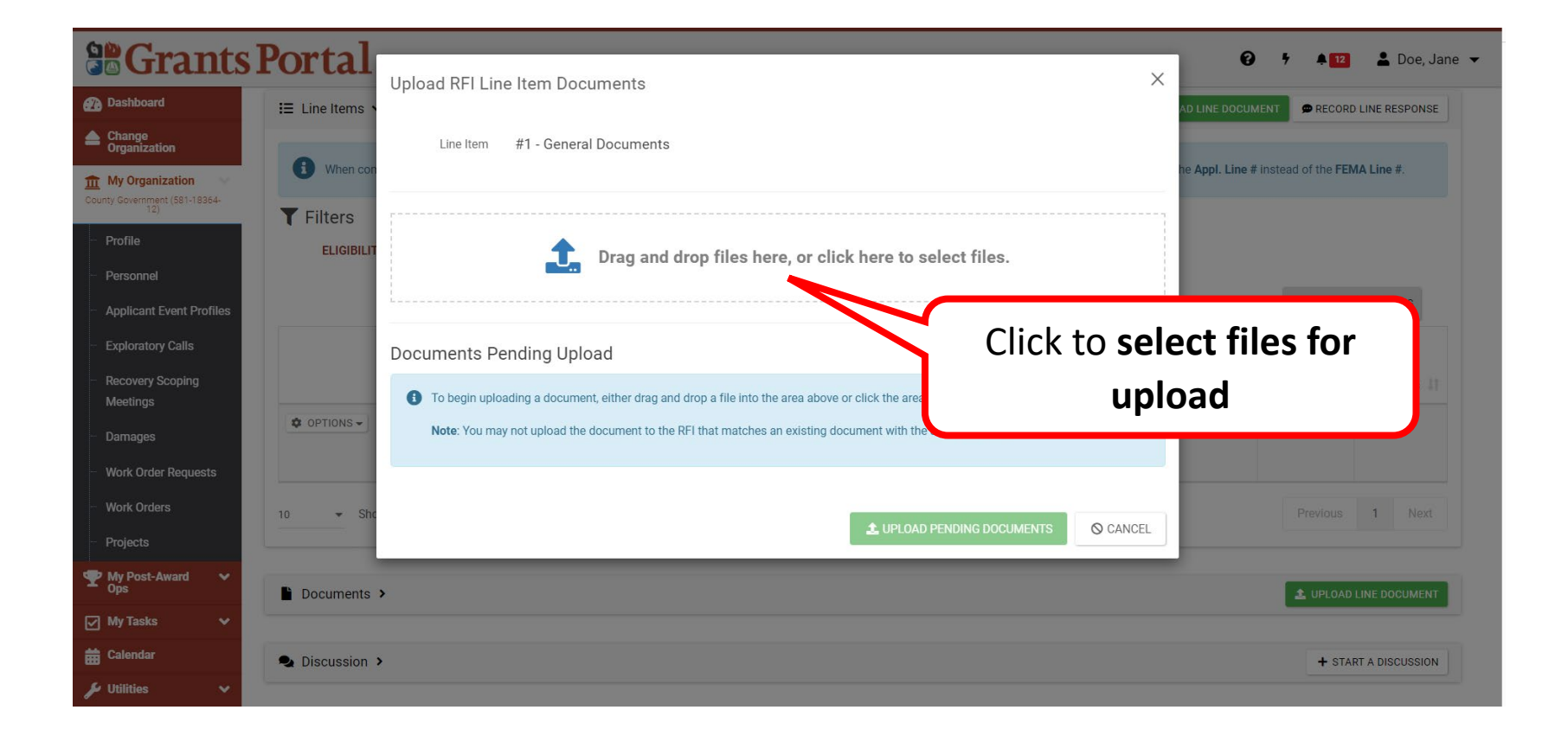

# **Upload the Document**

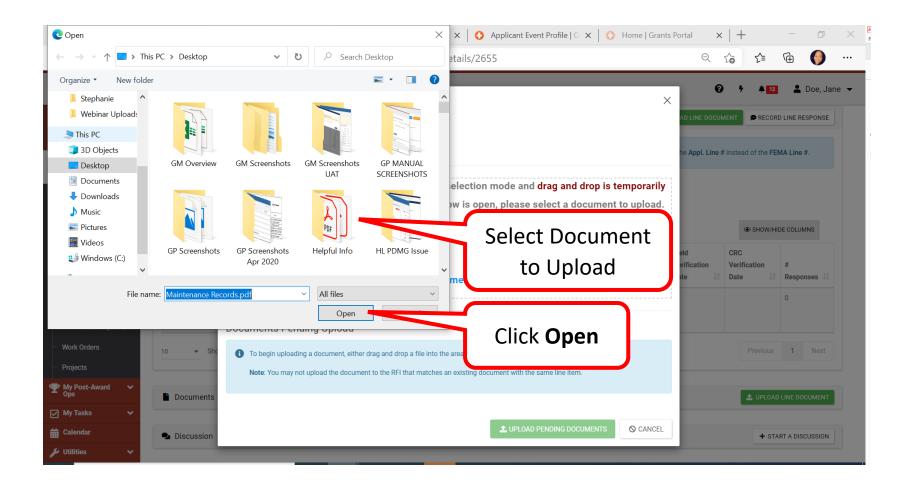

## **Edit Document Descriptions**

| <b>B</b> Grants                                        | Portal           | Upload RFI Line Item                   | Documents               |                      |                                             |                    | ×                  | <b>€</b>            | 💄 Doe, Jane 👻     |
|--------------------------------------------------------|------------------|----------------------------------------|-------------------------|----------------------|---------------------------------------------|--------------------|--------------------|---------------------|-------------------|
| 🝘 Dashboard                                            | IE Line Items    | opload till Ellie item                 | Documents               |                      |                                             |                    | AD LINE D          |                     | RD LINE RESPONSE  |
| Change<br>Organization                                 |                  | Line Item #1 - G                       | eneral Documents        |                      |                                             |                    |                    |                     |                   |
| 1 My Organization                                      | When con         |                                        |                         | he Appl.             | he Appl. Line # instead of the FEMA Line #. |                    |                    |                     |                   |
| County Government (581-18364-<br>12)                   | <b>T</b> Filters | p===================================== |                         |                      |                                             |                    |                    |                     |                   |
| - Profile                                              | ELIGIBILIT       |                                        | Drag and drop files h   | ere, or click here t | o select fil                                | es.                |                    |                     |                   |
| - Personnel                                            |                  |                                        | ••                      |                      |                                             |                    |                    |                     |                   |
| - Applicant Event Profiles                             | _                | h                                      |                         |                      |                                             |                    |                    | SHOW/H              | IIDE COLUMNS      |
| Exploratory Calls                                      |                  | Documents Pending                      | Upload                  |                      |                                             |                    | eld<br>prification | CRC<br>Verification |                   |
| <ul> <li>Recovery Scoping</li> <li>Meetings</li> </ul> |                  | Q Quick Search                         | 0                       |                      |                                             |                    | ite                | IT Date IT          | #<br>Responses 11 |
| Damages                                                | OPTIONS -        |                                        | Filename 👫              | Description 1        | Size I1                                     | Category           | UT                 |                     | 0                 |
| Work Order Requests                                    |                  | EDIT X REMOVE                          | Maintenance Records.pdf |                      | 31.7 KB                                     | Maintenance Record |                    |                     |                   |
| Work Orders     Projects                               | 10 <b>→</b> Sho  | 10 wing 1 to 1 o                       | of 1 entries            |                      |                                             | Previous 1 Nex     | t                  |                     | 1 Next            |
|                                                        |                  | complete<br>escription                 |                         | ± UPL                | OAD PENDING I                               | DOCUMENTS S CANCE  |                    |                     | D LINE DOCUMENT   |
|                                                        |                  |                                        |                         |                      |                                             |                    |                    | + ST.               | ART A DISCUSSION  |

**Note:** Select document needing edits or removal from Managed Documents list

- Select **rem** to Edit a document
- Select **X REMOVE** to Delete a document

### **Enter Document Descriptions**

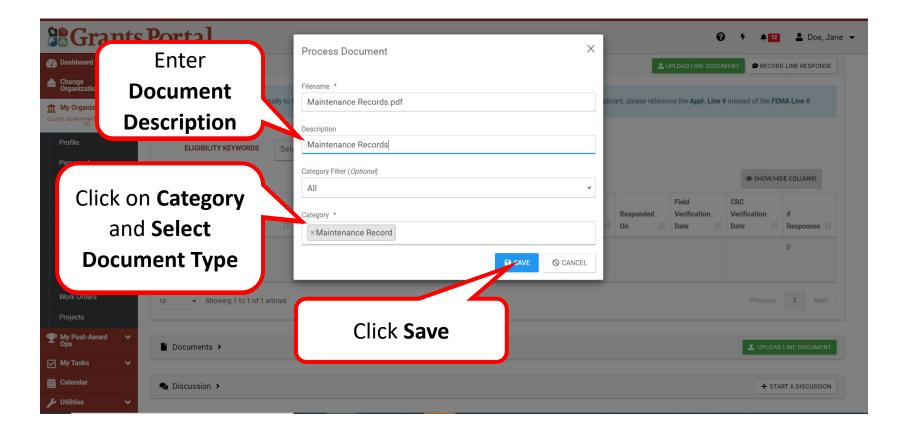

### **Upload Pending RFI Documents**

| <b>B</b> Grants                      | Portal              | Upload RFI Line Item Documents                                                        |                    | Ø 7 ♠12                 | 💄 Doe, Jane 👻  |
|--------------------------------------|---------------------|---------------------------------------------------------------------------------------|--------------------|-------------------------|----------------|
| 👔 Dashboard                          | I≡ Line Items       |                                                                                       | AD LINE DO         | CUMENT @ RECORD         | LINE RESPONSE  |
| Change<br>Organization               |                     | Line Item #1 - General Documents                                                      |                    | ne # instead of the FEM |                |
| 1 My Organization                    | When con            |                                                                                       | he Appl. Li        | IA Line #.              |                |
| County Government (581-18364-<br>12) | <b>T</b> Filters    |                                                                                       | 1                  |                         |                |
| Profile                              | ELIGIBILIT          | Drag and drop files here, or click here to select files.                              |                    |                         |                |
| - Personnel                          |                     |                                                                                       |                    |                         |                |
| - Applicant Event Profiles           | -                   |                                                                                       |                    | SHOW/HID                | ECOLUMNS       |
| Exploratory Calls                    |                     | Documents Pending Upload                                                              | eld<br>prification | CRC<br>Verification     | #              |
| Recovery Scoping<br>Meetings         |                     | Q Quick Search 2                                                                      | ite                |                         | Responses 11   |
| Damages                              | OPTIONS -           | Filename                                                                              |                    |                         | 0              |
| Work Order Requests                  |                     | ZEDIT X REMOVE Maintenance Records.pdf Maintenance Records 31.7 KB Maintenance Record |                    |                         |                |
| - Work Orders                        | 10 <del>-</del> Sho | 10 - Showing 1 to 1 of 1 entries Previous 1 Next                                      |                    |                         | 1 Next         |
| Projects                             |                     |                                                                                       |                    |                         |                |
| My Post-Award      ✓     Ops         | Click               |                                                                                       |                    | 🏦 UPLOAD                | LINE DOCUMENT  |
| 🗹 My Tasks 🛛 🗸                       | CIICK               |                                                                                       |                    |                         |                |
| 🛱 Calendar                           |                     | Documents                                                                             |                    | + STAR                  | T A DISCUSSION |
| 🖌 Utilities 🔹 🗸                      |                     |                                                                                       |                    |                         |                |

# **Confirm Uploaded RFI Documents**

|                                                         | Portal                                                                                                    |                             |                      |           |                            |                        |                  |            |                   |                    | Ø                             | <b>7 1</b> 2                | 💄 Doe, Jane 🔻     |
|---------------------------------------------------------|----------------------------------------------------------------------------------------------------|-----------------------------|----------------------|-----------|----------------------------|------------------------|------------------|------------|-------------------|--------------------|-------------------------------|-----------------------------|-------------------|
| 🕐 Dashboard                                             |                                                                                                    |                             |                      |           |                            |                        |                  |            |                   |                    |                               |                             |                   |
| Change<br>Organization                                  | I≣ Line Items                                                                                                    | ~                           |                      |           |                            |                        |                  |            |                   | 1                  | JPLOAD LINE DOCU              | MENT 🗭 RECOR                | RD LINE RESPONSE  |
| My Organization<br>County Government (581-18364-<br>12) | When communicating internally to fellow FEMA employees, please reference the FEMA Line #. When discussing the line items with the Applicant, please reference the Appl. Line # instead of the FEMA Line #. |                             |                      |           |                            |                        |                  |            |                   |                    |                               |                             |                   |
| - Profile                                               | <b>T</b> Filters                                                                                                    |                             |                      |           |                            |                        |                  |            |                   |                    |                               |                             |                   |
| Personnel                                               | ELIGIBILI                                                                                                    | ELIGIBILITY KEYWORDS Select |                      |           |                            |                        |                  |            |                   |                    |                               |                             |                   |
| Applicant Event Profiles                                |                                                                                                    |                             |                      |           |                            |                        |                  |            |                   |                    |                               |                             |                   |
| Exploratory Calls                                       |                                                                                                    |                             |                      |           |                            |                        |                  |            |                   |                    |                               | SHOW/H                      | IDE COLUMNS       |
| Recovery Scoping<br>Meetings                            |                                                                                                    | FEMA<br>Line # 斗            | Line<br>Item<br># Ut | Type ↓↑   | Eligibility<br>Keywords It | Reason ↓↑              | #<br>Documents 1 | Response 1 | Response<br>By ↓î | Responded<br>On ↓↑ | Field<br>Verification<br>Date | CRC<br>Verification<br>Date | #<br>Responses ↓1 |
| - Damages                                               | OPTIONS -                                                                                                    | 2659                        | 1                    | General   | Buildings                  | Request                | 2                |            |                   |                    |                               |                             | 0                 |
| Work Order Requests                                     |                                                                                                    |                             |                      | Documents |                            | Maintenance<br>Records | 1                |            |                   |                    |                               |                             |                   |
| - Work Orders                                           |                                                                                                    |                             |                      |           |                            | Records                |                  |            |                   |                    |                               |                             |                   |
| - Projects                                              | 10 <del>-</del> She                                                                                                    | owing 1 to 1                | of 1 entries         |           |                            | Col                    | nfirm            | # of       |                   |                    |                               | Previous                    | 1 Next            |
| My Post-Award<br>Ops     ✓                              | Click to toggle the Docu<br>section                                                                                                    | uments                      |                      |           |                            |                        |                  |            |                   |                    |                               |                             |                   |
| 🗹 My Tasks 🗸 🗸                                          | Documents                                                                                                    | >                           |                      |           |                            | Do                     | cume             | nts        |                   |                    |                               |                             | D LINE DOCUMENT   |
| 🛗 Calendar                                              |                                                                                                    |                             |                      |           |                            |                        | pload            | ed         |                   |                    |                               |                             |                   |
| 🖌 Utilities 🛛 🗸                                         | Security Discussion                                                                                                    | >                           |                      |           |                            | ч                      | picuu            |            |                   |                    |                               | + ST/                       | ART A DISCUSSION  |

### Submit Request for Information (RFI) Response

|                                                              | s Po | ortal                                                  |                                                                                                    |                                                    | 😧 🦩 🔺 12 👗 Doe, Jane 👻               |  |  |  |
|--------------------------------------------------------------|------|--------------------------------------------------------|----------------------------------------------------------------------------------------------------|----------------------------------------------------|--------------------------------------|--|--|--|
| Dashboard     Change     Organization     My Organization    | i    | Request for Int<br>4369DR-AK (4369DR) / County Governm | ormation<br>ent (581-18364-12) / [94060] Town Hall Bldg / RF                                                          | I-PRJ-2655                                         | → SUBMIT RFI RESPONSE & OPTIONS -    |  |  |  |
| County Government (581-18364-<br>12)<br>Profile<br>Personnel |      |                                                        | pplicant Response.<br>a document or a response before submitting the<br>Applicant can upload documents and/or respond | led.                                               |                                      |  |  |  |
| Applicant Event Profiles     Exploratory Calls               |      | C View or take action on RFI Line Item                 |                                                                                                    | to me terms of bondir of the approach in receased. | Click Submit RFI                     |  |  |  |
| <ul> <li>Recovery Scoping</li> <li>Meetings</li> </ul>       | -    | ity Keywords: Buildings (1)<br>neral Information       |                                                                                                    |                                                    | Response                             |  |  |  |
| <ul> <li>Damages</li> <li>Work Order Requests</li> </ul>     |      | RFI #                                                  | RFI-PRJ-2655                                                                                                    | EVENT                                              | 4369DR-AK (4369DR)                   |  |  |  |
| Work Orders     Projects                                     |      | DEADLINE                                               | 06/20/2021<br>Pending Applicant Response                                                                              | APPLICANT                                          | County Government (581-18364-<br>12) |  |  |  |
| My Post-Award<br>Ops     ✓                                   | =    | Additional Information >                               |                                                                                                    | PROJECT                                            | [94060] Town Hall Bldg               |  |  |  |
| <ul><li>✓ My Tasks</li><li>✓</li><li>✓</li><li>✓</li></ul>   | _    |                                                        |                                                                                                    |                                                    |                                      |  |  |  |
| 🖌 Utilities 🗸 🗸                                              | ;2   | Staff / Contacts >                                     |                                                                                                    |                                                    |                                      |  |  |  |

# Request for Documents (RFI) -Documents Not Available

### Request for Information (RFI) – Documents Not Available

| Grants                                                                                                    | Portal                                                                                                    |                            | 😧 🦩 🔺 12 💄 Doe, Jane 👻                                         |  |  |  |  |  |  |  |  |  |  |
|----------------------------------------------------------------------------------------------------|----------------------------------------------------------------------------------------------------|----------------------------|----------------------------------------------------------------|--|--|--|--|--|--|--|--|--|--|
| <ul> <li>Dashboard</li> <li>Change<br/>Organization</li> <li>My Organization</li> </ul>                       | <b>1 Request for Information</b><br>4369DR-AK (4369DR) / County Government (581-18364-12) / [94060] Town Hall Bldg / RFI-PRJ-2654                                                                                                    |                            |                                                                |  |  |  |  |  |  |  |  |  |  |
| County Government (581-18364-<br>12)<br>Profile<br>Personnel<br>Applicant Event Profiles<br>Exploratory Calls | This RFI is pending Applicant Response. Each line item must be associated with a document or a response before submitting the RFI on to the next step. The Program Delivery Manager for the Applicant can upload documents and/or respond to line items on behalf of the applicant if needed. Click View or take action on RFI Line Items. |                            |                                                                |  |  |  |  |  |  |  |  |  |  |
| <ul> <li>Recovery Scoping</li> <li>Meetings</li> <li>Damages</li> </ul>                                       | Eligibility Keywords: Procurement (1)<br>General Information                                                                                                    | Action on RFI Line I       |                                                                |  |  |  |  |  |  |  |  |  |  |
| <ul> <li>Work Order Requests</li> <li>Work Orders</li> <li>Projects</li> </ul>                                | DEADLINE 06/19/2021<br>STATUS Pending Applicant Respon                                                                                                    | APPLICANT<br>se<br>PROJECT | County Government (581-18364-<br>12)<br>[94060] Town Hall Bldg |  |  |  |  |  |  |  |  |  |  |
| ♥ My Post-Award       ♥         ☑ My Tasks       ♥         ☑ Calendar       ♥                                 | E Additional Information ➤                                                                                                    |                            |                                                                |  |  |  |  |  |  |  |  |  |  |
| 🆌 Utilities 🔹 🗸                                                                                               | Staff / Contacts >                                                                                                    |                            |                                                                |  |  |  |  |  |  |  |  |  |  |

# Request for Information (RFI) – Options

| board                           | IE Line Items    | ~                    |                      |                      |                            |                                                                    |                    |                    |                    | <b>±</b> .0         | IPLOAD LINE DOCUI                | MENT @ RECOR                | D LINE RESPONSE  |
|---------------------------------|------------------|----------------------|----------------------|----------------------|----------------------------|--------------------------------------------------------------------|--------------------|--------------------|--------------------|---------------------|----------------------------------|-----------------------------|------------------|
| nge<br>nization<br>)rganization | <b>i</b> When co | ommunicating         | internally t         | o fellow FEMA        | employees, pleas           | e reference the FEMA Lir                                           | ne #. When discuss | sing the line item | is with the Applic | ant, please referer | ice the <b>Appl. Line</b> #      | tinstead of the FEI         | MA Line #.       |
| ernment (581-18364-<br>12)      | <b>T</b> Filters | ▼ Filters            |                      |                      |                            |                                                                    |                    |                    |                    |                     |                                  |                             |                  |
| e                               |                  |                      | S S                  | elect                |                            |                                                                    |                    |                    |                    |                     |                                  |                             |                  |
| nnel                            |                  |                      |                      |                      |                            |                                                                    |                    |                    |                    |                     |                                  |                             |                  |
| cant Event Profiles             |                  |                      |                      |                      |                            |                                                                    |                    |                    |                    |                     |                                  | SHOW/HI                     | DE COLUMNS       |
| ratory Calls<br>very Scoping    |                  | FEMA<br>Line<br># ↓≞ | Line<br>Item<br># 11 | Type ↓î              | Eligibility<br>Keywords ↓î | Reason 11                                                          | #<br>Documents J1  | Response 1         | Response<br>By ↓î  | Responded<br>On ↓↑  | Field<br>Verification<br>Date ↓↑ | CRC<br>Verification<br>Date | #<br>Responses ↓ |
| ngs<br>ges<br>Order Requests    | COPTIONS -       | 2658                 | 1                    | General<br>Documents | Procurement                | Missing<br>documentation to<br>support procurement<br>of contracts | 0                  |                    |                    |                     |                                  |                             | 0                |
| Orders                          |                  | 7                    |                      |                      |                            |                                                                    |                    |                    |                    |                     |                                  |                             |                  |
| ts                              | 10               | Cli                  |                      | )ptio                | nc                         |                                                                    |                    |                    |                    |                     |                                  | Previous                    | 1 Next           |
| ost-Award 🗸                     | <u> </u>         | CIII                 |                      | γριιο                | 115                        |                                                                    |                    |                    |                    |                     |                                  |                             |                  |
| isks 🗸                          | Documents        | s <b>&gt;</b>        |                      |                      |                            |                                                                    |                    |                    |                    |                     |                                  |                             | LINE DOCUMENT    |
| dar                             |                  |                      |                      |                      |                            |                                                                    |                    |                    |                    |                     |                                  |                             |                  |
|                                 | Discussion       |                      |                      |                      |                            |                                                                    |                    |                    |                    |                     |                                  | 1.074                       | RT A DISCUSSION  |

Note: Review the Reason for the RFI, in order to identify documentation requested for submission.

# Request for Information (RFI) – Record Line Response

| <b>Grants</b>                                          | Portal        |                                                                                                    |              |           |               |                                         |             |            |          |            | Ø                     | 5 <b>A</b> 12       | 💄 Doe, Jane 🔻   |
|--------------------------------------------------------|---------------|----------------------------------------------------------------------------------------------------|--------------|-----------|---------------|-----------------------------------------|-------------|------------|----------|------------|-----------------------|---------------------|-----------------|
| 🕐 Dashboard                                            | I≡ Line Items | ~                                                                                                    |              |           |               |                                         |             |            |          | <b>±</b> u | IPLOAD LINE DOCUI     | MENT @ RECOR        | LINE RESPONSE   |
| Change<br>Organization                                 |               | When communicating internally to fellow FEMA employees, please reference the FEMA Line #. When discussing the line items with the Applicant, please reference the Appl. Line # instead of the FEMA Line #. |              |           |               |                                         |             |            |          |            |                       |                     |                 |
| My Organization V<br>County Government (581-18364-     |               |                                                                                                    |              |           |               |                                         |             |            |          |            |                       |                     |                 |
| ,                                                      | ▼ Filters     |                                                                                                    |              |           |               |                                         |             |            |          |            |                       |                     |                 |
| Profile                                                | ELIGIBIL      | ELIGIBILITY KEYWORDS Select                                                                                                    |              |           |               |                                         |             |            |          |            |                       |                     |                 |
| Personnel                                              |               |                                                                                                    |              |           |               |                                         |             |            |          |            |                       |                     |                 |
| Applicant Event Profiles                               |               |                                                                                                    |              |           |               |                                         |             |            |          |            |                       | C SHOW/HI           | DE COLUMNS      |
| <ul> <li>Exploratory Calls</li> </ul>                  |               | FEMA<br>Line                                                                                                    | Line<br>Item |           | Eligibility   |                                         | #           |            | Response | Responded  | Field<br>Verification | CRC<br>Verification | #               |
| <ul> <li>Recovery Scoping</li> <li>Meetings</li> </ul> |               | # ↓1                                                                                                    | # J1         | Type ↓↑   | Keywords 🔱    | Reason 🕼                                | Documents 1 | Response 🔱 | By ↓↑    | On ↓†      | Date 11               | Date 11             | Responses 1     |
| - Damages                                              | OPTIONS -     | 2658                                                                                                    | 1            | General   | Procurement   | Missing                                 | 0           |            |          |            |                       |                     | 0               |
|                                                        |               | FI Line Docun                                                                                                    |              | Documents |               | documentation to<br>support procurement |             |            |          |            |                       |                     |                 |
| Work Order Requests                                    | Record R      | FI Line Respo                                                                                                    | nse          |           |               | of contracts                            |             |            |          |            |                       |                     |                 |
| ···· Work Orders                                       | View RFI      | Line Docume                                                                                                    | nts          | $\geq$    |               |                                         |             |            |          |            |                       | Previous            | 1 Next          |
| Projects                                               |               | Line Respons                                                                                                    |              |           | lick <b>R</b> | ecord Rl                                | FI 🗋        |            |          |            |                       |                     |                 |
| My Post-Award<br>Ops     ✓                             | Start Disc    | cussion                                                                                                    |              |           |               |                                         |             |            |          |            |                       |                     |                 |
| 🗹 My Tasks 🗸 🗸                                         | Documents     | •                                                                                                    |              |           | <u>ine R</u>  | esponse                                 | 2           |            |          |            |                       | 🛓 UPLOAD            | LINE DOCUMENT   |
| 🛱 Calendar                                             |               |                                                                                                    |              |           |               |                                         |             |            |          |            |                       |                     |                 |
| 🖋 Utilities 🗸 🗸                                        | Discussion    | >                                                                                                    |              |           |               |                                         |             |            |          |            |                       | + STA               | RT A DISCUSSION |

# Responding to an RFI by Adding Comment

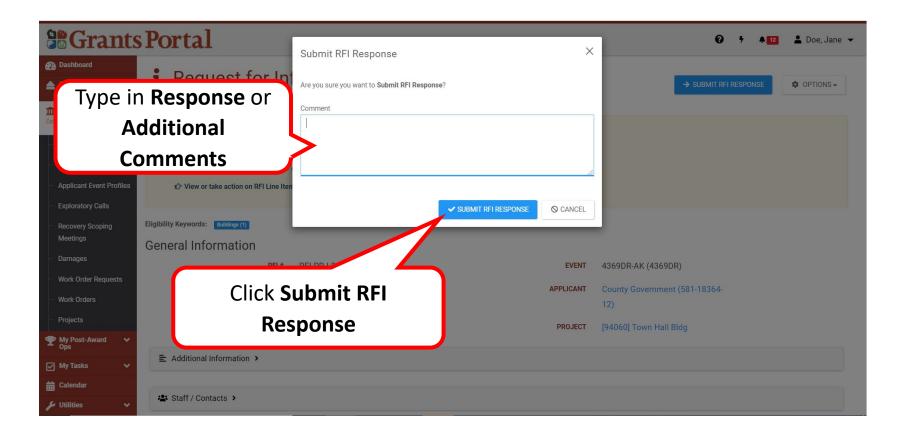

#### Submit RFI – Documents Not Available -Response

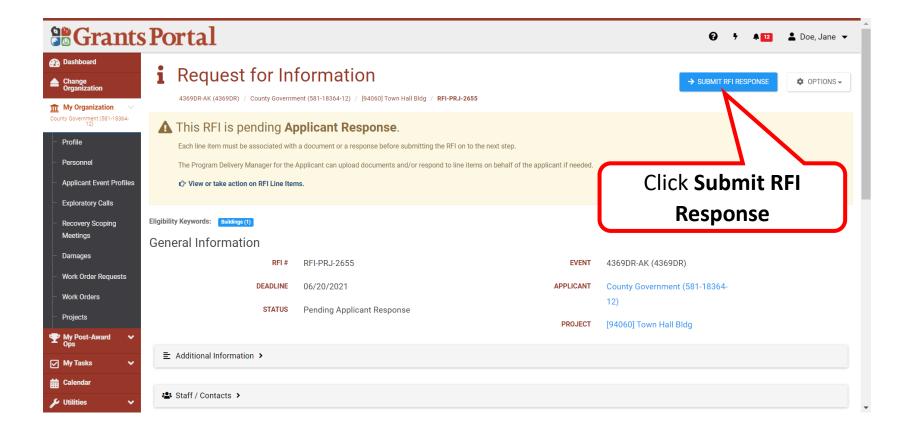

# Sign Recovery Transition Meeting

# **Applicant Event Profile**

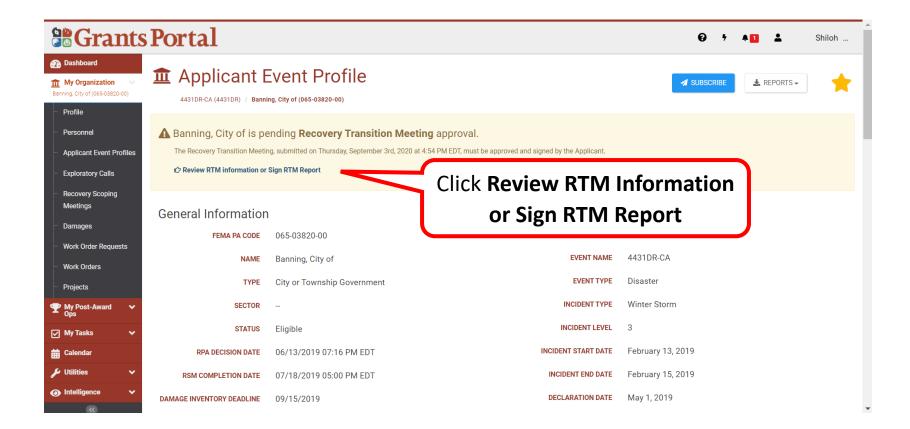

### **Review Each Tab**

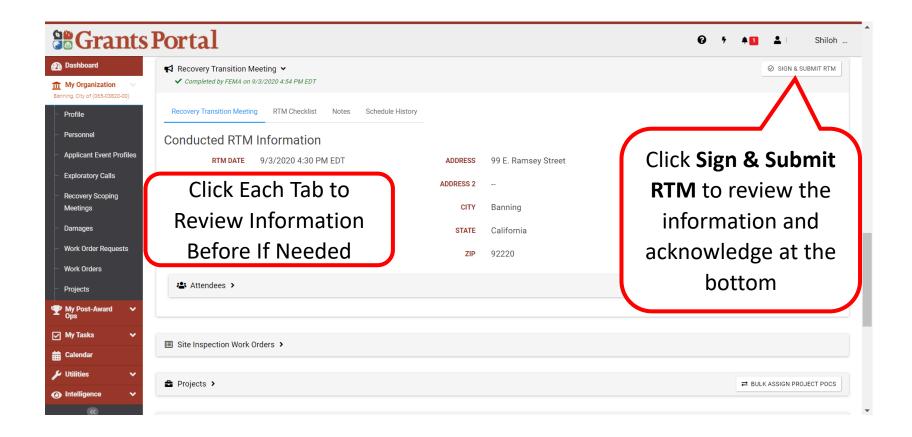

### **RTM Details and Certifications**

|                                                                            | Portal        Ø * *1     * Shiloh                                                                                                    |
|----------------------------------------------------------------------------|----------------------------------------------------------------------------------------------------|
| Dashboard     My Organization Banning, City of (065-03820-00)      Profile | Sign Recovery Transition Meeting<br>4431DR-CA (4431DR) / Banning, City of (065-03820-00) / Sign Recovery Transition Meeting                                                                                                    |
| Personnel     Applicant Event Profiles                                     | Please review and sign                                                                                                    |
| Exploratory Calls                                                          | The PDMG for Banning, City of conducted an RTM on 09/03/2020. The RTM checklist specifies the material that was discussed during the meeting. As a reminder:                                                                                                    |
| Recovery Scoping<br>Meetings                                               | <ul> <li>The Applicant must maintain complete records and cost documentation for all approved work for at least three years from the date the Applicant's grant is officially closed. The Recipient may require Applicants to maintain records for longer.</li> <li>In accordance with §206.206 of 44CFR, Applicants may appeal any determination related to an application for or the provision of Federal assistance, but must do so within 60 days from receipt of the</li> </ul>                                                                                                    |
| Damages<br>Work Order Requests                                             | determination. <ul> <li>All work must comply with provisions of the Clean Water Act, Clear Air Act, Resource Conservation and Recovery Act, Endangered Species Act, Fish and Wildlife Coordination Act, the National Historic Preservation Act, and related Federal statutes and associated State, Tribal and local laws, codes, ordinances and other statutes.</li> </ul>                                                                                                    |
| Work Orders<br>Projects                                                    | Any questions regarding Public Assistance, changes to the Approved Scope of Work, Improved or Alternate Projects, 406 Hazard Mitigation, and/or major cost overruns that require prior approval from FEMA, please contact:                                                                                                    |
| My Post-Award<br>Ops     Ops                                               | Crase, Peter<br>Phone: (916) 869-2769                                                                                                    |
| 🖌 My Tasks 🛛 🗸                                                             | Email: peter.crase@caloes.ca.gov                                                                                                    |
| 🛗 Calendar                                                                 |                                                                                                    |
| 🖌 Utilities 🗸 🗸                                                            | Certification                                                                                                    |
| Modelingence      ✓                                                        | To the best of my knowledge and understanding, Project Worksheets have been written for all known damages and for all other disaster-related costs claimed under the Public Assistance Program for this disaster.<br>Exceptions may include inundated or inaccessible sites and demolition-related projects. I have also read and understand the important time lines noted above and will comply with Federal, State, and local statutes and<br>ordinances in completing disaster-related work under the Public Assistance grant. In addition, I have been provided a copy of the D.1 Project Worksheet Report. |

Note: Review the information and scroll down the page to sign

# Sign Recovery Transition Meeting

| n Dashboard                                                                                                    | Please review and sign                                                                                                    |
|----------------------------------------------------------------------------------------------------|----------------------------------------------------------------------------------------------------|
| My Organization<br>Banning, City of (065-03820-00)                                                                                                  | The PDMG for Banning, City of conducted an RTM on 09/03/2020. The RTM checklist specifies the material that was discussed during the meeting. As a reminder:                                                                                                    |
| Profile                                                                                                    | • The Applicant must maintain complete records and cost documentation for all approved work for at least three years from the date the Applicant's grant is officially closed. The Recipient may require Applicants                                                                                                    |
| ··· Personnel                                                                                                    | to maintain records for longer.  In accordance with \$206,206 of 44CFR, Applicants may appeal any determination related to an application for or the provision of Federal assistance, but must do so within 60 days from receipt of the                                                                                                    |
| Applicant Event Profiles                                                                                                    | <ul> <li>In accordance wint good 200 of even is, applicants may appear any determination related to an application for or the provision of reletant assistance, but must do so within outarys nonnecept of the determination.</li> <li>All work must comply with provisions of the Clean Water Act, Clear Air Act, Resource Conservation and Recovery Act, Endangered Species Act, Fish and Wildlife Coordination Act, the National Historic</li> </ul> |
| Exploratory Calls                                                                                                    | Preservation Act, and related Federal statutes and associated State, Tribal and local laws, codes, ordinances and other statutes.                                                                                                    |
| Recovery Scoping<br>Meetings                                                                                                    | Any questions regarding Public Assistance, changes to the Approved Scope of Work, Improved or Alternate Projects, 406 Hazard Mitigation, and/or major cost overruns that require prior approval from FEMA, please contact:                                                                                                    |
| Meetings                                                                                                    |                                                                                                    |
| ··· Damages                                                                                                    | Crase, Peter                                                                                                    |
| Ŭ                                                                                                    | Phone: (916) 869-2769                                                                                                    |
| - Damages                                                                                                    | Phone: (916) 869-2769                                                                                                    |
| <ul> <li>Darnages</li> <li>Work Order Requests</li> </ul>                                                                                           | Phone: (916) 869-2769<br>Email: peter.crase@caloes.ca.gov<br>Click on Click To Sign flag                                                                                                    |
| <ul> <li>Damages</li> <li>Work Order Requests</li> <li>Work Orders</li> <li>Projects</li> </ul>                                                     | Phone: (916) 869-2769<br>Email: peter.crase@caloes.ca.gov<br>Click on Click To Sign flag<br>Certification<br>To the best of my knowledge and understanding, Project Worksheets have been written for all known damar                                                                                                    |
| <ul> <li>Damages</li> <li>Work Order Requests</li> <li>Work Orders</li> <li>Projects</li> <li>Pops</li> </ul>                                       | Phone: (916) 869-2769<br>Email: peter.crase@caloes.ca.gov<br>Click on Click To Sign flag                                                                                                    |
| <ul> <li>Damages</li> <li>Work Order Requests</li> <li>Work Orders</li> <li>Projects</li> <li>My Post-Award operation</li> <li>My Tasks </li> </ul> | Phone: (916) 869-2769<br>Email: peter.crase@caloes.ca.gov<br>Click on Click To Sign flag<br>Certification<br>To the best of my knowledge and understanding, Project Worksheets have been written for all known damar<br>Exceptions may include inundated or inaccessible sites and demolition-related projects. I have also read a                                                                                                    |
| Damages     Work Order Requests     Work Orders     Projects                                                                                        | Phone: (916) 869-2769<br>Email: peter.crase@caloes.ca.gov<br>Click on Click To Sign flag<br>Certification<br>To the best of my knowledge and understanding, Project Worksheets have been written for all known damar<br>Exceptions may include inundated or inaccessible sites and demolition-related projects. I have also read a                                                                                                    |

# Sign Recovery Transition Meeting (RTM)

| <b>B</b> Grants Portal                                                                                                    | Sign Document                        |           |                    | ×                          | 😧 🦩 🛓 Doe, Jane 👻 |
|----------------------------------------------------------------------------------------------------|--------------------------------------|-----------|--------------------|----------------------------|-------------------|
| Dashboard                                                                                                    | • Sign Document                      |           |                    |                            |                   |
| My Organization<br>Melntosh - PDM62723 -<br>PDM65555 (PDM65555 - 2723)                                                                                                    | Print Name *                         | Stephanie |                    |                            |                   |
| - Profile                                                                                                    | Signature Style *                    | Allura    | •                  | Enter                      | all               |
| - Personnel                                                                                                    |                                      | Stephanie |                    |                            |                   |
| Applicant Event Profiles                                                                                                    | <ul> <li>Enter Password *</li> </ul> |           |                    | informa                    | ation             |
| Exploratory Calls                                                                                                    | Enter Password *                     |           |                    |                            |                   |
| Recovery Scoping     Build Meetings                                                                                                    | di.                                  |           | k SIGN             | © CANCEL % work completed. |                   |
| - Damages Add Additio                                                                                                    | onal info                            | Circ      |                    | _                          |                   |
| Work Order Requests                                                                                                    |                                      |           |                    |                            |                   |
| Work Orders                                                                                                    | ocument                              |           |                    |                            |                   |
| Projects                                                                                                    |                                      |           |                    |                            |                   |
| The second second secon | SIGNATURE Signatu                    | ure here  | CLICK TO SIGN DATE | 04/21/2021                 |                   |
| 🗹 My Tasks 🗸 🗸                                                                                                    |                                      |           |                    |                            |                   |
| 🛗 Calendar                                                                                                    |                                      |           |                    |                            |                   |
| 🗲 Utilities 🗸 🗸                                                                                                    |                                      |           |                    |                            |                   |
| Montelligence     ✓     ✓     ✓     ✓     ✓     ✓     ✓     ✓     ✓     ✓     ✓     ✓     ✓     ✓     ✓     ✓     ✓     ✓     ✓     ✓     ✓     ✓     ✓     ✓     ✓     ✓     ✓     ✓     ✓     ✓     ✓     ✓     ✓     ✓     ✓     ✓     ✓     ✓     ✓     ✓     ✓     ✓     ✓     ✓     ✓     ✓     ✓     ✓     ✓     ✓     ✓     ✓     ✓     ✓     ✓     ✓     ✓     ✓     ✓     ✓     ✓     ✓     ✓     ✓     ✓     ✓     ✓     ✓     ✓     ✓     ✓     ✓     ✓     ✓     ✓     ✓     ✓     ✓     ✓     ✓     ✓     ✓     ✓     ✓     ✓     ✓     ✓     ✓     ✓     ✓     ✓     ✓     ✓     ✓     ✓     ✓     ✓     ✓     ✓     ✓     ✓     ✓     ✓     ✓     ✓     ✓     ✓     ✓     ✓     ✓     ✓     ✓     ✓     ✓     ✓     ✓     ✓     ✓     ✓     ✓     ✓     ✓     ✓     ✓     ✓     ✓     ✓     ✓     ✓     ✓     ✓     ✓     ✓     ✓     ✓     ✓     ✓     ✓     ✓     ✓     ✓     ✓     ✓     ✓     ✓     ✓     ✓     ✓     ✓     ✓     ✓     ✓     ✓     ✓     ✓     ✓     ✓     ✓     ✓     ✓     ✓     ✓     ✓     ✓     ✓     ✓     ✓     ✓     ✓     ✓     ✓     ✓     ✓     ✓     ✓     ✓     ✓     ✓     ✓     ✓     ✓     ✓     ✓     ✓     ✓     ✓     ✓     ✓     ✓     ✓     ✓     ✓     ✓     ✓     ✓     ✓     ✓     ✓     ✓     ✓     ✓     ✓     ✓     ✓     ✓     ✓     ✓     ✓     ✓     ✓     ✓     ✓     ✓     ✓     ✓     ✓     ✓     ✓     ✓     ✓     ✓     ✓     ✓     ✓     ✓     ✓     ✓     ✓     ✓     ✓     ✓     ✓     ✓     ✓     ✓     ✓     ✓     ✓     ✓     ✓     ✓     ✓     ✓     ✓     ✓     ✓     ✓     ✓     ✓     ✓     ✓     ✓     ✓     ✓     ✓     ✓     ✓     ✓     ✓     ✓     ✓     ✓     ✓     ✓     ✓     ✓     ✓     ✓     ✓     ✓     ✓     ✓     ✓     ✓     ✓     ✓     ✓     ✓     ✓     ✓     ✓     ✓     ✓     ✓     ✓     ✓     ✓     ✓     ✓     ✓     ✓     ✓     ✓     ✓     ✓     ✓     ✓     ✓     ✓     ✓     ✓     ✓     ✓     ✓     ✓     ✓     ✓     ✓     ✓     ✓     ✓     ✓     ✓     ✓     ✓     ✓     ✓     ✓     ✓     ✓     ✓     ✓     ✓     ✓     ✓     ✓     ✓     ✓     ✓     ✓     ✓     ✓     ✓     ✓     ✓     ✓     ✓            |                                      |           |                    |                            |                   |

**Note: Password to Enter** is the same password used when logging in to Grants Portal. Personnel to sign **MUST** have **Authorized Representative** role in the system

### Submit RTM

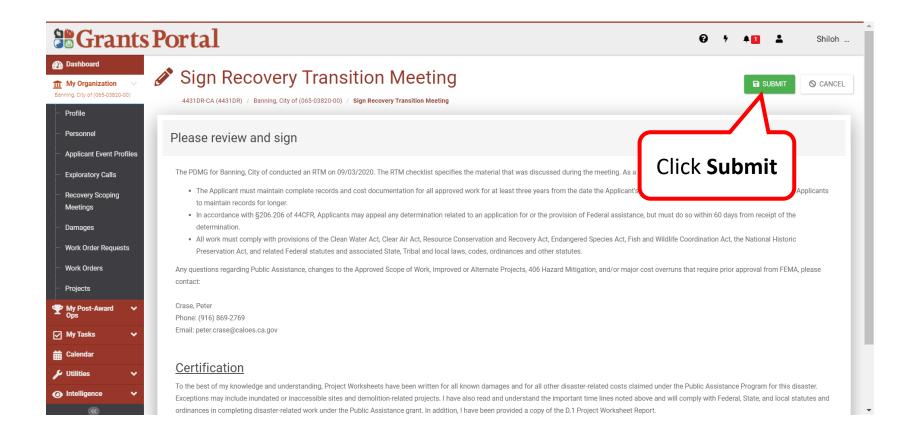

### **RTM Successfully Submitted**

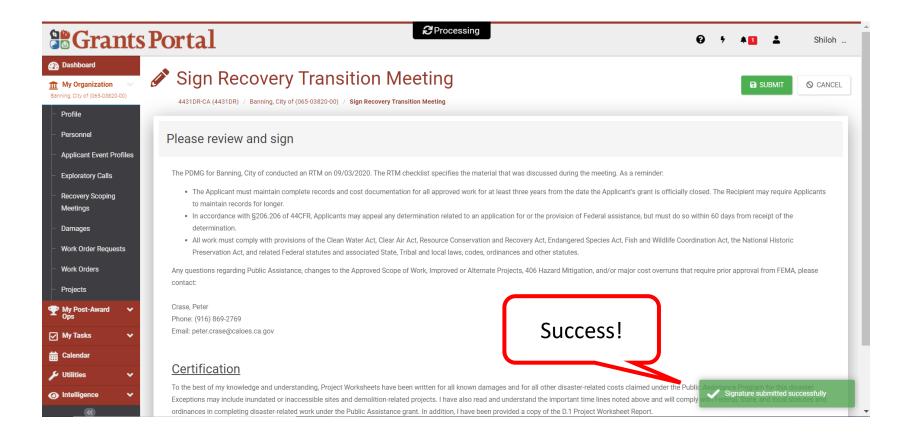

# Safeguarding Personally Identifiable Information (PII)

- If you administer or manage documents for FEMA Grants, you are responsible for safeguarding personally identifiable information (PII) consistent with applicable federal, state, local, and tribal laws regarding privacy and obligations of confidentiality
- PII is any information that can directly or indirectly identify an individual, including a name, address, date of birth, driver's license or Social Security number, or financial account information and must not be uploaded into the Grants Portal or Grants Manager

# **DHS Office of Inspector General Hotline**

- Use the following contact information to report Corruption, Waste, Fraud, Abuse, Mismanagement and Misconduct to the Department of Homeland Security Office of Inspector General.
- Phone: 1-800-323-8603
- Internet: <u>https://www.oig.dhs.gov/hotline</u>
- DHS Office of Inspector General/MAIL STOP 0305 Attention: Hotline
   245 Murray Lane SW Washington, DC 20528-0305

### **Procurement Guidance - PDAT**

- Review the FEMA PDAT website to view procurement supplemental documentation:
- <u>https://www.fema.gov/grants/procurement</u>
- FEMA's Procurement Guidance for Recipients and Subrecipients Under 2 C.F.R. Part 200 (Uniform Rules) provides additional details regarding Federal procurement and contracting requirements.

### Public Assistance Hotline

- Call Support: (866) 337-8448
   National Hotline Hours of Operation: 8:00 AM 8:00 PM EST, Monday through Friday.

   Puerto Rico Hotline Hours of Operation: 8:30 AM 5:00 PM AST, Monday through Friday
- HL Email Support: <u>FEMA-Recovery-PA-Grants@fema.dhs.gov</u>

### **On-demand Support**

Videos are available on Youtube.com

Search "FEMA Grants Portal

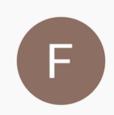

FEMA PA Grants Portal - Grants Manager Channel 25 videos Official FEMA PA Grants Portal - Grants Manager Channel.